### 2250989

FORM 0-2572-1 (10-66)

#### FIELD ENGINEERING DIAGRAM MANUAL

#### FOR

# 2314 DIRECT ACCESS STORAGE FACILITY

 $\sim$ 

MACHINE TYPE NUMBER, MODEL NUMBER (IF APPLICABLE) AND MACHINE NAME

CONSISTS OF THE FOLLOWING :

FORM NUMBER (BASE FEDM)\*  $Y26 - 4001 - 2$ 

FORM NUMBER (FES) \*\*

**NOTES** 

250989

- XI THE FEDM AND ITS FES'S INCLUDE A SYSTEM DATA FLOW DIAGRAM, UNIT DATA AND CONTROL DIAGRAM, I/O OPERATION DIAGRAMS, AND CONDENSED LOGIC FLOW CHARTS AS APPLICABLE TO THE UNIT(S) BEING SHIPPED.
- XII WHEN A FEDM IS ORDERED FROM MECHANICSBURG, ALL APPLICABLE SUPPLEMENTS WILL BE AUTOMATICALLY SUPPLIED. SUPPLEMENTS CAN BE ORDERED SEPARATELY BY APPLICABLE FORM NUMBER.

\* FIELD ENGINEERING DIAGRAM MANUAL \*\* FIELD ENGINEERING SUPPLEMENT

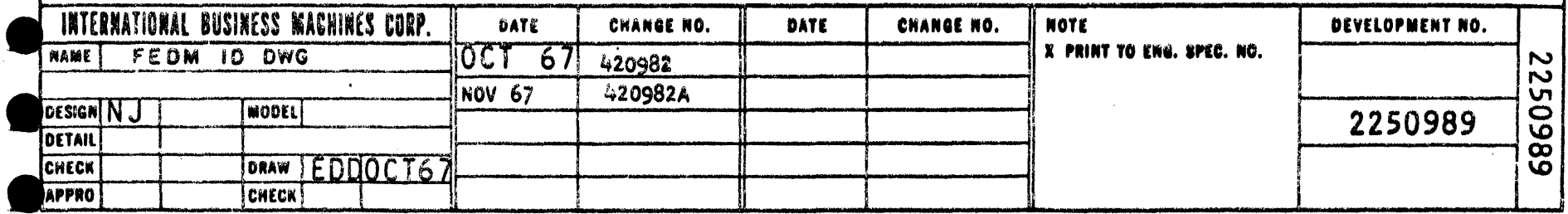

 $\Delta \sim 100$ 

 $\sim 10^7$ 

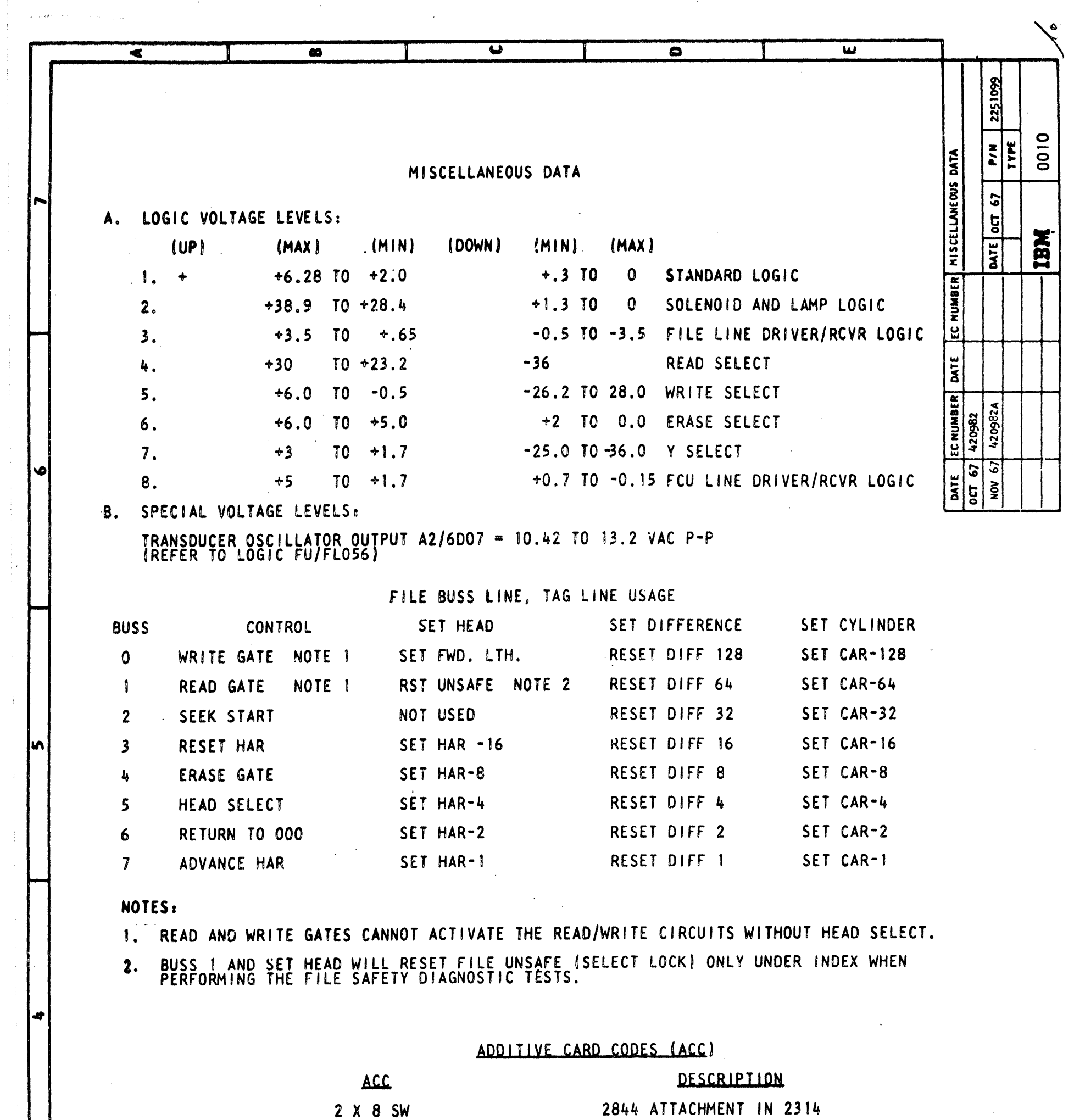

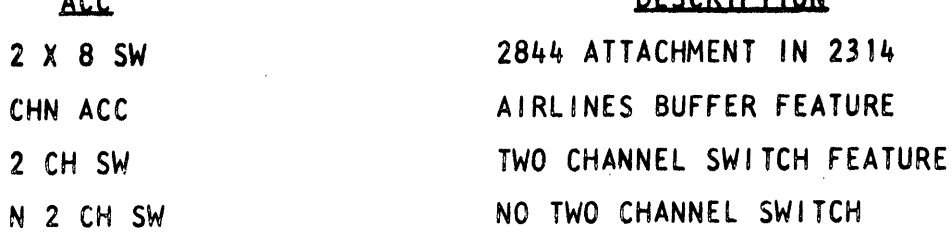

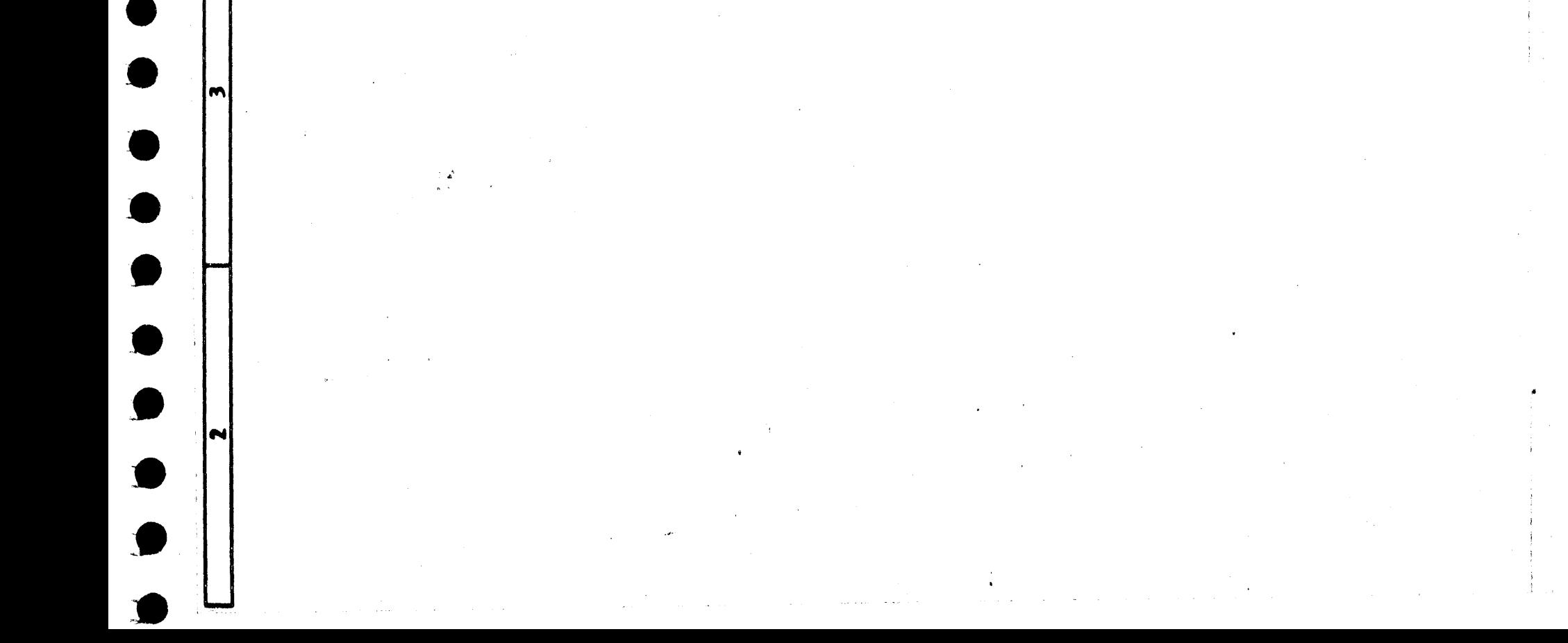

 $\frac{r}{t}$ 

**P/N** <sup>2267761</sup> **SHEET-2....** 

**IBM** FIELD ENGINEERING<br> **ADVANCE REFERENCE INFORMATION**<br> **MACHINE** TYPE 2314 ADVANCE REFERENCE INFORMATION **TYPE**  $\frac{2314}{4}$ 

THIS DOCUMENT CONTAINS ADVANCE REFERENCE INFORMATION.

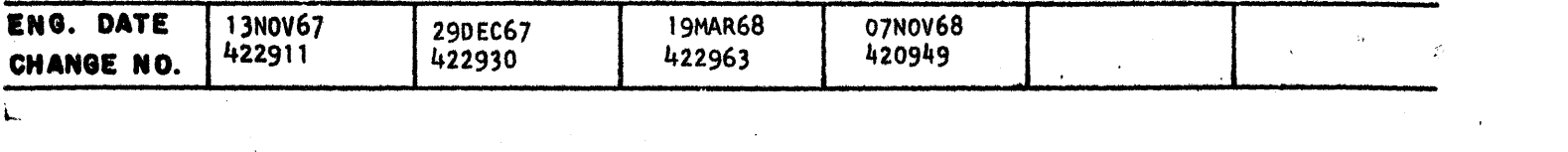

 $\label{eq:2.1} \frac{1}{2} \sum_{i=1}^n \frac{1}{2} \sum_{j=1}^n \frac{1}{2} \sum_{j=1}^n \frac{1}{2} \sum_{j=1}^n \frac{1}{2} \sum_{j=1}^n \frac{1}{2} \sum_{j=1}^n \frac{1}{2} \sum_{j=1}^n \frac{1}{2} \sum_{j=1}^n \frac{1}{2} \sum_{j=1}^n \frac{1}{2} \sum_{j=1}^n \frac{1}{2} \sum_{j=1}^n \frac{1}{2} \sum_{j=1}^n \frac{1}{2} \sum_{j=1}^n \frac{$ 

L, 

BECOME FAMILIAR WITH CONTENTS. FILE IN FEHH FOR

 $\sim$  1

FUTURE REFEAENCE.

## **INDEX**

BIT COUNT APPENDAGE DESCRIPTION RELEASED ON E/C 420949 ANO E/C 420664.

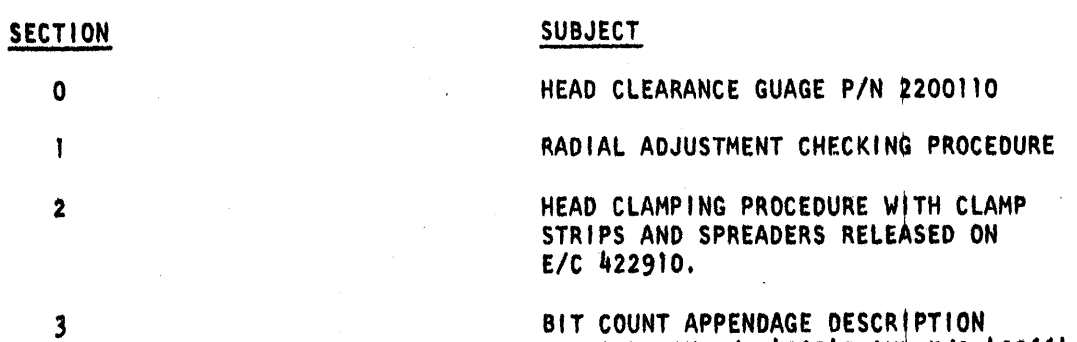

# **IBM ADVANCE REFERENCE INFORMATION**

 $\ddot{\phantom{0}}$ 

**INTERNATIONALIST** 

<sup>~</sup>;I

**P/N** 2267761 SHEET $<sup>0-1</sup>$ </sup>

# ADVANCE REFERENCE INFORMATION<br>
MACHINE TYPE  $2314$

#### SECTION O

THE PURPOSE OF THE HEAD CLEARANCE GAUGE IS TO CHECK FOR HEAD-DISK INTERFERENCE WITH WORSE CASE DISK PACK. IN UNLOADED CONDITION.

HEAD CLEARANCE GAUGE P/N 2200110

THE GAUGE MUST BE USED WHENEVER A HEAD IS REPLACED.

THE GAUGE MUST BE KEPT IN THE KIT SUPPLIED WHEN NOT IN USE & SHOULD BE CHECKED FOR ANY TYPE OF CONTAMINATION BEFORE USING.

#### DESCRIPTION OF USE:

NOTE: ALLOW THE GAUGE TO REST ON THE BASEPLATE WITH ITS OWN WEIGHT. DO NOT HOLD IT IN PLACE MANUALLY. IF ANY OF THE HEADS INTERFERE WITH THE FINS ON THE GAUGE, THE HEADS MUST BE REMOVED & RETURNED TO PLANT FOR REWORK.

AFTER THE HEADS HAVE BEEN INSTALLED & ALLIGNEO THE VERTICAL POSITION MUST BE CHECKED USING GAUGE 2200110. THE GAUGE SHOULD BE PLACED ON THE MACHINED PORTION OF THE BASEPLATE DIRECTLY IN FRONT OF THE CARRIAGE. WITH THE GAUGE FLUSH AGAINST THE BASE OF THE CARRIAGE & CENTERED BETWEEN THE HEADS, THE HEADS SHOULD BE MANUALLY EXTENDED UNTIL THEY ENTER THE SLOTS OF THE GAGE IN UNLOADED CONDITION'. TRIP HEAD LOAD CAM LATCH BEFORE MANUALLY EXTENDING CARRIAGE. BE SURE THAT THE HEADS ARE COMPLETELY UNLOADED.

#### NOTE FOR WTC • MACHINES ONLY

 $\label{eq:2.1} \mathcal{L}_{\mathcal{A}}(\mathcal{A})=\mathcal{L}_{\mathcal{A}}(\mathcal{A})\otimes\mathcal{L}_{\mathcal{A}}(\mathcal{A})\otimes\mathcal{L}_{\mathcal{A}}(\mathcal{A}).$ 

 $\label{eq:2.1} \frac{1}{\sqrt{2\pi}}\frac{1}{\sqrt{2\pi}}\frac{1}{\sqrt$ 

MACHINE SERIAL NO. 73-10163 TO 73·10260 THE ABOVE MACHINES MAY NOT HAVE A CUTOUT IN THE BOTTOM OF THE SHROUD FOR CLEARANCE OF THE GAUGE. REMOVE THE SHROUD ON THESE MACHINES TO PLACE THE GAUGE AND REINSTALL IT AFTER HEAD CHECK.

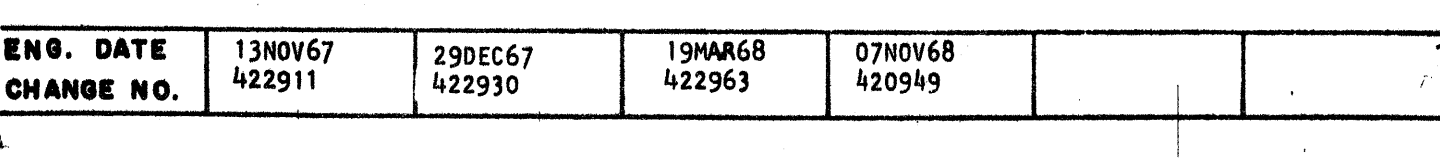

 $\label{eq:2.1} \frac{1}{\sqrt{2}}\sum_{i=1}^n\frac{1}{\sqrt{2}}\sum_{i=1}^n\frac{1}{\sqrt{2}}\sum_{i=1}^n\frac{1}{\sqrt{2}}\sum_{i=1}^n\frac{1}{\sqrt{2}}\sum_{i=1}^n\frac{1}{\sqrt{2}}\sum_{i=1}^n\frac{1}{\sqrt{2}}\sum_{i=1}^n\frac{1}{\sqrt{2}}\sum_{i=1}^n\frac{1}{\sqrt{2}}\sum_{i=1}^n\frac{1}{\sqrt{2}}\sum_{i=1}^n\frac{1}{\sqrt{2}}\sum_{i=1}^n\frac$ 

 $\mathcal{L}_{\rm{max}}$ 

 $\sim 10^{-1}$ 

 $\sim 10^{-1}$ 

 $\label{eq:2.1} \frac{1}{\sqrt{2\pi}}\frac{1}{\sqrt{2\pi}}\int_{0}^{\infty}\frac{1}{\sqrt{2\pi}}\left(\frac{1}{\sqrt{2\pi}}\int_{0}^{\infty}\frac{1}{\sqrt{2\pi}}\frac{1}{\sqrt{2\pi}}\frac{1}{\sqrt{2\pi}}\frac{1}{\sqrt{2\pi}}\frac{1}{\sqrt{2\pi}}\frac{1}{\sqrt{2\pi}}\frac{1}{\sqrt{2\pi}}\frac{1}{\sqrt{2\pi}}\frac{1}{\sqrt{2\pi}}\frac{1}{\sqrt{2\pi}}\frac{1}{\sqrt{2\pi}}\frac{1}{\sqrt{2\pi$ 

 $\mathcal{F}^{\mathcal{G}}_{\mathcal{G}}$ 

 $\label{eq:2.1} \mathcal{L}_{\mathcal{A}}(\mathbf{r}) = \mathcal{L}_{\mathcal{A}}(\mathbf{r}) \mathcal{L}_{\mathcal{A}}(\mathbf{r}) = \mathcal{L}_{\mathcal{A}}(\mathbf{r})$ 

 $\label{eq:2.1} \frac{1}{\sqrt{2\pi}}\int_{\mathbb{R}^3}\frac{1}{\sqrt{2\pi}}\int_{\mathbb{R}^3}\frac{1}{\sqrt{2\pi}}\int_{\mathbb{R}^3}\frac{1}{\sqrt{2\pi}}\int_{\mathbb{R}^3}\frac{1}{\sqrt{2\pi}}\int_{\mathbb{R}^3}\frac{1}{\sqrt{2\pi}}\frac{1}{\sqrt{2\pi}}\int_{\mathbb{R}^3}\frac{1}{\sqrt{2\pi}}\frac{1}{\sqrt{2\pi}}\frac{1}{\sqrt{2\pi}}\int_{\mathbb{R}^3}\frac{1}{\sqrt{2\pi}}\frac$ 

 $\label{eq:2.1} \begin{split} \mathcal{L}_{\text{max}}(\mathbf{r}) = \frac{1}{2} \sum_{i=1}^{N} \mathcal{L}_{\text{max}}(\mathbf{r}) \mathcal{L}_{\text{max}}(\mathbf{r}) \\ & \leq \frac{1}{2} \sum_{i=1}^{N} \mathcal{L}_{\text{max}}(\mathbf{r}) \mathcal{L}_{\text{max}}(\mathbf{r}) \mathcal{L}_{\text{max}}(\mathbf{r}) \mathcal{L}_{\text{max}}(\mathbf{r}) \\ & \leq \frac{1}{2} \sum_{i=1}^{N} \mathcal{L}_{\text{max}}(\mathbf{r}) \mathcal{L}_{\text$ 

 $\mathcal{L}(\mathcal{A})$  and  $\mathcal{L}(\mathcal{A})$ 

 $\mathcal{A}=\mathcal{A}$  ,  $\mathcal{A}=\mathcal{A}$ 

 $\sim 0.5$  and

 $\sim 3\%$ 

l

 $\label{eq:2.1} \frac{1}{\sqrt{2}}\int_{\mathbb{R}^3}\frac{1}{\sqrt{2}}\left(\frac{1}{\sqrt{2}}\right)^2\frac{1}{\sqrt{2}}\left(\frac{1}{\sqrt{2}}\right)^2\frac{1}{\sqrt{2}}\left(\frac{1}{\sqrt{2}}\right)^2\frac{1}{\sqrt{2}}\left(\frac{1}{\sqrt{2}}\right)^2\frac{1}{\sqrt{2}}\left(\frac{1}{\sqrt{2}}\right)^2.$ 

 $\mathcal{L}^{\text{max}}_{\text{max}}$  and  $\mathcal{L}^{\text{max}}_{\text{max}}$ 

 $\mathcal{L}^{\mathcal{L}}(\mathcal{L}^{\mathcal{L}})$  and  $\mathcal{L}^{\mathcal{L}}(\mathcal{L}^{\mathcal{L}})$  . The contribution of

**FIELD ENGINEERING**<br>**ADVANCE REFERENCE INFORMATION**<br>MACHINE TYPE 2314

 $\int_0^\pi$ 

•

•

।<br>।<br>।

।<br>।<br>।

•

।<br>।<br>।

•<br>•<br>•

**•**<br>•

**•**<br>•

•<br>•<br>•

•<br>•

•<br>•

•<br>•

•<br>•

•<br>•

•

•<br>•

•<br>•

•

•<br>•

 $\bullet$ 

 $\bullet$ 

•<br>•

 $\bullet$ 

 $\bullet$ 

•<br>•

 $\bullet$ 

•<br>•

 $\bullet$ 

 $\bullet$ 

 $\bullet$ 

•<br>•

 $\bullet$ 

THE PURPOSE OF THIS INFORMATION IS TO NOTIFY THE FIELD OF A METHOD OF CHECKING RADIAL ADJUSTMENT OF THE INDEX TRANSDUCER TO DISK CLEARANCE.

ADVANCE REFERENCE INFORMATION

TO CHECK FOR THE PROPER DISK-INDEX TRANSDUCER CLEARANCE, INSERT 6 IBM CARDS BETWEEN THE EDGE OF SURFACE 17-18 AND THE STEPPED FACE OF INDEX TRANSDUCER. ROTATE THE PACK TO VARIFY THAT NO BINDING OCCURS BETWEEN THE CARDS AND EDGE OF SURFACE 17 - 18. TO CHECK FOR MAXIMUM ALLOWABLE CLEARANCE, REPEAT THE ABOVE WITH 8 IBM CARDS. BINDING SHOULD OCCUR WHEN PACK IS ROTATED. IF BINDING OCCURS WHEN USING 6 CARDS OR NO BINDING OCCURS WHEN USING 8 CARDS, ADJUST PER THE FEMM TO MEET THE ABOVE. REQUIREMENTS.

**PIN** 226zz61 **SHEET .J.;J..** 

## **MACHINE TYPE** 2314

#### SECTION<sub>1</sub>

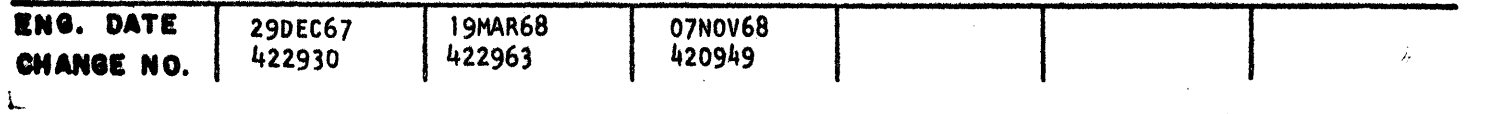

 $\label{eq:2.1} \frac{1}{2} \sum_{i=1}^n \frac{1}{2} \sum_{j=1}^n \frac{1}{2} \sum_{j=1}^n \frac{1}{2} \sum_{j=1}^n \frac{1}{2} \sum_{j=1}^n \frac{1}{2} \sum_{j=1}^n \frac{1}{2} \sum_{j=1}^n \frac{1}{2} \sum_{j=1}^n \frac{1}{2} \sum_{j=1}^n \frac{1}{2} \sum_{j=1}^n \frac{1}{2} \sum_{j=1}^n \frac{1}{2} \sum_{j=1}^n \frac{1}{2} \sum_{j=1}^n \frac{$ 

 $\label{eq:2.1} \frac{1}{\sqrt{2}}\left(\frac{1}{\sqrt{2}}\right)^{2} \frac{1}{\sqrt{2}}\left(\frac{1}{\sqrt{2}}\right)^{2} \frac{1}{\sqrt{2}}\left(\frac{1}{\sqrt{2}}\right)^{2} \frac{1}{\sqrt{2}}\left(\frac{1}{\sqrt{2}}\right)^{2} \frac{1}{\sqrt{2}}\left(\frac{1}{\sqrt{2}}\right)^{2} \frac{1}{\sqrt{2}}\left(\frac{1}{\sqrt{2}}\right)^{2} \frac{1}{\sqrt{2}}\left(\frac{1}{\sqrt{2}}\right)^{2} \frac{1}{\sqrt{2}}\left(\frac{$  $\label{eq:2.1} \mathcal{L}_{\mathcal{A}}(\mathcal{A})=\mathcal{L}_{\mathcal{A}}(\mathcal{A})\otimes\mathcal{L}_{\mathcal{A}}(\mathcal{A})\otimes\mathcal{L}_{\mathcal{A}}(\mathcal{A})\otimes\mathcal{L}_{\mathcal{A}}(\mathcal{A})\otimes\mathcal{L}_{\mathcal{A}}(\mathcal{A})\otimes\mathcal{L}_{\mathcal{A}}(\mathcal{A})\otimes\mathcal{L}_{\mathcal{A}}(\mathcal{A})\otimes\mathcal{L}_{\mathcal{A}}(\mathcal{A})\otimes\mathcal{L}_{\mathcal{A}}(\mathcal{A})\otimes\mathcal{$ 

 $\label{eq:2} \mathcal{L}^{\text{max}}_{\text{max}}(\mathbf{r},\mathbf{r}) = \mathcal{L}^{\text{max}}_{\text{max}}(\mathbf{r},\mathbf{r})$ 

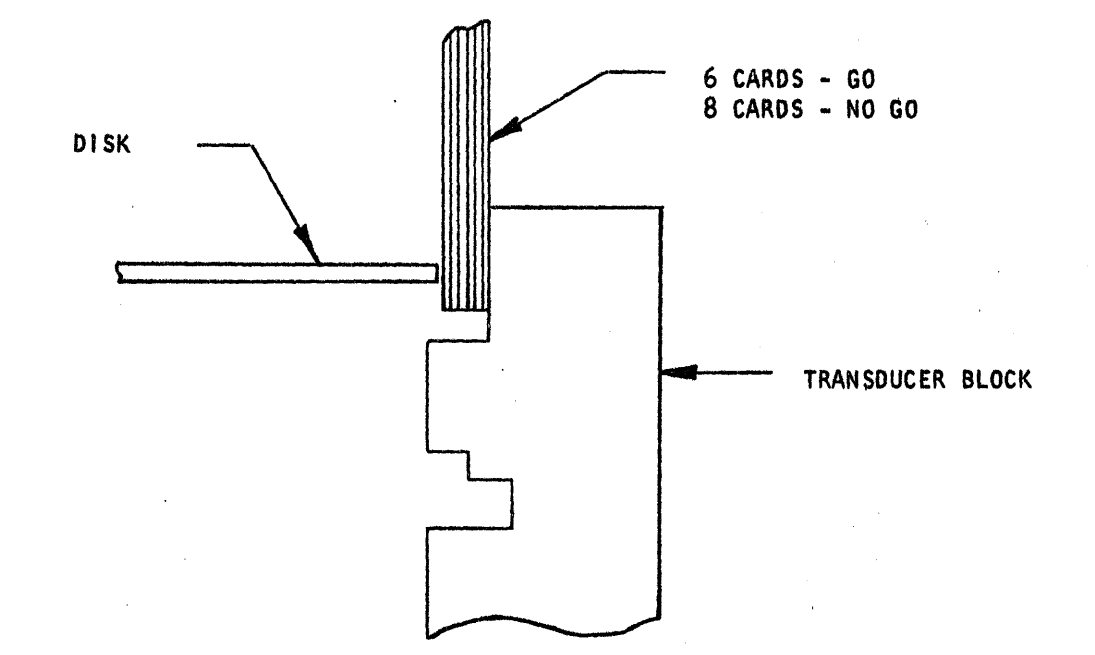

T

**Information (Inc.)** 

**International Property** 

ADVANCE REFERENCE INFORMATION **P/N** 2267761 **SHEET**\_2-1

•<br>•

•<br>•

•<br>•

•<br>•

•<br>•

•<br>•

•<br>•

•<br>•

•<br>•

•<br>•

•<br>•

•<br>•

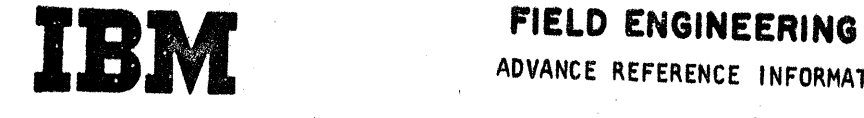

-

THE PURPOSE OF THIS INFORMATION IS TO NOTIFY THE FIELD OF THE PROPER HEAD CLAMPING PROCEDURE REQUIRED WITH THE LASTEST LEVEL CLAMP STRIPS AND SPREADERS RELEASED ON EC 422910.

NOTE: HARDWARE AT EC 422910 LEVEL IS DISTINGUISHABLE IN THAT THERE IS ONE SINGLE CLAMPING STRIP-NOT INDIVIDUAL SMALL CLAMPS.

INITIALLY THE CLAMP SCREW SHOULD BE LOOSENED, THE ADJUSTABLE BACK STOP SCREWS BACKED OUT 1/8 TURN AND THE HEADS PUSHED BACK AGAINST THEM. ' (DD NOT USE DUCK BILL PLIERS, USE HEAD ALIGNMENT TOOL AS A HOOK). THE CLAMP SCREW IS TURNED IN UNTIL IT IS FINGER TIGHT AND THEN TIGHTENED AN ADDITIONAL 3/8 TURN (135°). CHECK TO ENSURE THAT HEADS ARE HELD BY CLAMP SCREWS I.E. NO BURRS ETC. THAT LEAVE THE HEAD ARM ASSEMBLY LOOSE. IF TWO HEADS ARE HELD BY ONE SCREW, BOTH HEADS WILL REQUIRE ALIGNMENT.

WHEN ADJUSTING SEVERAL HEADS, LOOSEN CLAMPING SCREWS ONE AT A TIME ONLY ...<br>AND ADJUST HEADS TWO AT A TIME. HEADS 1 AND 18 ARE ADJUSTED INDIVIDUALLY.

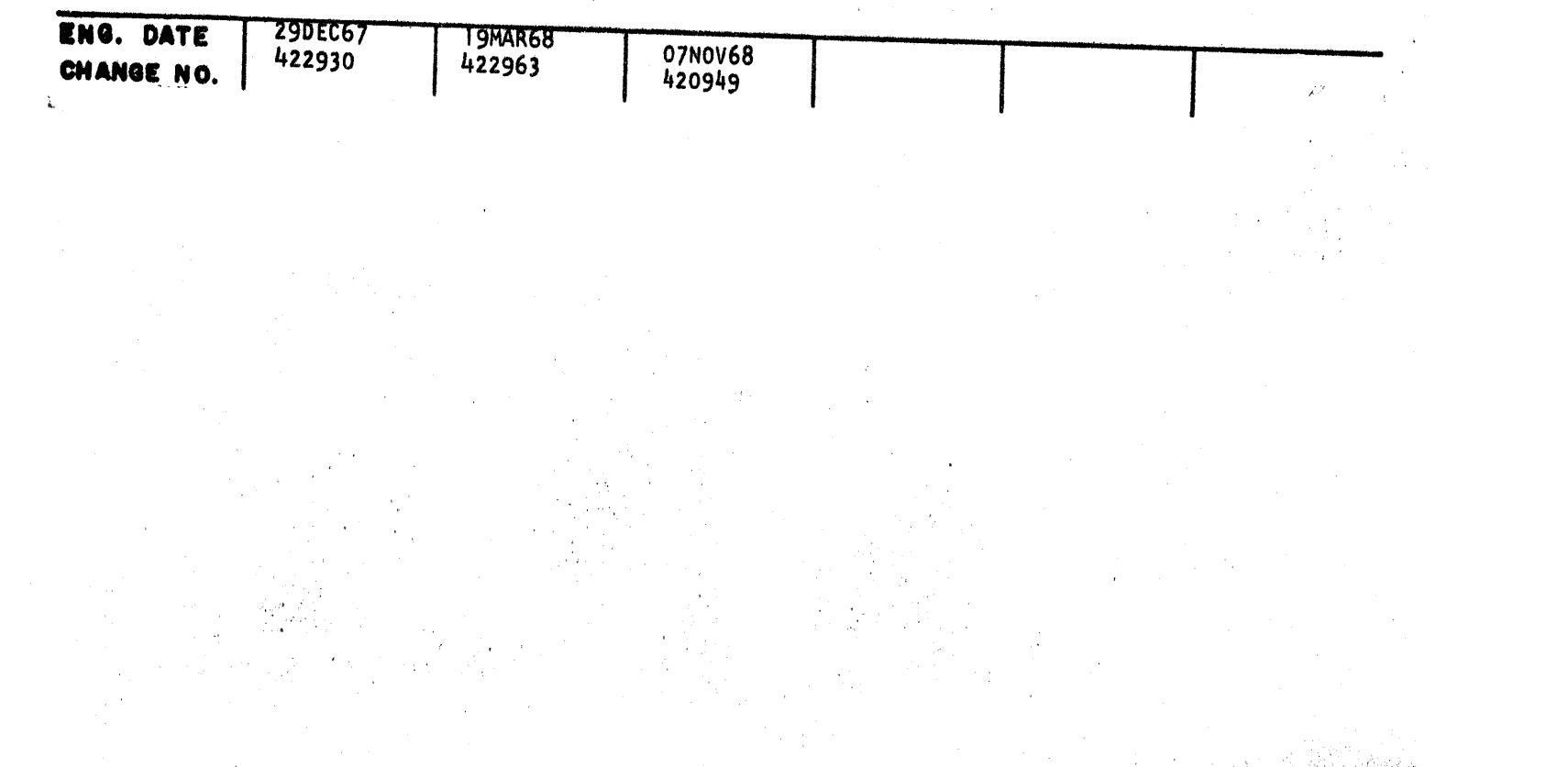

•

•<br>•

•<br>•

•<br>•

•<br>•

•<br>•

•<br>●<br>●

•<br>●<br>●

•<br>●<br>●

•<br>●<br>●

•<br>●<br>●

•<br>●<br>●

•<br>●<br>●

•<br>●<br>●

•<br>●<br>●

•<br>•

•<br>●<br>●

•<br>●<br>●

•<br>•

•<br>●<br>●

• •

# MACHINE TYPE 2314

SECTION<sub>2</sub>

 $\mathcal{L}$  ,

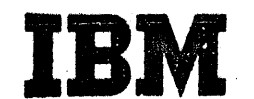

#### FIELD ENGINEERING

ADVANCE REFERENCE INFORMATION

2267761 P/N – SHEET3-1

#### 2314 TYPE. **MACHINE**

#### SECTION 3

THE PURPOSE OF THIS SECTION IS TO NOTIFY THE FIELD OF THE FUNCTIONAL CHARACTERISTICS OF THE IMPROVED ERROR DETECTION SYSTEM CALLED BIT COUNT APPENDAGE (BCA). E/C 420949 INSTALLS THE HARDWARE PORTION OF BCA. E/C 420664 INSTALLS THE MICROPROGRAM PORTION OF BCA. THE FUNCTION DESCRIBED BELOW IS NOT OPERATIONAL UNTIL BOTH E/C 420949 AND E/C 420664 ARE INSTALLED.

#### FUNCTIONAL DESCRIPTION

- BCA CONSISTS OF TWO ADDITIONAL CHECK BYTES APPENDED TO THE EXISTING BURST А. BYTES. BCA IS PROVIDED TO IMPROVE THE RELIABILITY OF THE ERROR DETECTION SYSTEM. ERRORS ARE DETECTED IN READ MODE BY CHECKING THE BURST BYTES (AS BEFORE) AND BY PROCESSING BCA. REFER TO SECTION 3, FIGURE 2 FOR AN ILLUSTRATION OF TRACK FORMAT.
- B. THE FIRST BYTE WITHIN BCA IS CALLED THE INDICATOR BYTE. IT IS PROVIDED SO THAT MACHINES WITH THE BCA FUNCTION INSTALLED WILL BE ABLE TO READ DISK PACKS THAT DO NOT HAVE BCA RECORDED (OLD FORMAT) AS WELL AS DISK PACKS THAT DO HAVE BCA RECORDED. THE INDICATOR BYTE PROVIDES A SECONDARY FUNCTION THAT WILL ASSIST THE C.E. IN TRACING WRITE PROBLEMS. THE ADDRESS OF THE PHYSICAL DRIVE THAT FORMATTED THE FIELD IN QUESTION IS PROVIDED WITHIN THE INDICATOR BYTE. BITS 0, 1, 2, 3 DEFINE THE CONTROL UNIT ADDRESS. BITS 4, 5, 6, 7 DEFINE THE PHYSICAL DRIVE ADDRESS (A-J) AS SPECIFIED IN SENSE BYTE 4 (REFER TO CLD VOL 1, PAGE QAO30). IF BCA IS NOT PRESENT, THE BYTE FOLLOWING THE BURST BYTES IS A HEX "CC". IN NO CASE WILL THE INDICATOR BYTE BE HEX "CC".
	- NOTE: WHEN REQUIRED, THE INDICATOR BYTE CAN BE MADE AVAILABLE BY EXECUTING THE PROPER SEQUENCE WITH "FRIEND" DIAGNOSTIC AND BY:
		- 1. "SCOPING" THE END OF THE FIELD, OR BY
		- STOPPING THE MICROPROGRAM AT WORD 37C ON QRO31 OR 3BA ON QRO41 2. AND DISPLAYING THE "BY" REG., OR BY
		- 3. READING THE BURST BYTES AND BCA BYTES INTO CORE USING A SPACE COUNT COMMAND AND READ (KEY) DATA CCWS.

#### EITHER METHOD 2 OR 3 IS RECOMMENDED.

- THE SECOND BYTE WITHIN BCA IS CALLED THE BIT COUNT BYTE. THE BIT COUNT IS С. FORMED AND RECORDED WITH THE FOLLOWING SEQUENCE:
	- COUNT THE DATA BITS IN THE SYNC CHARACTER INCLUDING BIT 4 INTO THE "BC" 1. REG.
	- 2. ADD TO THE "BC" REG THE DATA BITS IN THE FIELD.

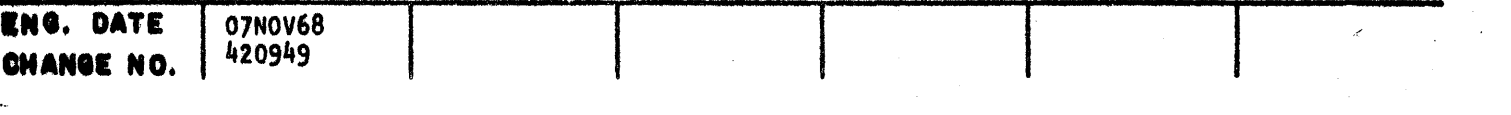

~

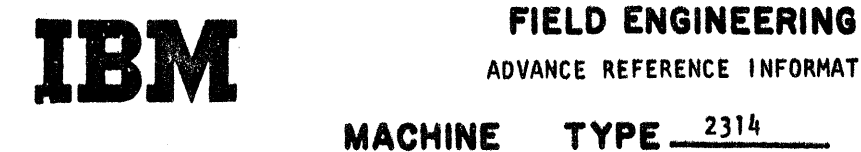

 $\ddot{y}$ 

ADVANCE REFERENCE INFORMATION

P/N 2267761 **SHEET 3-2** 

 $\sim$   $\sim$ 

. J. C

# TYPE  $-2314$

#### SECTION<sub>3</sub>

C. (CONTINUED)

). ADO TO THE "BC" REG THE DATA BITS IN THE FIRST BURST BYTE.

IN READ MODE, THE BIT COUNT IS ACCUMULATED AS ILLUSTRATED ABOVE. AFTER CHECKING THE BURST REGISTERS, THE MICROPROGRAM:

4. RECORD THE tN01CATOR BYTE.

5. INVERT AND RECORD THE "BC" REG CONTENTS.

1. TESTS THE BYTE FOLLOWING THE BURST BYTES FOR HEX "CC". IF HEX "CC" THEN EXIT, OTHERWISE GO TO STEP 2.

D. THE HARDWARE ACCUMULATES THE BIT COUNT IN A BINARY COUNTER ("BC" REG). THE MICROPROGRAM DISABLES THE COUNTER ADVANCE CONTROL AT THE PROPER POINT IN TIME.

2. READ IN THE NEXT BYTE, INVERT AND COMPARE WITH THE "BC" REG,

3. IF UNEQUAL POST "DATA CHECK".

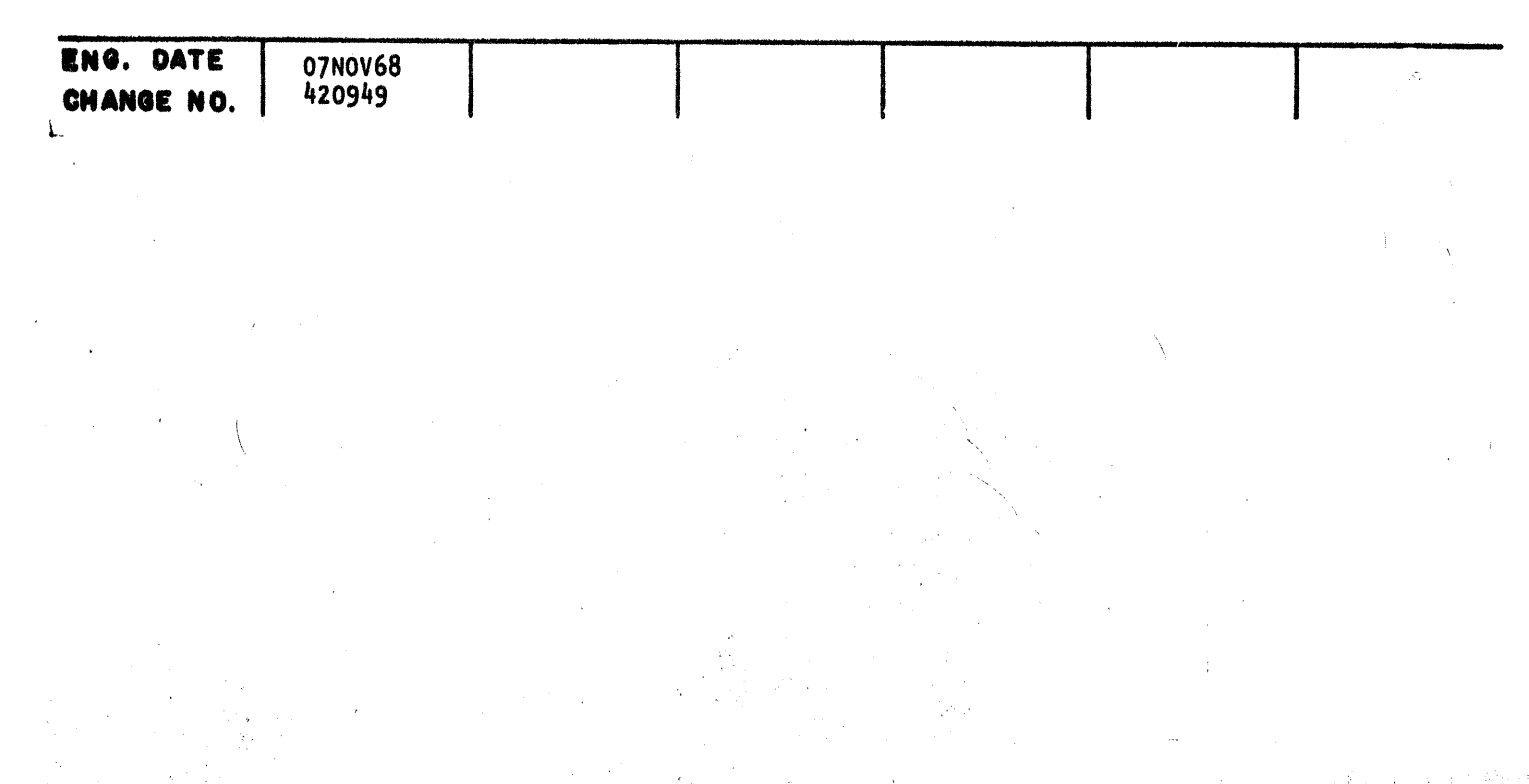

I

I

)<br>D

t

 $\blacksquare$ 

-<br>-<br>-

t

 $\blacktriangleright$ 

 $\blacktriangleright$ 

**)** 

 $\blacksquare$ 

 $\blacksquare$ 

 $\blacksquare$ 

l

.\_

 $\overline{\phantom{a}}$ 

•<br>•<br>•

**•** 

•<br>•<br>•

;.

**•** 

**•**<br>•

•<br>•<br>•

**•** 

**•**<br>•

**•**<br>•

**•**<br>•

•<br>•<br>•

•<br>•<br>•

•<br>•<br>•

•<br>•<br>•

•<br>•<br>•

•<br>•<br>•

•<br>•<br>•

•<br>•<br>•

e<br>D<br>D

#### HARDWARE DESCRIPTION (REFER TO FIGURES 1 AND 2)

A. THE HARDWARE RESETS ITSELF DURING THE "AM" AREA •

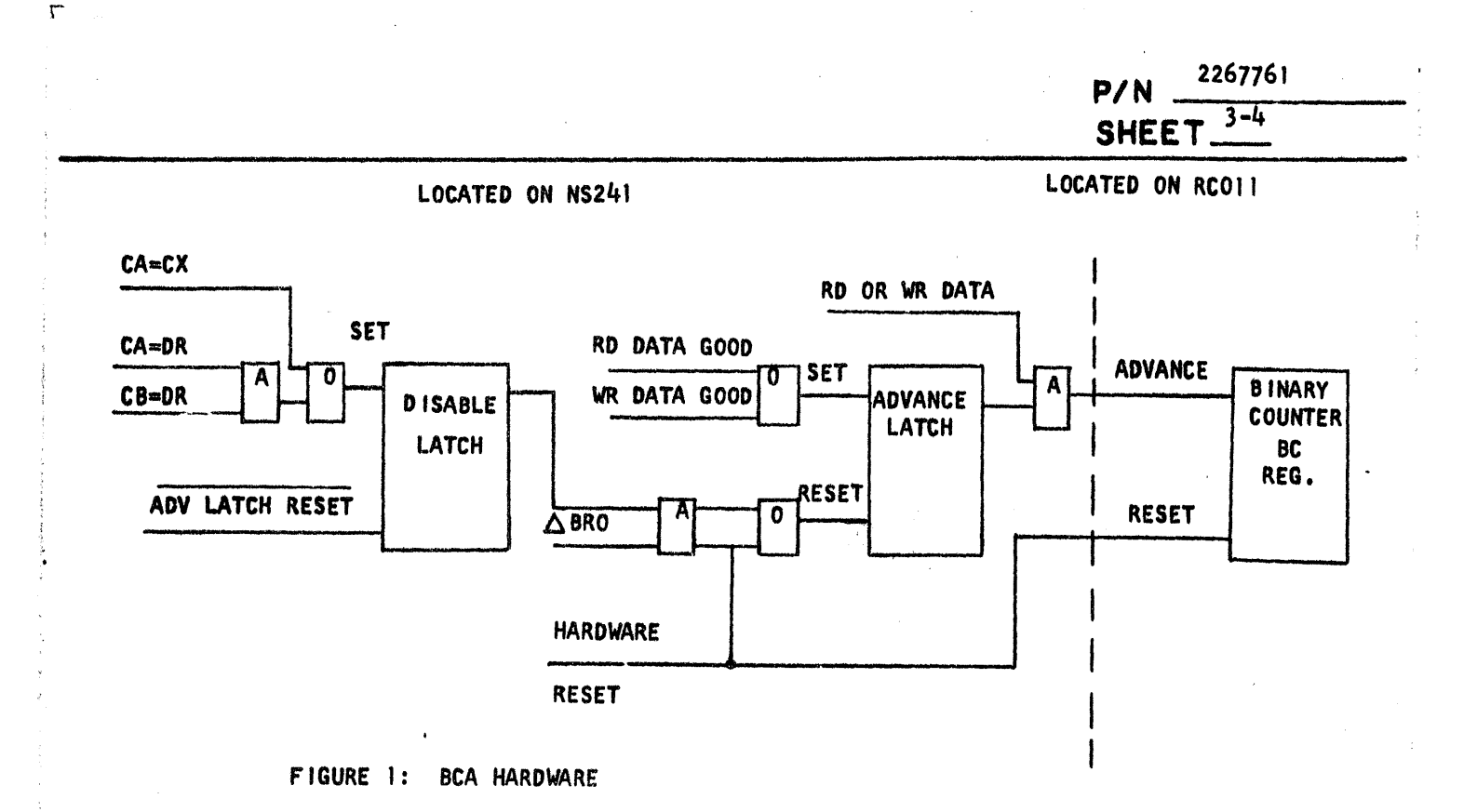

- 8. THE ADVANCE LATCH SETS AT "DATA GOOD" TIME, WHICH ALLOWS THE COUNTER TO ADVANCE WITH EACH DATA PULSE.
- C. IN WRITE MODE, THE MICROPROGRAM SETS THE DISABLE LATCH WITH THE STATEMENT CX-D, WHICH OCCURS DURING THE FIRST BURST BYTE. THE ADVANCE LATCH RESETS WITH  $\triangle$ BRO.
- D. IN READ MODE, THE MICROPROGRAM RECOGNIZES THE LAST DATA BYTE AND GENERATES THE STATEMENT DR. DR. D, WHICH SETS THE DISABLE LATCH. THIS OCCURS AS THE FIRST BURST BYTE IS BEING READ. THE ADVANCE LATCH RESETS WITH BRO.

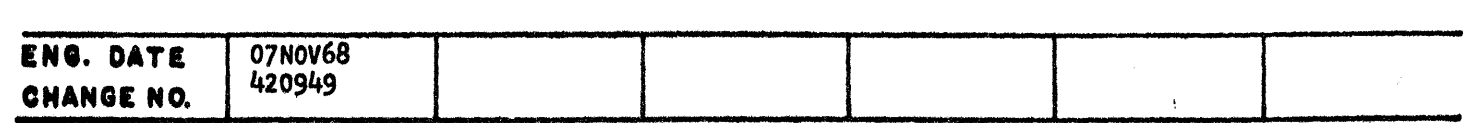

...

 $\mathcal{L}^{\text{max}}_{\text{max}}$  , where  $\mathcal{L}^{\text{max}}_{\text{max}}$  and  $\mathcal{L}^{\text{max}}_{\text{max}}$  , where  $\mathcal{L}^{\text{max}}_{\text{max}}$ 

 $\mathcal{L}^{\text{max}}_{\text{max}}$  and  $\mathcal{L}^{\text{max}}_{\text{max}}$ 

 $\label{eq:2} \frac{1}{2}\sum_{i=1}^n\frac{1}{2}\sum_{i=1}^n\frac{1}{2}\sum_{i=1}^n\frac{1}{2}\sum_{i=1}^n\frac{1}{2}\sum_{i=1}^n\frac{1}{2}\sum_{i=1}^n\frac{1}{2}\sum_{i=1}^n\frac{1}{2}\sum_{i=1}^n\frac{1}{2}\sum_{i=1}^n\frac{1}{2}\sum_{i=1}^n\frac{1}{2}\sum_{i=1}^n\frac{1}{2}\sum_{i=1}^n\frac{1}{2}\sum_{i=1}^n\frac{1}{2}\sum_{i=1}^n\frac{$ 

 $\mathcal{L}^{\text{max}}_{\text{max}}$ 

 $\mathcal{A}^{\text{max}}_{\text{max}}$ 

 $\mathcal{O}(\mathcal{A})$  and  $\mathcal{O}(\mathcal{A})$  .  $\mathcal{L}^{\text{max}}_{\text{max}}$  $\mathcal{L}^{\text{max}}_{\text{max}}$  and  $\mathcal{L}^{\text{max}}_{\text{max}}$ 

 $\mathcal{L}(\mathcal{L}^{\mathcal{L}})$  and  $\mathcal{L}^{\mathcal{L}}$  and  $\mathcal{L}^{\mathcal{L}}$ 

 $\sim 10^{-4}$ 

 $\mathcal{O}(\mathcal{O}(\log n))$  . The  $\mathcal{O}(\log n)$ 

2263761 P/N SHEET<sup>3-5</sup>  $1ST$ 2<sub>ND</sub> 2<sub>ND</sub> **BYNC BURST BURST** INDICATOR BIT COUNT **JAM BYTE BYTE** DATA **BYTE BYTE** | BYTE **BYTE** GAP **BCA** DATA GOOD\* ADV LATCH  $\ddot{\phantom{1}}$ DISABLE LATCH \*\*  $\mathbb{W}/\mathbb{Z}$ 

\* DATA GOOD FALLS DURING THE FIRST BURST BYTE IN WRITE MODE

\*\* SETS WITH DRO DR->D IN READ MODE. SETS WITH CX->D IN WRITE MODE.

> FIGURE 2: TIMING CHART AND FORMAT OF BCA FOR BOTH READ AND WRITE

#### TESTING FACILITY

ROUTINE "DO" OF IN-LINES TESTS THE BCA HARDWARE TO ENSURE THAT THE LOGIC<br>COUNTS CORRECTLY IN BOTH READ AND WRITE MODES. REFER TO ERROR CODES HEX "45"<br>AND "46" OF CLD VOL. 2, PAGE QYO92 AT E/C 420664.

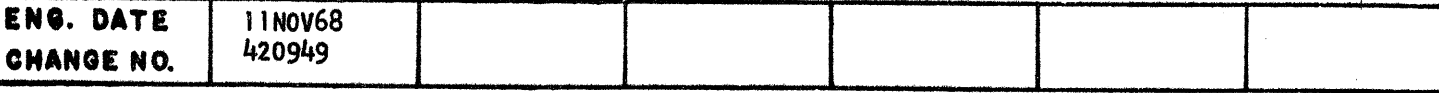

 $\mathcal{A}^{\pm}$ 

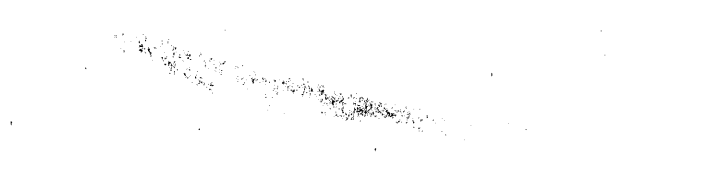

Restricted Distribution

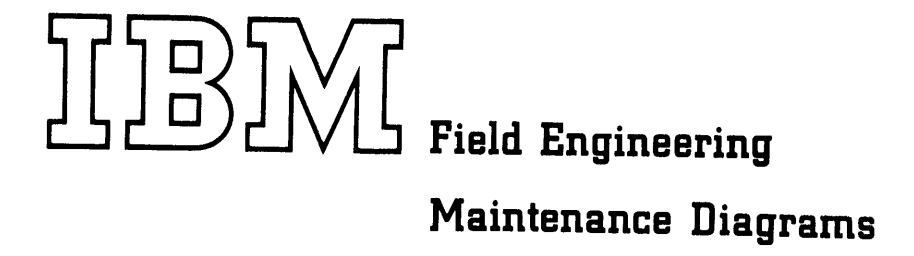

This manual is intended for internal use only and may not be used by other than IBM personnel without IBM's written permission.

**2 314 Direct Access Storage Facility 2844 Auxiliary Storage Control** 

 $\cdot$   $\bullet$ 

#### PREFACE

This manual consists of maintenance diagrams for the IBM 2314 Direct Access Storage Facility and the 2844 Auxiliary Storage Control.  $\bullet$   $\bullet$ 

•<br>•

 $\bullet$ 

 $\bullet$ 

 $\bullet$  $\bullet$ .<br> $\bullet$ 

•<br>•

 $\bullet$ 

•<br>•

•<br>•

 $\bullet$ 

**•**<br>•

 $\bullet$ 

 $\bullet$ 

The system diagrams at the engineering level of the equipment should be used in preference to the maintenance diagrams wherever there is a conflict between the two types of diagrams.

This edition (Form Y26-4001-2) is a reprint of Form Y26-4001-1 and incorporates supplement Y26-0590.

Specifications contained herein are subject to change from time to time. Any such change will be reported in subsequent revisions or Field Engineering Supplements.

Copies of this and other IBM publications can be obtained through IBM Branch Offices.

A form is provided at the back of this publication for your comments.

This manual was prepared by the IBM Systems Development Division, Product Publications, Dept. 455, Bldg. 014, San Jose, California 95114.

© International Business Machines Corporation, 1967

ii (5/67)

• '

•<br>•

•<br>•

•<br>•

•<br>•

 $\bullet$ 

 $\bullet$ 

 $\bullet$ 

 $\bullet$ 

.~.

 $\bullet$ 

 $\bullet$ 

 $\bullet$ 

 $\bullet$ 

•<br>•<br>•

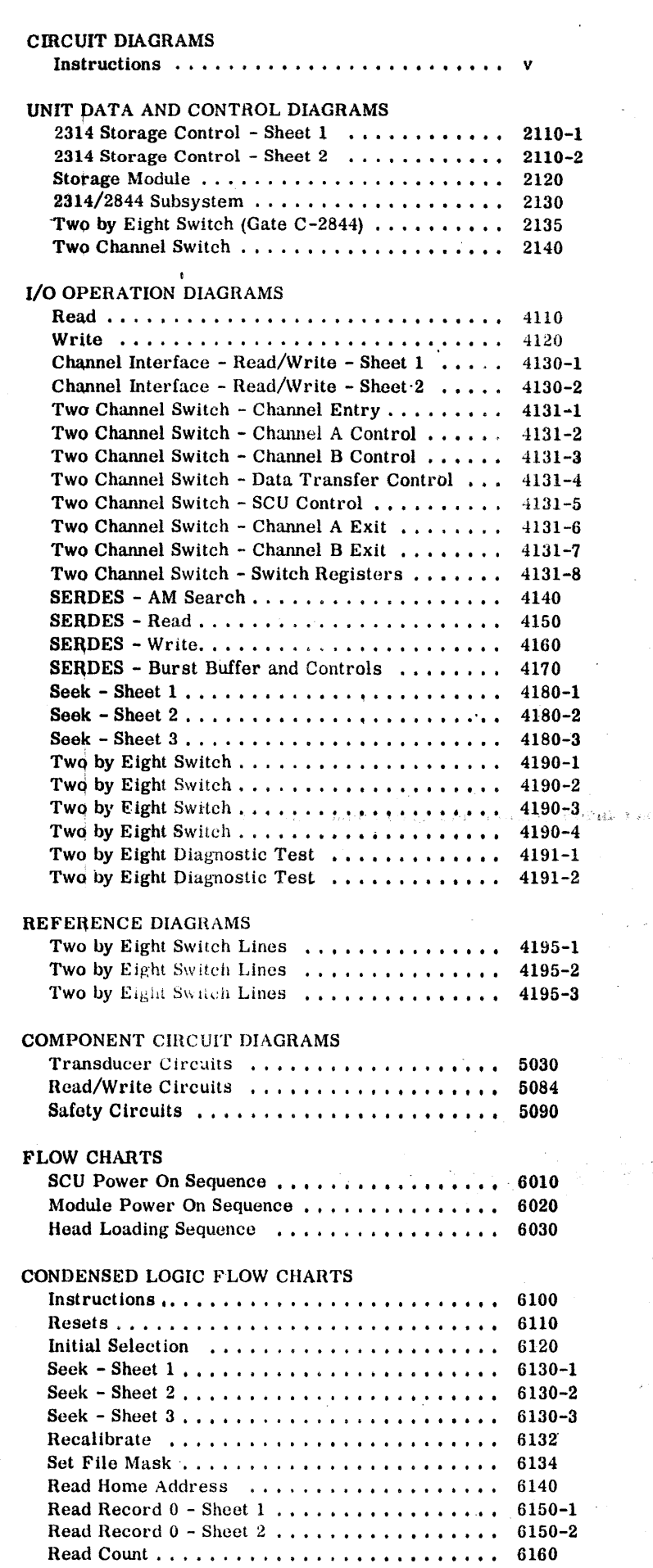

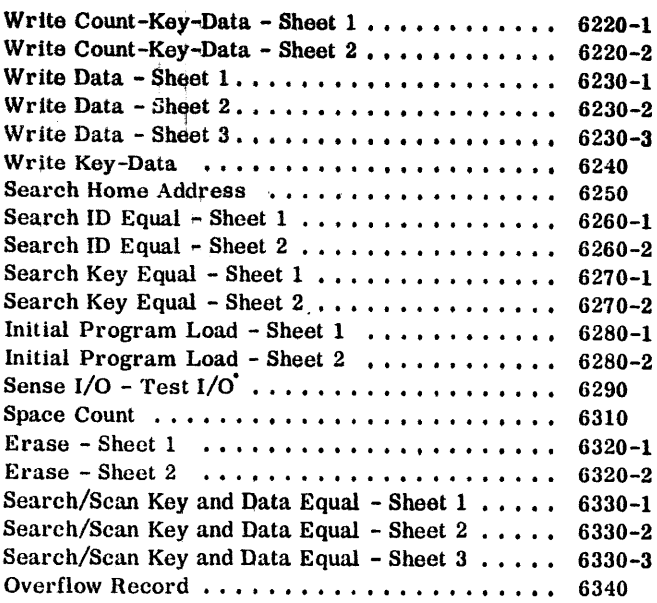

 $\label{eq:3} \frac{1}{2} \log \left( \frac{1}{2} \right) \log \left( \frac{1}{2} \right)$ 

 $\sim 10^{-7}$ 

줄 약단의

 $\mathcal{L}_{\mathcal{D}}$ 

 $\bar{z}$ 

 $\sim$   $\sim$ 

 $\sim$ 

국 일

 $\beta_{\rm eff}$  ,  $\beta_{\rm eff}$ 

 $\sim$ 

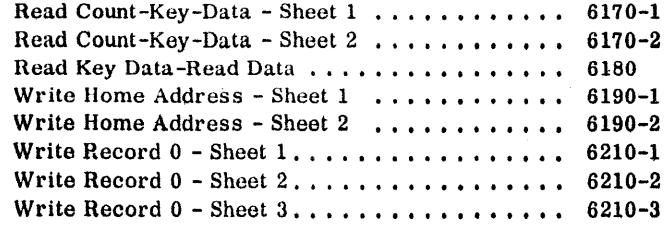

 $\mathcal{A}^{\mathcal{A}}$ 

 $\sim$ 

Read Count - Key-Data - Sheet 1 **• 1 •••••••••••••••••••••••••••** 

 $\mathcal{L}$ 

 $\sim$ 

 $\sim 10^{11}$ 

 $\frac{1}{\sqrt{2}}$  ,

 $\mathcal{F}(\mathcal{G})$ 

 $\mathcal{O}_{\mathcal{F}_{\mathcal{G}}}$ 

 $\sim$ 

 $\begin{aligned} \mathcal{P}^{1,1,1,2,1}_{\mathcal{P}^{1,1,1}_{\mathcal{P}^{1,1}_{\mathcal{P}^{1,$ 

 $\sim$ 

 $\sim$ 

 $\sim$   $\sim$ 

 $\bar{a}$ 

R)

Ñ,

 $\frac{1}{2} \left( \left( \Phi_{\alpha} \right) \right)$  ,  $\beta$ 

J.

#### Form Y26-4001-2 FES Y26-0622

,;::'."·.i~"lli·.~;.w~:.~1~.'~';.r;,,.

#### **CONTENTS**

#### OPERATION DIAGRAMS

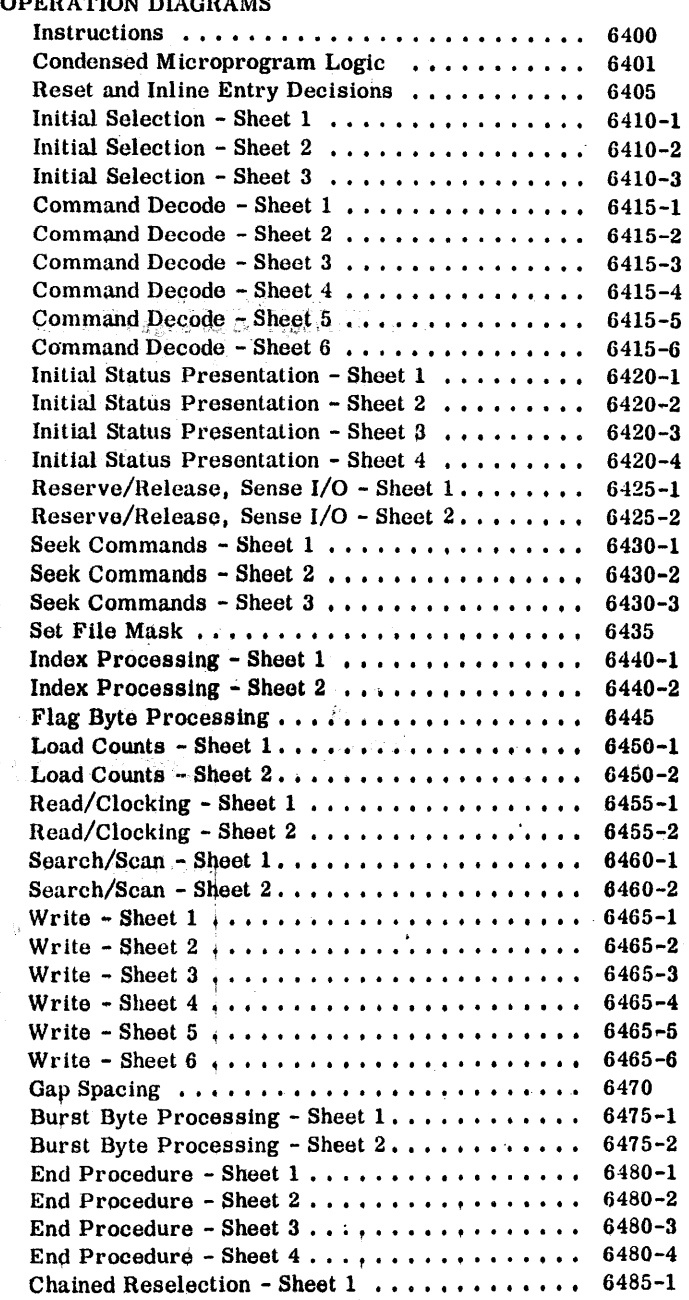

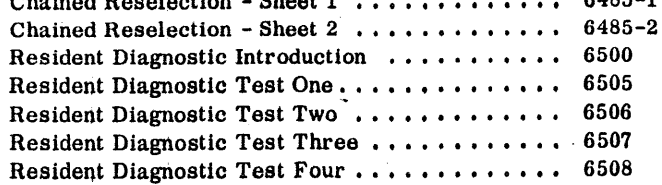

 $\langle \xi^2 \rangle$ 

 $\sim 40^{\circ}$ 

 $\sim 40$ 

 $\sim$ 

 $\mathcal{A}$ 

 $\mathcal{A}^{\mathcal{A}}$ 

 $\sim$   $\sim$ 

 $\mathbf{y}_{\text{p},\text{p}}$  ,  $\mathbf{y}_{\text{p}}$ 

 $\frac{1}{\sqrt{2}}$ 

 $\mathcal{L}(\mathcal{G})$  :

(1996년~1998년)<br>대한민국의 대학<br>대학교 대학교 (1998년)

 $\tau \sim \eta/\langle \eta \rangle$  .

 $\frac{1}{2} \frac{d^2}{dt^2}$ 

 $\sim 10^{-10}$ 

 $\langle \hat{A} \rangle$  and  $\hat{A}$ 

 $\mathcal{F}_{\mathcal{G}}$ 

fl 2314/2844 FEMOM (8/68) iii

 $\sim$ 

 $\sim$   $\sim$ 

Form Y26-4001-2 **FES Y26-0622** 

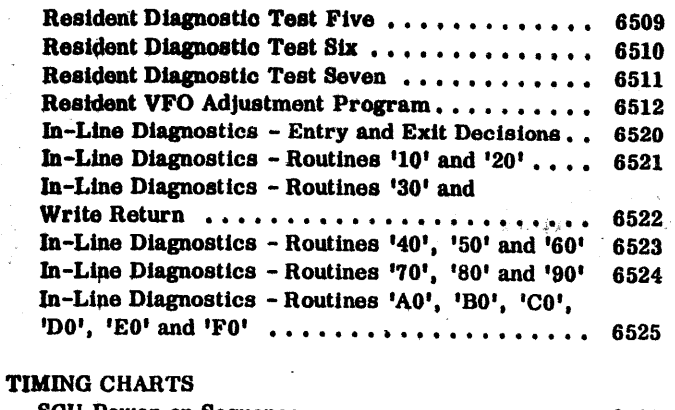

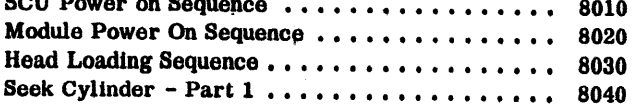

Seek Cylinder - Part 2 ................ 8041 Seek Track and Return to  $000 - Part 1 ... ...$ 8042 Seek Track and Return to 000 - Part 2 8043 Write Operation...................... 8050 8060 SCU Write Operation - Part  $1, \ldots, \ldots, \ldots,$ 8070 SCU Write Operation - Part  $2, \ldots, \ldots, \ldots$ 8071 SCU Read Operation - Part 1 .................... 8080 SCU Read Operation - Part 2............... 8081 SCU Read Operation - Part 3.............. 8082 Transducer Scope Patterns .............. 8090 Read Amplifier Scope Patterns............. 8091 Write Circuits Scope Patterns .............. 8092 Electro-Mechanical Timing (Forward Accessing). 8100 Electro-Mechanical Timing (Reverse Accessing). 8110

 $$  $... x-1$ 

# 

 $\sim$   $\sim$ 

 $\frac{1}{2}$  (  $\log(t)$ 

 $1.55$ 

 $\sim$   $\mu$ 

 $\mathcal{F}_{\mathcal{A}}$  .

issis a

la desda

بالان الأفي **Alba**, hødere i sod.

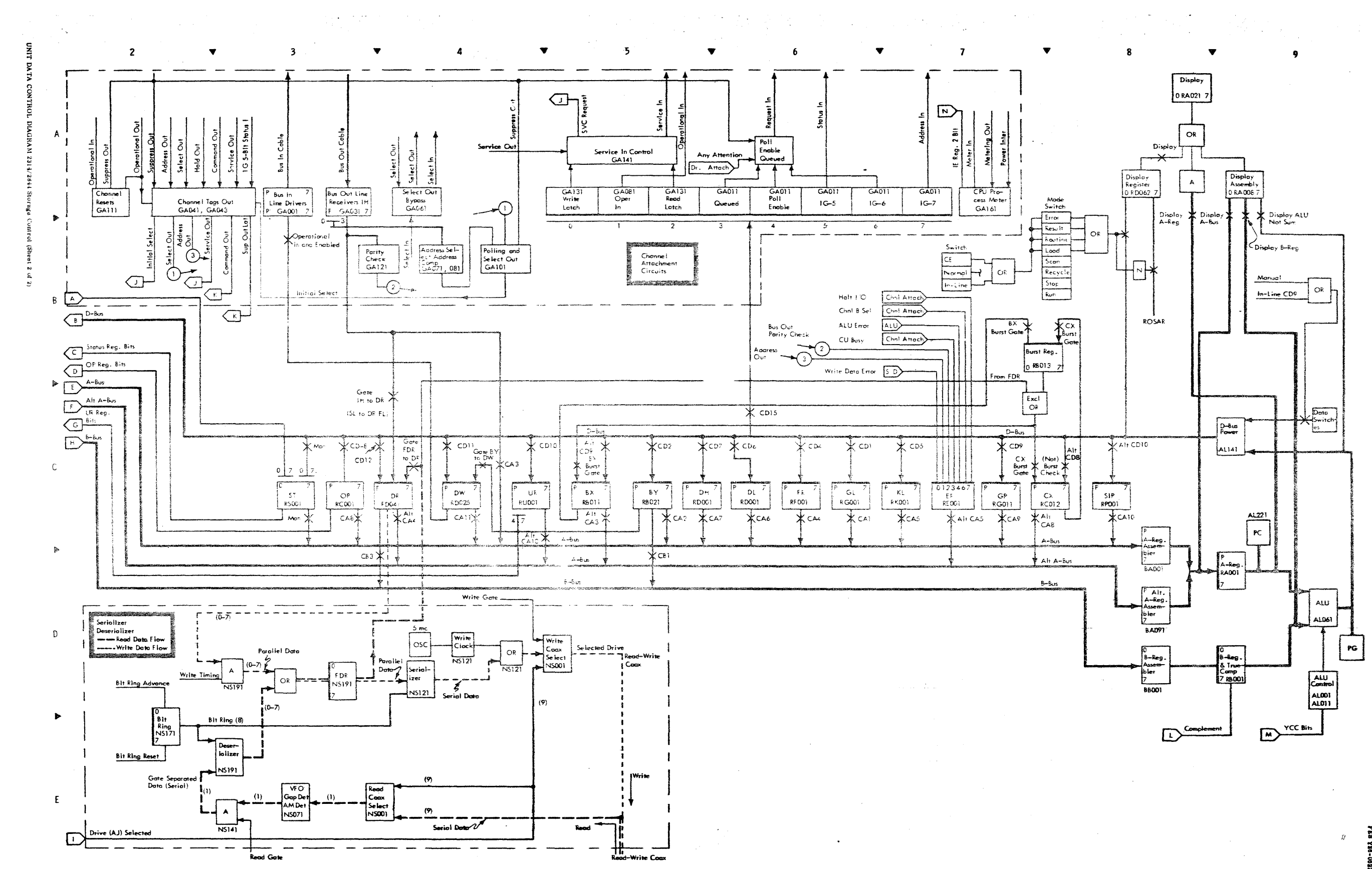

# Form Y24-4001.<br>FEB Y26-0622

#### فعلالتكلفك والمحامد الأوداد والأداد والأدامي التحاشية المتعدد معاولات بالمدوان كالمواد والمعتد والوالم

Form Y26-4001-2 FES Y26-0622

#### **LEGEND**

#### **GENERAL INFORMATION**

لايكتاباه

The Unit Data and Control Diagram (UDCD) 2110 shows the Storage Control Unit (SCU) part of the 2314. The UDCD 2120 shows one of the 9 storage modules along with connections to<br>the SCU registers and data flow paths. 2130 shows the data flow, of the 2314/2844.

The I/O operations diagrams 4110 through 4180 show both SCU and module circuits for read, write and seek operations as well as channel attachment circuits. 4131 shows the two channel switch interface circuits.

In positive logic representation, signal levels are disregarded. The negator (N block symbol) is used to invert logic, not level. Passive elements (such as drivers and pulse shapers) generally are not shown, since they contribute nothing to the logic.

#### LOGICAL ELEMENTS

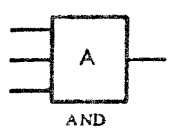

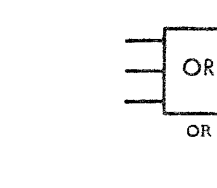

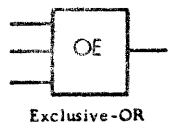

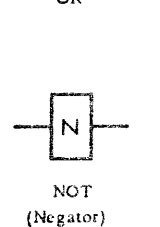

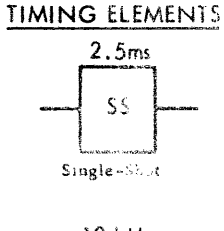

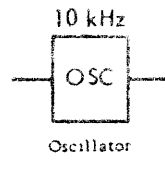

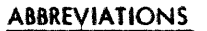

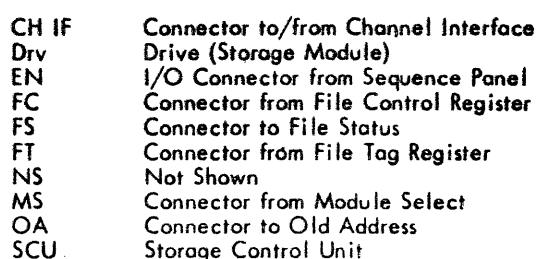

torage  $2 \times 8$ 

Two by Eight Switch

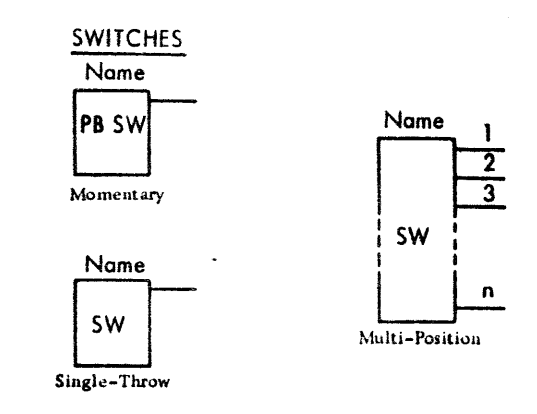

## PASSIVE ELEMENTS SPD

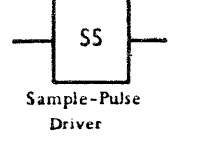

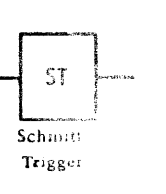

Indicater

Multiples

Lamp

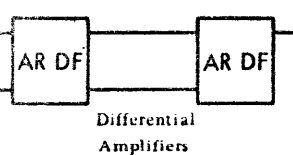

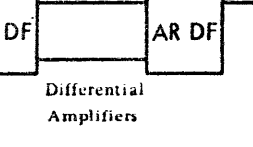

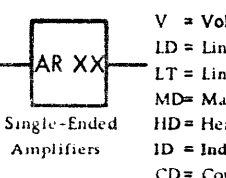

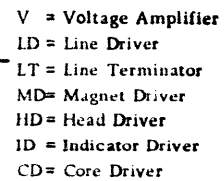

**XX Abbreviations** 

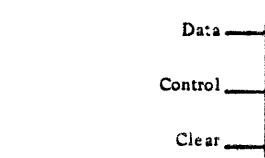

Polarity Hold

PH

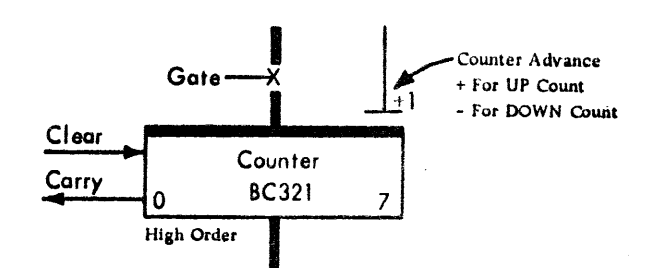

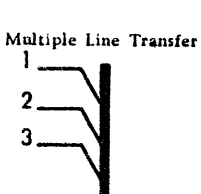

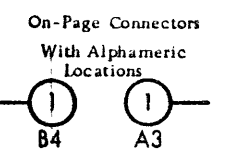

Off-Page Connector  $A$ 

Channel Interface  $\boxed{\text{CH IF}}$ 

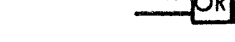

STORAGE ELEMENTS

Either

Designates

Shift Input

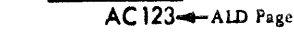

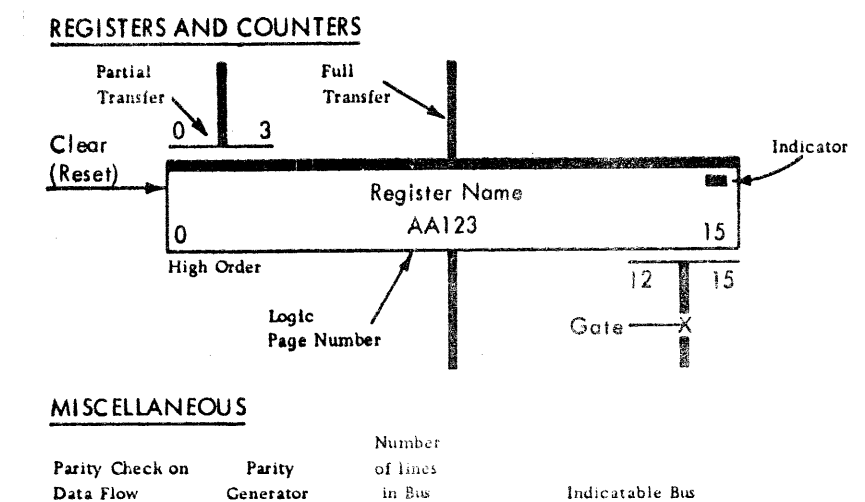

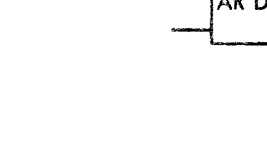

Ff

 $Flip-Flop$ 

(Complement Input)

إبست

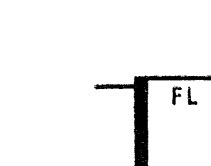

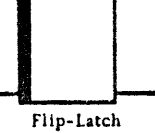

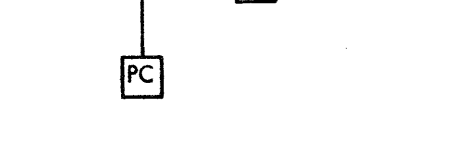

PG

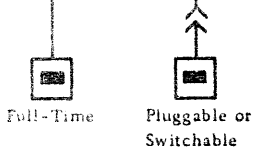

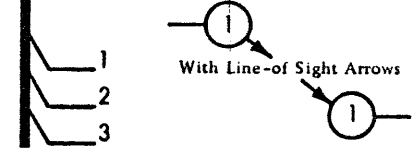

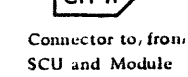

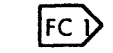

2314/2844 FEMDM (8/68)  $\mathbf{v}$ 

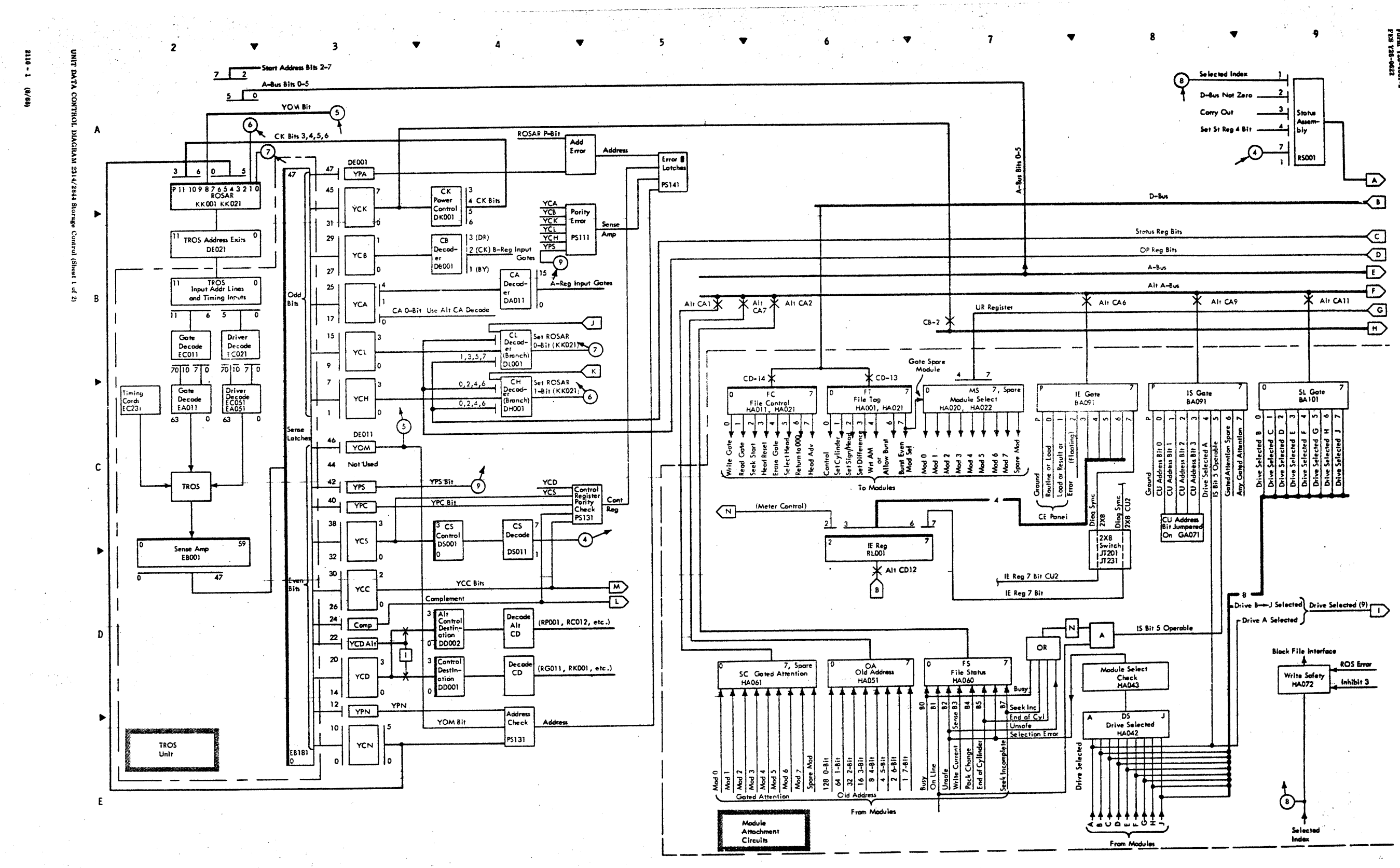

Porm Y26-4001<br>FES Y26-0622

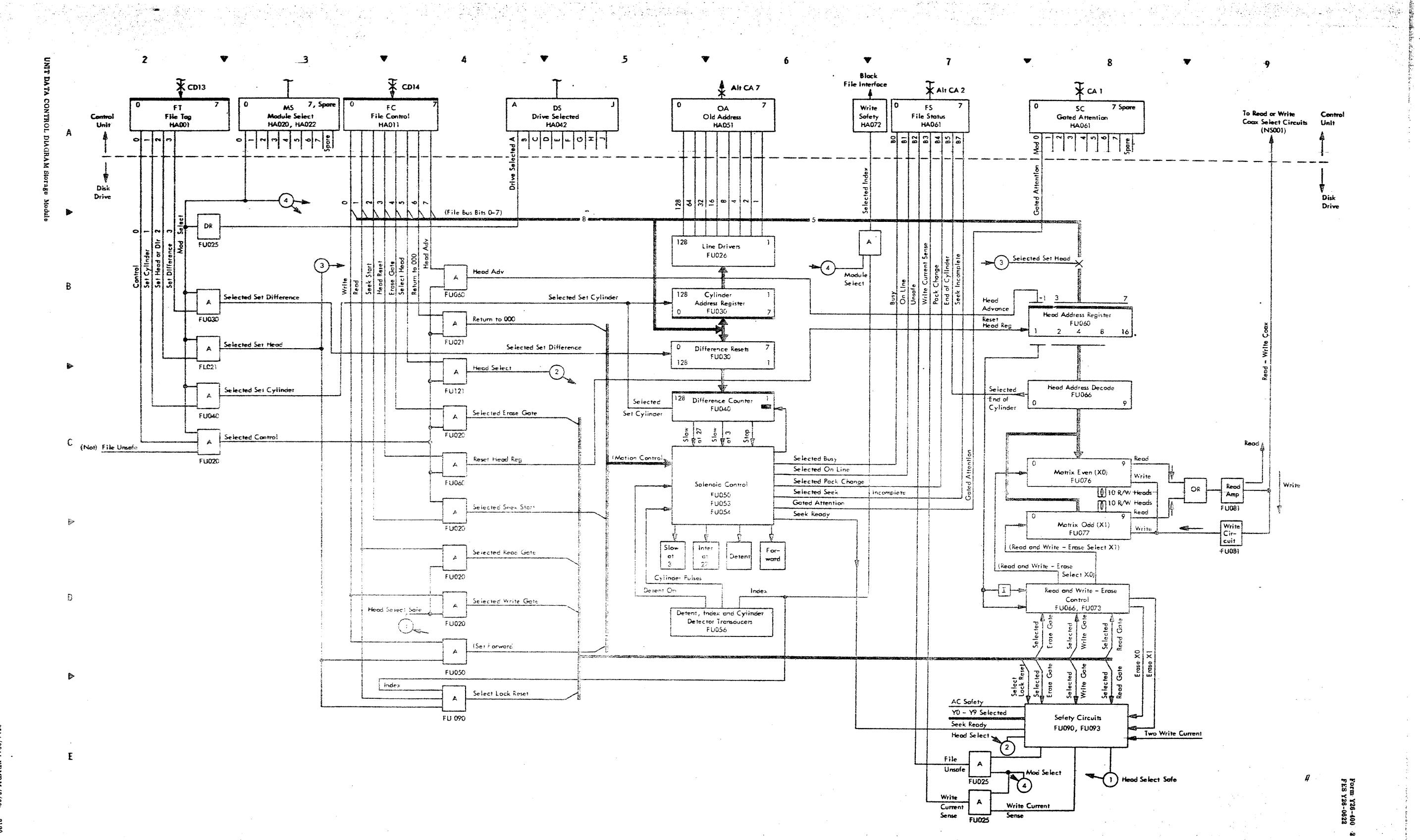

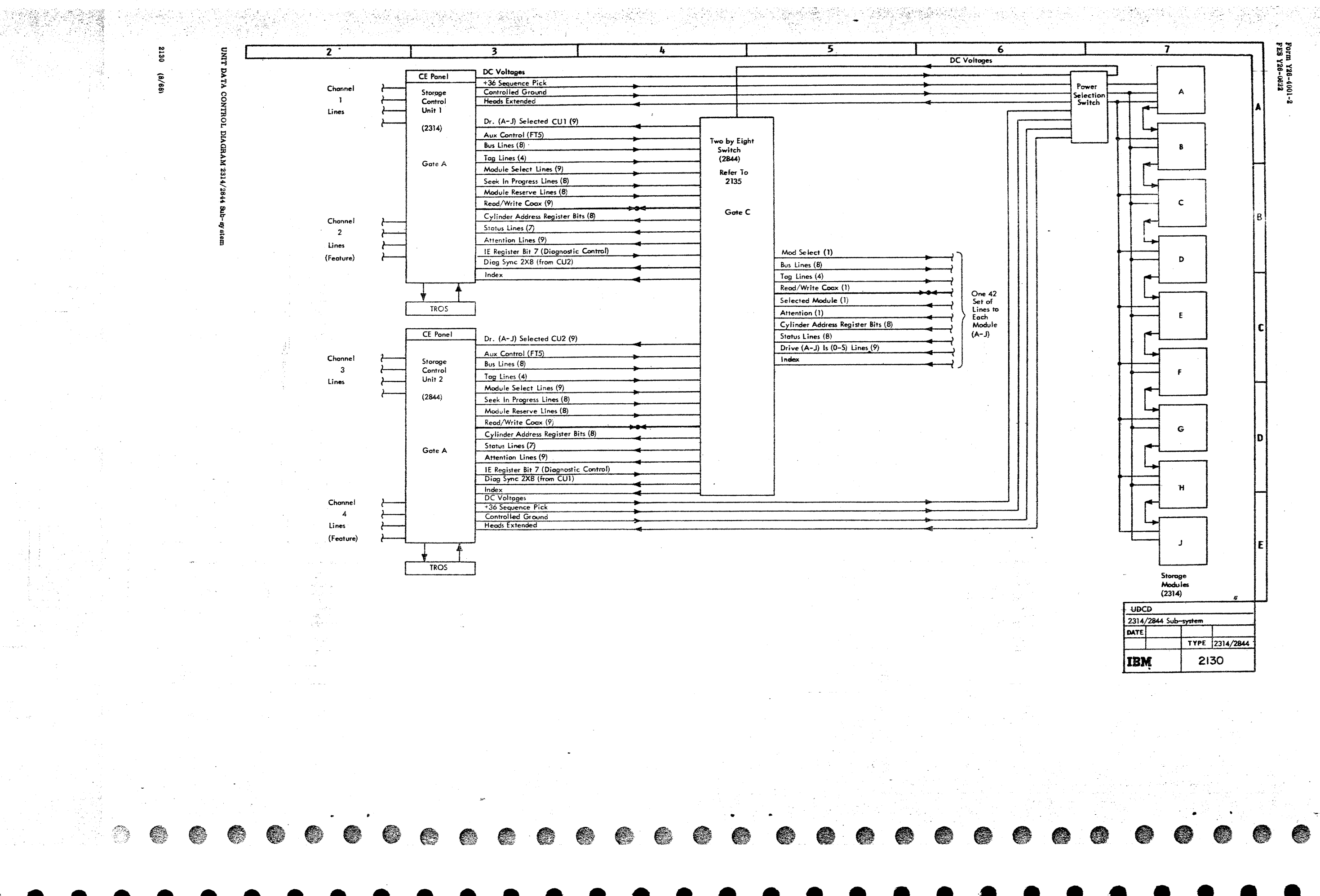

 $\frac{1}{2}$   $\frac{2}{3}$   $\frac{1}{2}$   $\frac{1}{2}$ 

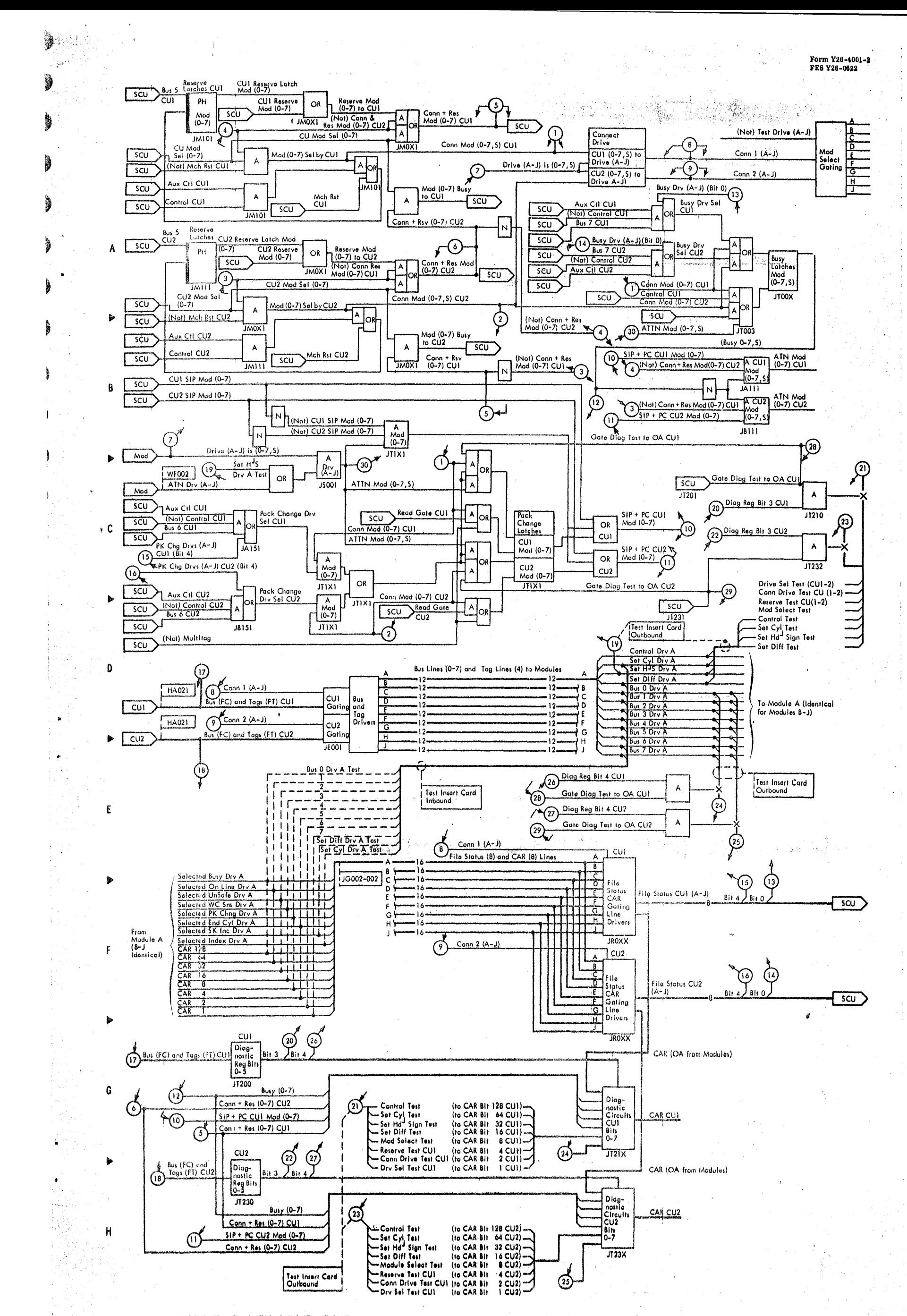

UNIT DATA CONTROL DIAGRAM - Two by Eight Switch (Gate C-2844)

8814/8844 FEMDM (8/68) 1135

 $\begin{array}{c} \mathcal{A}_k(\mathcal{G})\\ \mathcal{F}(\mathcal{G})\\ \mathcal{F}(\mathcal{G}) \end{array}$ 

g

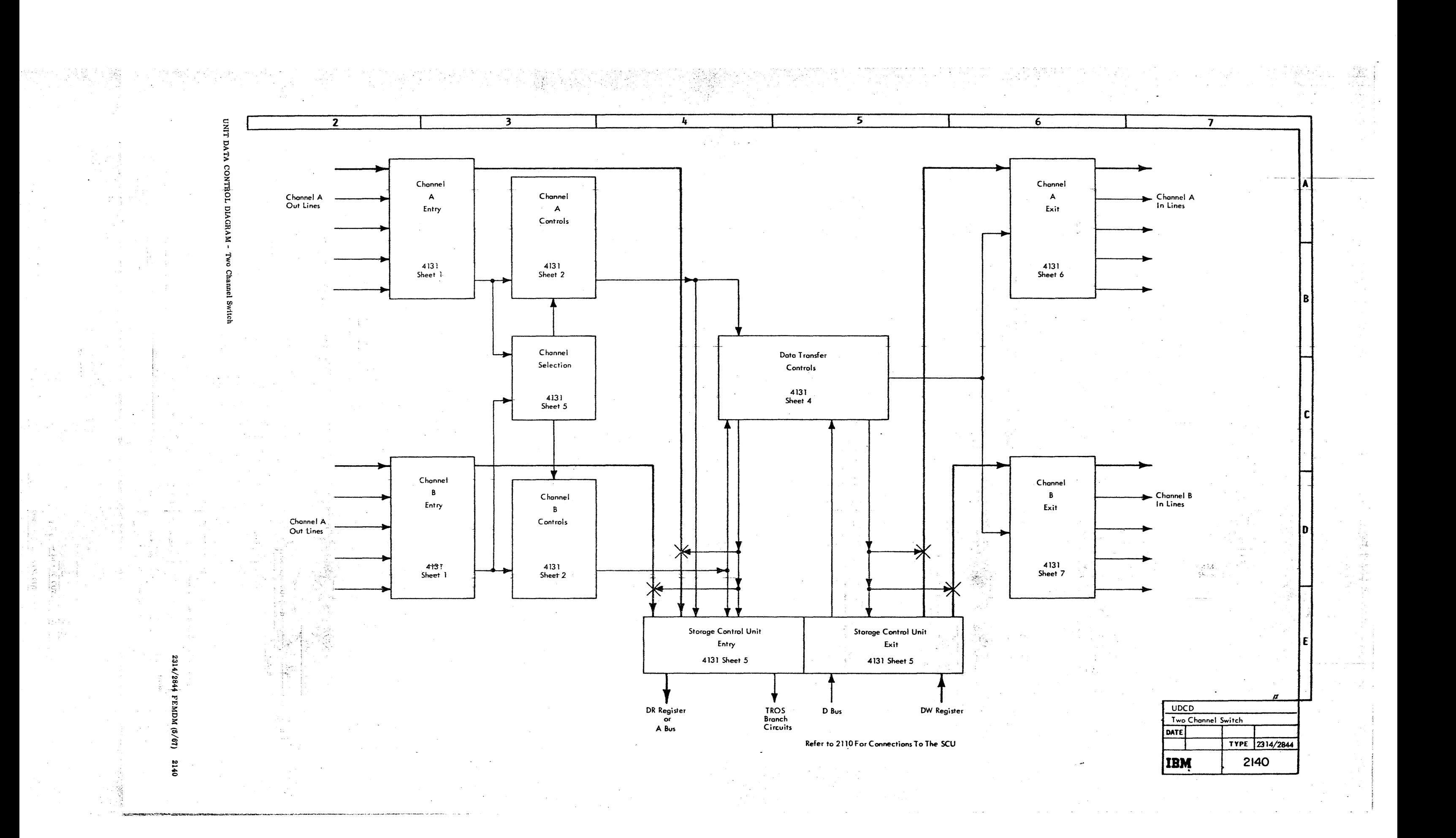

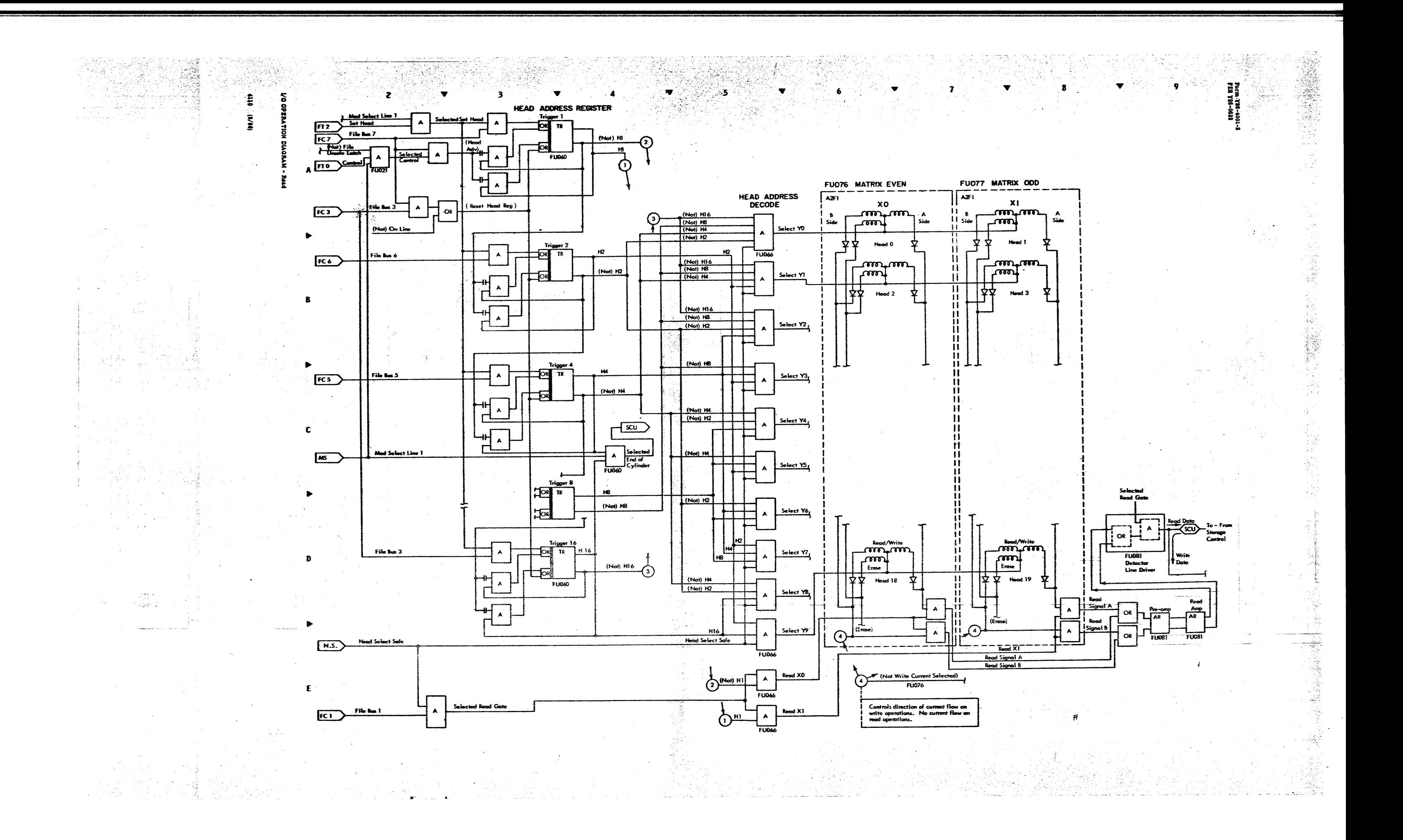

 $\overline{2}$ HEAD ADDRESS REGISTER FUO76 MATRIX EVEN FUO77 MATRIX ODD HEAD ADDRESS<br>DECODE  $\begin{array}{c}\n\overbrace{\text{min}} \\
\overbrace{\text{min}} \\
\overbrace{\text{min}}\n\end{array}$  $\overline{AB}$ A2FI  $\begin{bmatrix} 0 & 0 \\ 0 & 0 \\ 0 & 0 \end{bmatrix}$  $\frac{\pi z}{\text{FC }7}$ File Bus 7  $\begin{tabular}{|c|c|} \hline (No) HI &6 \\ \hline (No) HI & \\ \hline (No) HI & \\ \hline (No) HI & \\ \hline \end{tabular}$ 8<br>Side A<br>Side side  $f_{\text{trans}}$  $\widehat{f}^{\frac{m}{2}}$  $FU060$ 

 $(No) H16$ <br> $(No) H2$ <br> $(Mo) H4$ 

(Not) H16<br>(Not) H8<br>(Not) H2

Head 0

Head 2

Hood 18

 $\frac{1}{\mathbf{A}}$ 

 $\frac{1}{2}$ 

FU06

⊥

**Head** 

wart auf

Head 3

 $\begin{bmatrix} \overbrace{\text{cost}}^{\text{Red}/\text{Write}} \\ \overbrace{\text{test}}^{\text{Test}} \end{bmatrix}$ 

字

 $\frac{1}{2}$ 

 $FD$ 

 $FC3$ 

 $FCO$ 

 $E$ 

 $\begin{array}{c}\n\hline\n\text{Trigger 2} \\
\hline\n\text{OR}\n\end{array}$  $FC6$  $\begin{array}{c|c}\n\langle N_{\text{O1}} \rangle & \text{H4} \\
\hline\n\langle N_{\text{O1}} \rangle & \text{H2}\n\end{array}$  $\blacktriangleright$  [FCS] File Bus  $\overline{++}$ ┶╫  $C \frac{MS}{MS}$  $\begin{tabular}{|c|c|} \hline \quad \quad & \textbf{Sølected} \\ \hline \quad \quad & \textbf{End of}\\ \hline \quad \quad & \textbf{Cylinder} \end{tabular}$ .<br>Aad Select Line  $\begin{array}{c} \n\hline\n\hline\n\hline\n\hline\n\hline\n\end{array}$  $\overline{a}$ .<br>1941 B  $\sqrt{OR}$  TR  $(Not)$  H4  $(Mot)$  MB  $(M<sub>0</sub>)$  H<sub>2</sub> 넔  $($   $)$   $($   $)$   $($   $)$   $($   $)$   $($   $)$   $($   $)$   $($   $)$   $($   $)$   $($   $)$   $($   $)$   $($   $)$   $($   $)$   $($   $)$   $($   $)$   $($   $)$   $($   $)$   $($   $)$   $($   $)$   $($   $)$   $($   $)$   $($   $)$   $($   $)$   $($   $)$   $($   $)$   $($   $)$   $($   $)$   $(\\$   $(\\$   $)$ **H16** File Bus 3  $FC3$  $(Mot)$   $H16$ Head Select Safe  $\sqrt{2}$ ⊙ FLIDA Selected<br>
Frose Gote<br>
CE Bax<br>
Ground Lr Gote **FUG60 FU066** File Bus  $FC 4$  $H1$ Selected Control  $\overline{\overline{A}}$  $\begin{array}{c}\n\hline\n\text{FU066} \\
\hline\n\text{Write} \\
\text{Current} \\
\text{Source} \\
\text{FU073}\n\end{array}$ Head Select Sefe

 $O<sub>5</sub>$ 

Not) On Line

ile Bus d

 $\overrightarrow{f}$  $(5)$  (Not) H1 Selected Write Gate Write XD **FU07**  $File Bus 0$  $_{OR}$ .<br>Ground Wr Go  $F1066$  $\fbox{\parbox{1.5cm}{\begin{tabular}{|c|c|} \hline \multicolumn{3}{|c|}{\text{Cortrols the directi} } \\ \hline \multicolumn{3}{|c|}{\text{Cortrols the directi} } \\ \hline \multicolumn{3}{|c|}{\text{Cortrols the directi} } \end{tabular}}$ Write Do Selected Read Gote Write Trigger B  $\blacktriangle$ File Bus 1 FUOS Eurent<br>Source **Cylinder Address Reg 128** Write Trigger<br>Write Trigger Reduce Wr I from<br>70 to 60 mA

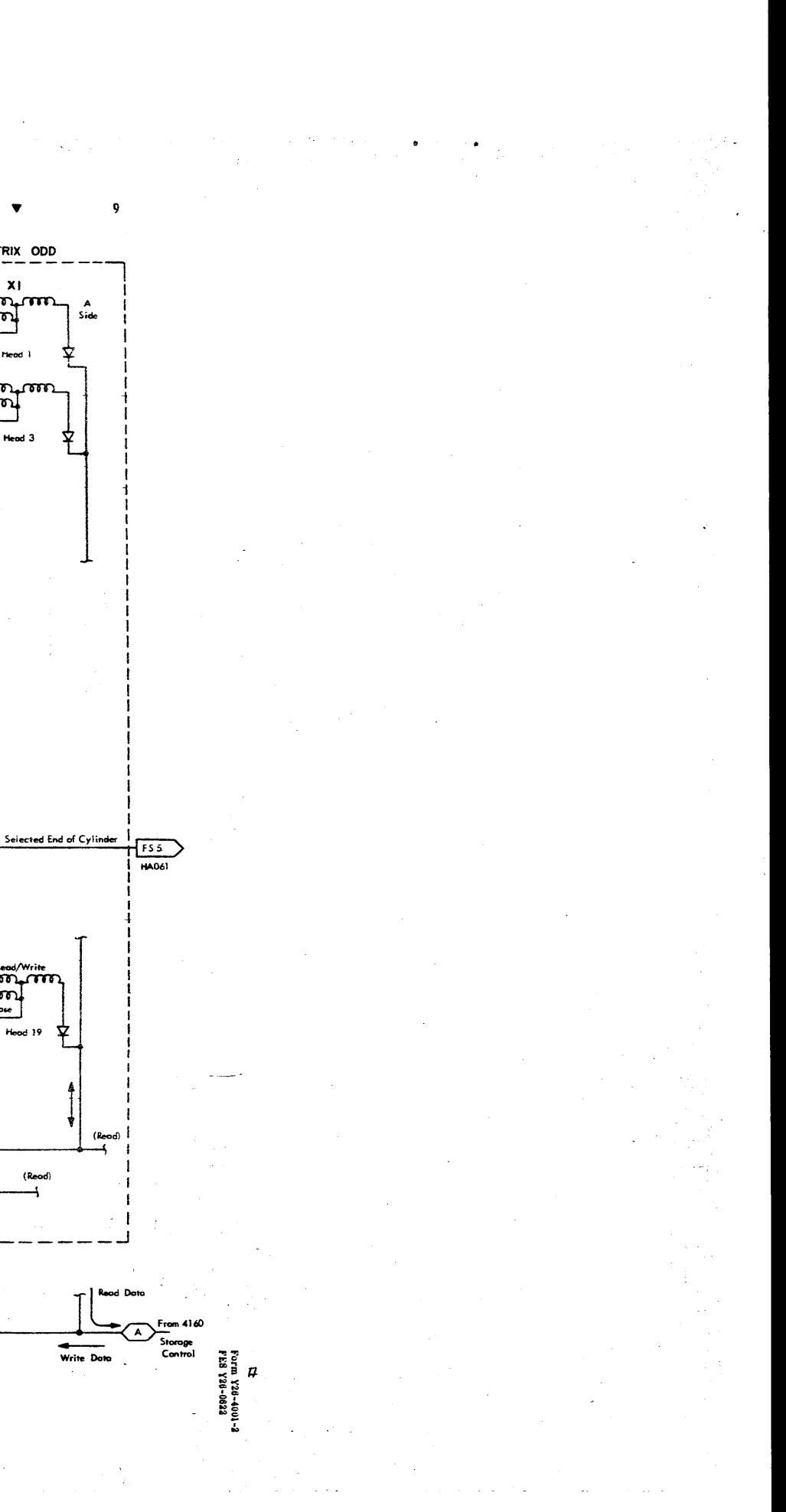

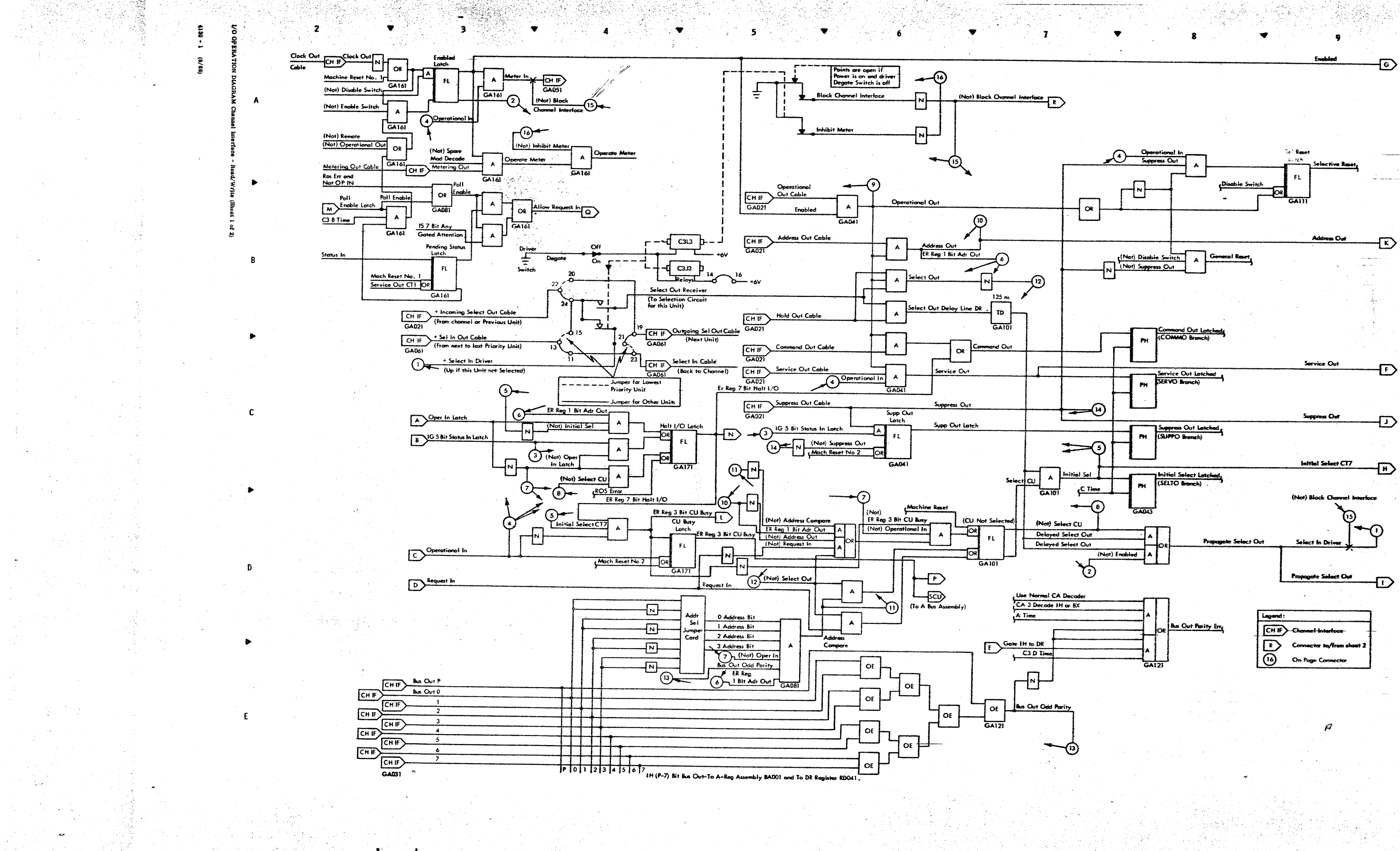

Porm Y38-4001<br>PES Y34-0622

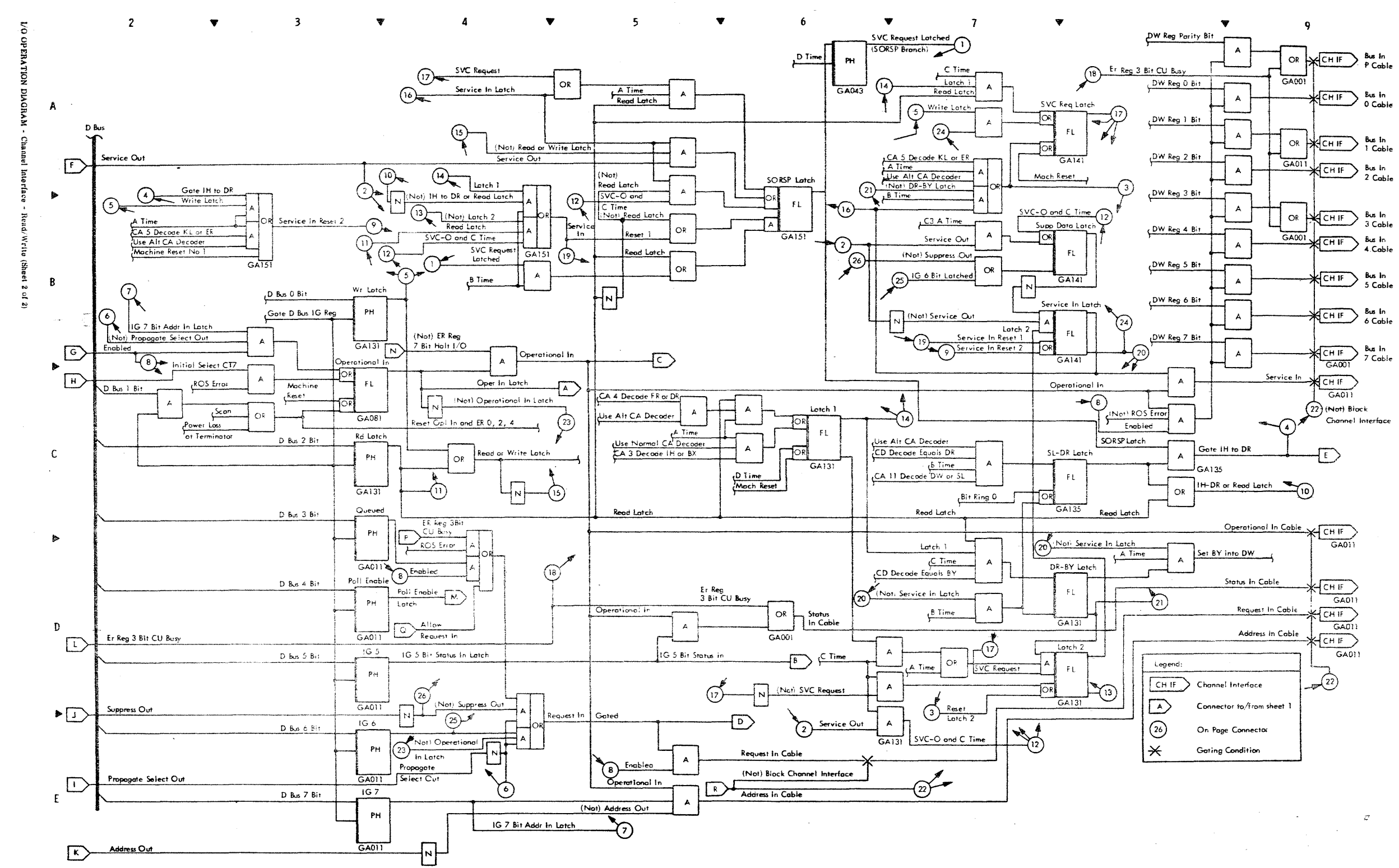

Form Y26-4001.<br>FEB Y26-0622

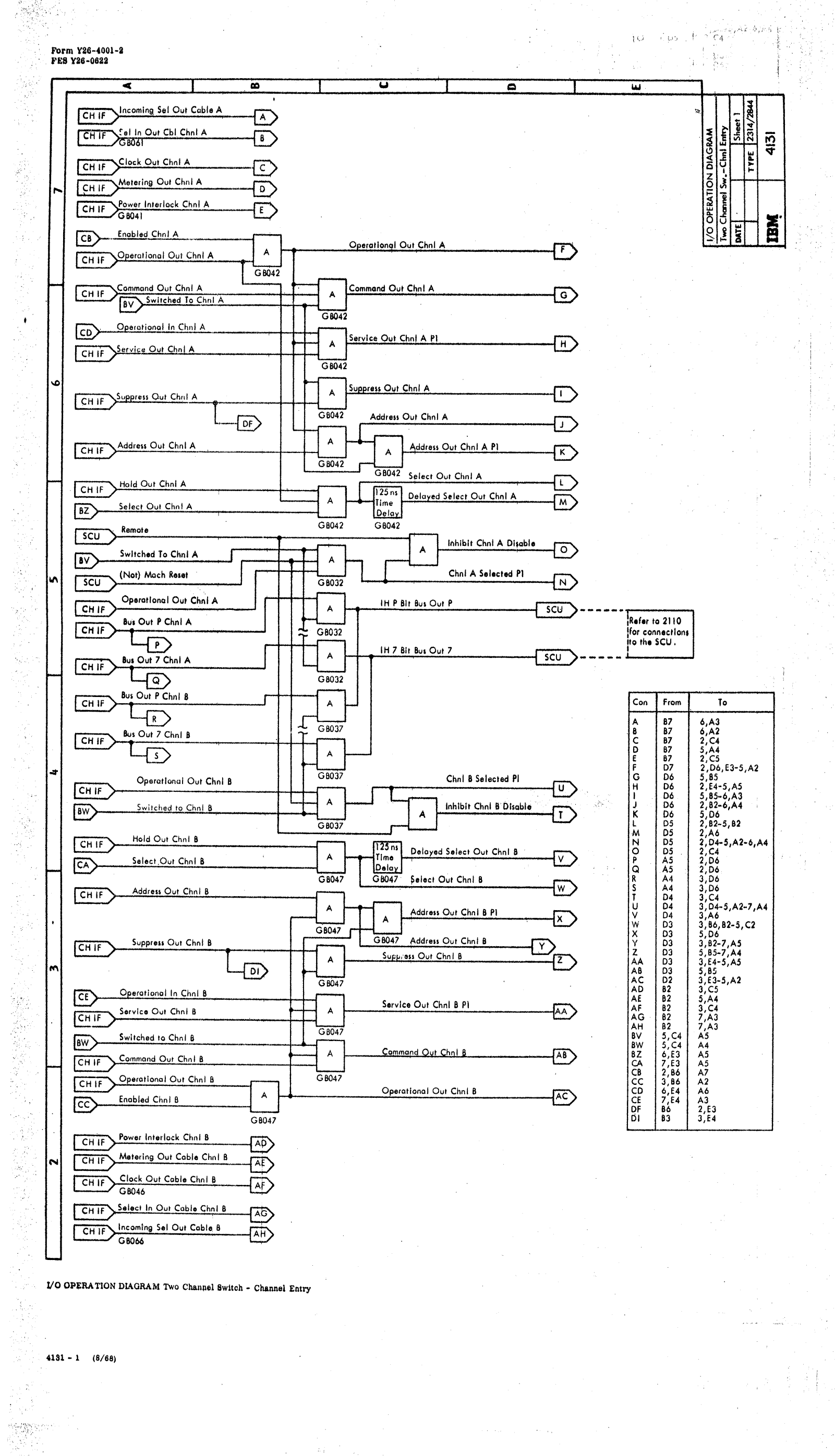

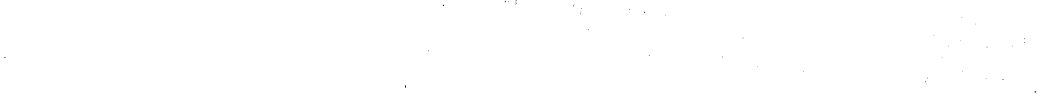

4

À.

55

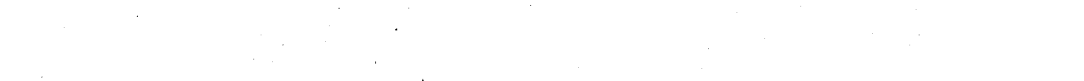

 $\sim$ 

string i mener<br>Septim R. d i j

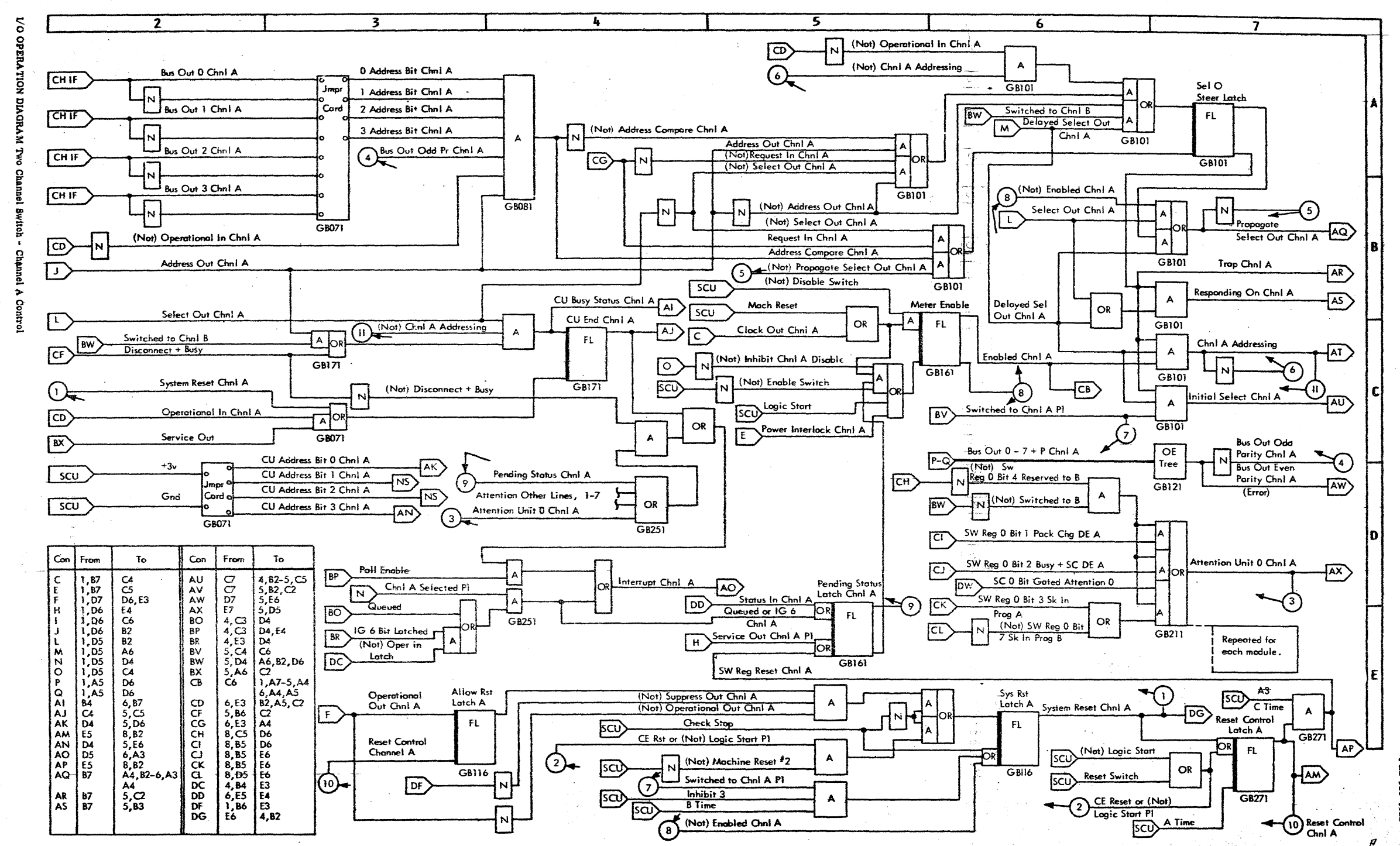

Form Y26-4001-2<br>FEB Y26-0622

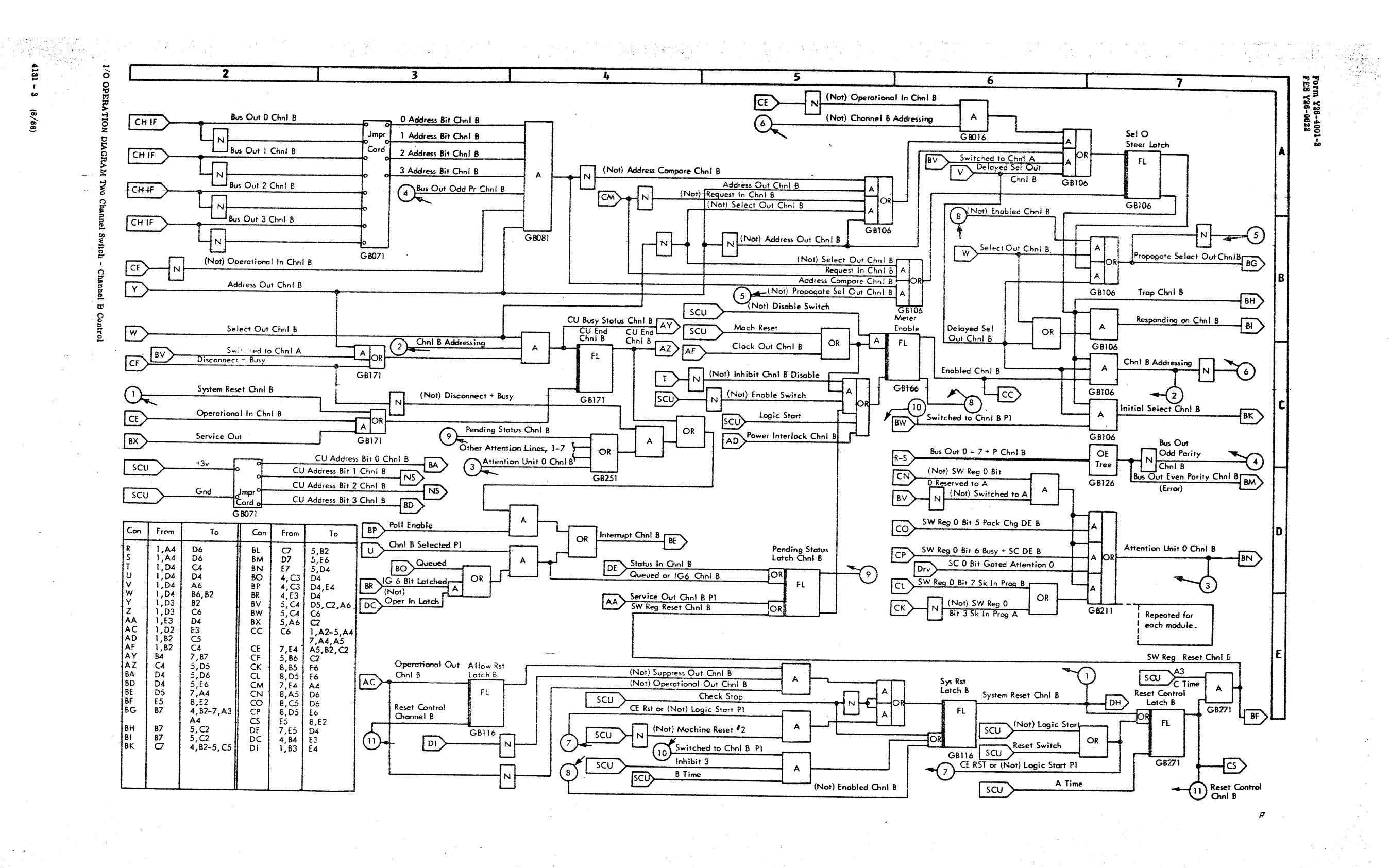

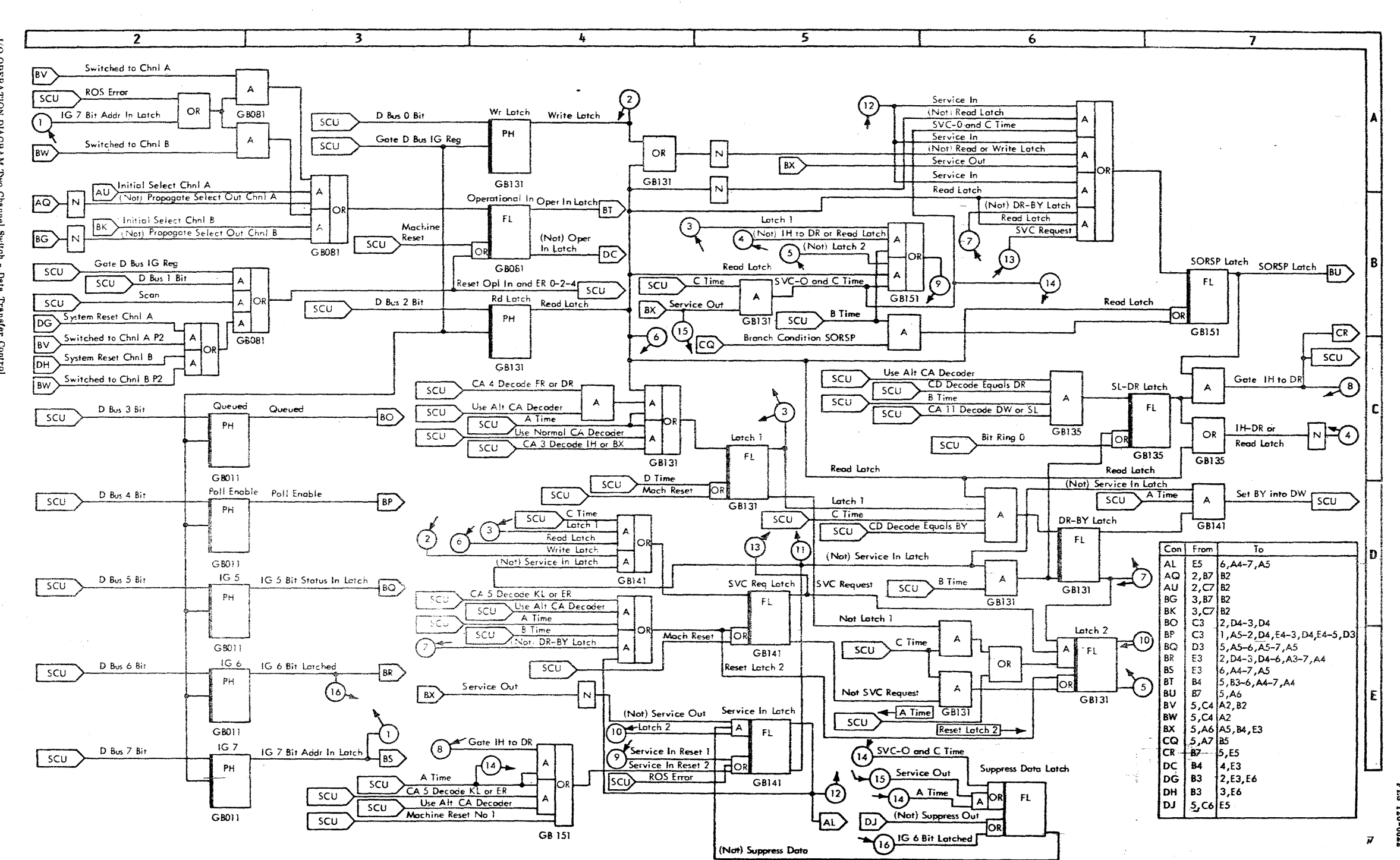

 $\sigma$  ,  $\sigma$  ,  $\sigma$  ,  $\sigma$  ,  $\sigma$  ,  $\sigma$  ,  $\sigma$  ,  $\sigma$  ,  $\sigma$  , and  $\sigma$  becomes .

in stor

100m 126-4001<br>FES Y26-0622

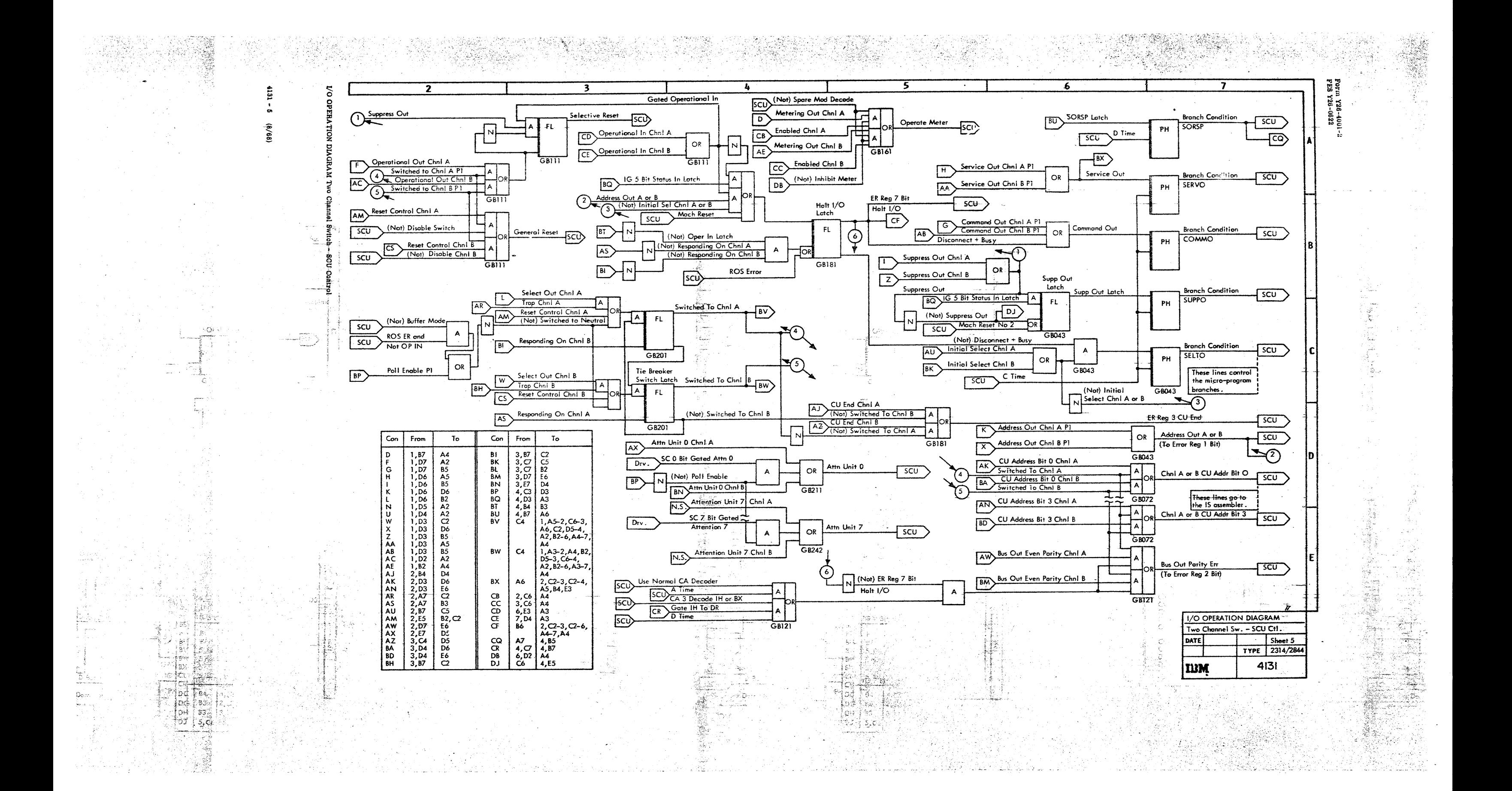

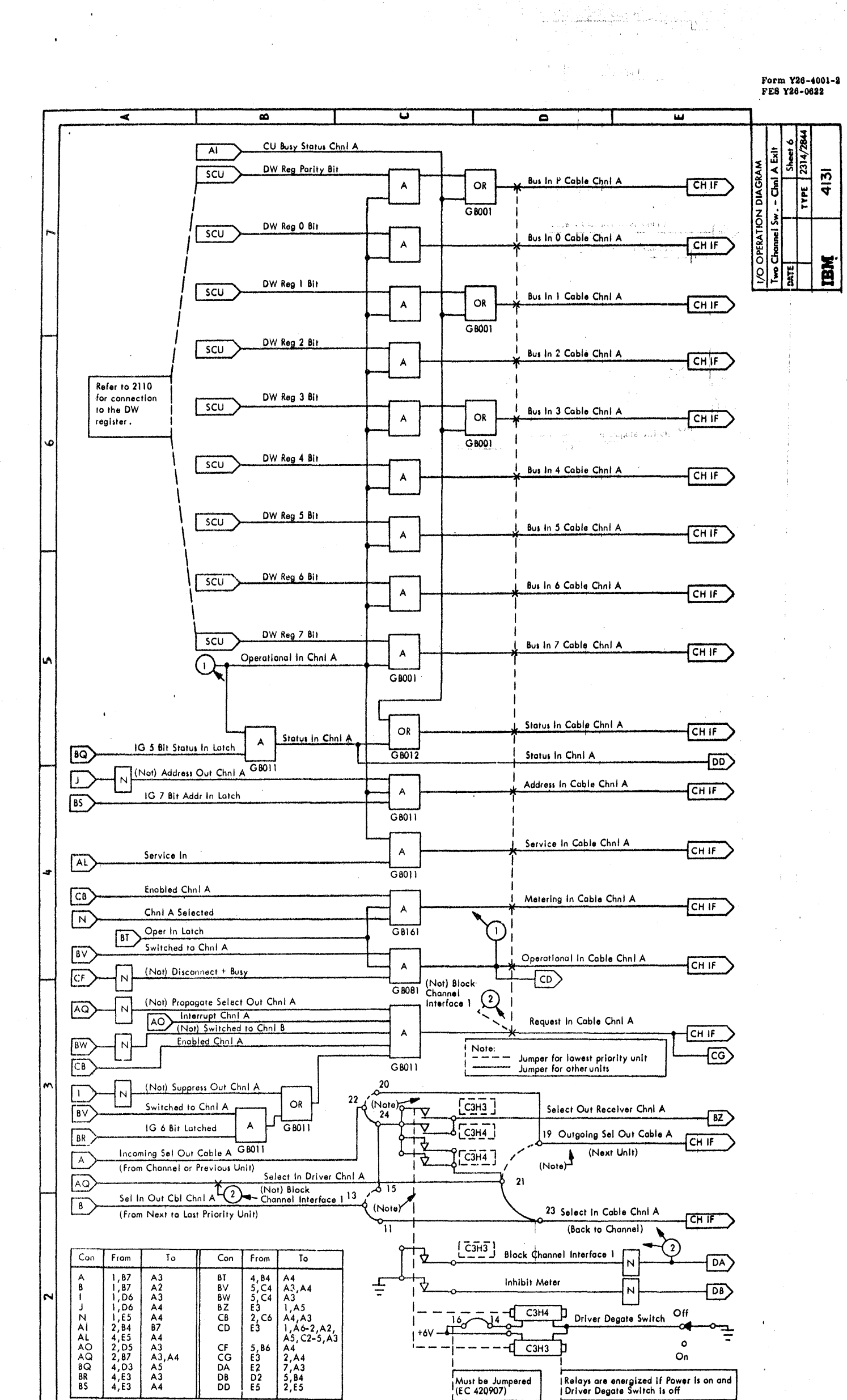

| ~~<br>◡<br>ີ<br>-----<br>87<br>E3<br>CD<br>A١<br>$A6 - 2, A2$<br>$\lambda$ , 84<br>AL<br>A4<br>A5, C2-5, A<br>4,E5<br>AO<br>A3<br>2, D5<br>CF<br>5,86<br>CG<br>AQ<br>2,87<br>A3, A4<br>2,AA<br>EЗ<br>8Q<br>DA<br>A5<br>4,D3<br>E2<br>,A3<br>BR<br>A3<br>4,E3<br>DB<br>5, B4<br>D <sub>2</sub><br>BS<br>2,55<br>A4<br>4,E3<br>DD<br>Ε5 |
|----------------------------------------------------------------------------------------------------|
|----------------------------------------------------------------------------------------------------|

I/O OPERATION DIAGRAM Two Channel Switch - Channel A Exit

2314/2844 FEMDM (8/68) 4131 - 6

 $\Gamma(\mathcal{O})$  ,  $\mathcal{O}$ 

 $\mathbf{t}$ 

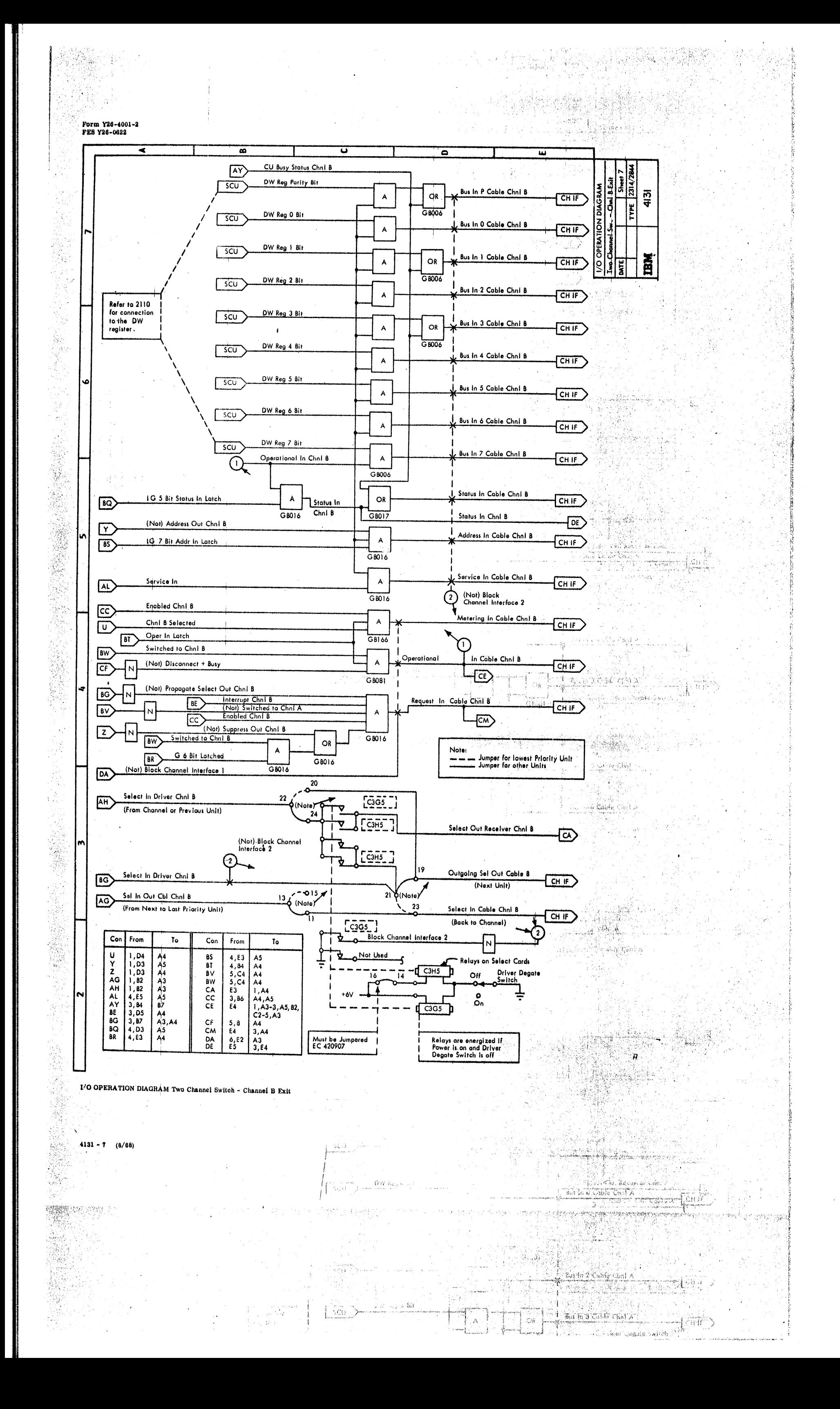

 $\boldsymbol{\xi}$  $\overline{2}$ 3 4 5 6 NS CA 14 Decode SW or SH **ETHER** A CA 14 Unit 0 Decode CA 14 Unit "X" Decode NS Use Normal CA Decode<br>SW Reg "X" Bit 0 Reserved to A Mod 0 or Mod 1 Decode  $\overline{H}$   $\overline{A}$ Mod 0 Gate NS Gote Even Mod Select  $\overline{f^{(n)}}$ A **BA201** CA 14 Unit 7 Decode  $\mathcal{Q}$  $\blacktriangle$ Gote Odd Mod Select E  $\mathcal{F}$  $\mathbf{A}$ SW Reg "X" Bit 1 Pock Chg DE A DA051 Switch Unit Mod 7 Gate  $\blacktriangle$ NS D Bus 0 Bit Mod 6 or Mod 7 Decode<br>
RW002<br>
AM N (Not) Reset Control Chn I A "X" Register<br>One of Eight  $\overline{E}$  $\sqrt{N}$ **BA211** Goted D Bus 0 Bit A  $PH$  $\frac{1}{\sqrt{2}}$  $\mathbf{A}$ SW Reg "X" Bit 2 Busy + SC DE A  $\overline{\left\langle \sigma \right\rangle }$  $BA221$  $\frac{1}{2}$ Drv Multi Tag  $\mathbf{A}$ NS D Bus 1 Bit Gated D Bus 1 Bit SW Reg "X" Bit 3 Sk In Prog-A П  $\boldsymbol{A}$ ┯  $PH$  $\overline{\ket{\mathsf{c}\mathsf{K}}}$ **BA231** SW Reg Chni A Reset  $\left| \overline{AP} \right\rangle$ NS Alt CD 11<br>NS Mod "X" Gate<br>NS P Time OR  $\pm$ Gate SW "X" Reg  $\mathcal{C}$ SW Reg "X" Bit 4 Reserved to B  $\mathbf{A}$  $\overline{A}$  $D$  Bus 2 Bit Gated D Bus 2 Bit  $BA241$  $\overline{A}$  $N5$ PH  $\frac{1}{\sqrt{2}}$  ^ SW Reg "X" Bit 5 Pack Chg DE B he module that is lected controls which SW register  $\overline{\text{co}}$ **BA251**  $\,$  is read into .  $\,$ Gated D Bus 3 Bit D Bus 3 Bit  $\bm{\mathsf{H}}$  $\mathbf{A}$ SW Reg "X" Bit 6 Busy + SC DE B  $PH$  $\overline{CP}$ **BA261** D Bus 4 Bit  $\mathbf{A}$ SW Reg •x• Sit 7 Sk In Prog B Gated D Bus 4 Bit  $+\overline{c}\overline{c}$  $BA271$  $\mathsf{PH}$  $\sim$ I The SW registers I hold the status of I each module as D Bus *5* Bit  $\sqrt{3}$ Gated **D** Bus 5 Bit  $\overline{A}$ f referenced to  $PH$ channel A or B. 氢配 I OR SW Reg Chnl B Reset  $B$ D Bus 6 Bit  $\sqrt{N}$ 2314/2844 Goted D Bus 6 Bit  $\blacktriangle$ PH (Not) Reset Control Chnl B  $\sqrt{cs}$  $(89/8)$ Goted D Bus 7 Bit  $\overline{A}$ D Bus 7 Bit PH  $\sqrt{N}$ Al182  $\frac{1}{2}$ RWOll RW081

e de la

, nasjed

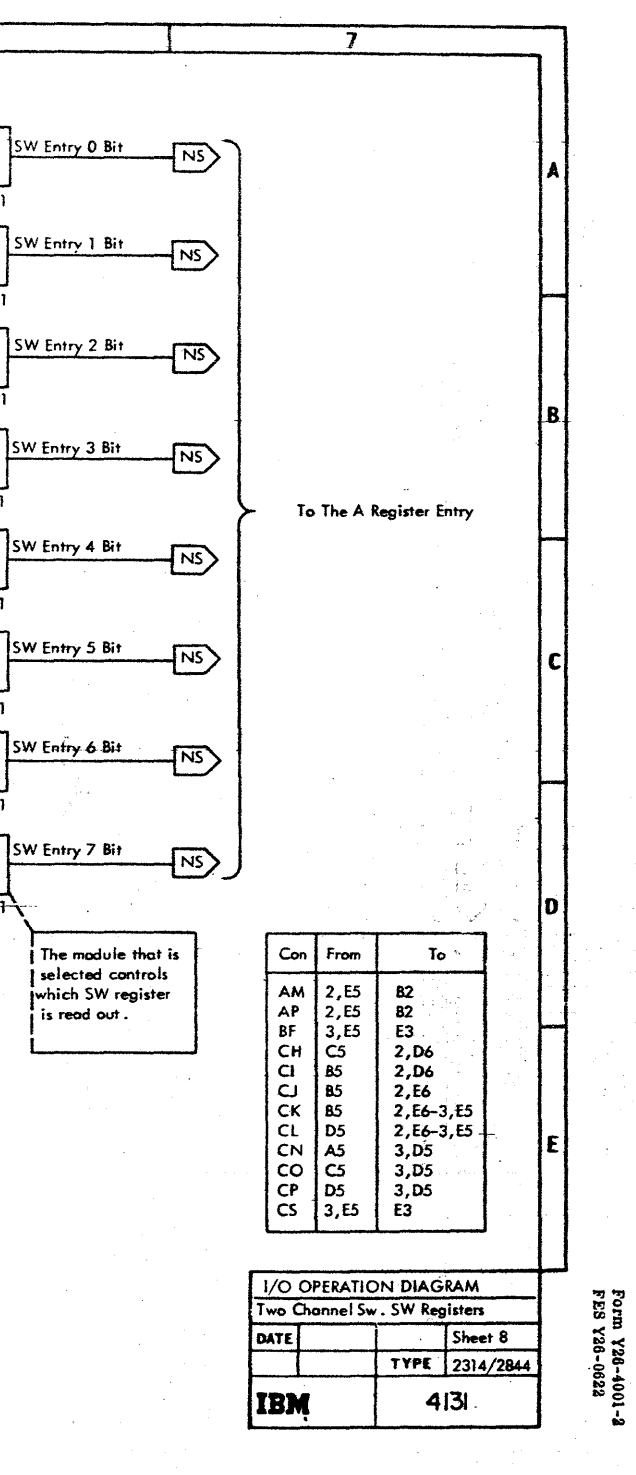

도정되는 동네

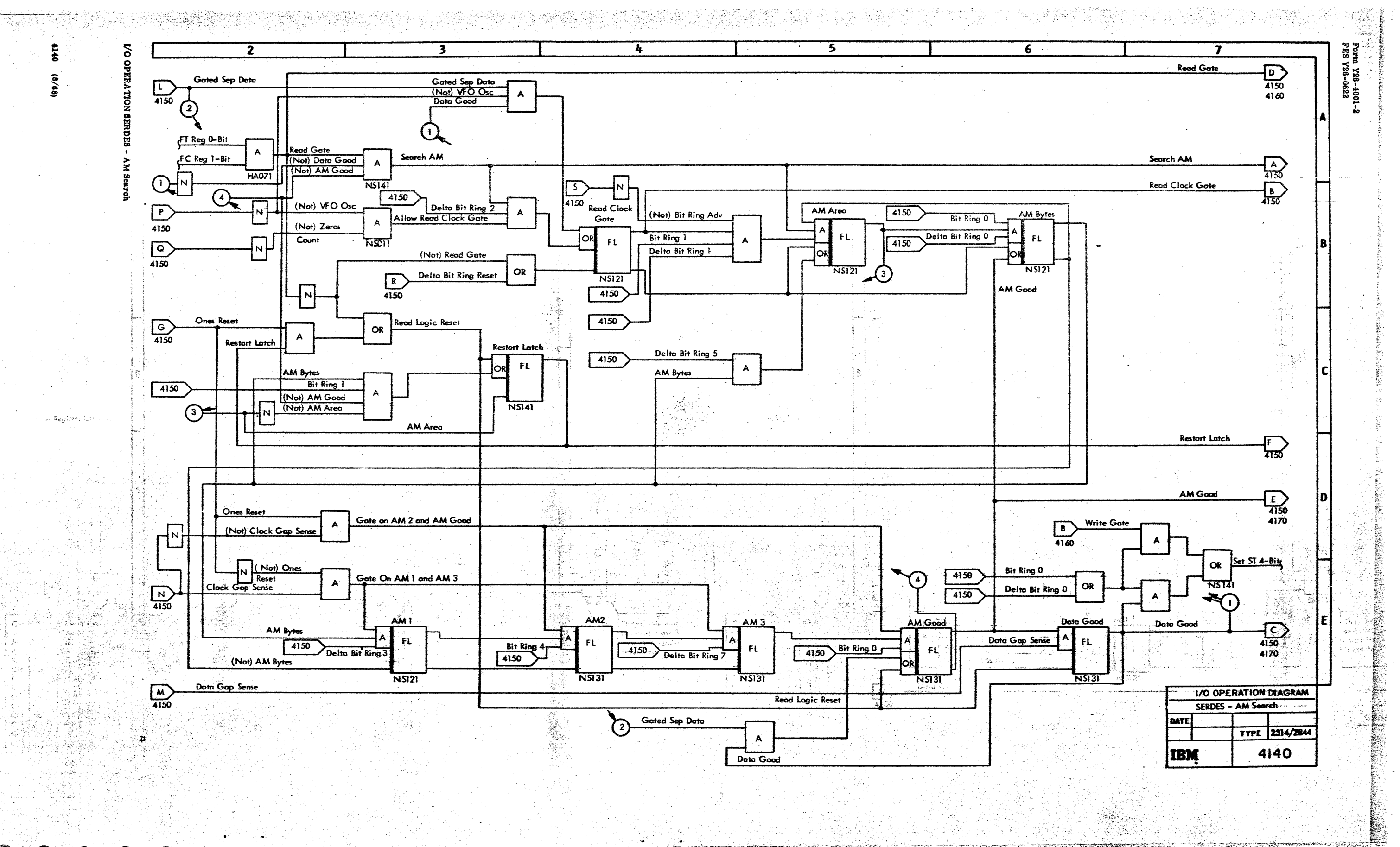

**This mild alle finish** 

setection contro

ahitan 60% (agrici

م <del>أ</del>نبارة كالأعلاء

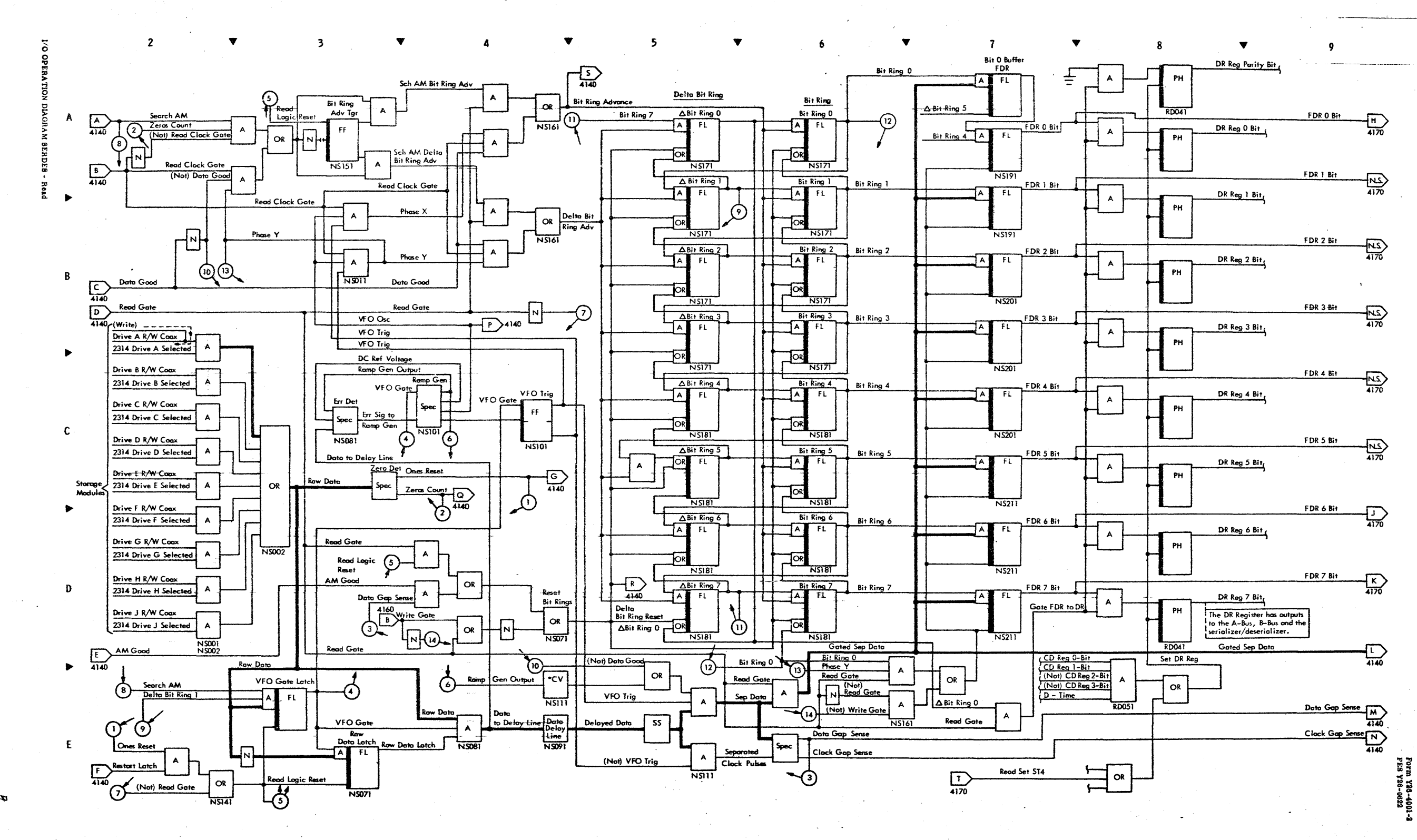

法国家科

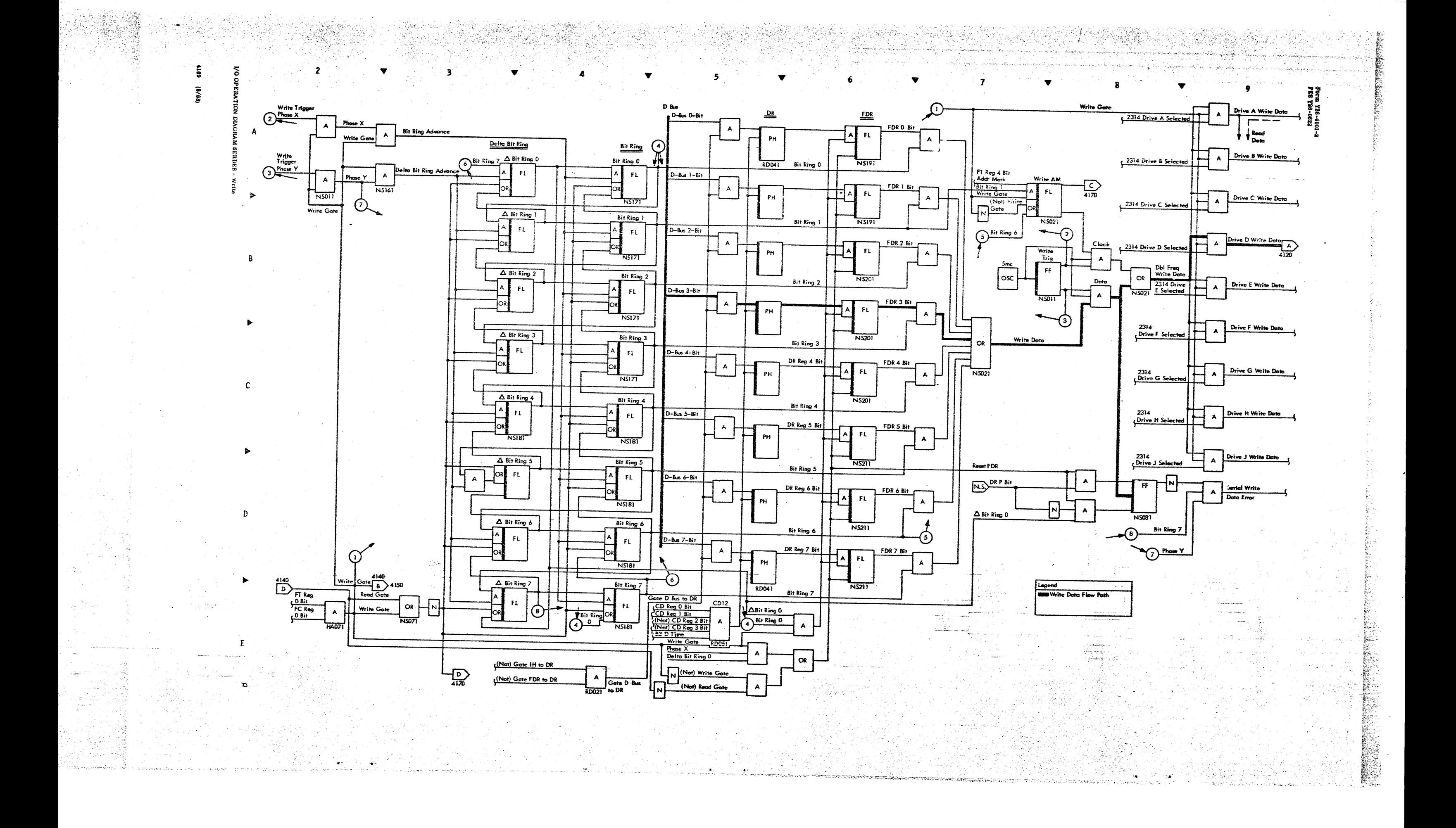
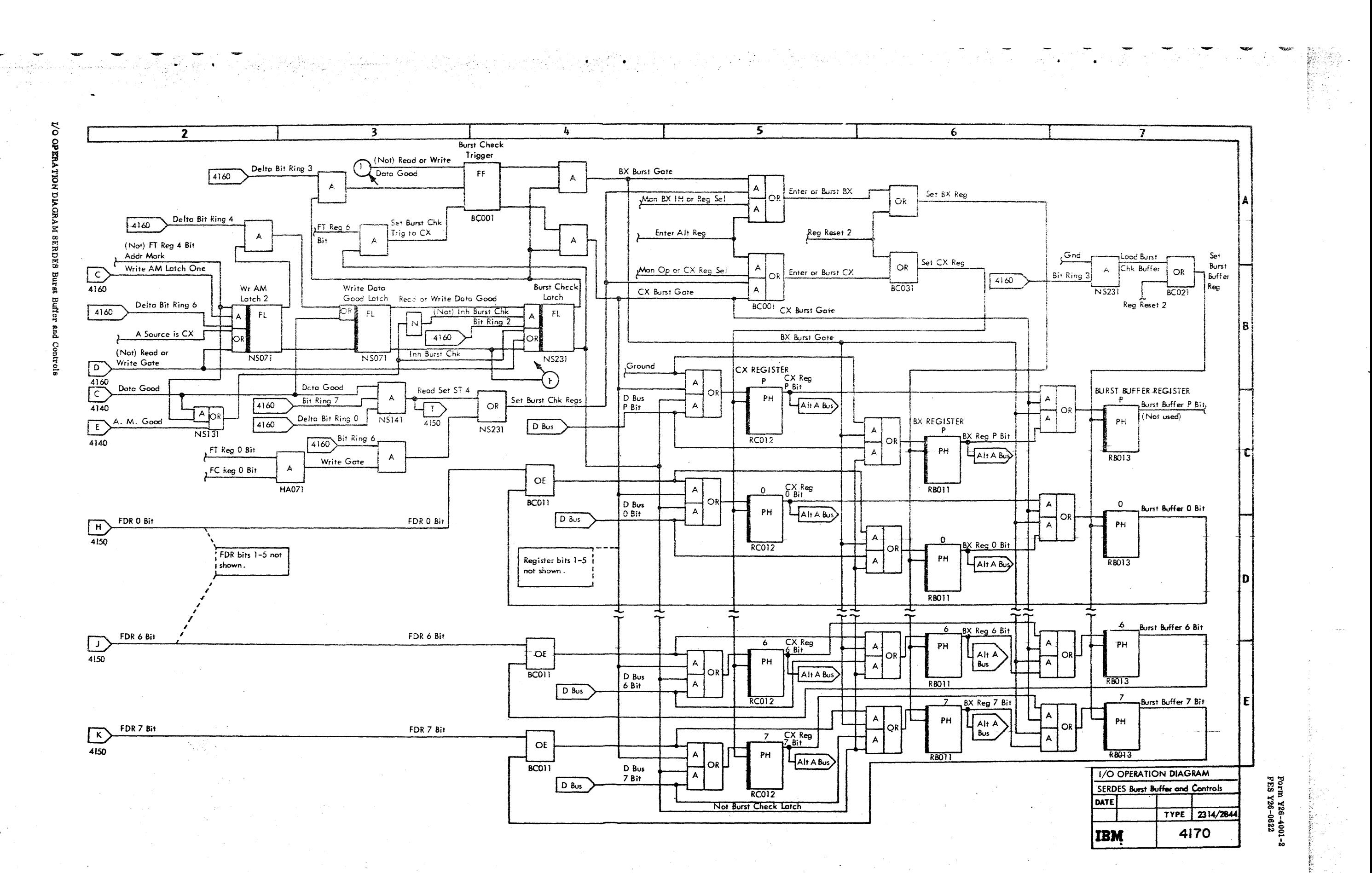

 $\frac{a}{2}$ 

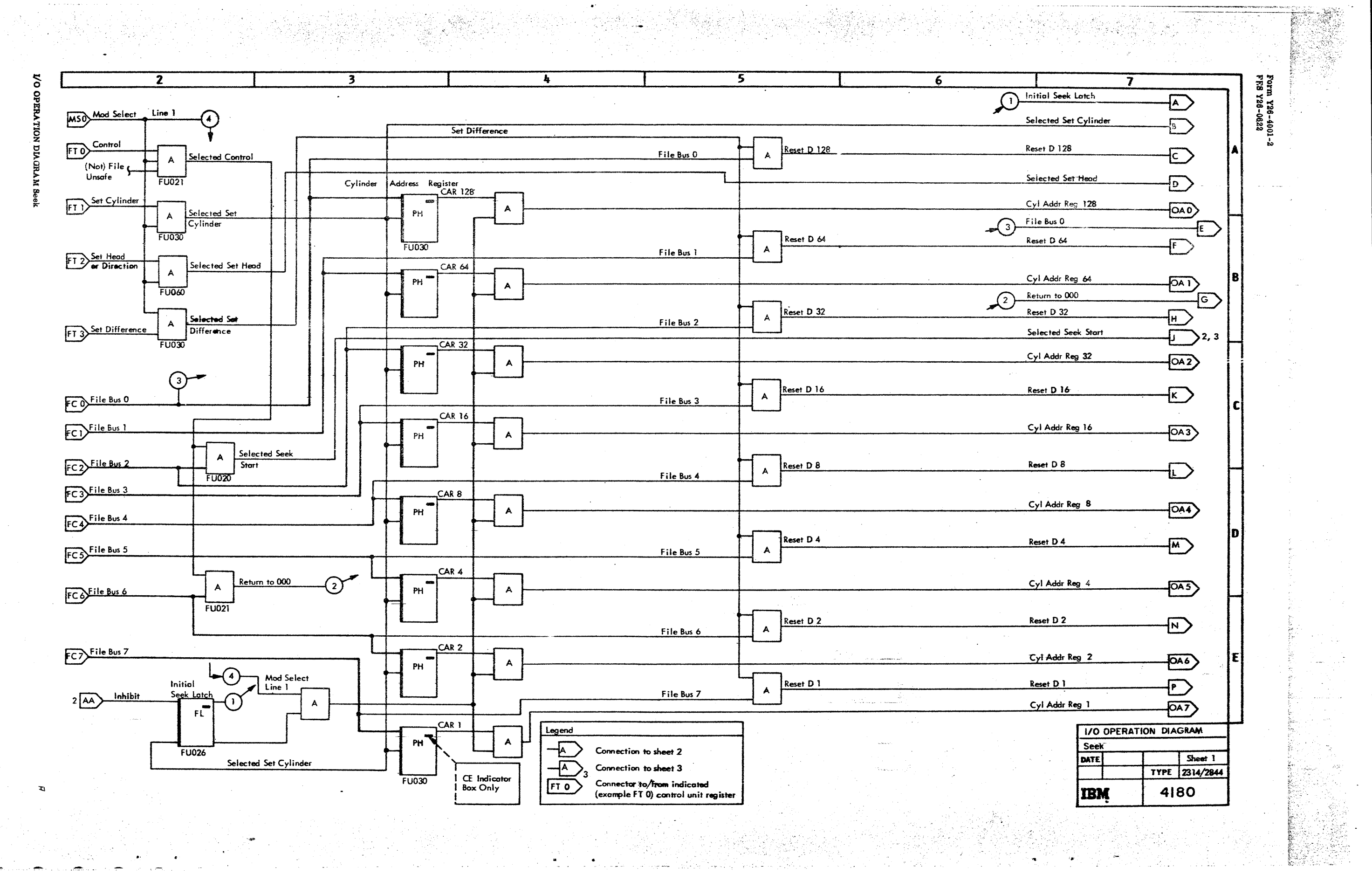

돛

 $\mathbf{e}$ 

 $\sim 10^7$  k  $\pm 20^7$  $\mathcal{O}(10^{11}~\mathrm{M}_\odot)$ 

The Car  $\mathbb{R}^2$ 

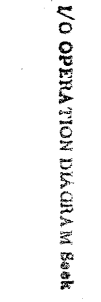

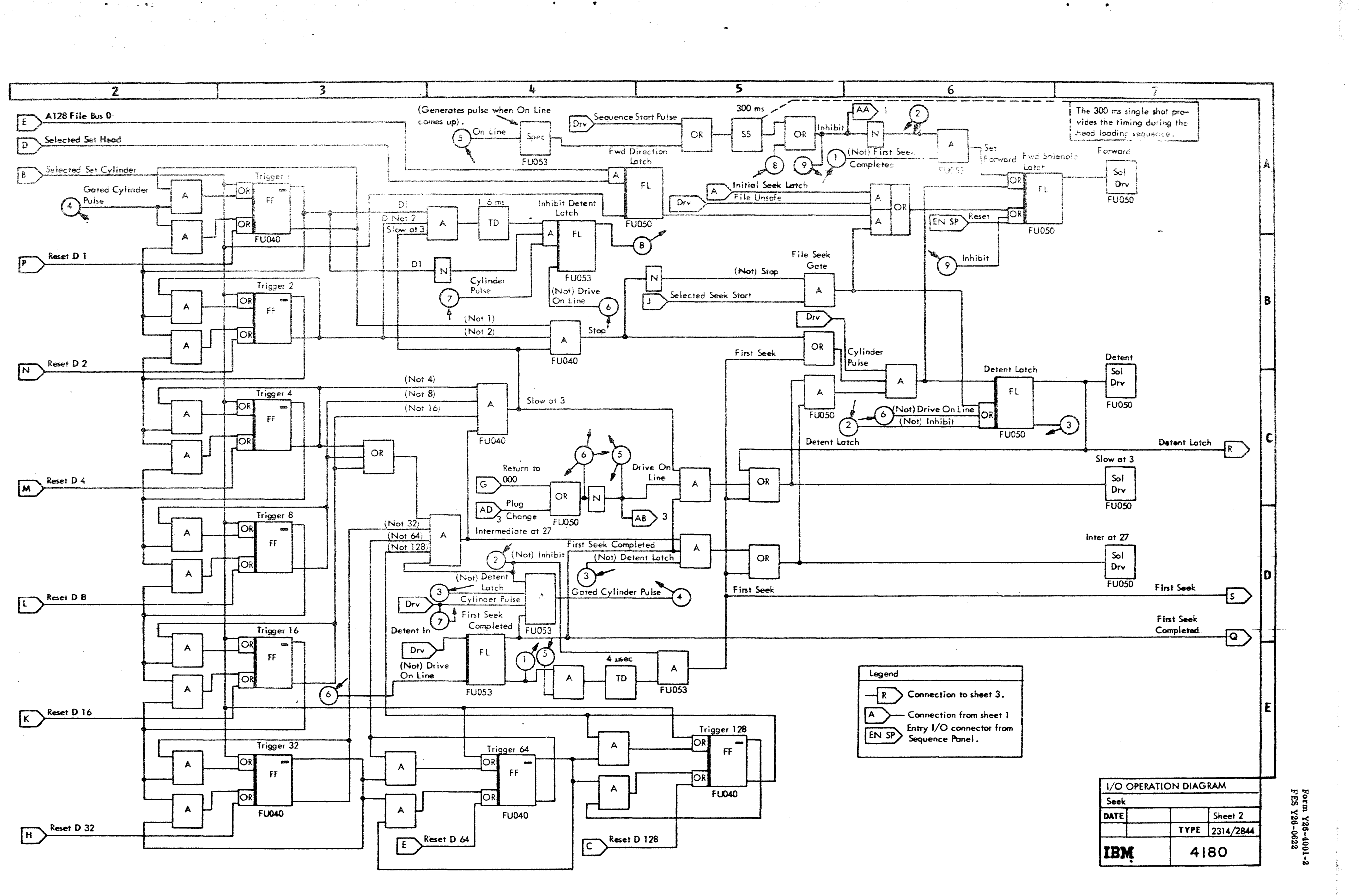

WOW  $(89/8)$  $\frac{6}{4100}$ 

**Service Stock Country of the** 

-<br>Service - Prince PR screed for

 $\frac{1}{2} \frac{1}{2}$ 

 $\bullet$ 

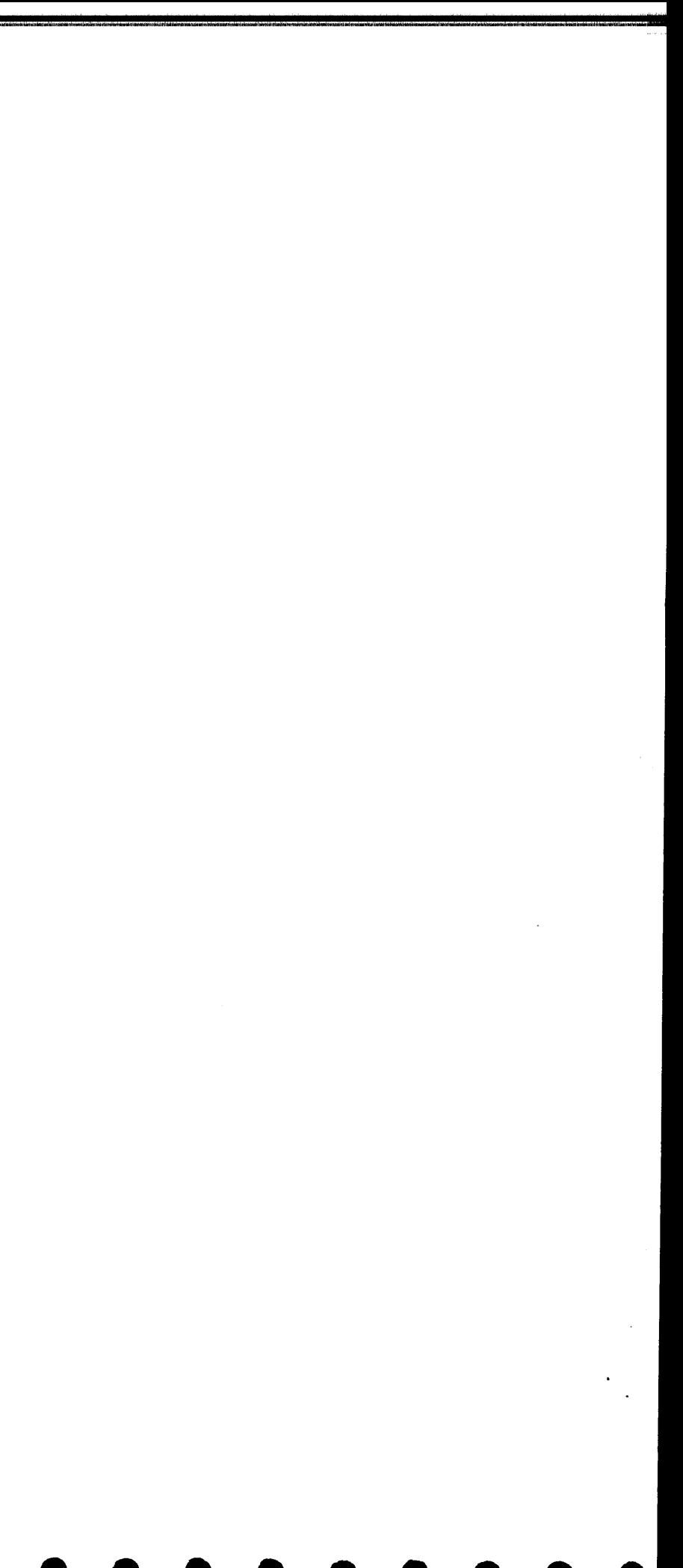

 $\overline{\boldsymbol{5}}$  $\overline{4}$  $6<sup>2</sup>$  $\overline{2}$ по овнитов Seek Incomplete Selected Seek Inco  $\overline{A}$  $FU025$ 2 AB Drive On Line  $600$  ms Seek Inc Gated Attention Latch Seek Incomplete SS.  $\overline{\mathbf{A}}$ (Not) Detent In  $FL$  $\boxed{D_{IV}}$  $OR$  $N \frac{N}{\text{Selected seek Start}}$ Seek Ready  $(Not)$   $On$  Line Access Ready  $\blacktriangle$ Light Seek Inc Latch comes!  $Ind$ on if detent is not set  $\overline{z}$  $FU053$  $\Delta$  $Drv$ 600 ms ofter On Line. Jn Lir TD and SS act to block seek ready<br>until 2.5 ms after detent is set. File Busy  $\mathsf{A}$ Selected File Busy  $\overline{A}$ Detent In  $Drv$ TD.  $FU053$  $\binom{2}{ }$  $FU025$ Seek Ready  $\blacktriangle$ Attention<br>Latch Detent Latch  $2 \sqrt{R}$ ा Selected Seek Start ]OR  $\mathsf{FL}^{\perp}$ FU053  $SS$ Read Gate ែរ **FU054**  $1\sqrt{3}$ First Seek  $25$ Power On or CE Reset Select Lock  $ENT$ Gtd On Line Latch Seek Incomplete File Bus 1  $\mathcal{F}$  $FCI$  $\cap$ OR FL<br>OR Mod Select  $Drv$  $\mathsf{A}$  $\boldsymbol{\mathsf{A}}$ EN SP Cover Off Control FTO  $FU021$ **FU054** Gated On Line  $\mathbb{L}$  $FU054$ Selected On Line On Line  $\overline{\mathbf{A}}$  $\sqrt{AD}$  2 EN SP  $FU025$ Pock Chg Pack Change .<br>Tanah dia masa kalendar Latch Selected Pack Change  $FL$  $\blacktriangle$ Mod Select  $\overline{D_{rv}}$  $FU025$ Read Gate  $FUD54$ Legend  $2\sqrt{R}$ Connection from sheet 2.  $EN SP$ Entry I/O connector from sequence panel.  $\overline{R}$ Exit  $1/O$  connector to sequence ponel.  $ENCE$ Entry I/O connector from CE box.

 $F10$ 

Connector to/from indicated (example FT 0)

control unit register.

 $\frac{6}{4180}$ ្ងៃ

2314/2844 FEMDM (8/68)

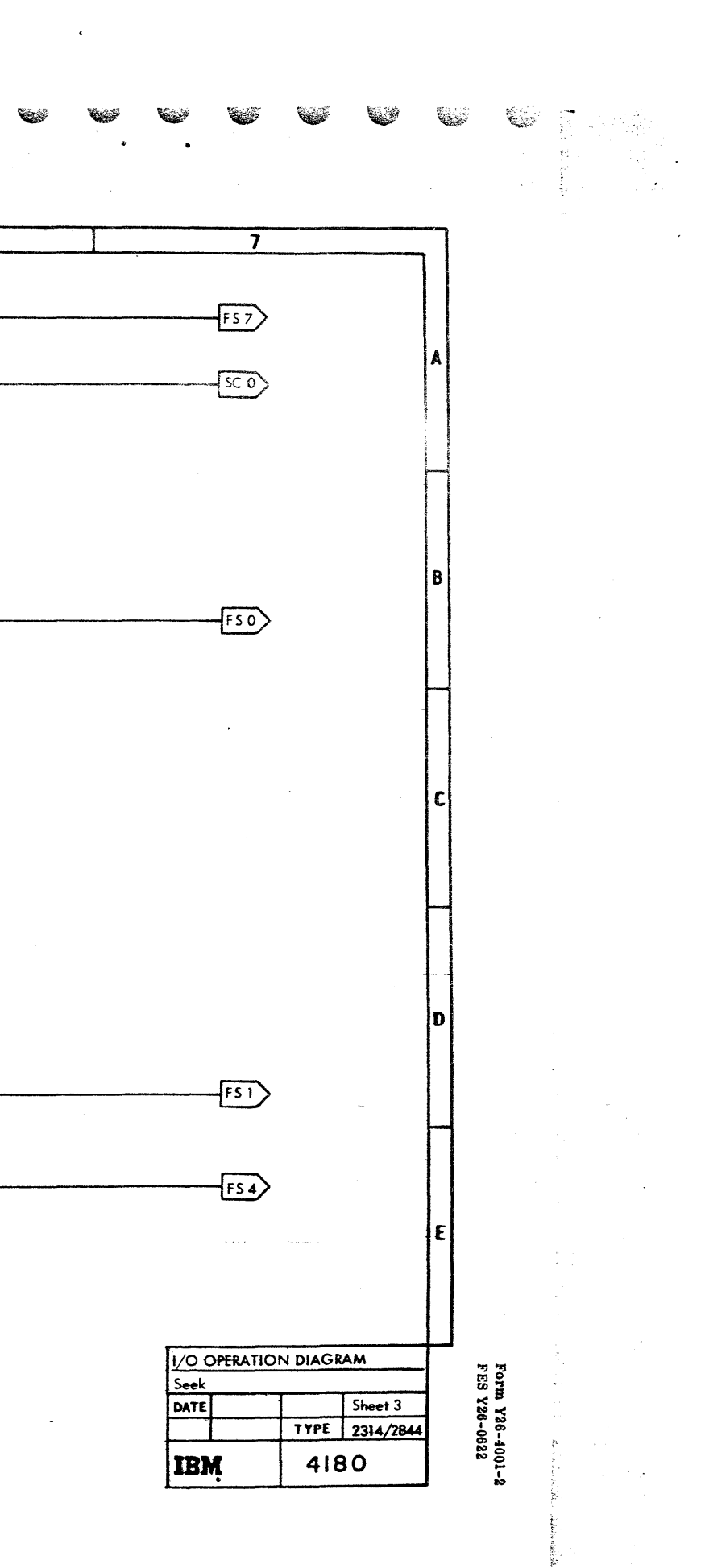

 $\overline{\mathbf{h}}$  $\overline{2}$ Repeated for -S Mod Sel CU 1 Is Busy Other ANDs each module  $O<sub>R</sub>$  $Com + Res Mod 0 CU 2$  $Q_{\square}$ Mod 0 Busy to CU 1  $\bigoplus$ **JM091**  $\overline{\text{CU1}}$  Bus 5  $\overline{\text{CU1}}$ ğ CU I Mod Select L Mod 0 Sei By CU 1 Reserve<br>Latch 0 CU 1 Res Latch Mod 0  $Mod 0 Sel By CU 1$ </u> Conn Mod 0 To CU 1  $\mathbf{A}$ To Other N(Not) Conn+Res Mod 0 CU 2 Latches PH Other ANDs + Aux Ctl CU 1 Conn + Res Mad 0 CU 1 **JNDOT**  $\sqrt{AP}$  $\sqrt{\frac{1}{2}}$ Mach Rst CU 1  $\bigodot$  $\sqrt{\overline{\overline{\overline{C}}}}$ CU 1 Reserve Mod 0 From CU SW<br>register if CU<br>has 2 channel<br>switch feature. JMIDI  $\overline{C}$ Repeated for<br>teach module... Control CU 1  $OR$  $\overline{a}$ Repeated for<br>each module.  $DrvA$  A Is 0  $\overline{CU2}$  Bus 5  $\overline{CU2}$ Keserve<br>I Latch 0 CU 2 Res Latch Mod 0 Mod 0 Sel By CU 2 Repeated for<br>each module. CU 2 November 2 2 Reserve Mod 0 To Other  $\alpha$ ⊙  $\mathcal{I}$  $\frac{1}{1}$  Lotches PH Aux Cil CU 2  $\sqrt{\text{cu2}}$ Conn+Res Mod 0 CU 2  $\sqrt{40}$ Mach Rst CU 2  $\frac{1}{\sqrt{2}}$  $\blacktriangle$ Reserve PH's<br>
I not installed<br>
if CU has 2<br>
channel switch **JMITT**  $\overline{\phantom{a}}$  Control  $\overline{\phantom{a}}$  CV 2 CU 2 Mod Select 0 A JN00! Other ANDs {  $\sqrt{\omega_2}$  $\overline{\mathbb{D}}$ Conn Mod 0 To CU 2 feature. Mod 0 Busy To CU 2  $\overline{OR}$ Mad Sel CU 2 15 Busy  $\overline{A}$ Conn+Res Mod 0 CU 1 Other ANDs + Repeated for<br>reach module. Repeated for **JM0011** 

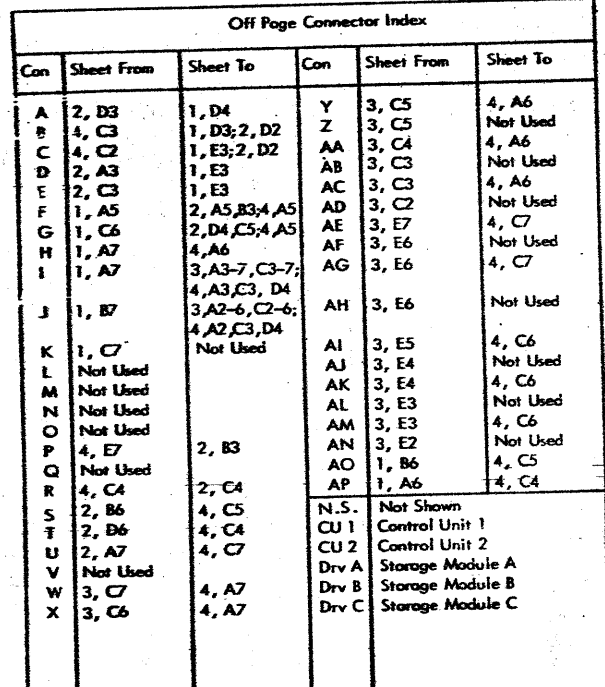

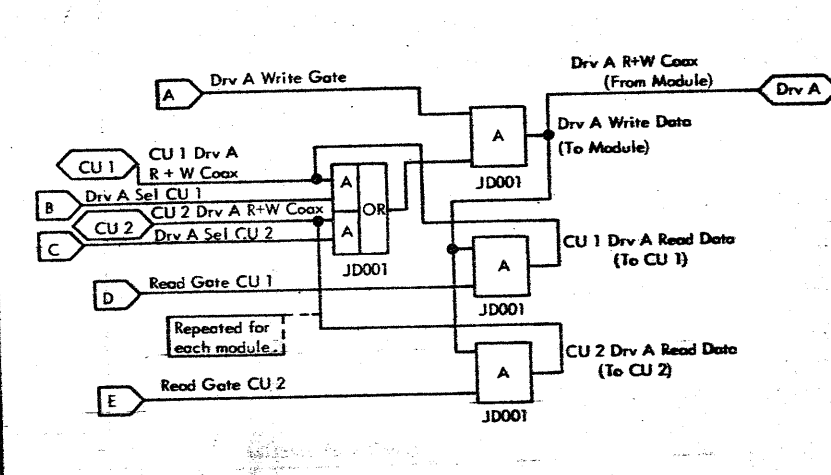

0616  $\left( 80/\sqrt{9}\right)$ 

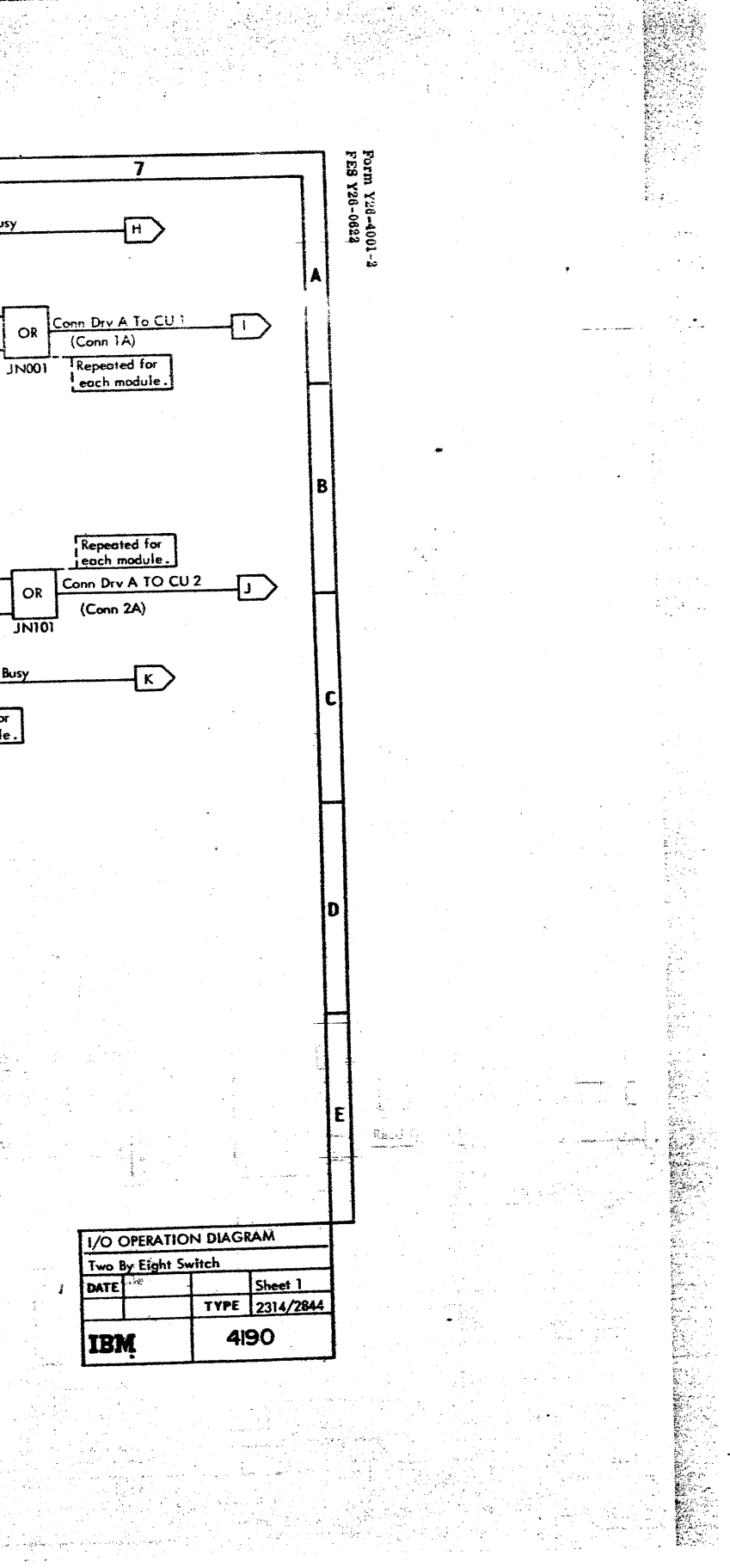

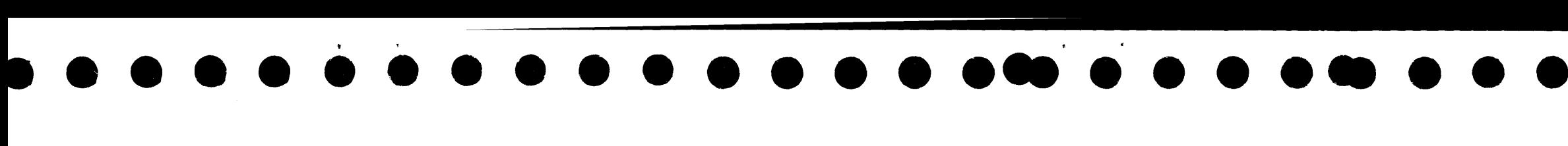

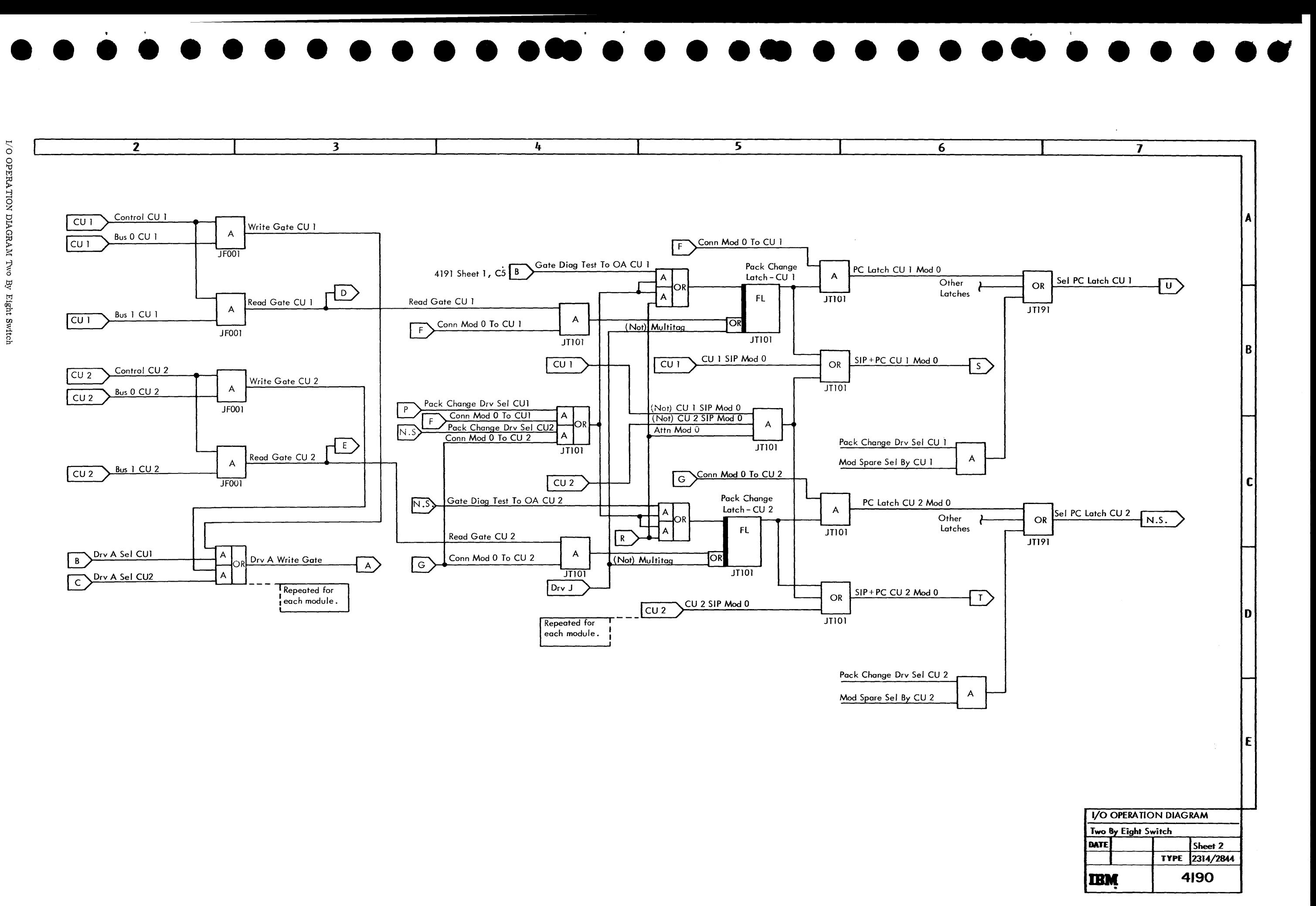

**Lwo** 

 $\mathbb{R}^N$ 

Eight Switch

# 

 $\label{eq:2.1} \frac{1}{\sqrt{2\pi}}\int_{0}^{\infty}\frac{1}{\sqrt{2\pi}}\int_{0}^{\infty}\frac{1}{\sqrt{2\pi}}\int_{0}^{\infty}\frac{1}{\sqrt{2\pi}}\int_{0}^{\infty}\frac{1}{\sqrt{2\pi}}\int_{0}^{\infty}\frac{1}{\sqrt{2\pi}}\int_{0}^{\infty}\frac{1}{\sqrt{2\pi}}\int_{0}^{\infty}\frac{1}{\sqrt{2\pi}}\int_{0}^{\infty}\frac{1}{\sqrt{2\pi}}\int_{0}^{\infty}\frac{1}{\sqrt{2\pi}}\int_{0}^{\infty}\$ 

 $\mathcal{L}(\mathcal{L}^{\text{max}}_{\mathcal{L}^{\text{max}}_{\mathcal{L}$  $\label{eq:2.1} \frac{1}{2} \sum_{i=1}^n \frac{1}{2} \sum_{i=1}^n \frac{1}{2} \sum_{j=1}^n \frac{1}{2} \sum_{i=1}^n \frac{1}{2} \sum_{i=1}^n \frac{1}{2} \sum_{j=1}^n \frac{1}{2} \sum_{j=1}^n \frac{1}{2} \sum_{j=1}^n \frac{1}{2} \sum_{j=1}^n \frac{1}{2} \sum_{j=1}^n \frac{1}{2} \sum_{j=1}^n \frac{1}{2} \sum_{j=1}^n \frac{1}{2} \sum_{j=1}^n \frac{$ 

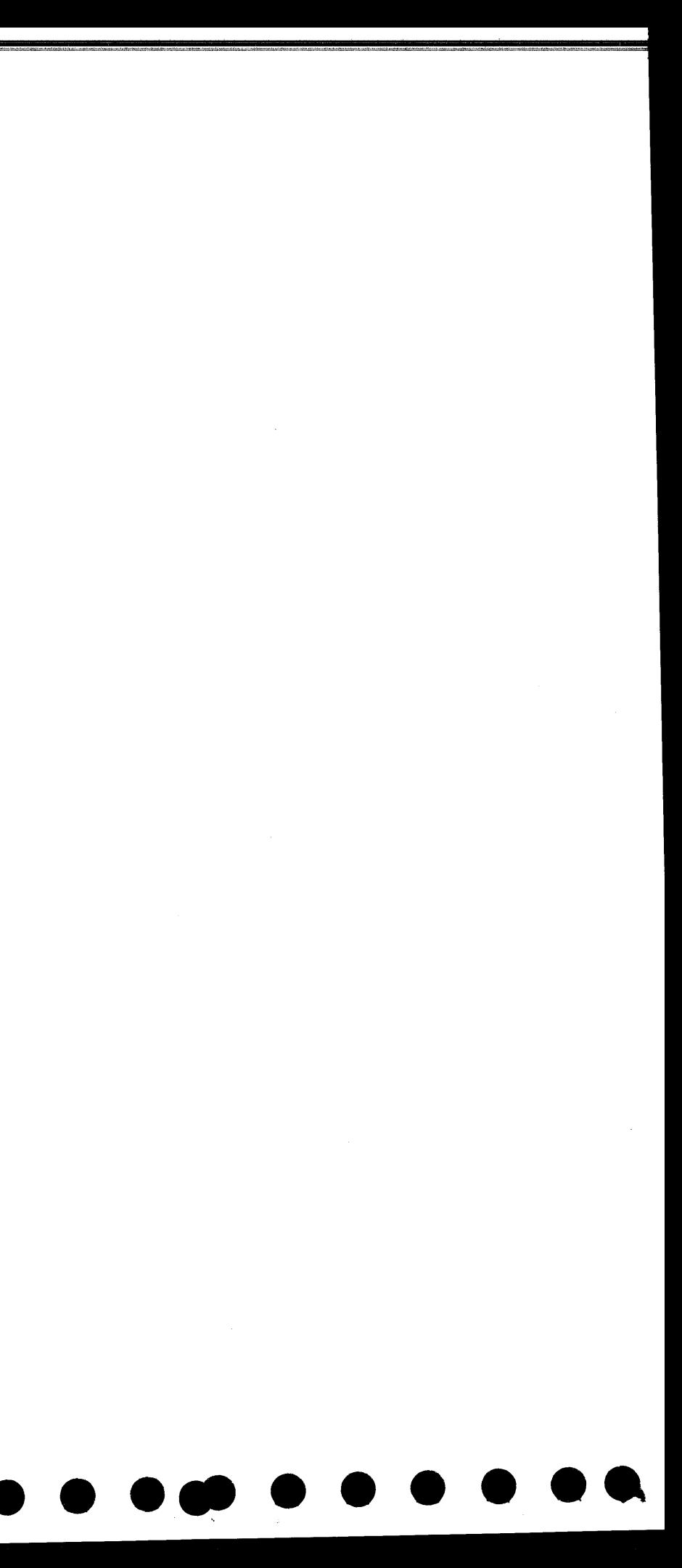

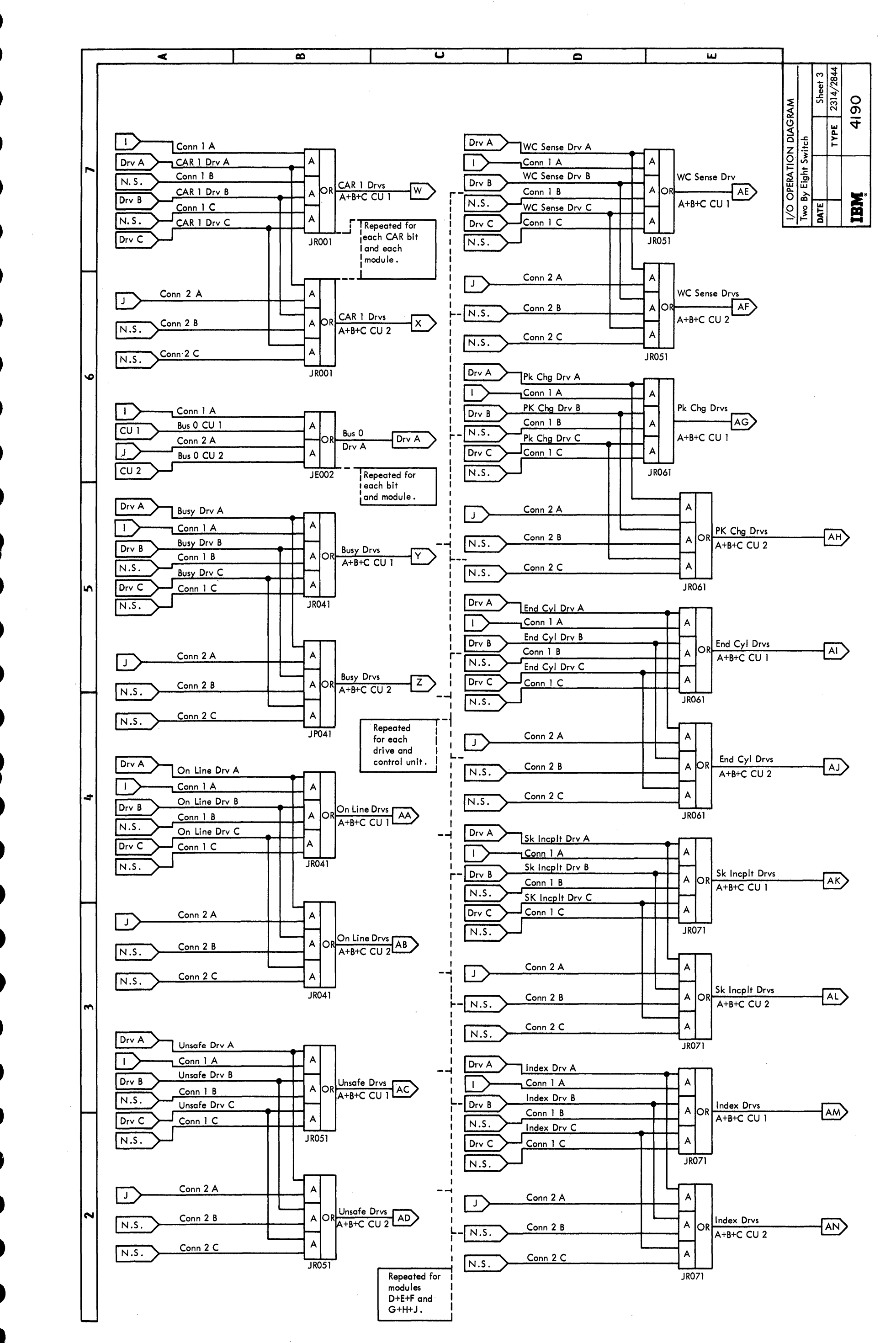

I/O OPERATION DIAGRAM Two By Eight Switch

2314/2844 FEMDM  $(5/67)$  4190 - 3

 $\cdot$ 

# 

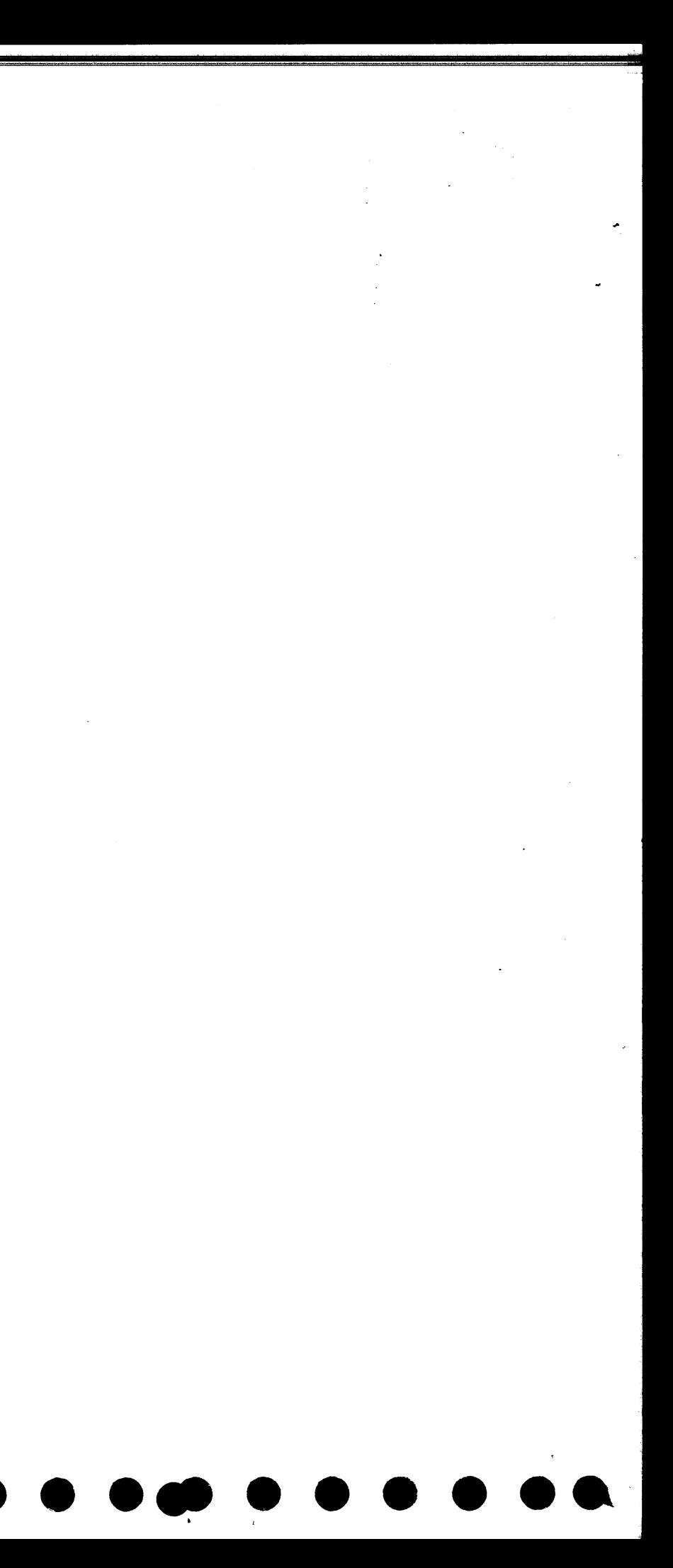

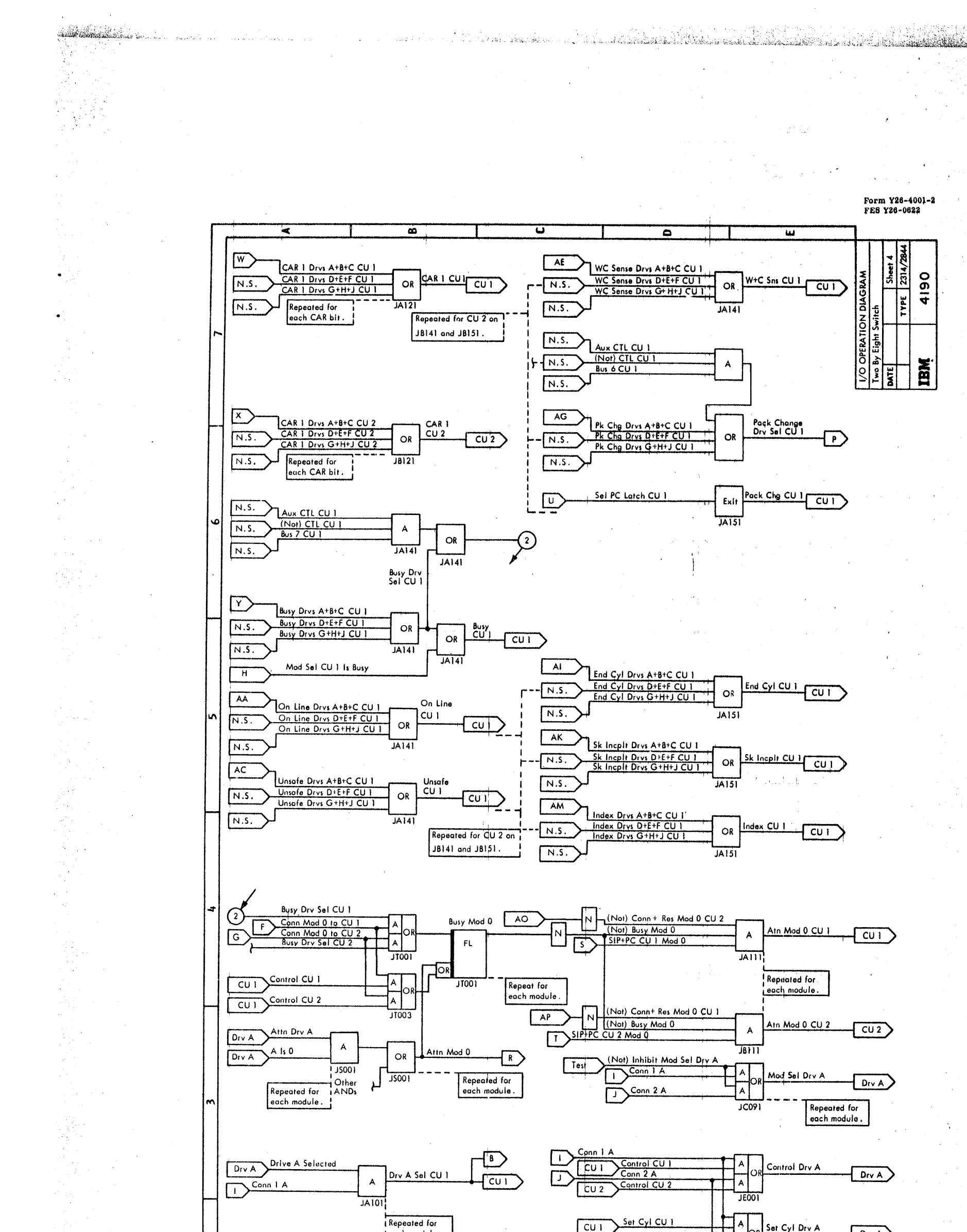

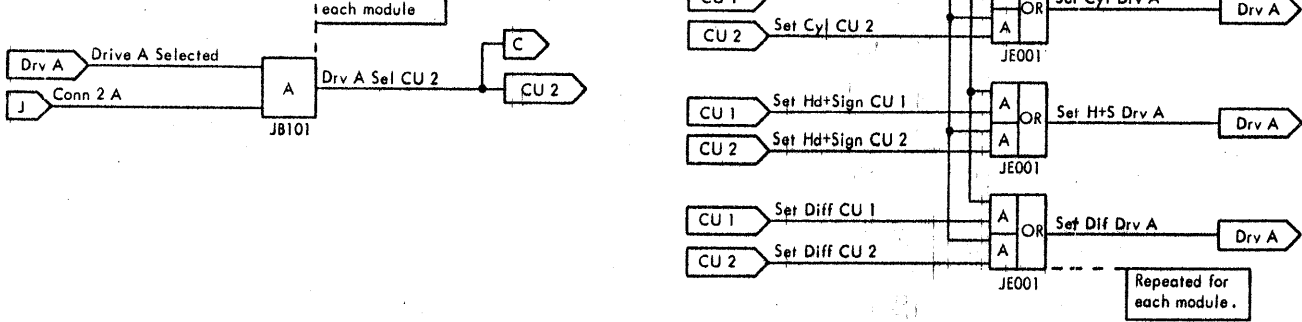

국도

 $\frac{1}{2}$ 

 $\sim 10^{-1}$ 

is di

#### I/O OPERATION DIAGRAM Two By Eight Switch

 $\pmb{\delta}$ 

Conn 2 A

 $\Box$ 

2314/2844 FEMDM (8/68) 4190 - 4

 $\tilde{\delta}$  $\overline{2}$  $\overline{\mathbf{3}}$  $\frac{1}{2}$  $\overline{\cdot}$ T Control Drv A  $2x8$  $\sqrt{b_{\text{IV}}A}$ Control Drv A Test Bus 5 Drv A  $\sqrt{N.S.}$  $2x8$  $Drv A$ Set Cyl Drv A  $2x8$ Bus 5 Dry A Test  $D_{\mathsf{IV}}$   $\overline{A}$  $N.S.$ Set Cyl Drv A Test CAR 4 Dry A  $\sqrt{N.S.}$  $Drv A$  $\overline{2X8}$ Selected Index Drv A End Cyl Drv A  $\sqrt{D_{\mathsf{TV}}$   $\wedge$  $\overline{218}$  $Drv A$  $\overline{2XB}$ Set H+S Drv A Bus 6 Drv A  $\sqrt{2X8}$  $\sqrt{D_{IV}A}$  $2x8$  $Div A$ Set H+5 Dry A Test  $bus 6 Dr A Test$  $\sqrt{N.S.}$  $N.S.$ Attn Drv A  $\overline{2x8}$ CAR 2 Drv A Drv A  $Drv A$  $\overline{2XB}$ Set Dif Drv A Bus 7 Drv A  $2x8$  $Drv A$  $2x8$  $D_{\mathsf{TV}}(A)$ Set Dif Drv A Test  $\overline{\phantom{0}}$ N.S. Bus  $7$  Dry A Test  $\sqrt{N.S.}$ Sk Inc Drv A  $2X8$ CAR 1 Drv A Drv A  $DrvA$  $2X8$ Bus 0 Drv A  $2x8$  $Drv A$ Bus 0 Dry A Test  $2X8$  $N.S.$ CAR 1 Drvs A+B+C CU 1 CAR 1 Drus D+E+F CU 1 **CAR 128 Drv A** Repeated for<br>CU 2. JT231  $\sqrt{2X8}$  $Drv A$  $\overline{2X8}$ OR **Busy Drv A**  $2x8$ Drv A  $\sqrt{2 \times 8}$ Gate CAR to OA CU 1 **Bus 1 Drv A**  $U1$   $E$   $Reg$  7  $CU$  1 Diagnostic Reg Bit 0 CU 1  $2x8$ Drv A וסלת Gate Diag Test to OA CU 1 Bus 1 Dry A Test  $\overline{N.S.}$ Busy Latch 7  $2x8$ N.S. Diagnostic Reg Bit | CU |  $\leftarrow$  B  $\leftarrow$  4190 Sheet 2, A4 CAR 64 Drv A  $Drv A$  $\sqrt{2X8}$ CU T Aux Ctl CU 1 (FT5) On Line Drv A  $Drv A$  $\overline{2X8}$  $\begin{array}{c|c|c}\n\hline\n\text{CO} & \text{MCT} & \text{CO} & \text{CO} \\
\hline\n\text{(OO)} & \text{Control} & \text{CO} & \text{CO} \\
\hline\n\text{CO} & \text{O} & \text{O} & \text{O} & \text{O} \\
\hline\n\text{CO} & \text{O} & \text{O} & \text{O} & \text{O} & \text{O} \\
\hline\n\text{CO} & \text{O} & \text{O} & \text{O} & \text{O} & \text{O} & \text{O} \\
\hline\n\text{CO} & \text{O} & \text{O} & \text{O} &$ Conn + Rsv 7 To CU 2  $\sqrt{2X8}$ N.S. Diognostic Reg Bit 2 CU 1 Bus 2 Drv A  $2x8$ A  $Drv A$ Bus 2 Drv A Test  $CU 1$   $Bus 0 CU 1$  $\sqrt{N.S.}$ iognostic Res SIP+PC CU 1 Mod 7  $2x8$ N.S. Diognostic Reg Bit 3 CU 1  $Bir0CUI$ PH CAR 32 Drv A Drv A  $2x8$ Unsafe Drv A  $Drv A$  $\sqrt{2X8}$ Drv Selected Test CU 1  $\overline{A}$ Sheet 2.  $\overline{J1200}$ N.S. Diagnostic Reg Bit 4 CU 1 Bus 3 Drv A  $2x8$  $DrvA$  $Bus$  3  $Drv$  A Test  $\sqrt{N.S.}$ Diognostic Reg Bit 5CU | N.S. **Bus Test Bit 7**  $CU 1$  Bus 5 CU 1 CAR 16 Drv A  $D_{\mathsf{IV}}$  A  $\sqrt{2 \times 8}$ PH WC Sns Drv A Drv A  $2x8$ Conn+Rsv 7 to CU 1  $2X8$ Bus 4 Drv A  $\sqrt{2 \times 8}$  $Drv A$  $JT200$ Bus 4 Dry A Test This is repeated for each module. Module  $7 = CAR 1$ , module  $N.S.$ Repeated for<br> $CU$  2. Bits 0-5.  $0 = CAR$  128. CAR 8 Drv A  $Drv A$  $2x8$ Repeated also for CU 2. JT232. Note that diagnostic **JT230** Pk Chg Drv A bits control what line is gated to the CAR bit lines.  $DrvA$  $\sqrt{2X8}$ This is repeated for each module. The placement of the jumper card is given<br>on JT250. The module used for the test must be selected as the spare module.  $\mathbf{r}$ 

 $\frac{1}{2}$ 

DИ

등산 승규장

ha Tu

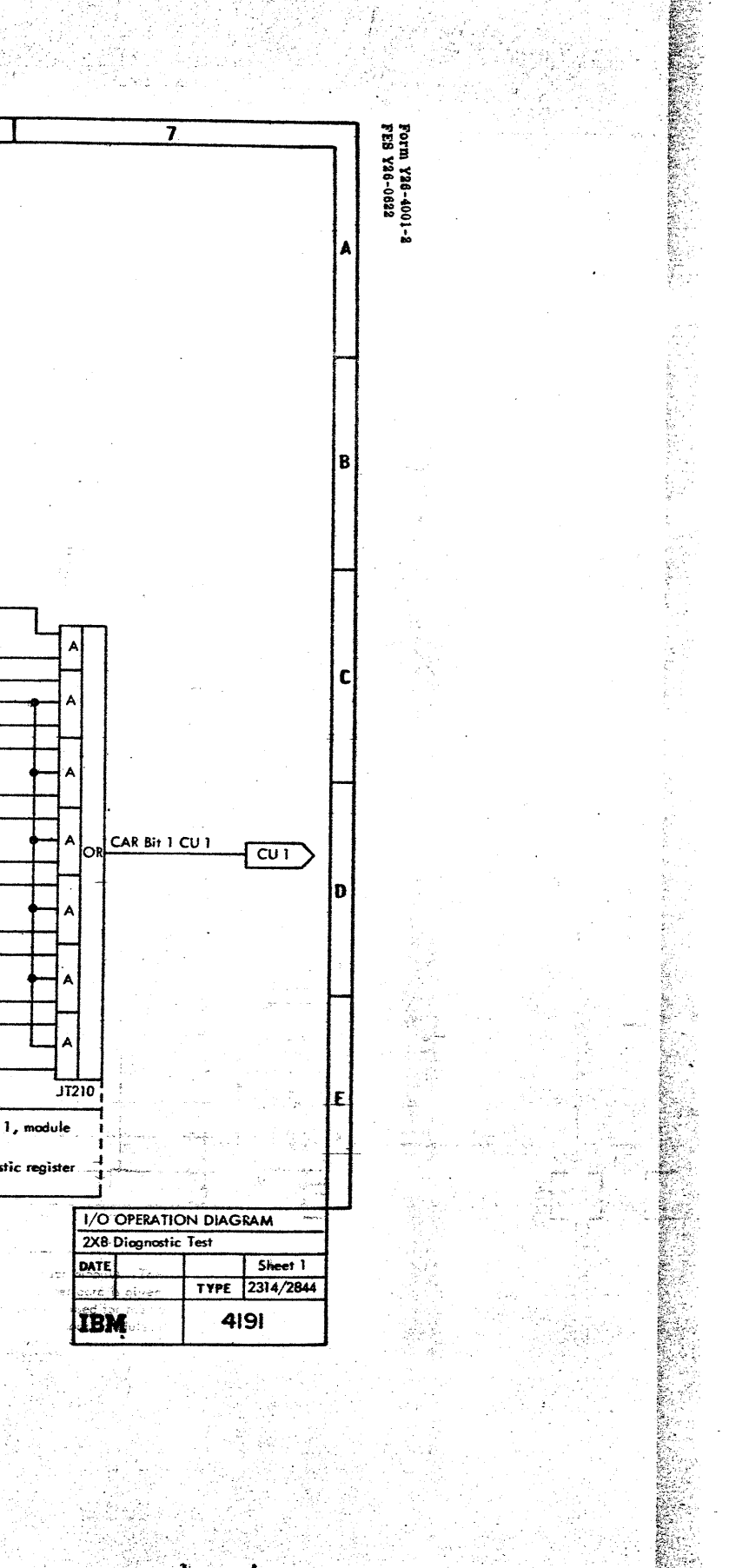

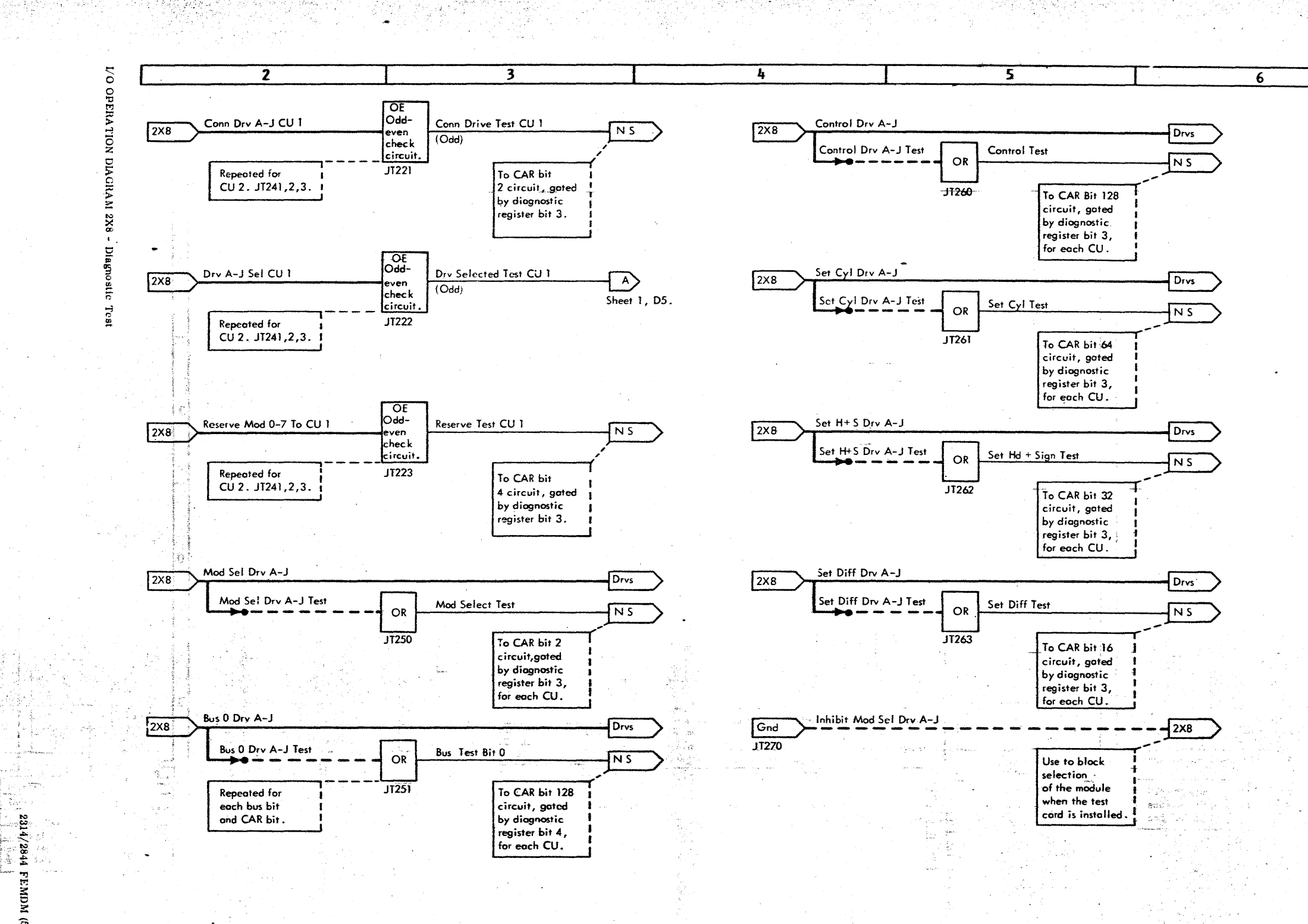

 $(5/67)$  $\frac{4191}{4191}$ 

 $\frac{1}{10}$ 

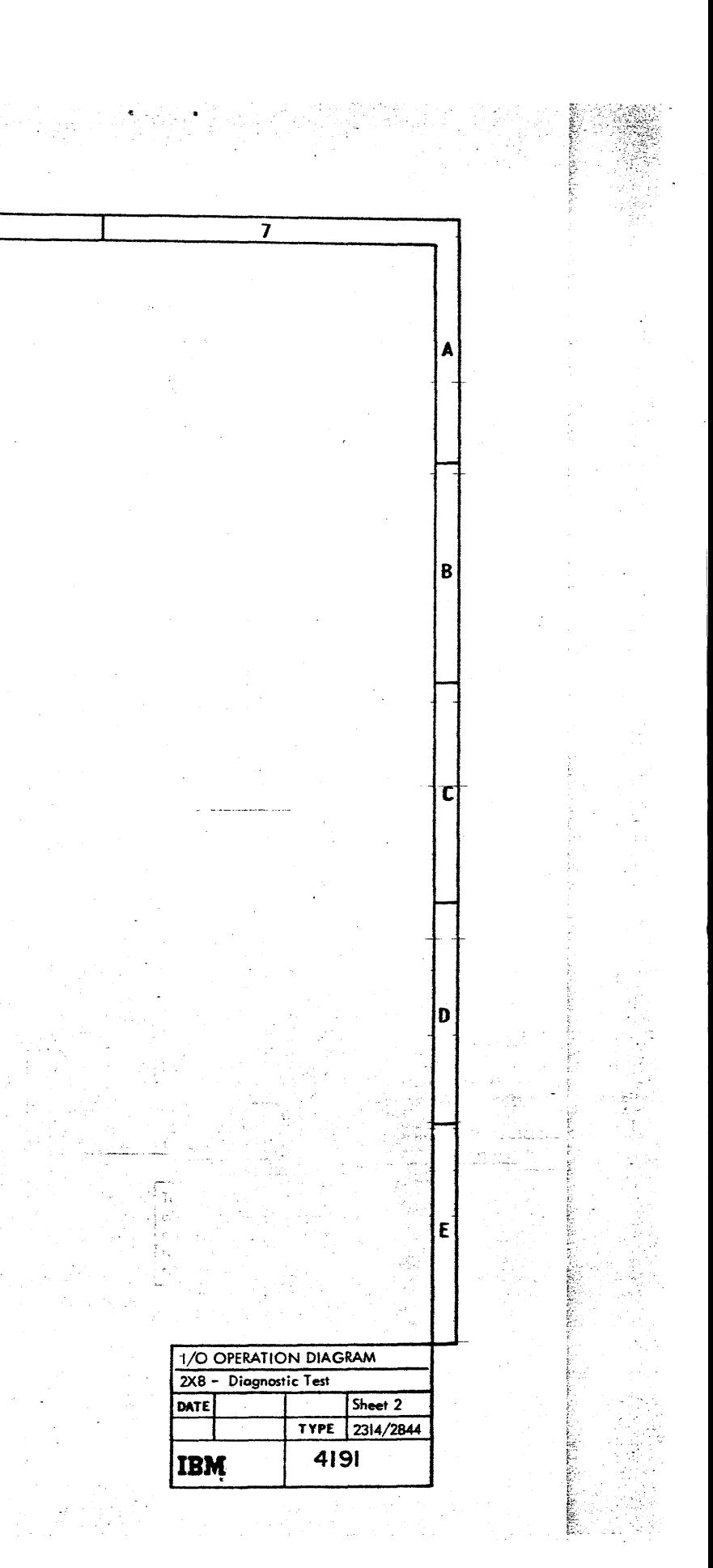

Form Y26-4001-2

المحمد أوالاست

9. april

desir desir instancies.

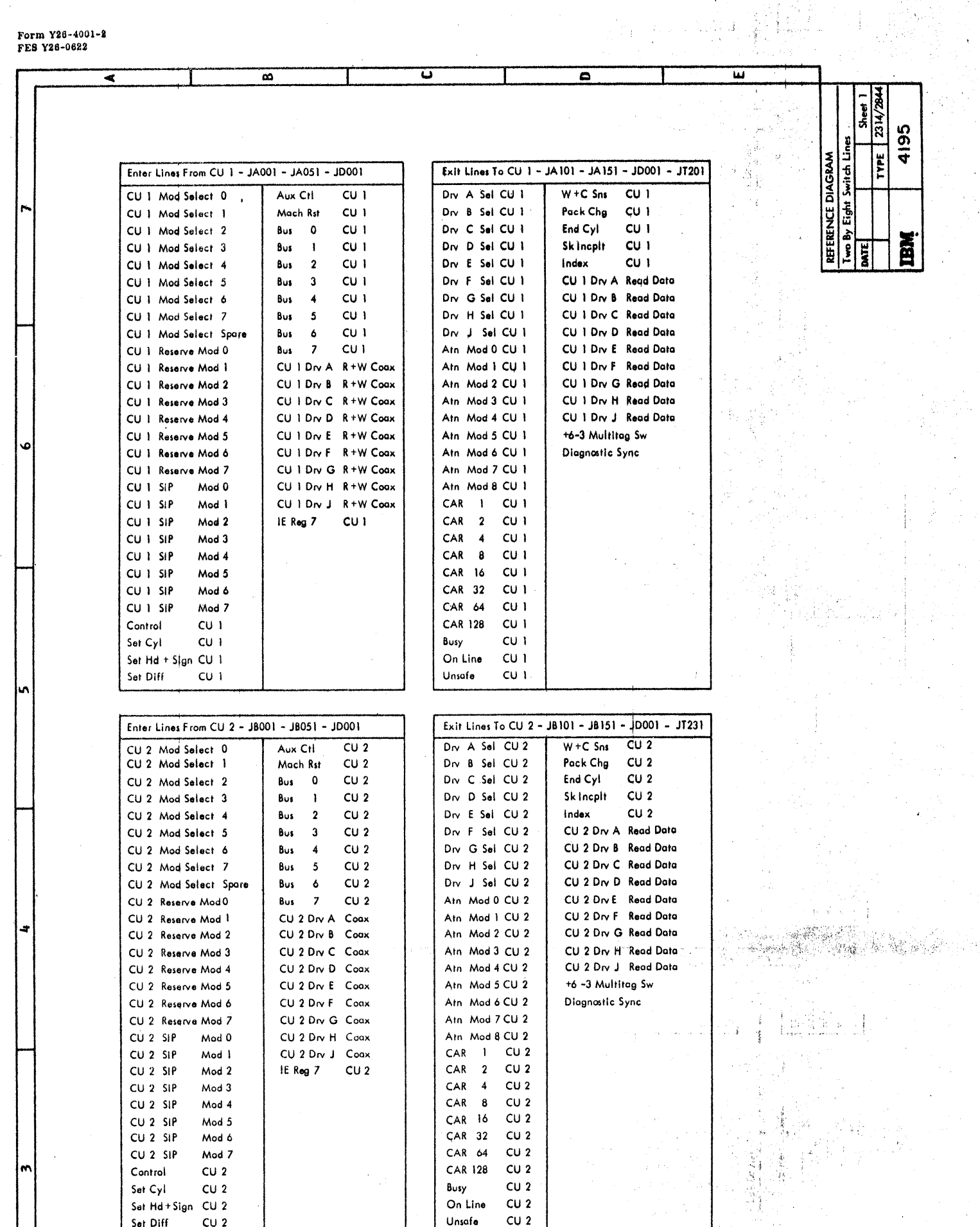

 $\lambda$  .  $\frac{1}{\sqrt{2}}\frac{d^2\vec{X}}{d\vec{X}}\frac{d^2\vec{X}}{d\vec{X}}\frac{d^2\vec{X}}{d\vec{X}}$ 

 $\sim$   $\omega$ 

 $\frac{1}{2} \frac{1}{4}$ 

 $\sigma_{\rm{max}} = 10^{-10}$ 

 $\mathcal{L}_{\mathcal{C}}$  .  $\frac{1}{2} \mathbf{w}_\mathrm{S}$  .  $\Delta$  or  $\Delta$  .

'ç.

 $\sim 10$ 

.<br>And a serie of the same same and the same of the series of the same same same same same of the same same same

 $\frac{1}{\sqrt{2}}$ 

 $\epsilon$ 

 $\frac{1}{\sqrt{2}}$ 

 $\cdot$ 

 $\bar{\beta}$ 

 $\sim$   $\sim$ 

 $\mathcal{L}_{\text{cusp}}$ 

计子 Í

易乱。<br>2.若

 $\frac{1}{2}$ 

 $\mathcal{L}$ 

 $\vec{\mu}$ 

 $\sim$ 

经营运货款 经信用保险

 $\tilde{\mathbf{x}}$ 

 $\mathcal{A}=\mathcal{A}$ 

 $\bar{\mathcal{A}}$ 

 $\bar{z}$ 

 $\lambda$ 

 $\frac{1}{2}$  and  $\frac{1}{2}$ 

 $\label{eq:2} \frac{\partial^2}{\partial x^2} \frac{\partial x}{\partial y^2}$ 

 $\mathcal{L}$ 

 $\mathcal{L}$ 

ia.<br>Ka

Ť

J.

 $\mathcal{S}^{\pm}_{\mathcal{A}}(\mathcal{C}_{\mathcal{A}}(\mathcal{C},\mathcal{C},\mathcal{C},\mathcal{C},\mathcal{C},\mathcal{C},\mathcal{C},\mathcal{C},\mathcal{C},\mathcal{C},\mathcal{C}))$ 

 $\langle \hat{A}^2 \rangle$ 

 $\frac{1}{3}$ 

an n

### REFERENCE DIAGRAM Two By Eight Switch Lines

 $\mathcal{A}^{\mathcal{A}}$ 

 $\sim$  $\sim$ 

 $\bar{\beta}$ 

 $\bar{z}$ 

#### $4195 - 1$  (8/68)

 $\sim$ 

 $\mathcal{H}(\mathcal{N})$ 

ing te<br>Again R G

 $\frac{1}{\sqrt{2}}\sum_{i=1}^{n} \frac{1}{\sqrt{2}}\sum_{j=1}^{n} \frac{1}{\sqrt{2}}\sum_{j=1}^{n} \frac{1}{\sqrt{2}}\sum_{j=1}^{n} \frac{1}{\sqrt{2}}\sum_{j=1}^{n} \frac{1}{\sqrt{2}}\sum_{j=1}^{n} \frac{1}{\sqrt{2}}\sum_{j=1}^{n} \frac{1}{\sqrt{2}}\sum_{j=1}^{n} \frac{1}{\sqrt{2}}\sum_{j=1}^{n} \frac{1}{\sqrt{2}}\sum_{j=1}^{n} \frac{1}{\sqrt{2}}\sum_{j=1}^{n}$ 

 $\sim$ 

撑

|~|

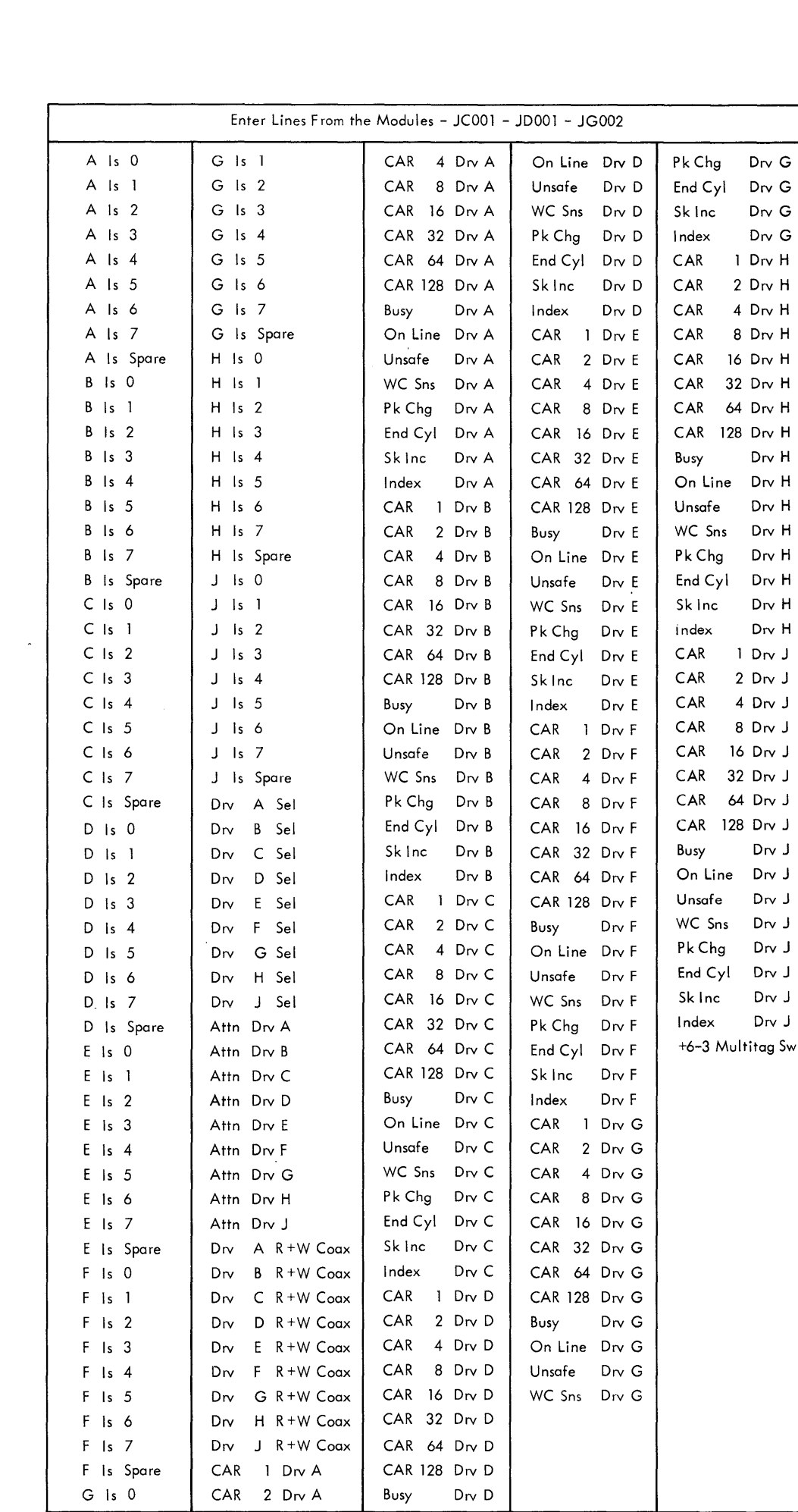

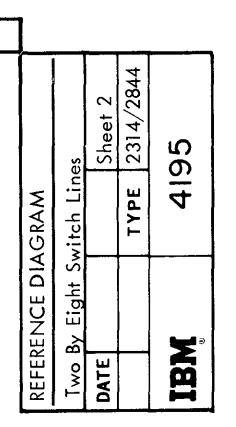

 $\ddot{\phantom{0}}$ 

 $\overline{u}$ 

1087

 $\bullet$ 

 $\bar{z}$ 

 $\overline{c}$ 

计故障网络指令

 $\overline{\phantom{a}}$ 

 $\cdot$  (

 $\overline{\phantom{a}}$ 

 $\overline{\blacktriangleleft}$ 

 $\overline{ }$ 

 $\overline{\bullet}$ 

|n

 $\left| \cdot \right|$ 

 $\overline{3}$ 

 $\overline{\mathbf{v}}$ 

 $\overline{a}$ 

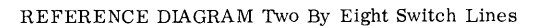

2314/2844 FEMDM (5/67) 4195 - 2

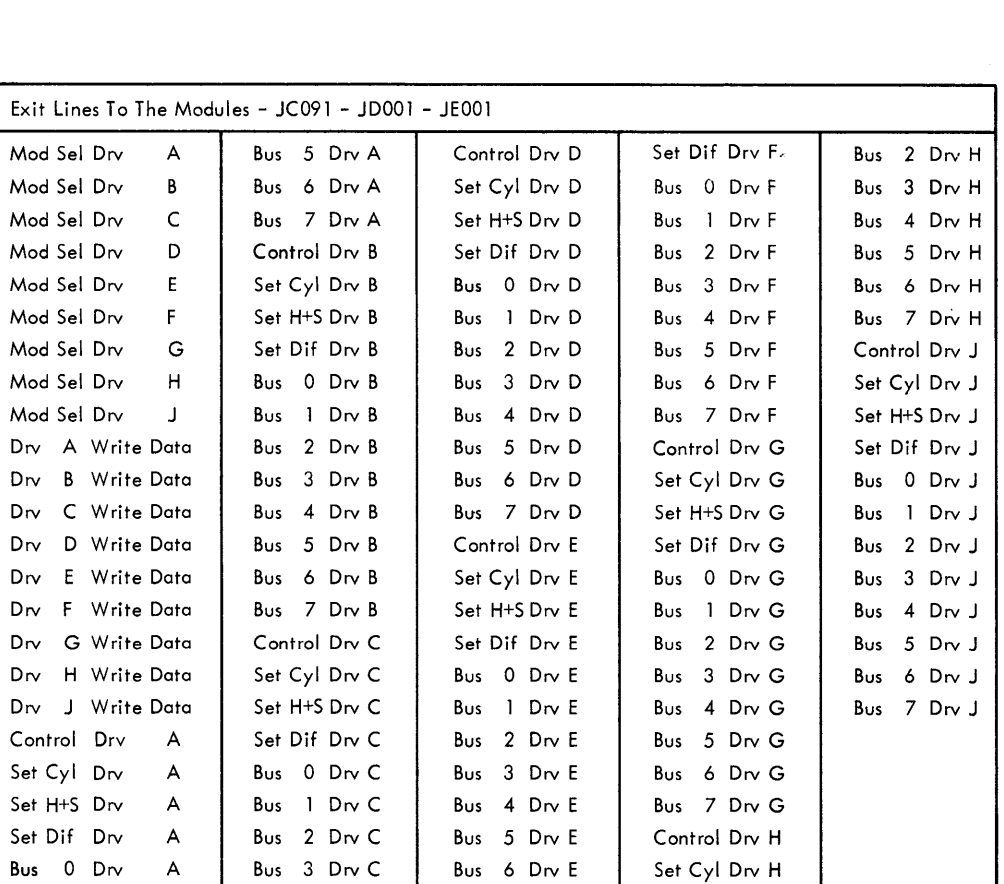

Bus 7 Drv E

Control  $Drv$  F

Set Cyl Drv F

Set  $H+S$  Drv F

Set  $H+S$  Drv  $H$ 

Set Dif  $Dw$  H

Bus 0 Drv H

Bus I Drv H

 $\overline{c}$ 

 $\overline{\bullet}$ 

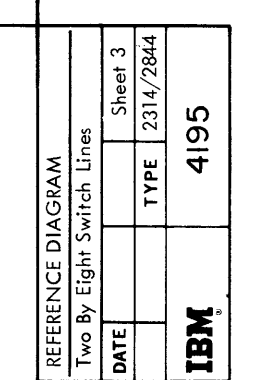

 $\mathcal{L}^{\mathcal{L}}$ 

 $\mathcal{A}^{\mathcal{A}}$ 

 $\overline{\epsilon}$ 

 $\epsilon$ 

 $\mathbf{L}$  $\mathbf{r}$  $\mathcal{L}$ 

 $\begin{array}{c} \textbf{D} \\ \textbf{D} \end{array}$ 

 $\blacktriangleright$  .

 $\bullet$ 

 $\bullet$ 

REFERENCE DIAGRAM Two By Eight Switch Lines

 $\overline{\blacktriangleleft}$ 

 $\bullet$ 

∣∽

 $\div$ 

 $\blacksquare$ 

 $\sim$ 

 $\overline{B}$ 

Bus 4 Drv C

Bus 5 Drv C

Bus 6 Drv C

Bus  $7 - Dr \ C$ 

Bus  $1 - Drv$ 

Bus  $2$  Drv

Bus  $3 - DN$ 

Bus  $4$  Drv

 $\mathsf{A}$ 

 $\mathsf{A}% _{\mathsf{A}}\left( \mathsf{A}\right) \equiv\mathsf{A}_{\mathsf{A}}\left( \mathsf{A}% _{\mathsf{A}}\right) \equiv\mathsf{A}_{\mathsf{A}}\left( \mathsf{A}% _{\mathsf{A}}\right) \equiv\mathsf{A}_{\mathsf{A}}\left( \mathsf{A}% _{\mathsf{A}}\right) \equiv\mathsf{A}_{\mathsf{A}}\left( \mathsf{A}% _{\mathsf{A}}\right) \equiv\mathsf{A}_{\mathsf{A}}\left( \mathsf{A}% _{\mathsf{A}}\right) \equiv\mathsf{A}_{\mathsf{A}}\left( \mathsf{A}% _{\mathsf{A}}\$ 

 $\boldsymbol{\mathsf{A}}$ 

 $\mathsf{A}% _{\mathcal{A}}\left( \mathcal{A}_{0}\right) ^{\ast }=\mathcal{A}_{0}\left( \mathcal{A}_{0}\right) ^{\ast }$ 

 $4195 - 3$  (5/67)

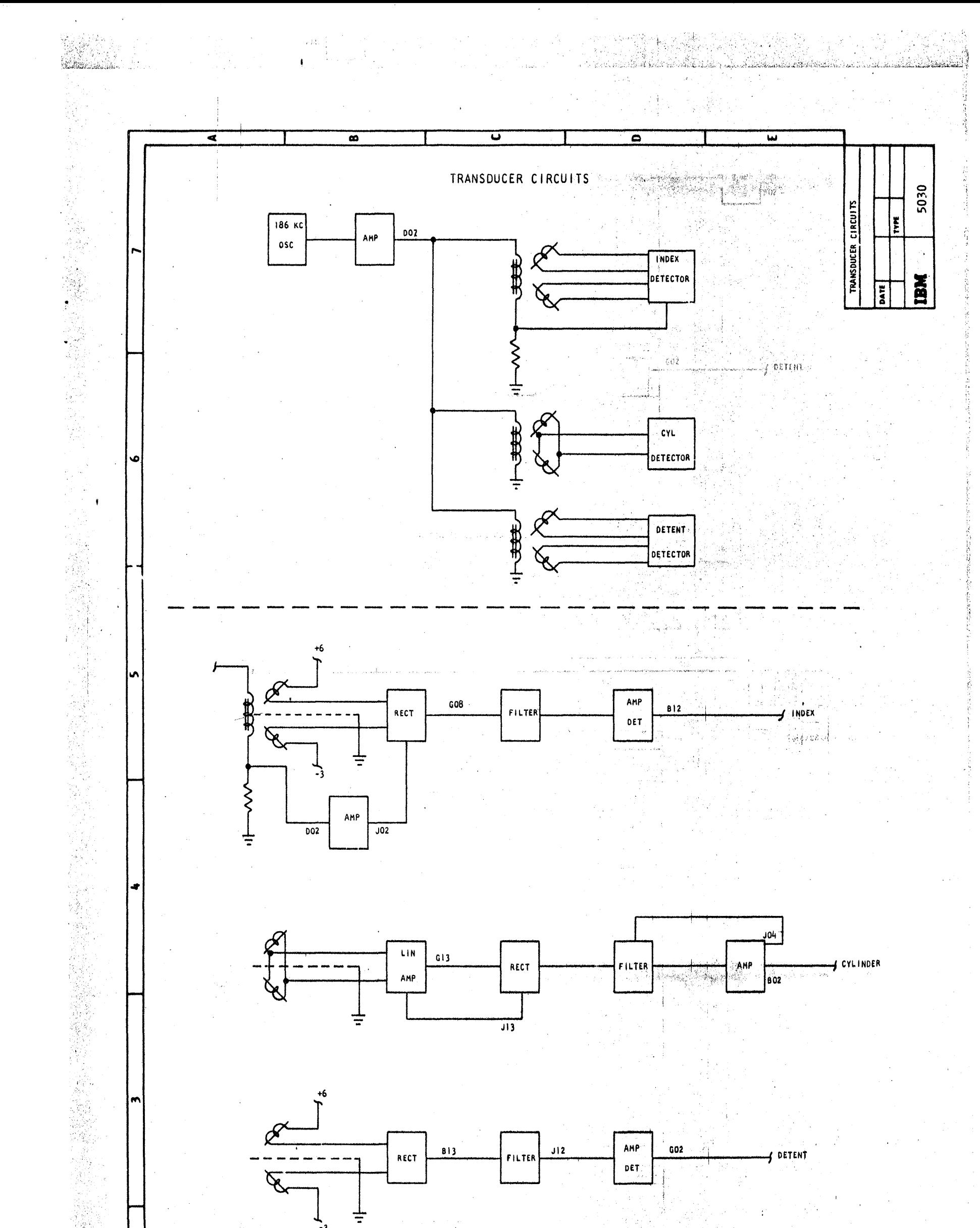

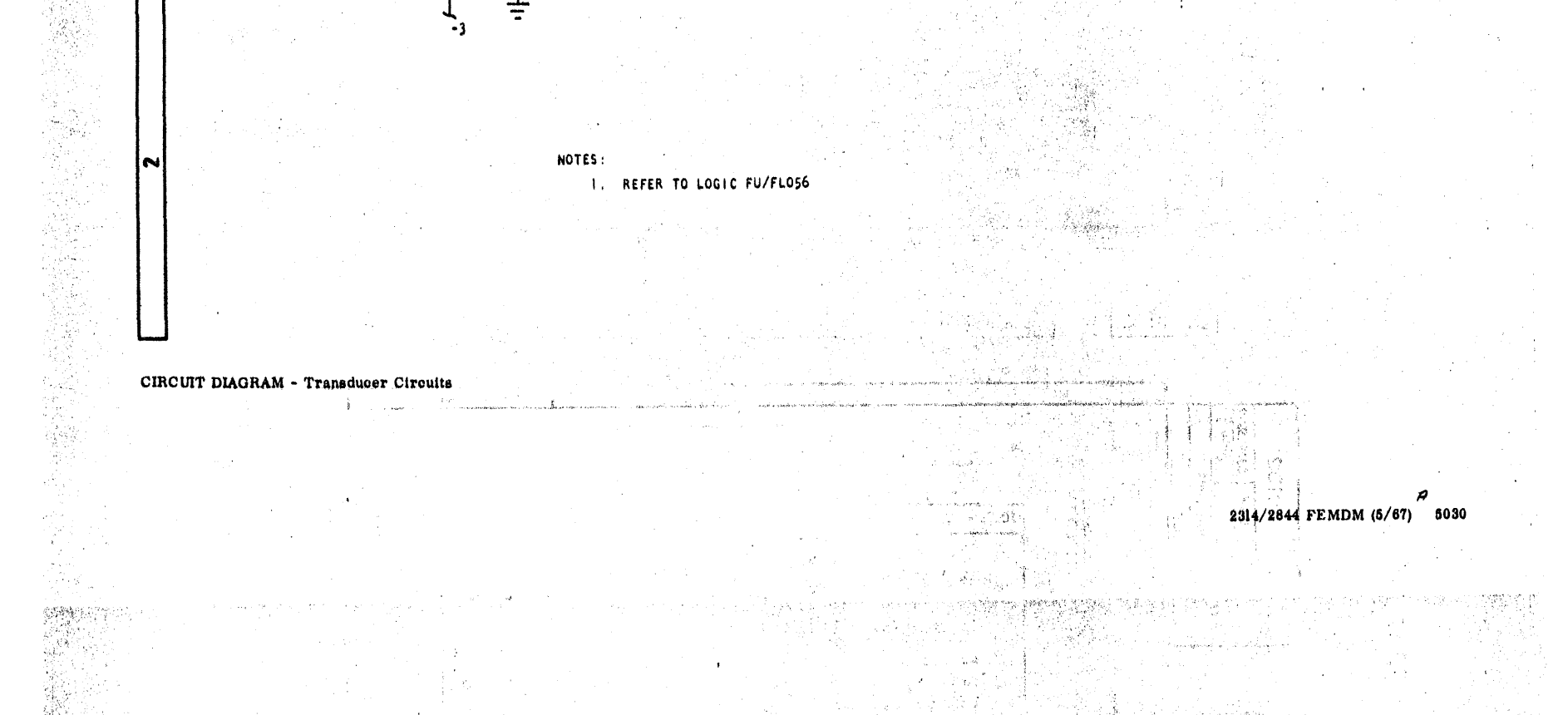

錫

5084  $(80/8)$ 

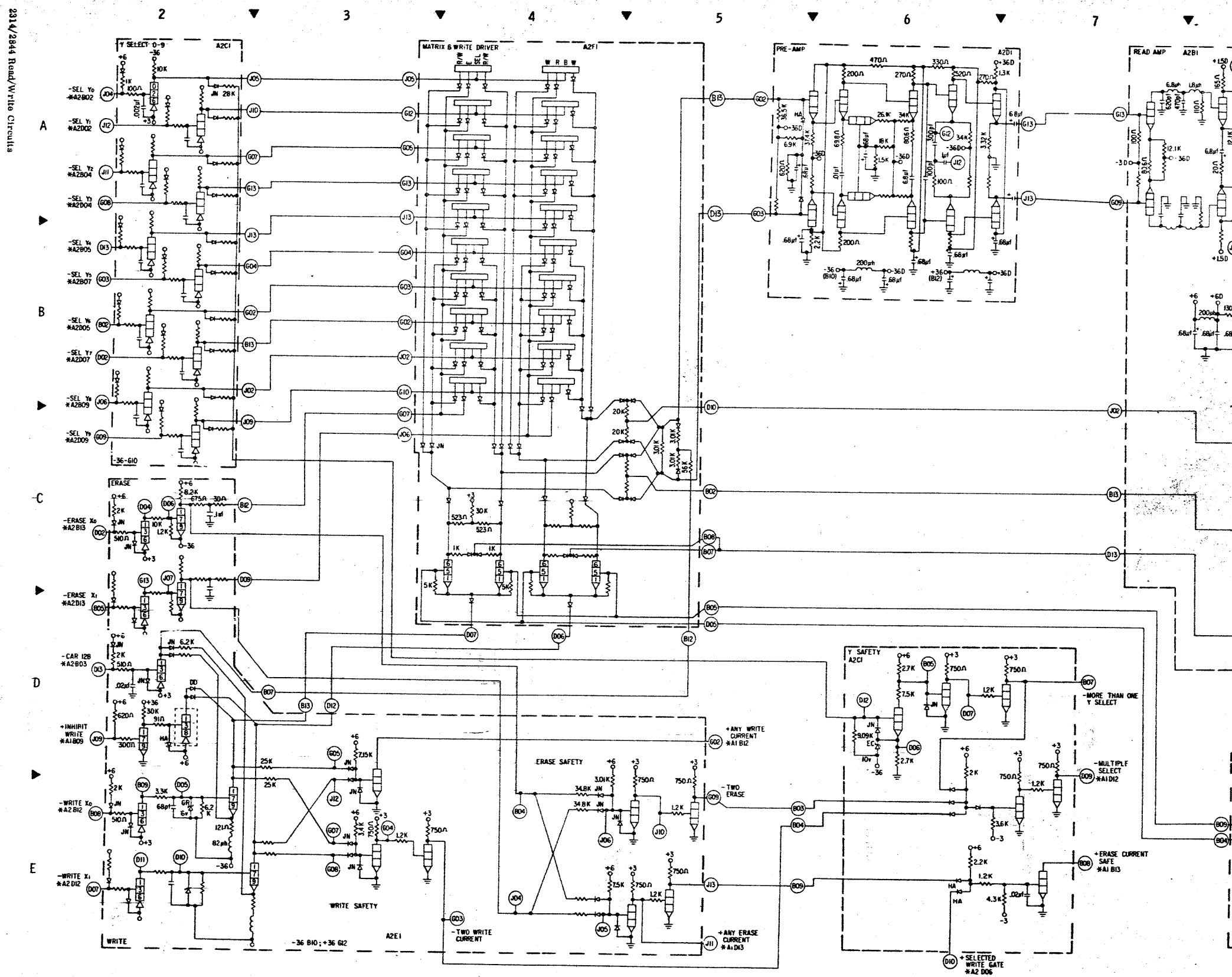

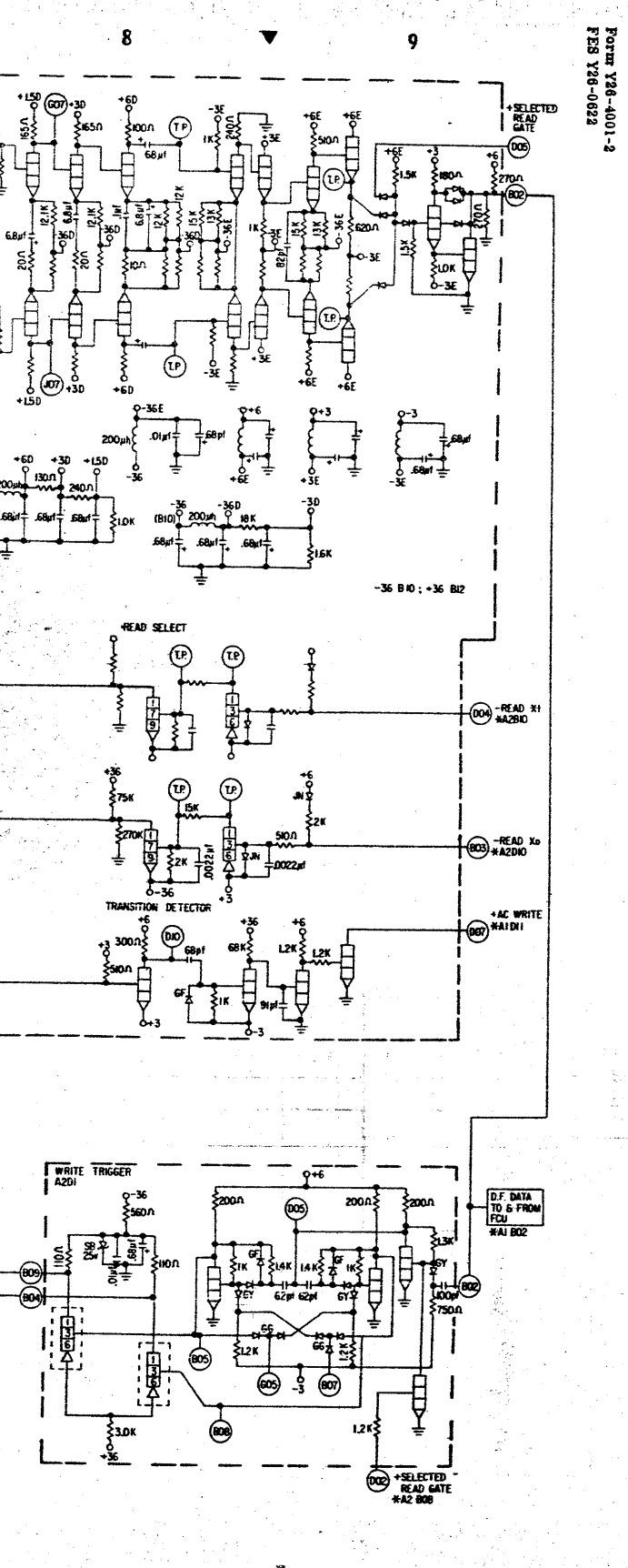

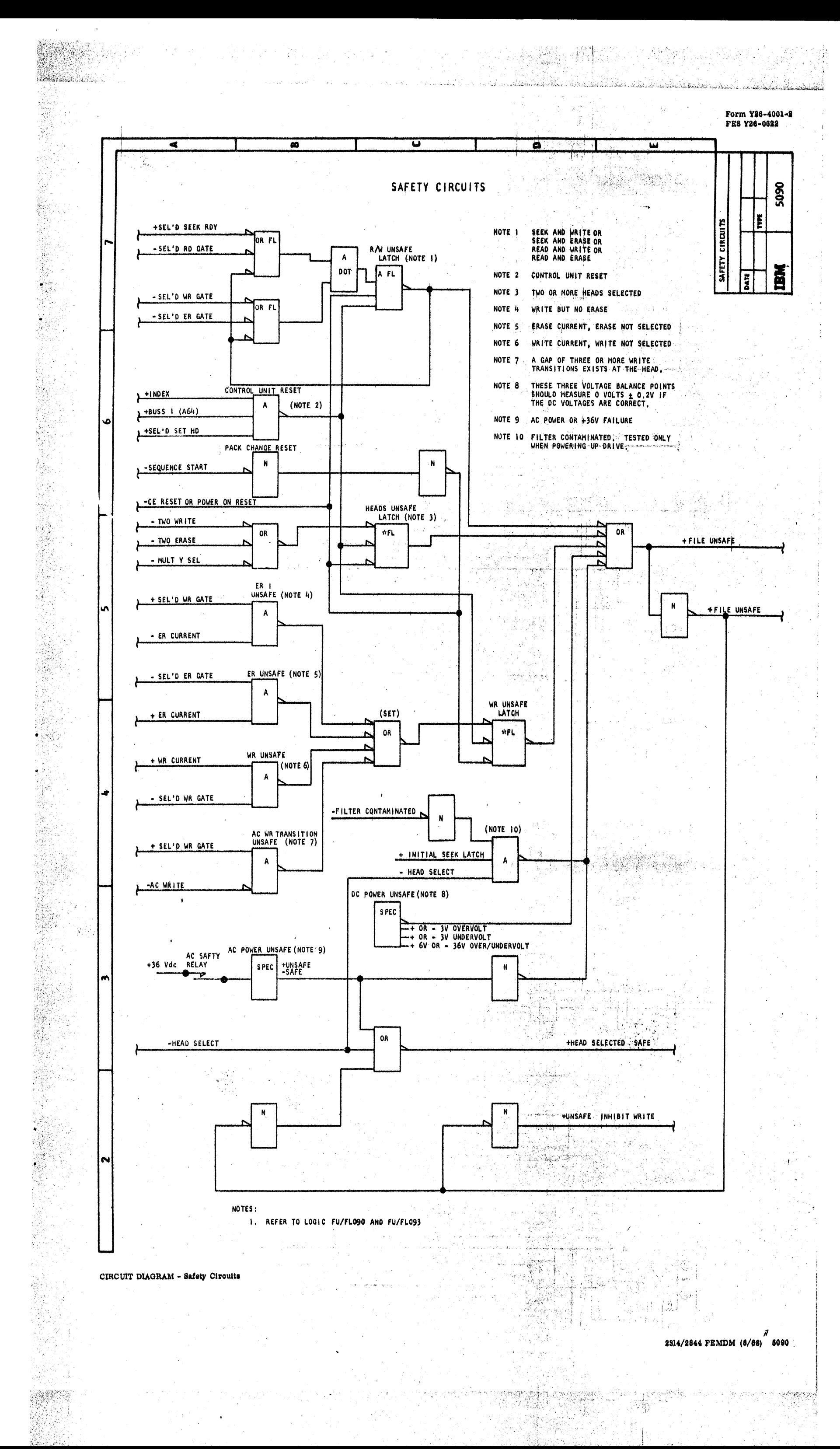

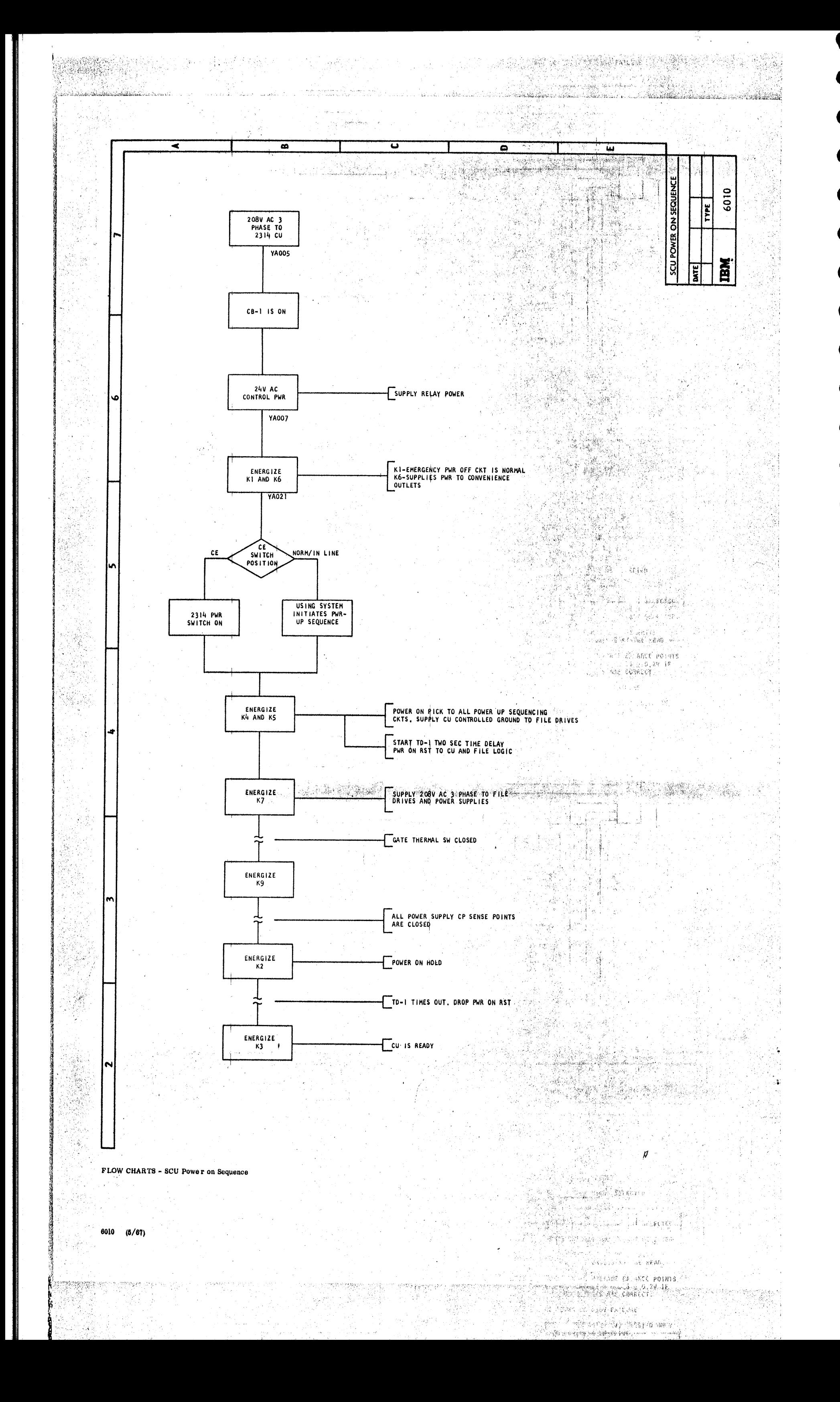

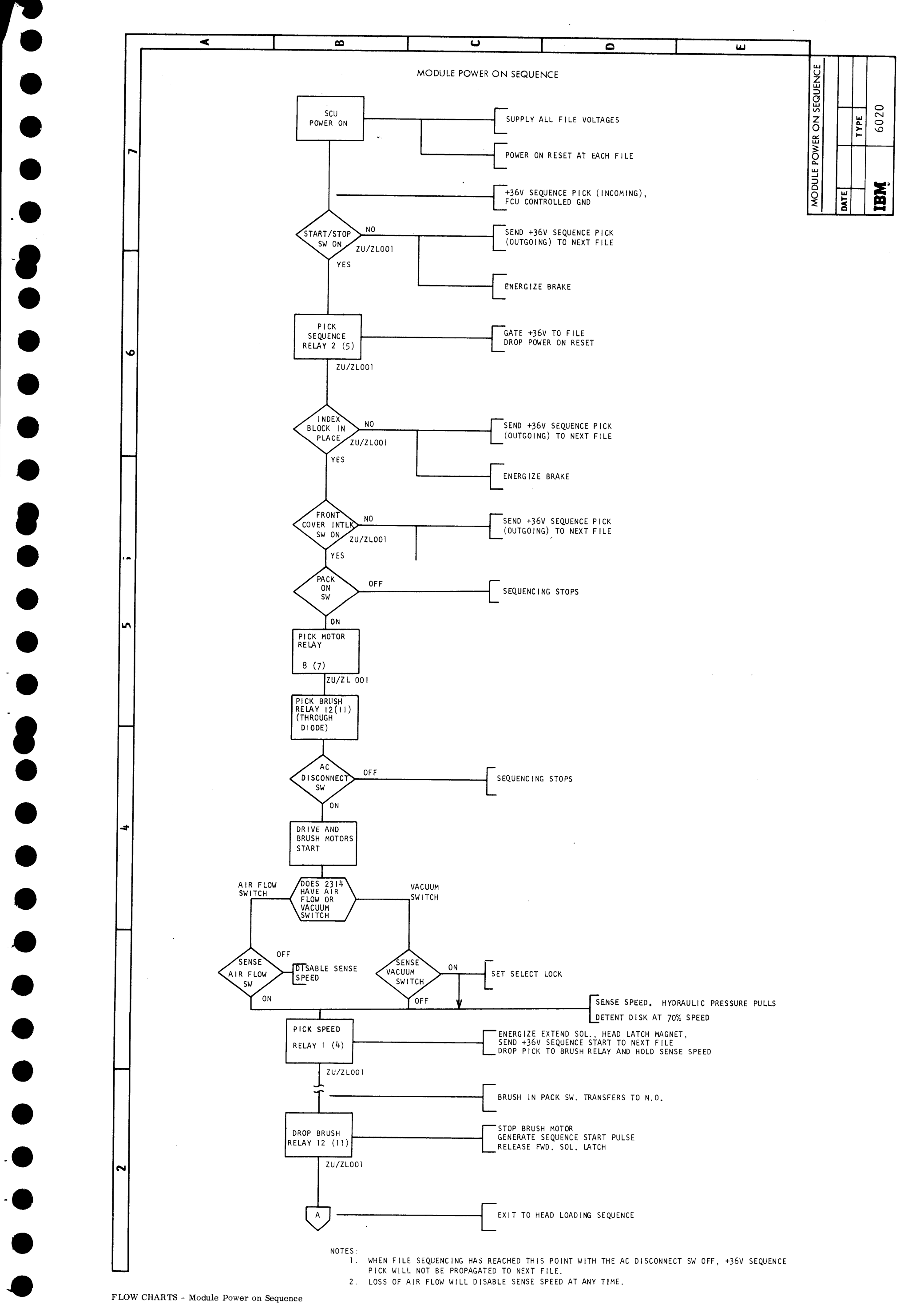

FLOW CHARTS - Module Power on Sequence

 $\sim 10^7$ 

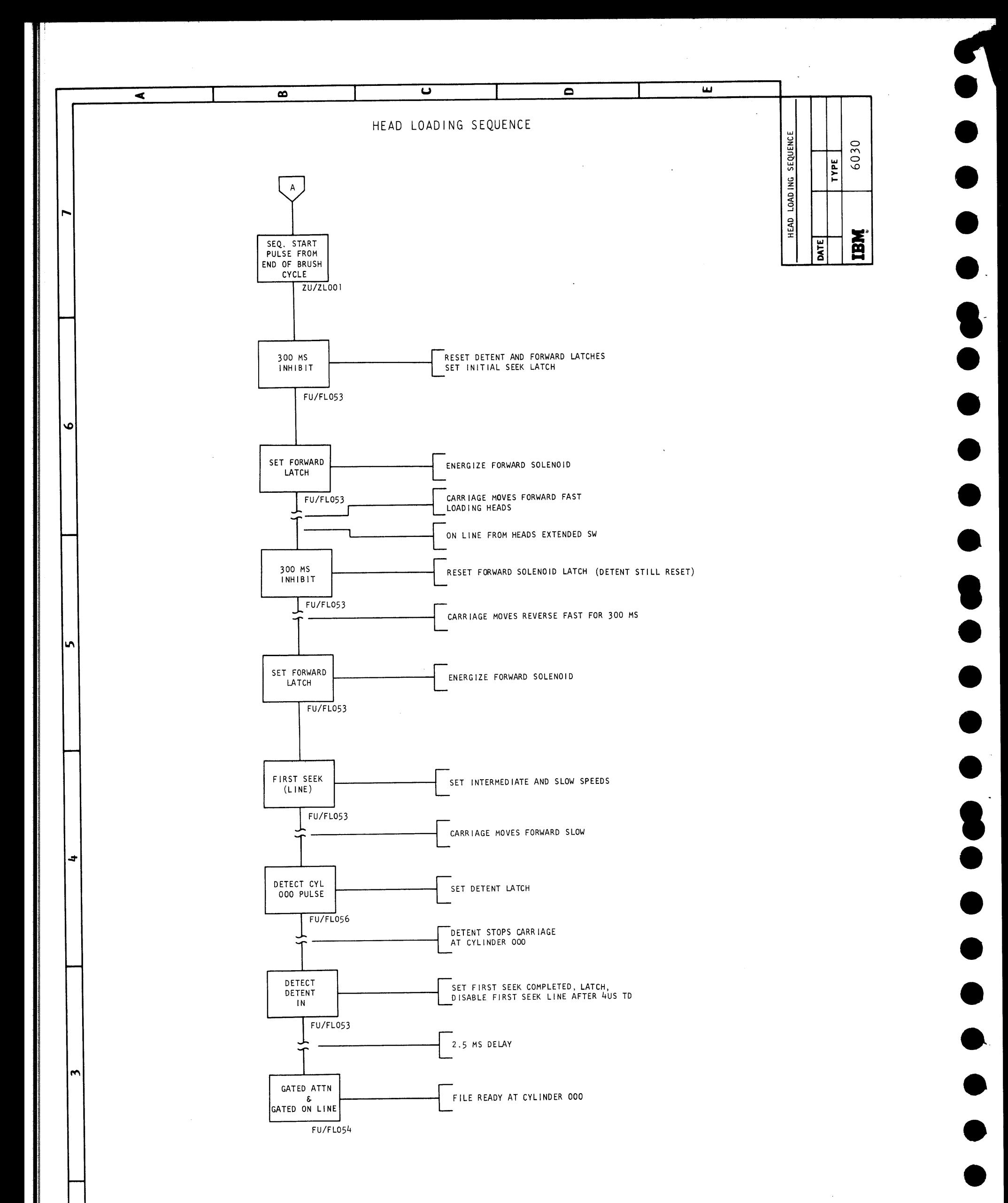

 $\mathbf{v}$ 

FLOW CHARTS - Head Loading Sequence

6030  $(5/67)$ 

 $\sim$ 

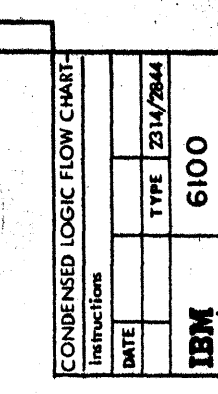

的麻醉

w

#### **CONDENSED LOGIC FLOW CHART INSTRUCTIONS**

 $\overline{\mathbf{u}}$ 

 $\overline{\bullet}$ 

The 61XX, 62XX, and 63XX diagrams are flow charts of the file sub-system operations by command type.  $\frac{\partial}{\partial x} \frac{\partial}{\partial y}$ References to the CLD pages are shown by the page number listed on the lower left side of each logic flow block. A short References to the operation diagrams (64XX) pages are shown by the page number listed on the lower right side of each logic

原始

block.

 $\overline{\mathbf{a}}$ 

Alexandro

andre e S

₹

Connections on a page are shown by a numbered circle with an arrow pointing to the same numbered circle.

 $(+) \rightarrow \bullet(+)$ 

Connections to or from another page are shown by a lettered arrowhead with notes giving the page coordinates of where they go

te or come from.<br>"To" Sample "From" Sample 6120<br>Sheet 2, E2. (A)  $\vert \mathbf{a} \vert$ 6134<br>Sheet 1, A7.

"IS" In the first connector of most charts refers to the 6120

Initial Selection chart.

Notes are contained in flag boxes with dotted connection to

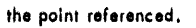

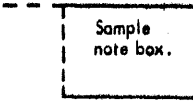

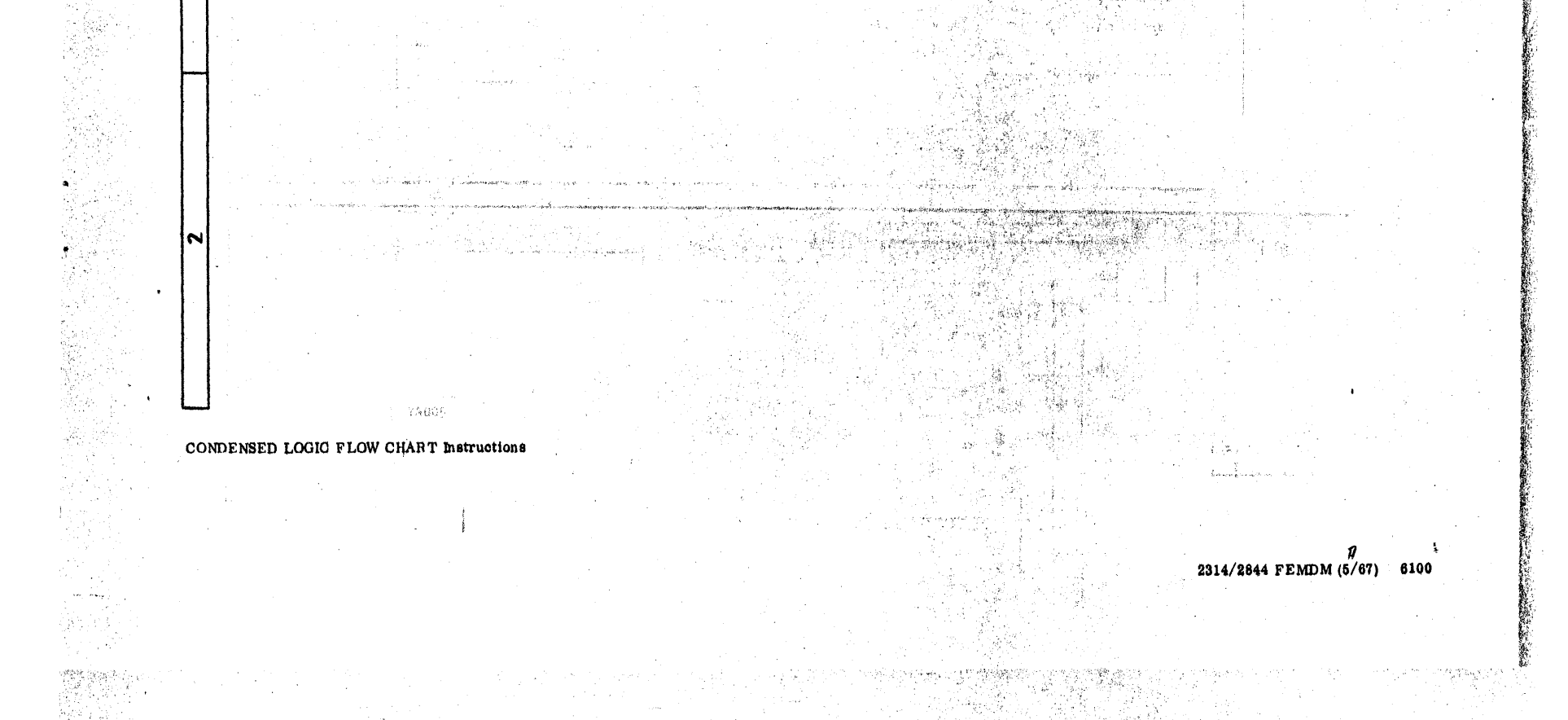

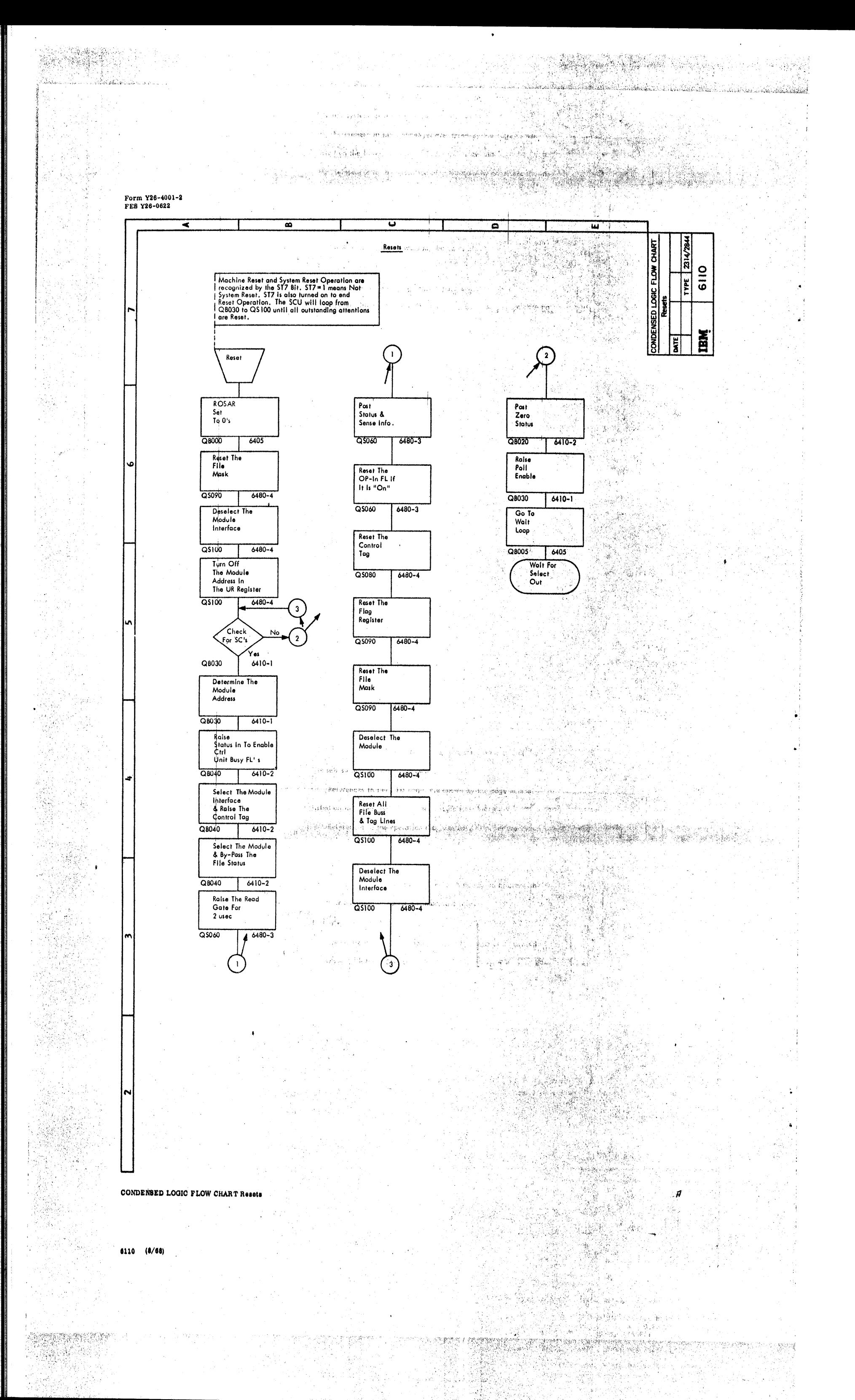

## CONDENBED LOGIC FLOW CHART Resets

 $\bar{\mathcal{A}}$ 

The company of the company

2000年

 $\lambda$ 

작업.

 $\mathcal{Q}_i$ 

 $\mathcal{L}^{\mathcal{M}}_{\mathcal{M}}$  :

#### 6110 (8/68)

lM|

W

Render<br>Geografi

 $\sim 10$ 

 $\sim$ a Maria Maria (1999)<br>Carl Maria (1999), Antonio (1999)<br>Carl Maria (1998), Antonio (1999)

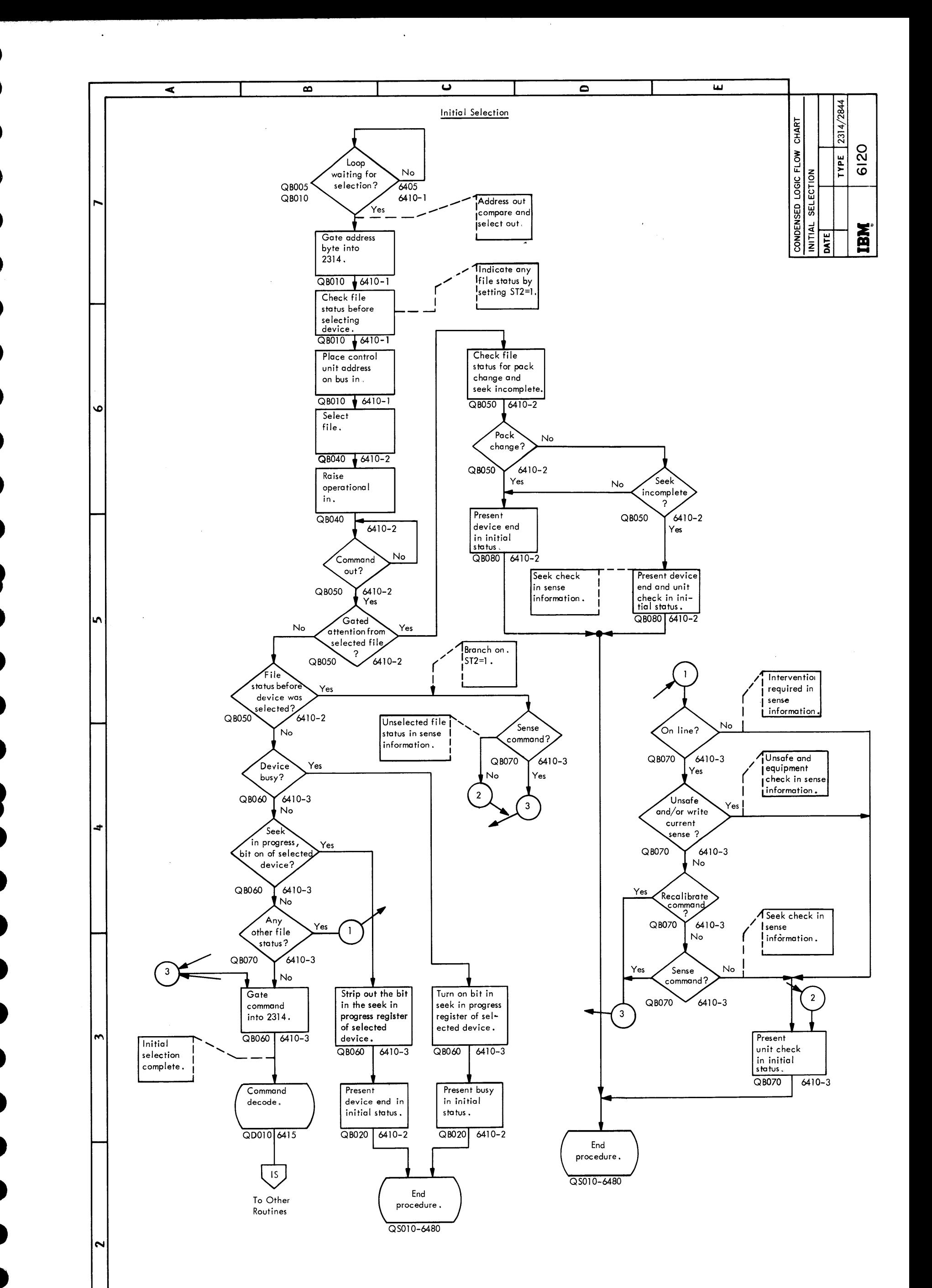

CONDENSED LOGIC FLOW CHART Initial Selection

 $2314/2844$  FEMDM (5/67) 6120

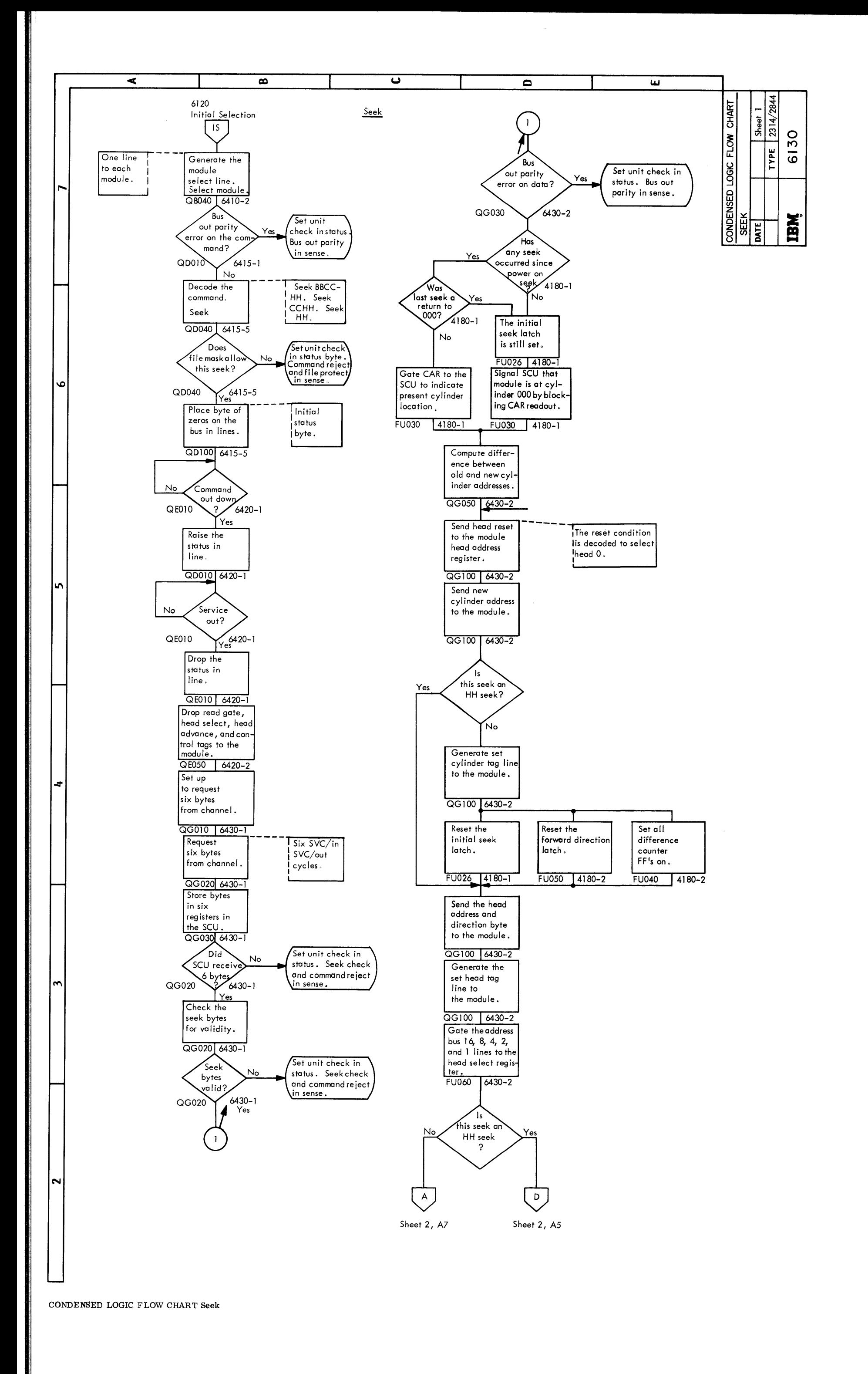

 $\bullet$   $\bullet$  $\bullet$  $\bullet$ •<br>•  $\bullet$  $\bullet$ . •<br>•  $\bullet$ •<br>•  $\bullet$  $\bullet$ **8**<br>- $\bullet$  $\bullet$ 8 •<br>•  $\bullet$  $\bullet$ •<br>•  $\bullet$  $\bullet$ 

 $\bullet$ 

•<br>•

 $\bullet$ 

 $\bullet$ 

 $\bullet$ 

 $\bullet$ 

•<br>•

 $\bullet$ 

 $\bullet$ 

 $6130 - 1$  (5/67)

• •

 $\bullet$ 

 $\bullet$ 

•<br>•

~•  $\bullet$ 

•<br>•

 $\bullet$ 

•<br>•

 $\bullet$ 

 $\bullet$ 

8<br>-<br>-

 $\bullet$ 

 $\bullet$ 

**)**<br>•<br>•

 $\bullet$ 

•<br>•

•<br>•

 $\bullet$ 

 $\bullet$ 

 $\bullet$ 

 $\bullet$ 

-·

·•

 $\bullet$ 

 $\bullet$ 

 $\bullet$ 

•<br>•

0<br>A

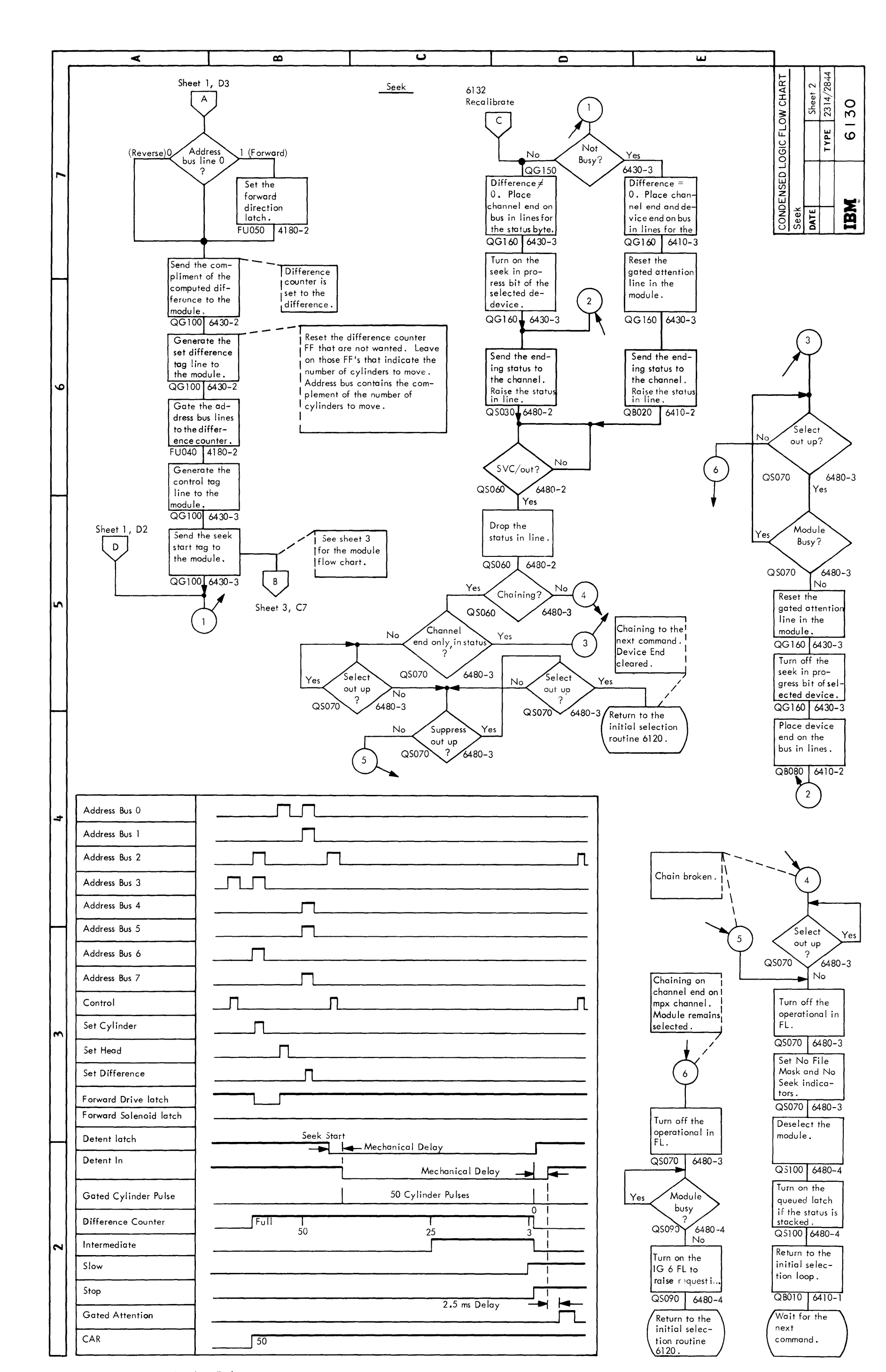

CONDENSED LOGIC FLOW CHART Seek

2314/2844 FEMDM (5/67) 6130 - 2

CONDENSED LOGIC FLOW CHART - Seek

6130 - 3 (5/67)

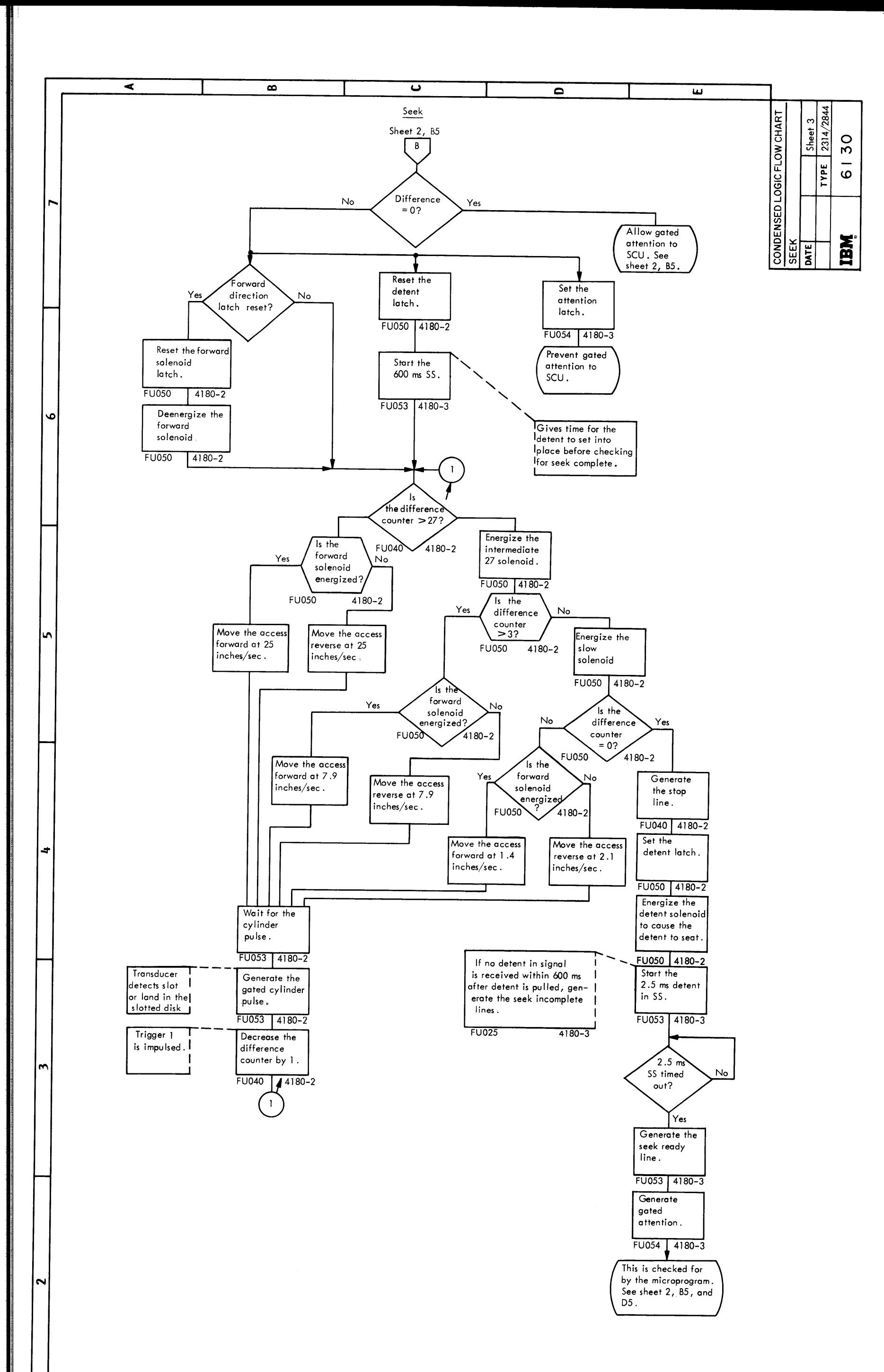

•~  $\bullet$ 

 $\bullet$ 

•<br>•

•<br>•

 $\bullet$ 

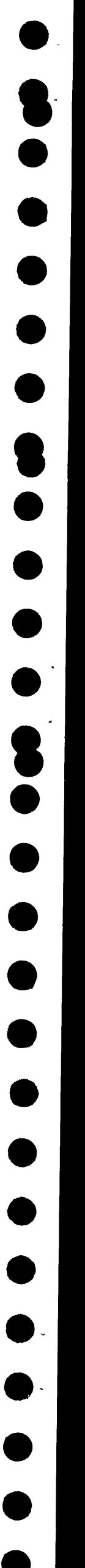

 $\bullet$ 

 $\bullet$ 

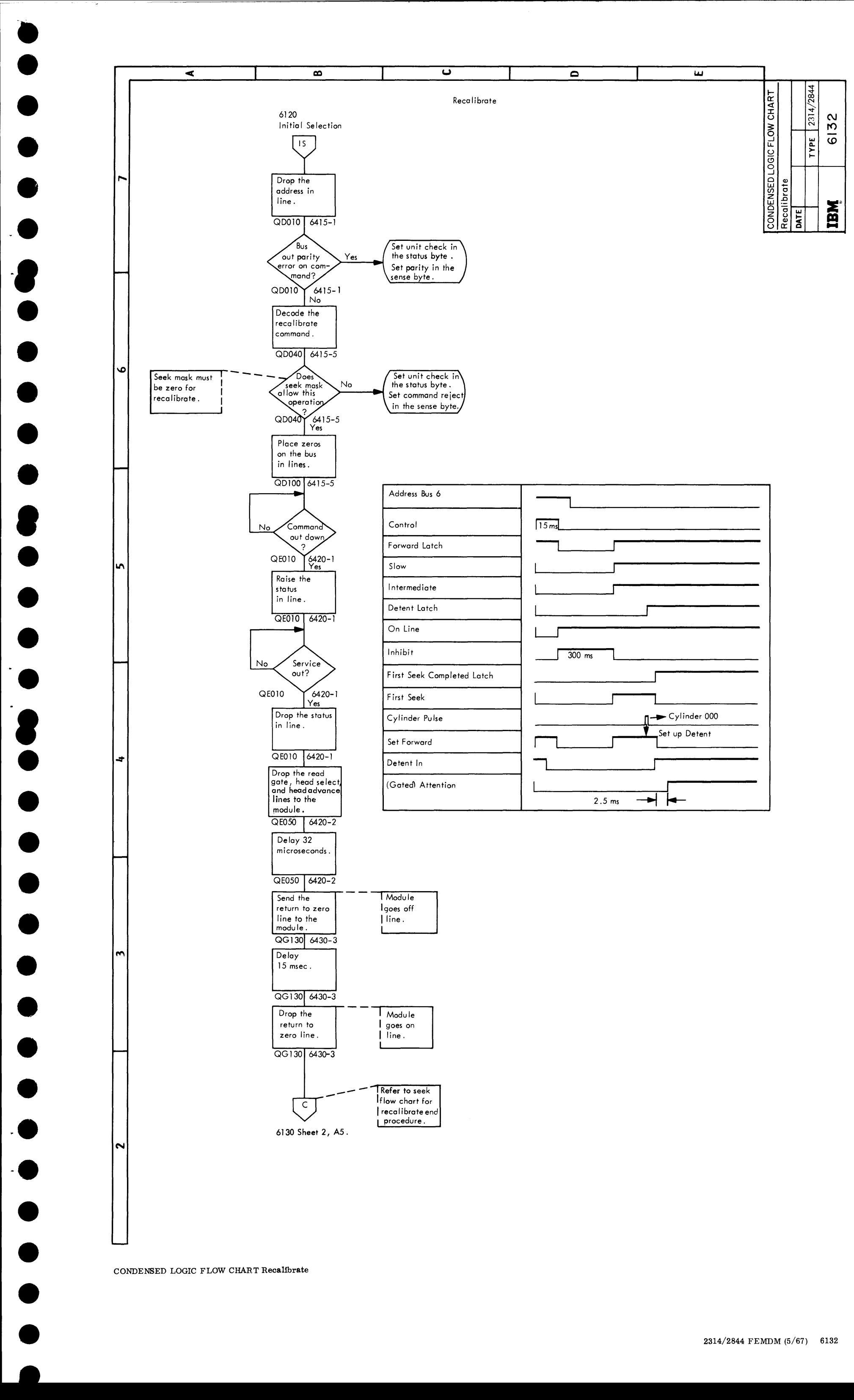

2314/2844 FEMDM (5/67) 6132

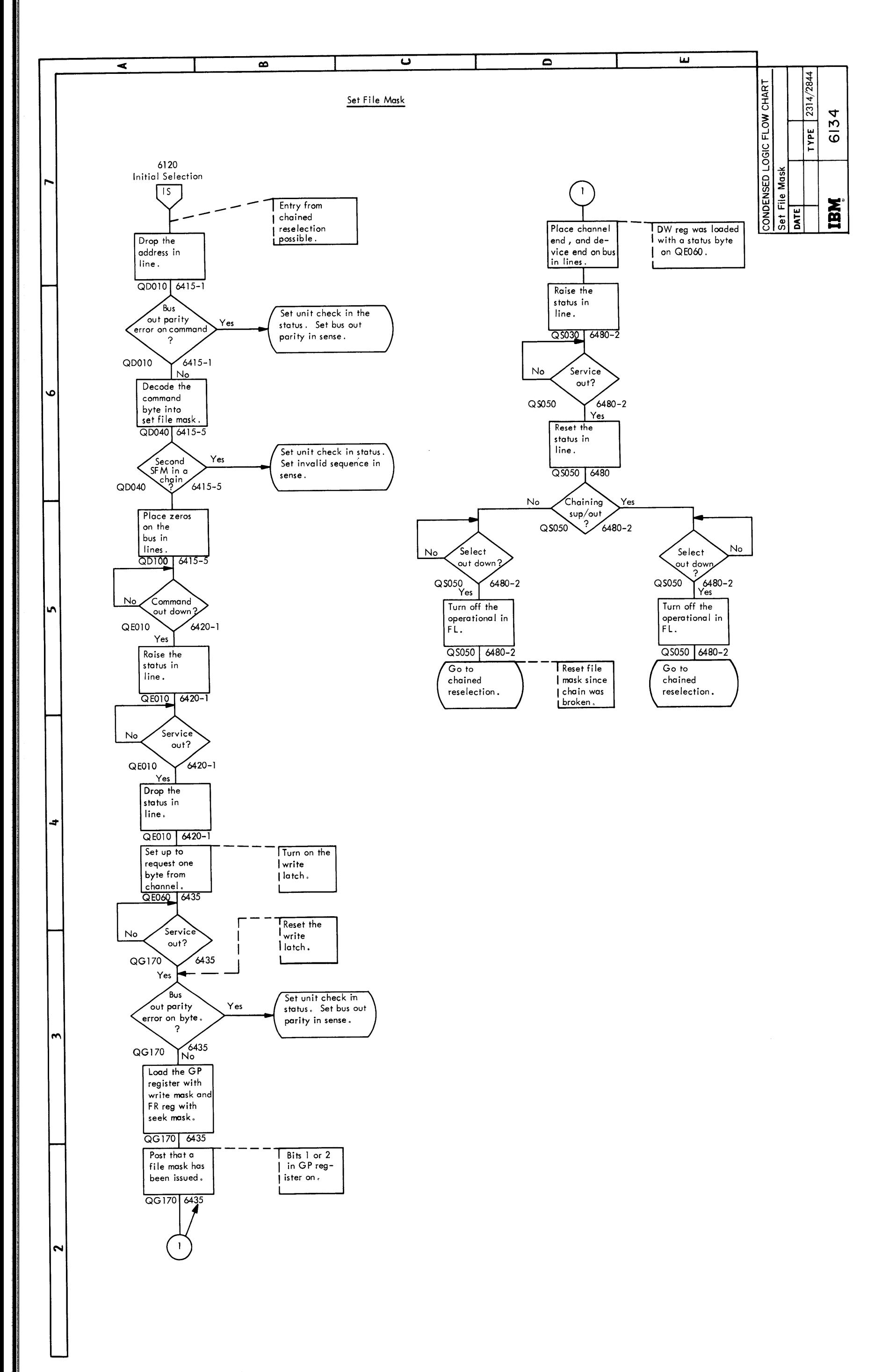

 $\mathcal{A}_{\mathcal{A}}$ 

CONDENSED LOGIC FLOW CHART Set File Mask

 $6134$   $(5/67)$ 

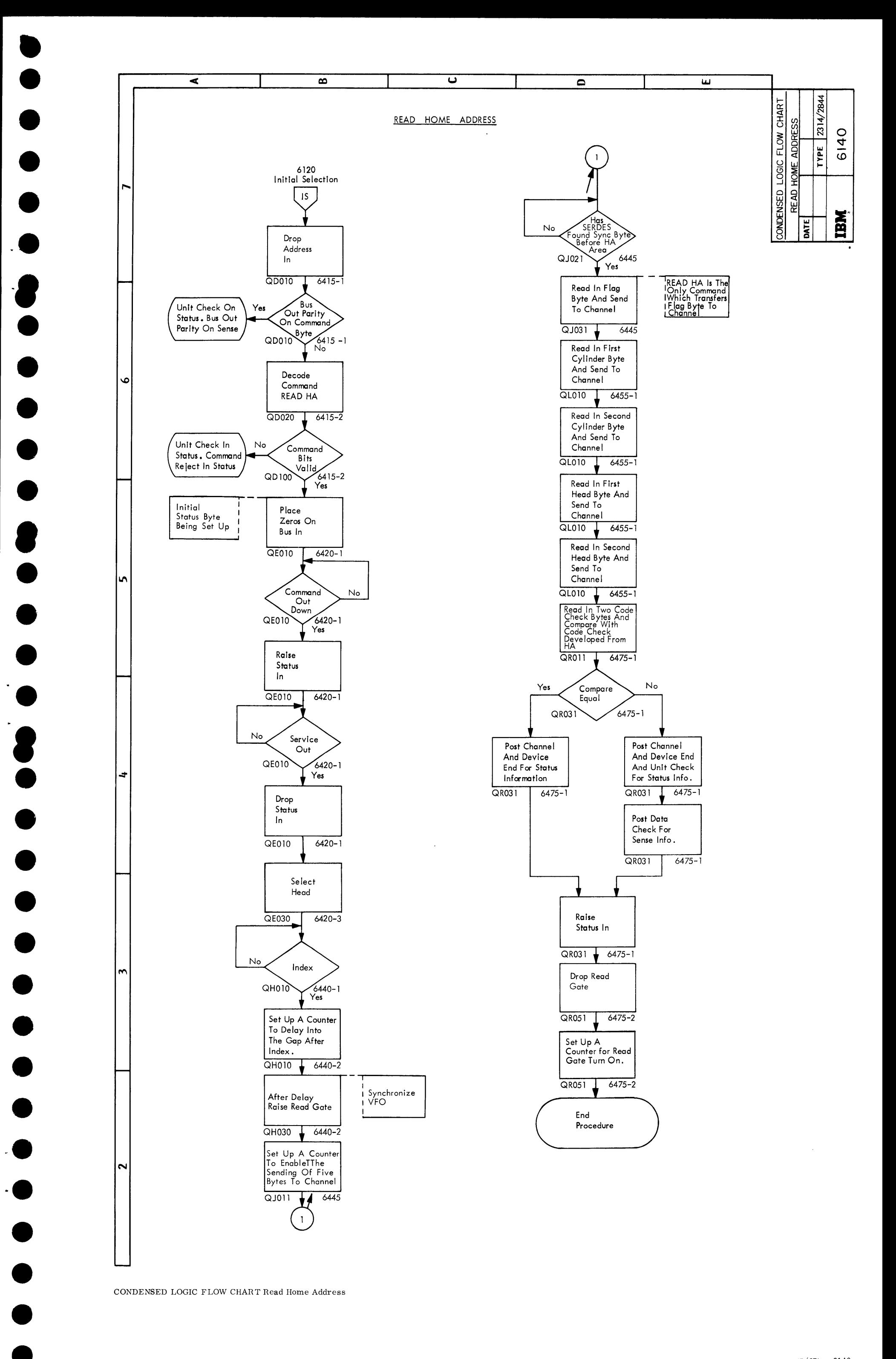

• •

CONDENSED LOGIC FLOW CHART Read Home Address

2314/2844 FEMDM (5/67) 6140

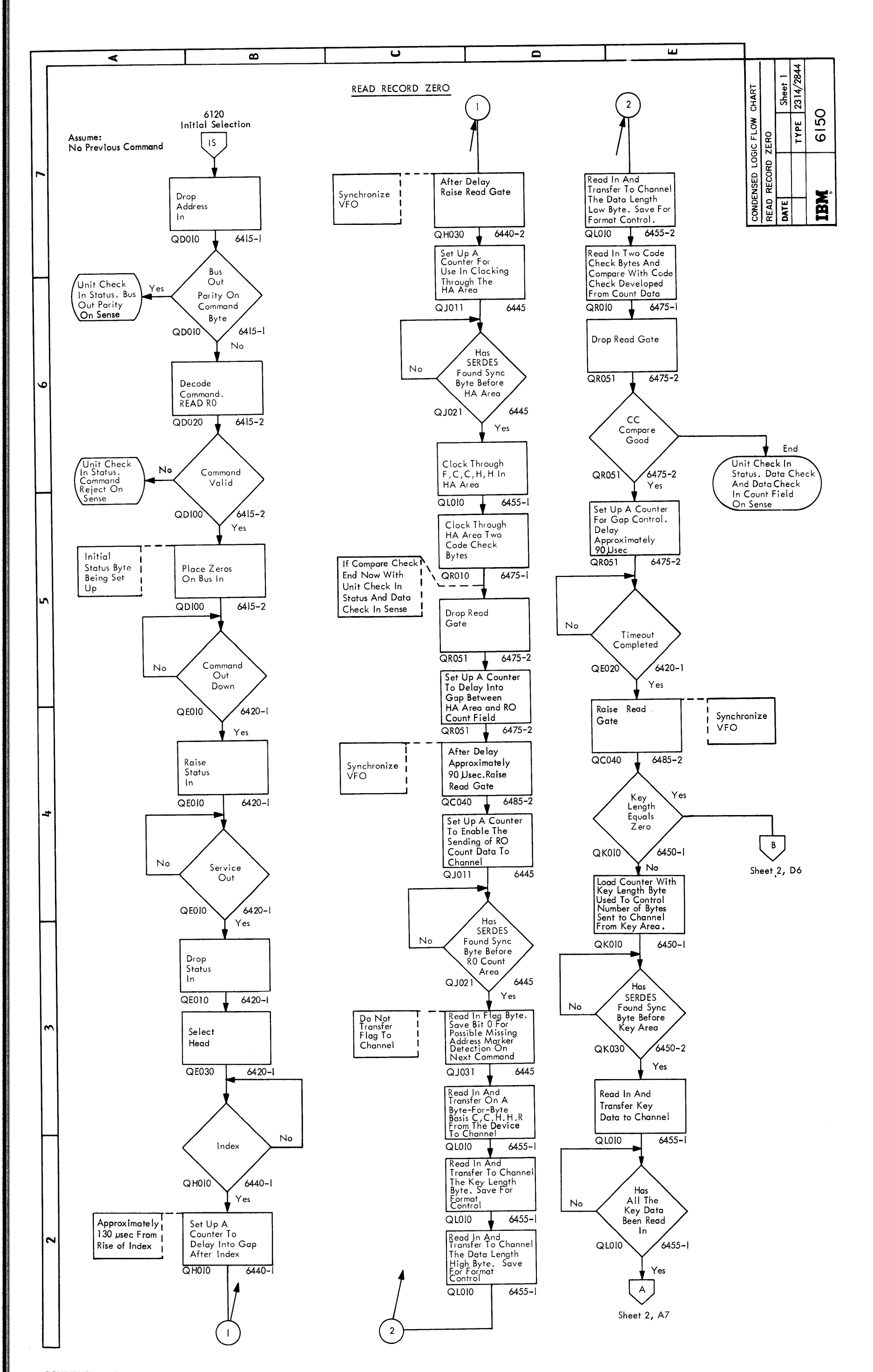

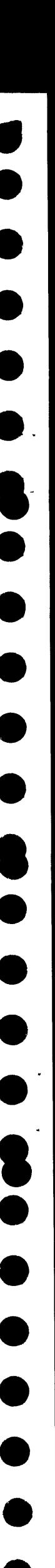

#### CONDENSED LOGIC FLOW CHART Read Record Zero

 $\sim$ 

 $6150 - 1$  (5/67)

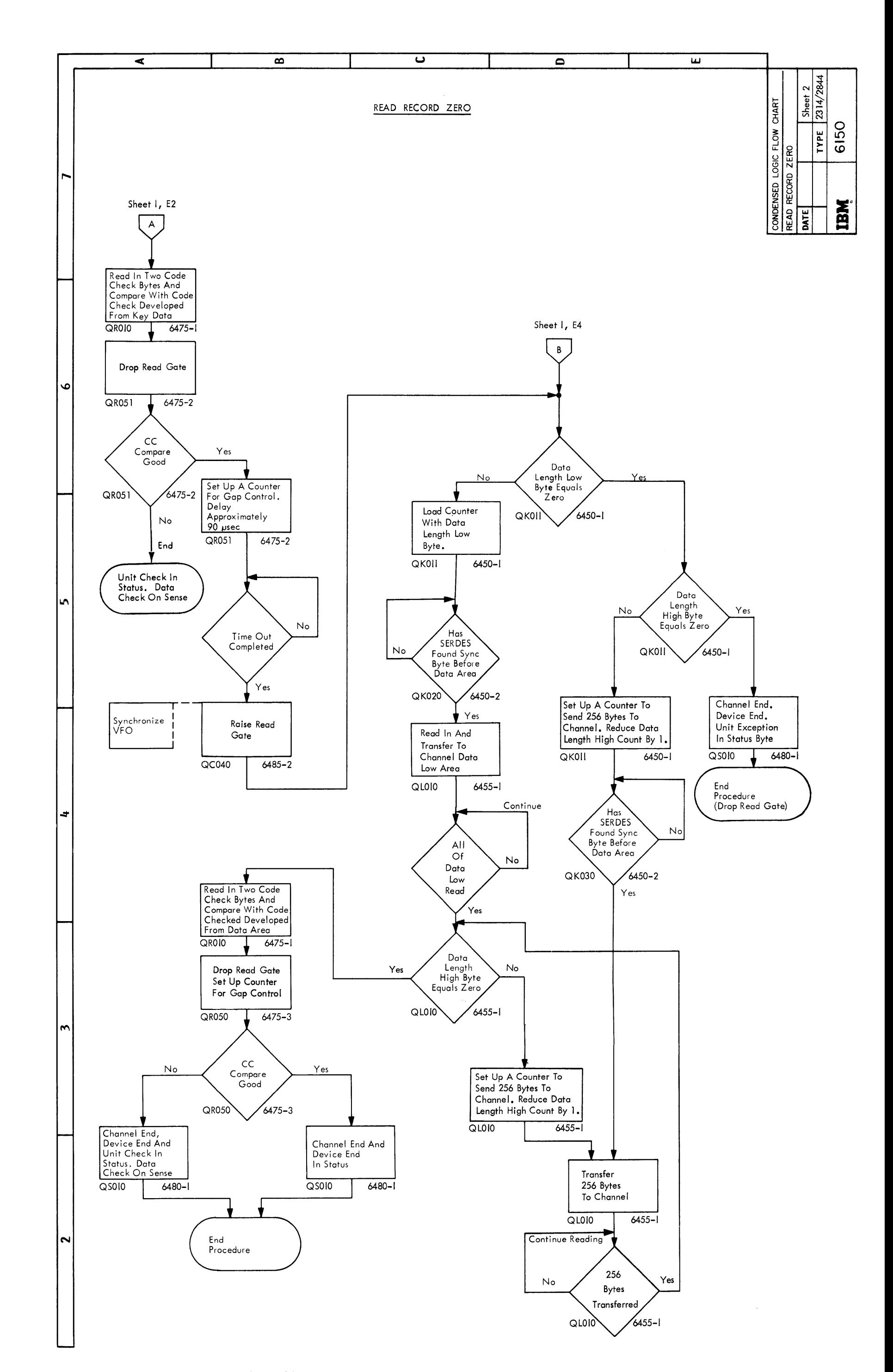

CONDENSED LOGIC FLOW CHART - Read Record 0

2314/2844 FEMDM (5/67) 6150 - 2

CONDENSED LOGIC FLOW CHART Read Count

6160 (5/67)

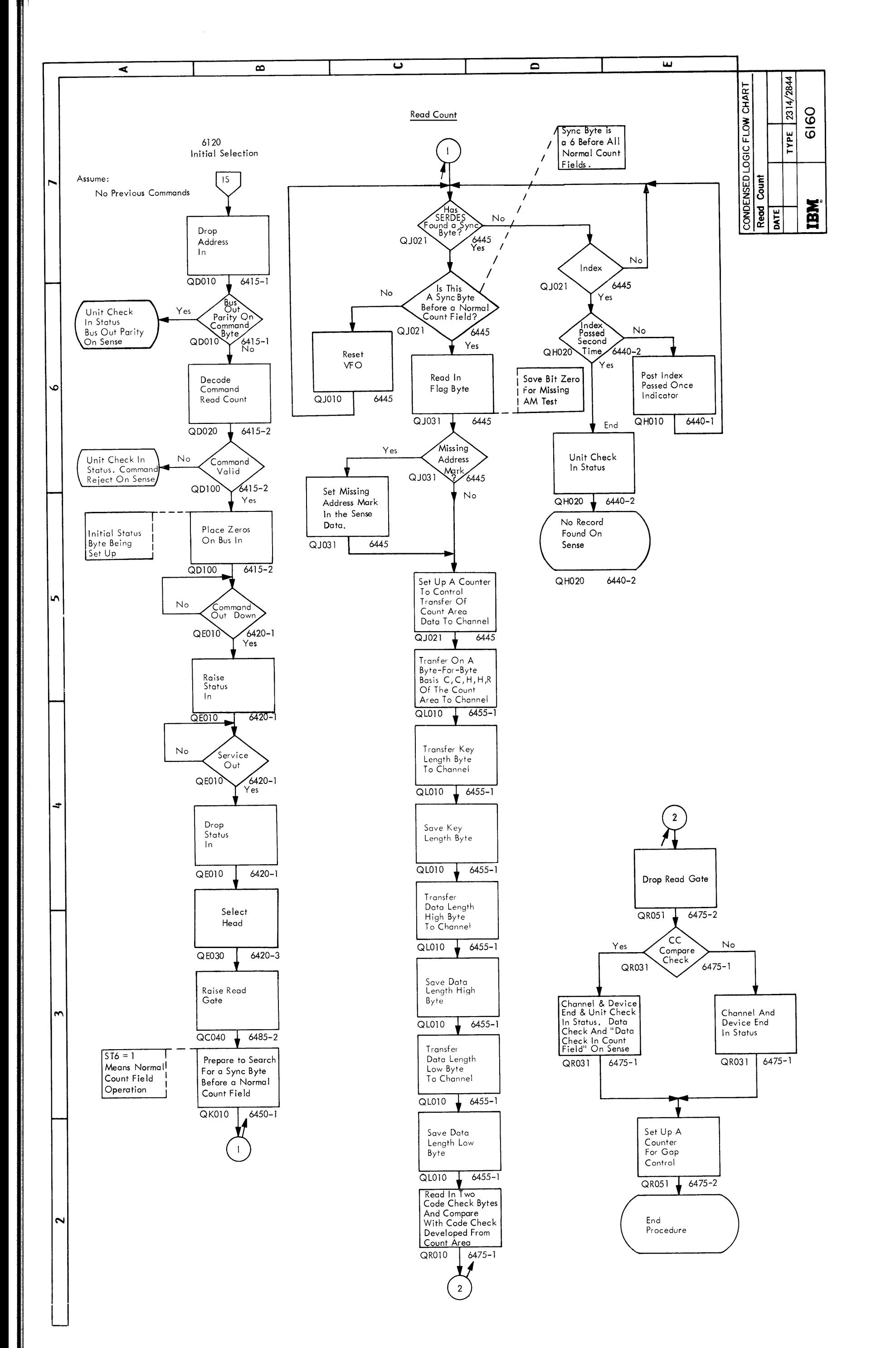

• • •

 $\bullet$ 

•<br>•

·-

**e**<br>
•

 $\bullet$ 

•<br>•

•<br>•

•<br>•

**•**<br>•

 $\bullet$ 

 $\bullet$ 

• '

 $\bullet$ 

 $\bullet$ 

 $\bullet$ 

 $\bullet$ 

•<br>•

•<br>•

 $\bullet$ 

 $\bullet$ 

 $\bullet$ 

 $\bullet$ 

 $\bullet$ 

•<br>•

•<br>•

• •

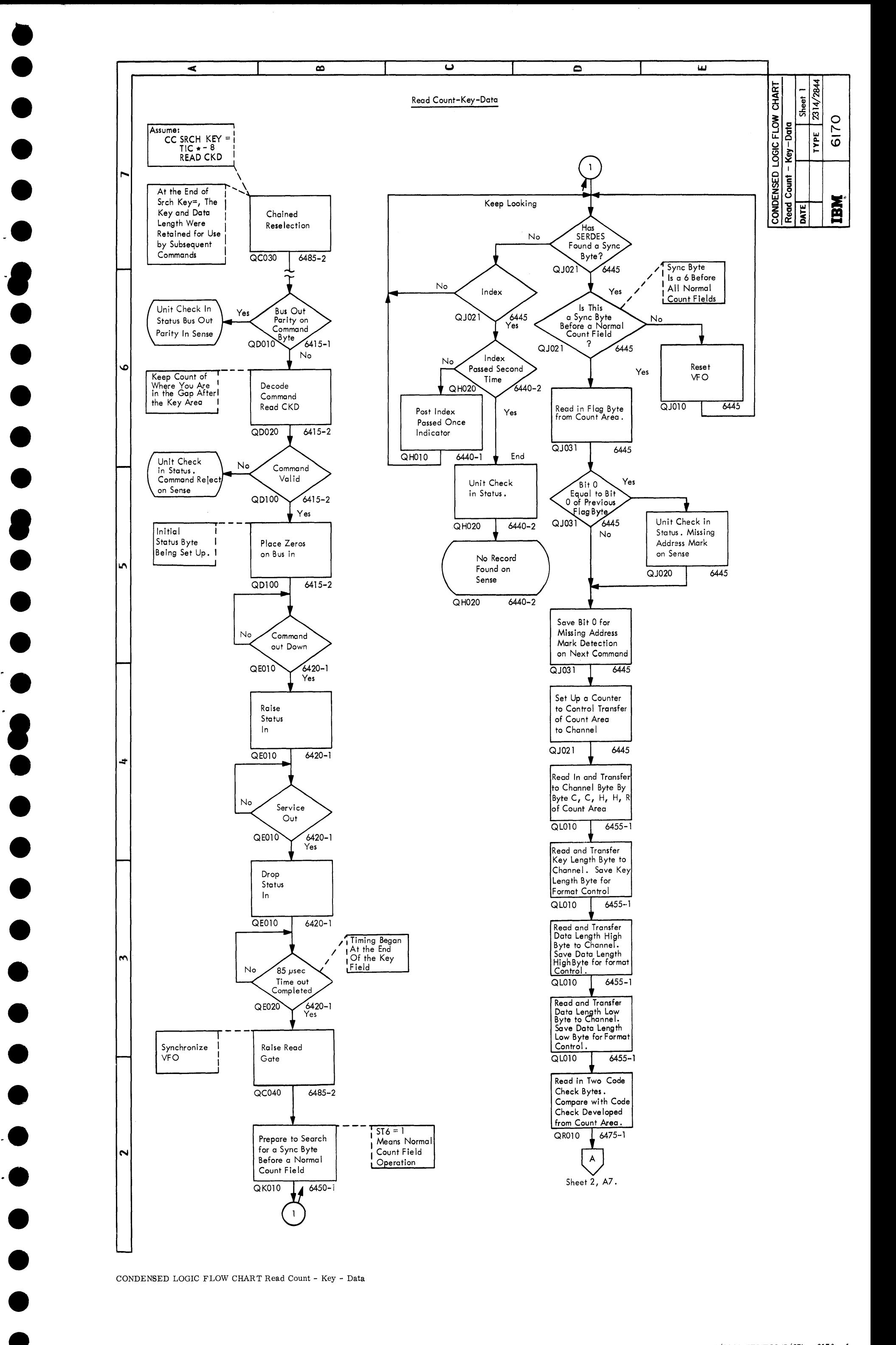

• •

CONDENSED LOGIC FLOW CHART Read Count - Key - Data

2314/2844 FEMDM (5/67) 6170 - 1

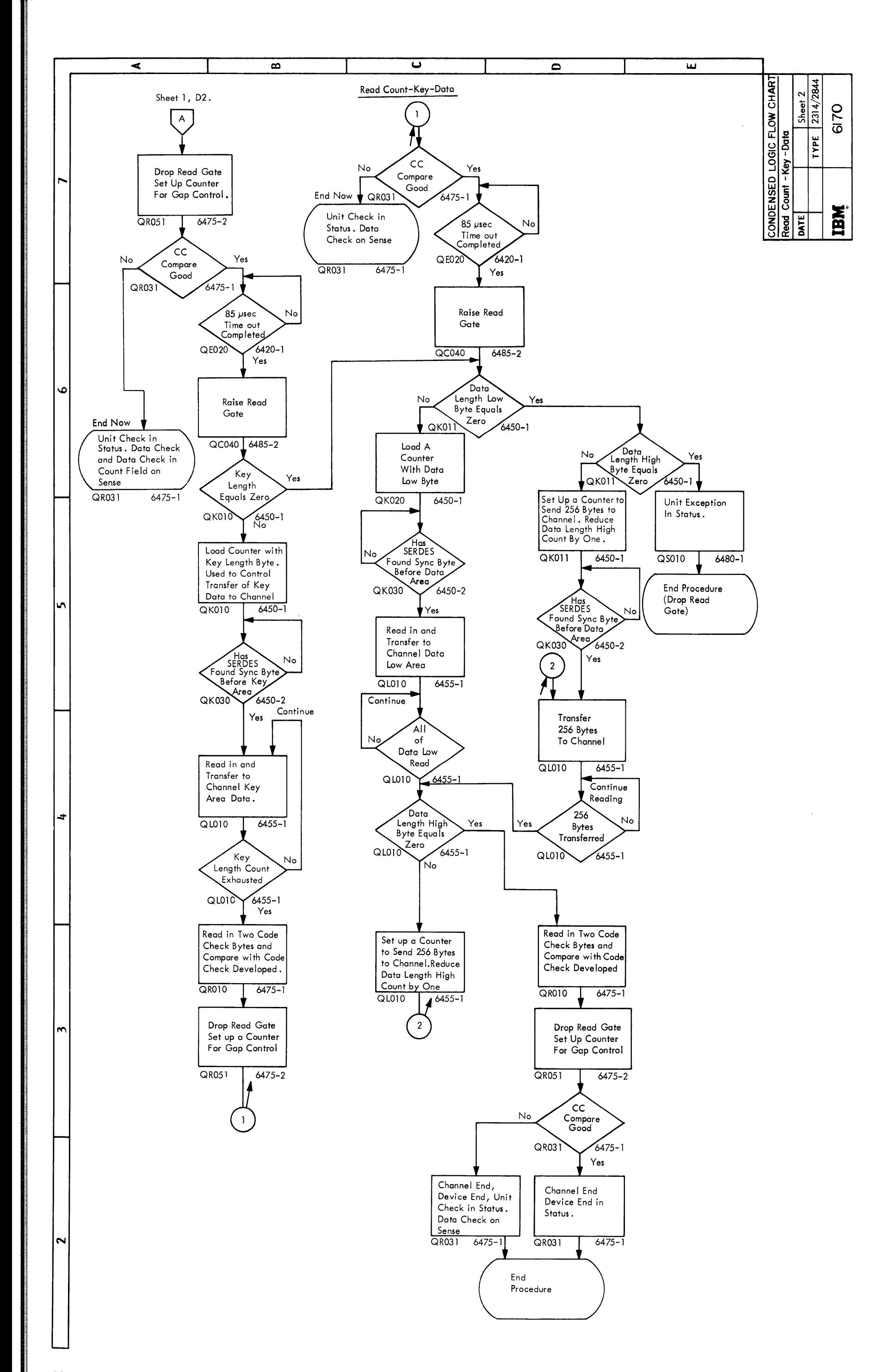

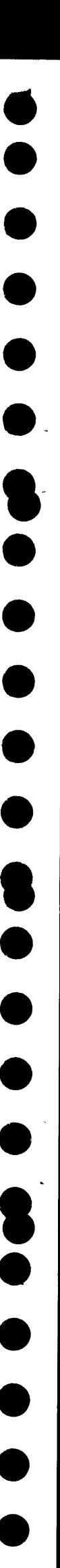

CONDENSED LOGIC FLOW CHART Read Count - Key - Data

 $6170 - 2$  (5/67)
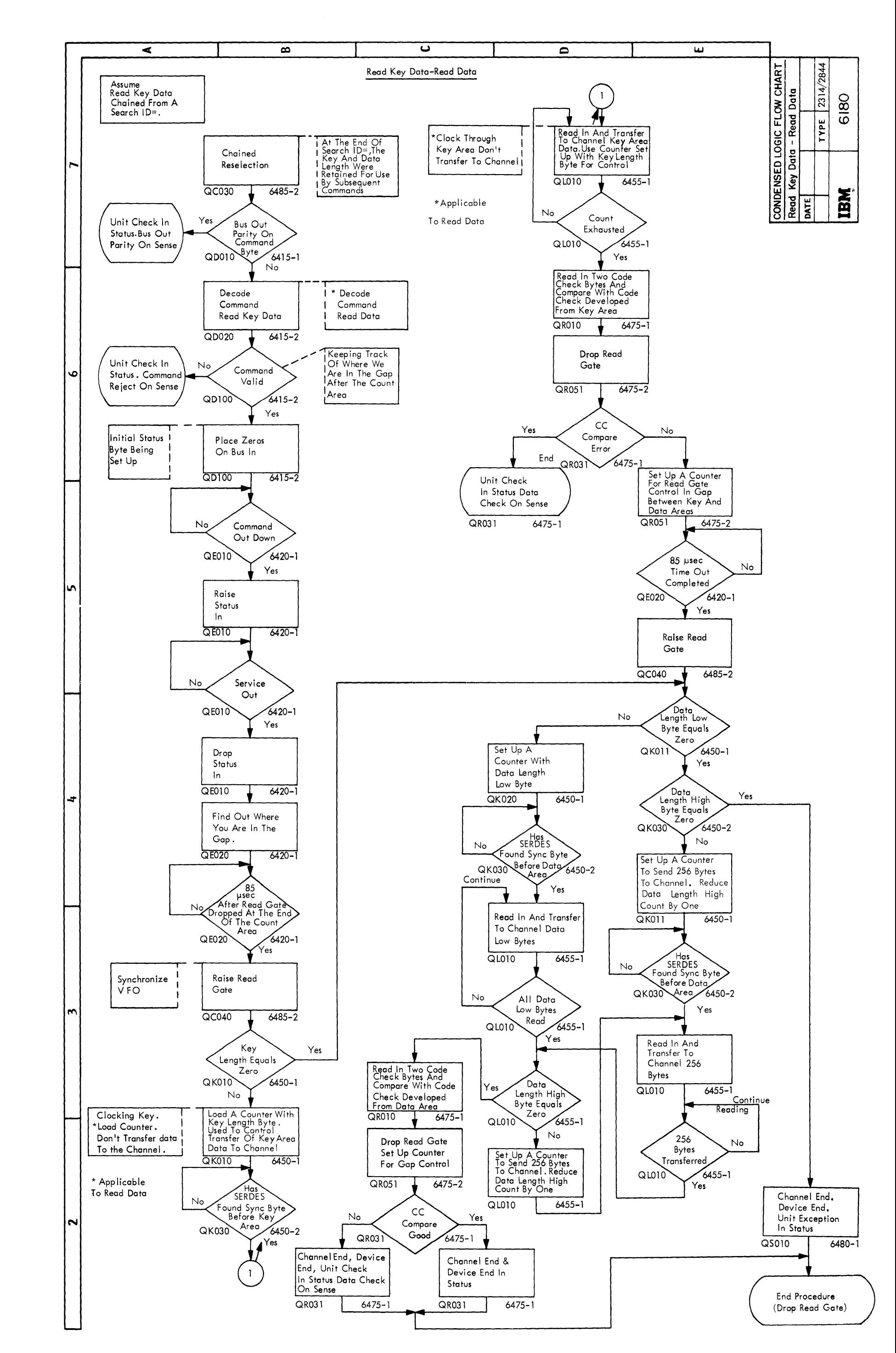

CONDENSED LOGIC FLOW CHART Read Key Data - Read Data

2314/2844 FEMDM (5/67) 6180

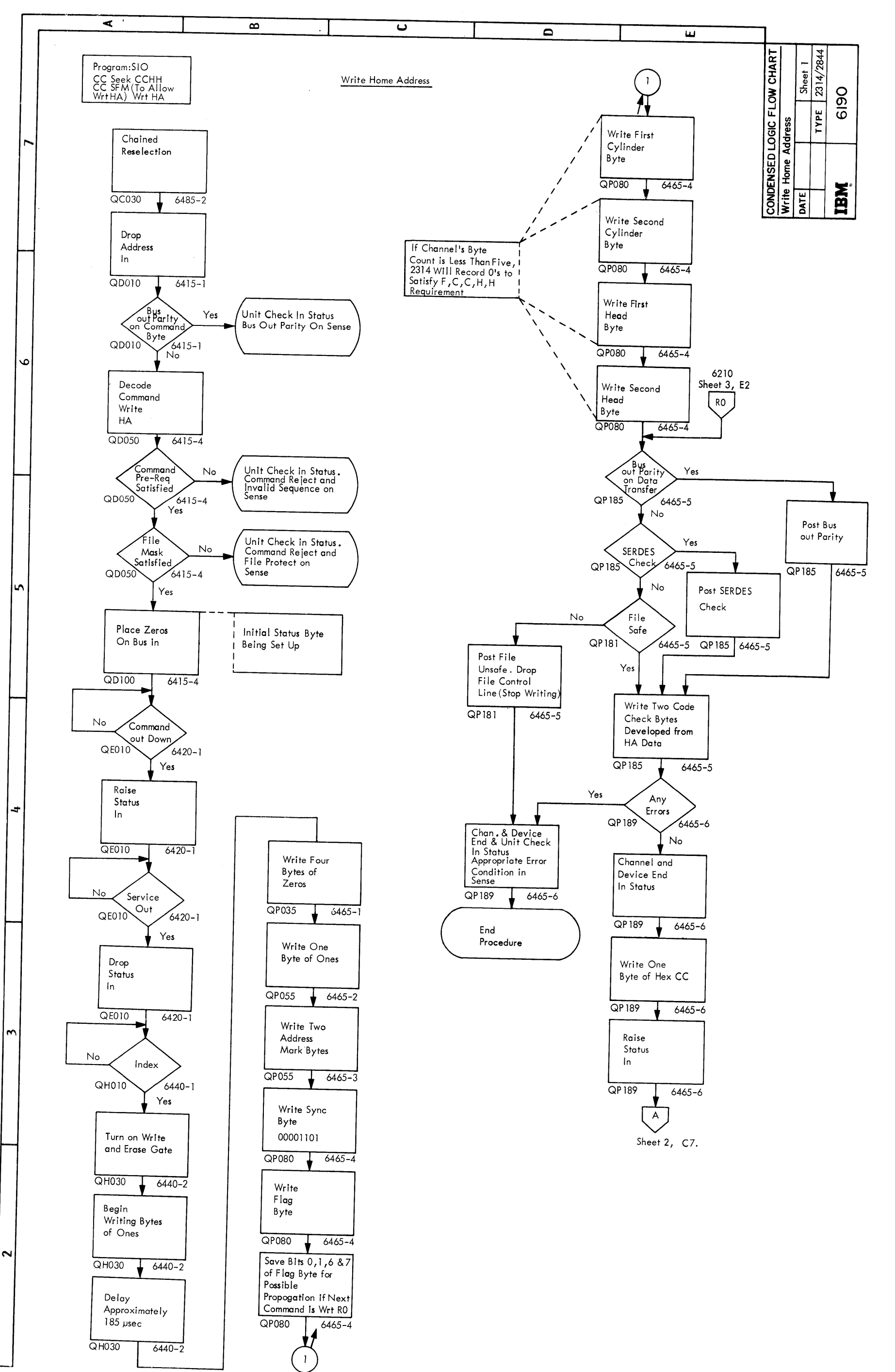

 $\frac{1}{2}$  ,  $\frac{1}{2}$  ,  $\frac{1}{2}$  ,  $\frac{1}{2}$ 

 $\mathcal{F}^{\mu\nu}$  .

CONDENSED LOGIC FLOW CHART Write Home Address

 $6190 - 1 - (5/67)$ 

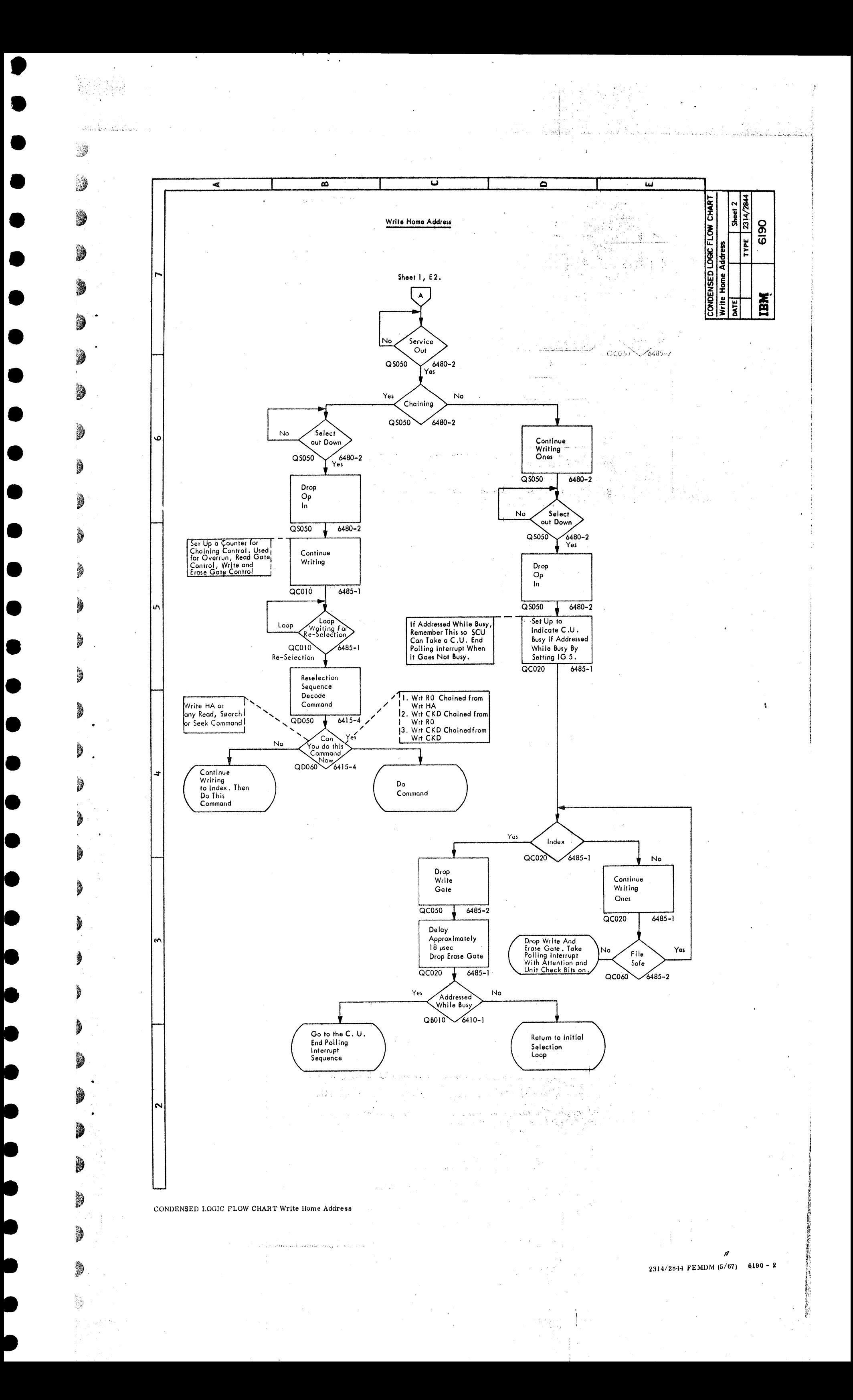

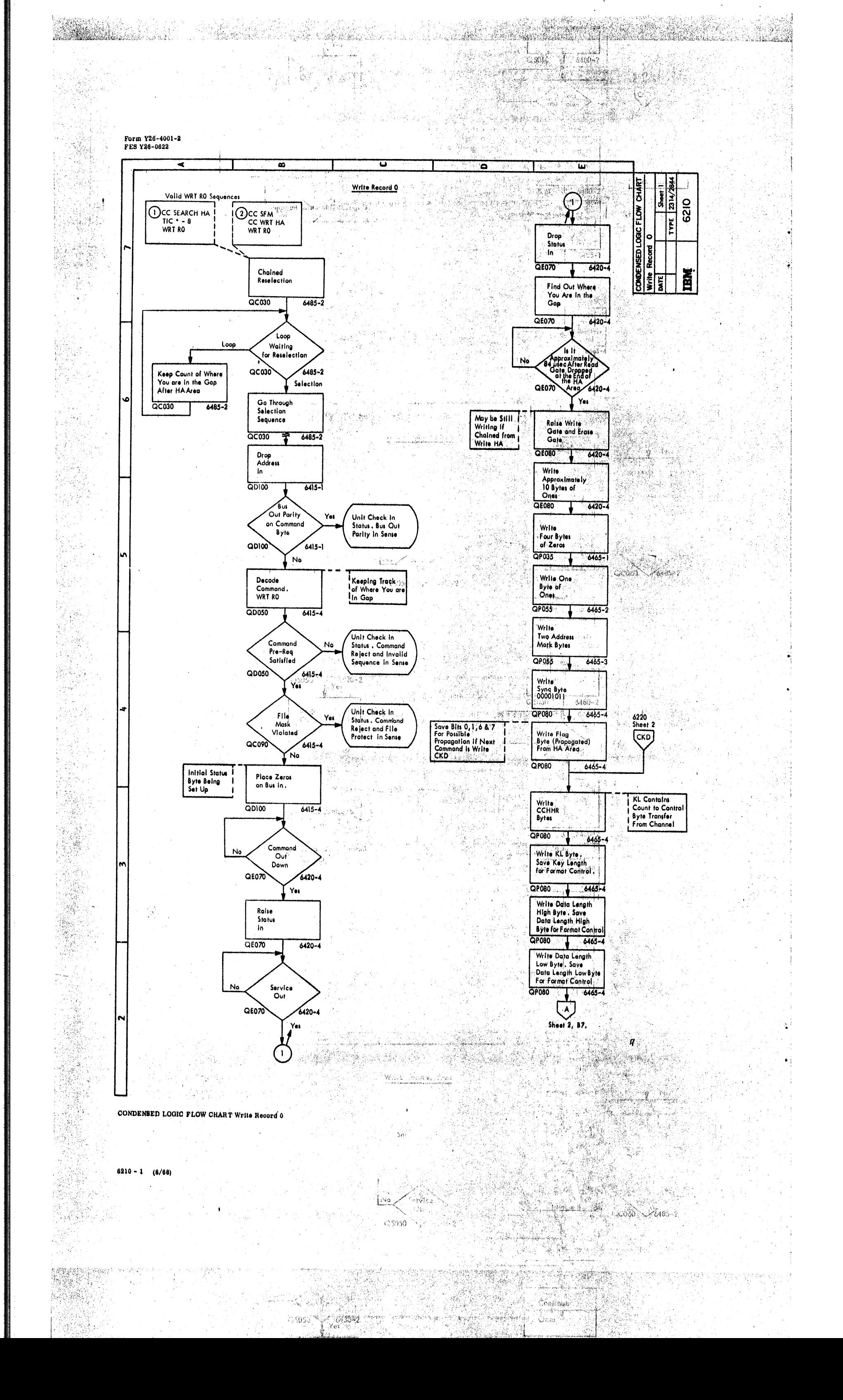

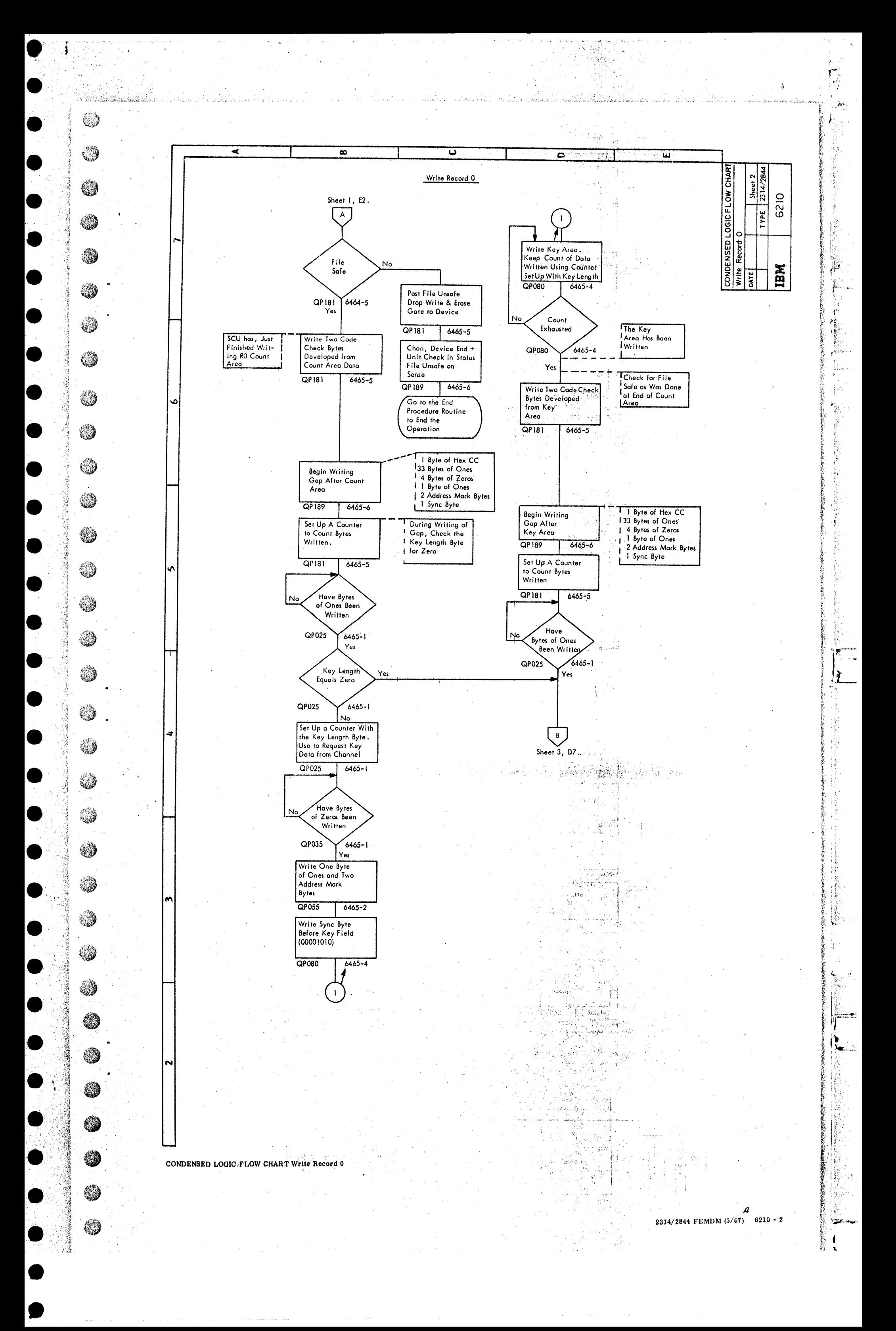

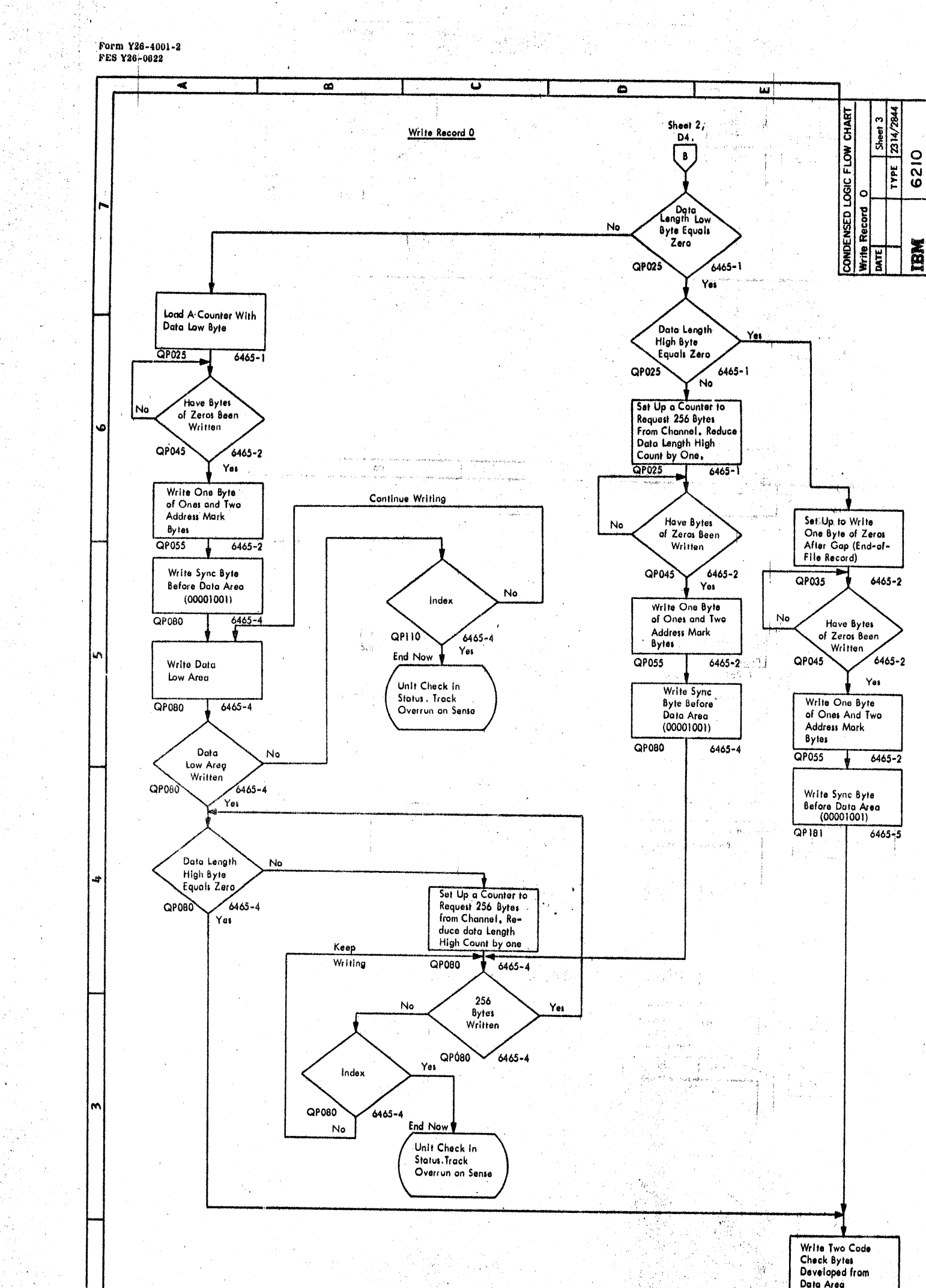

XWA KA

ar Band Parado

QP 185  $6465 - 6$ 

 $\frac{1}{2} \mathcal{N}_{\text{max}}$ 

ang pang bayan

 $\frac{1}{2} \sum_{i=1}^{n} \frac{1}{2} \sum_{j=1}^{n} \frac{1}{2} \sum_{j=1}^{n} \frac{1}{2} \sum_{j=1}^{n} \frac{1}{2} \sum_{j=1}^{n} \frac{1}{2} \sum_{j=1}^{n} \frac{1}{2} \sum_{j=1}^{n} \frac{1}{2} \sum_{j=1}^{n} \frac{1}{2} \sum_{j=1}^{n} \frac{1}{2} \sum_{j=1}^{n} \frac{1}{2} \sum_{j=1}^{n} \frac{1}{2} \sum_{j=1}^{n} \frac{1}{2} \sum_{j=1}^{n$ 

 $\frac{d^2\mathcal{L}_{\mathcal{D}}}{d\mathcal{L}_{\mathcal{D}}^2}$ 

an an Carabanan (S

Anapalisa<br>Bertaga

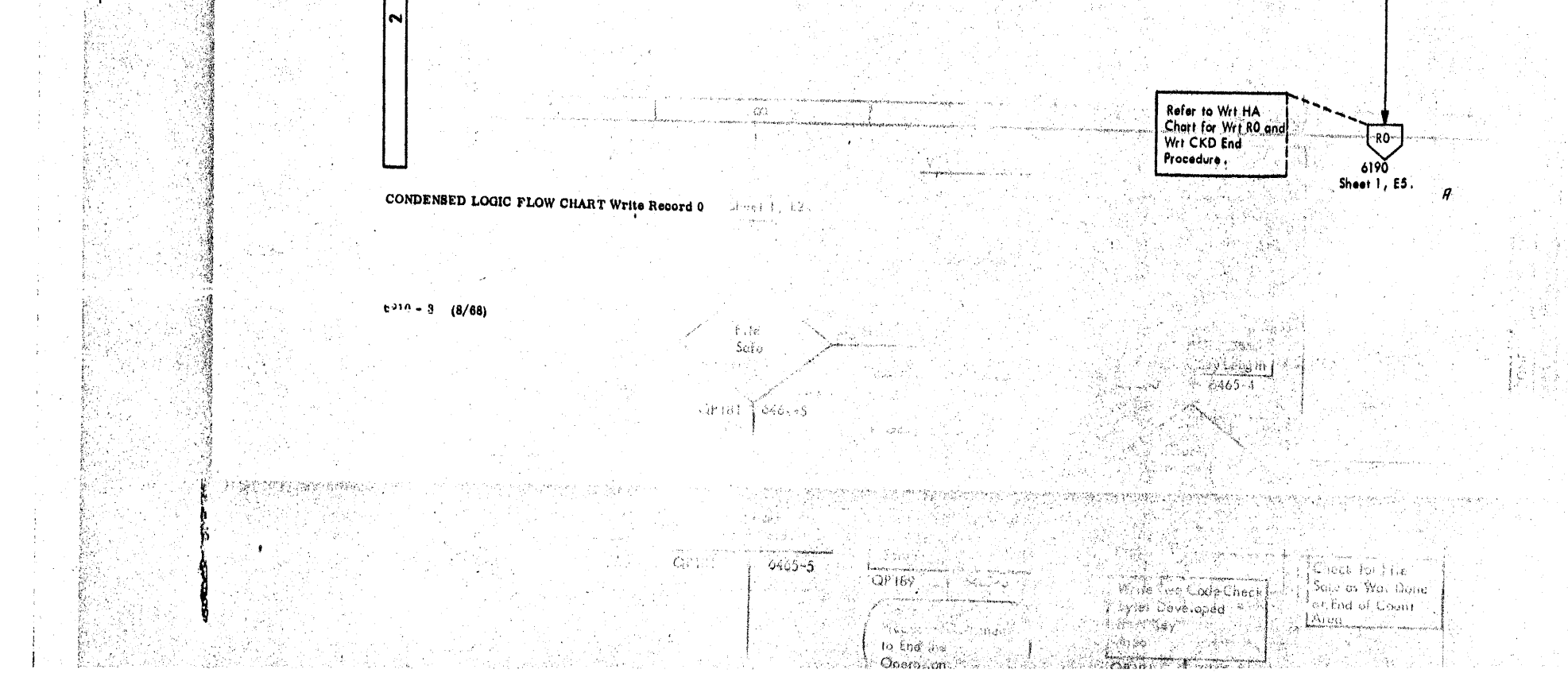

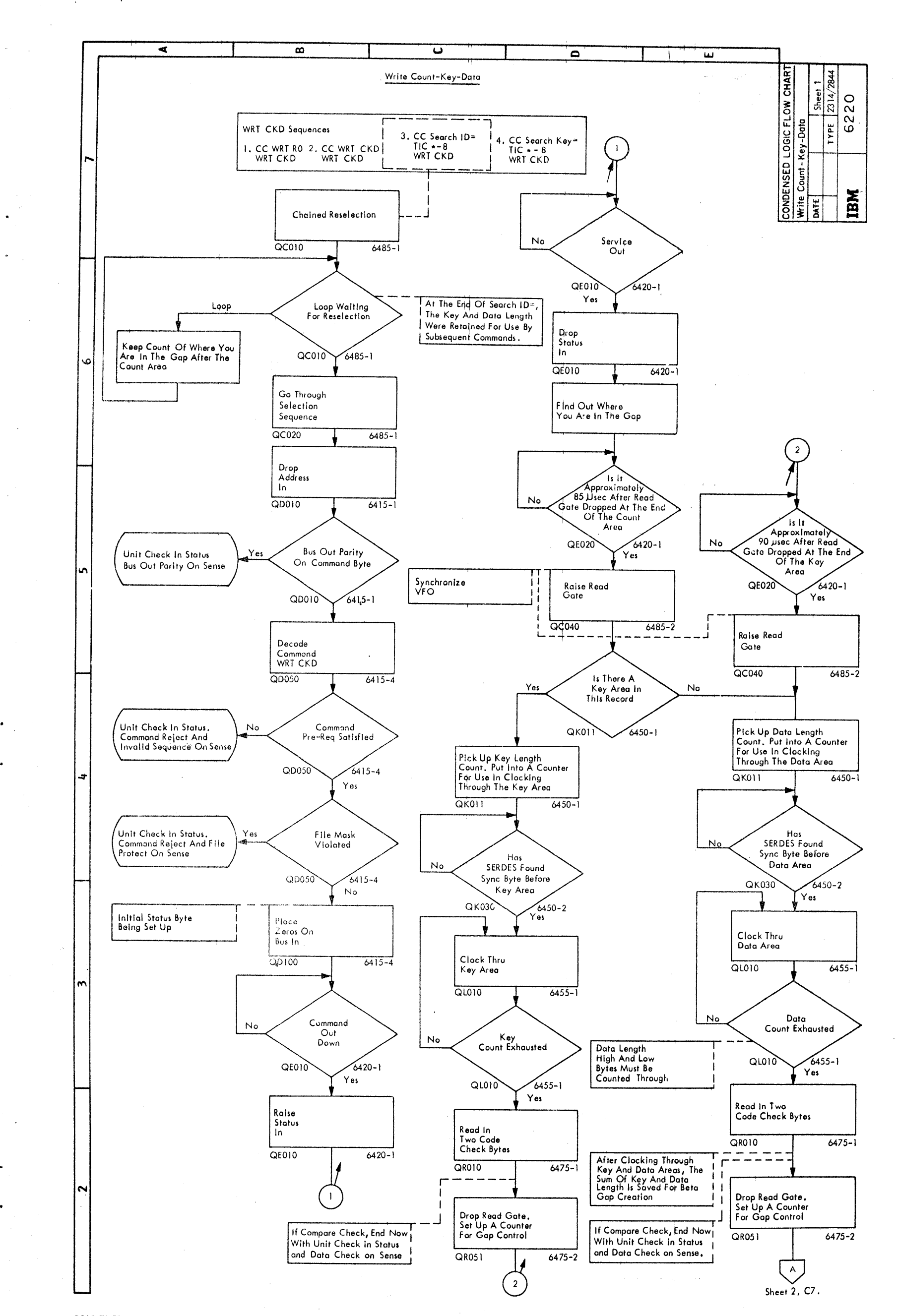

CONDENSED LOGIC FLOW CHART Write Count - Key - Data

 $\sim$ 

-3

 $\mathbb{Z}$ 

- 19

4

3

- 9

3

- 3

4

9

多

49

**O** 

sti ya cike C

 $\alpha$ 

2314/2844 FEMDM (5/67) 6220 - 1

 $\sim 10^{11}$ 

 $\overline{\mathcal{L}}$ 

`յ−

 $\hat{f}^{\prime\prime}_{\mu}$ 

عنزا  $\blacksquare$  $\mathbf{r}$ 

 $\frac{1}{2}$ 

## Form Y26-4001-2<br>FES Y26-0622

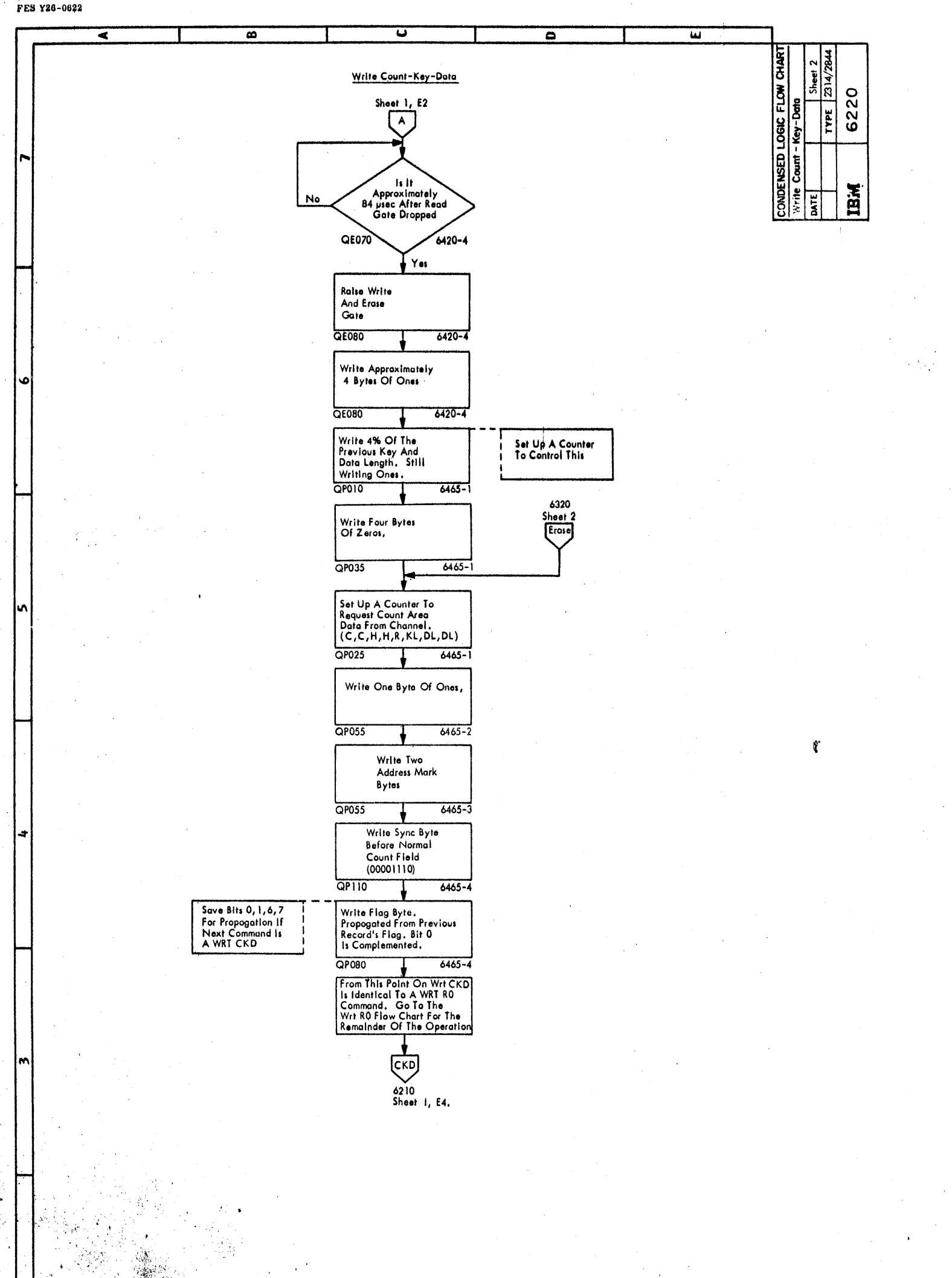

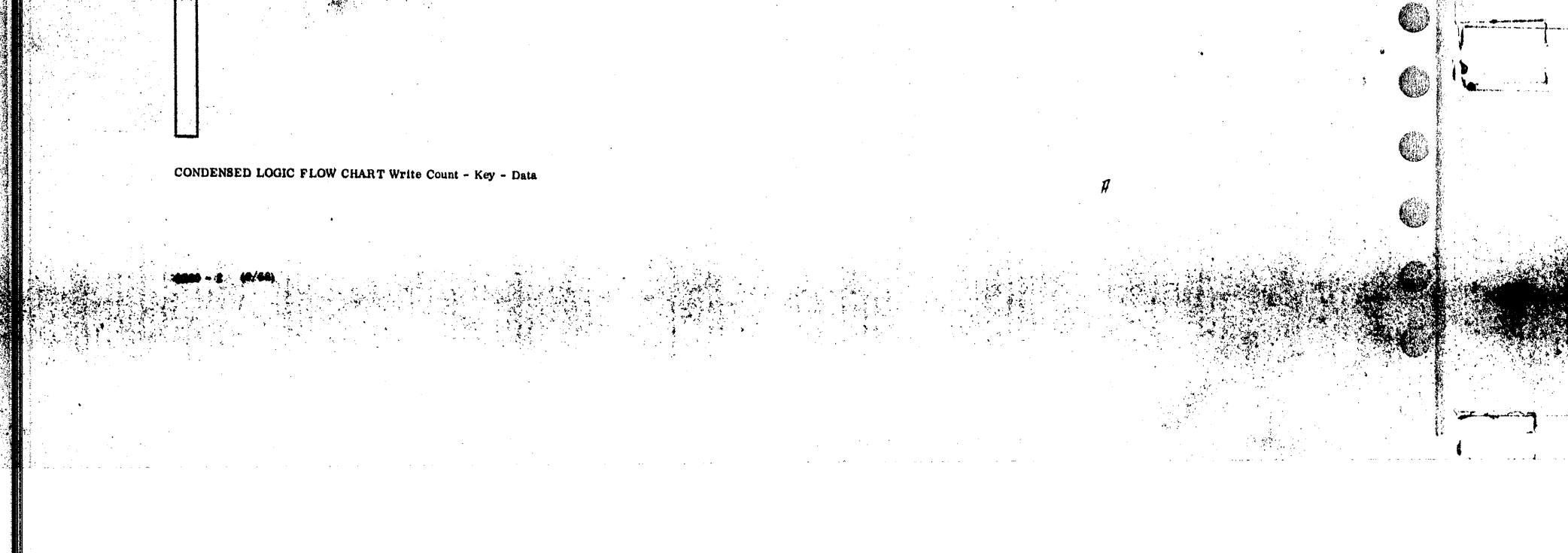

C

C

C

Ó

嘶

C

C

Ć

O

C

4

C

Ó

 $\mathbb{C}$ 

C

C

C

 $\mathbb{C}$ 

 $\mathbb{C}$ 

 $\mathbb{C}$ 

Ç

Ć,

Ø

 $\bullet$ 

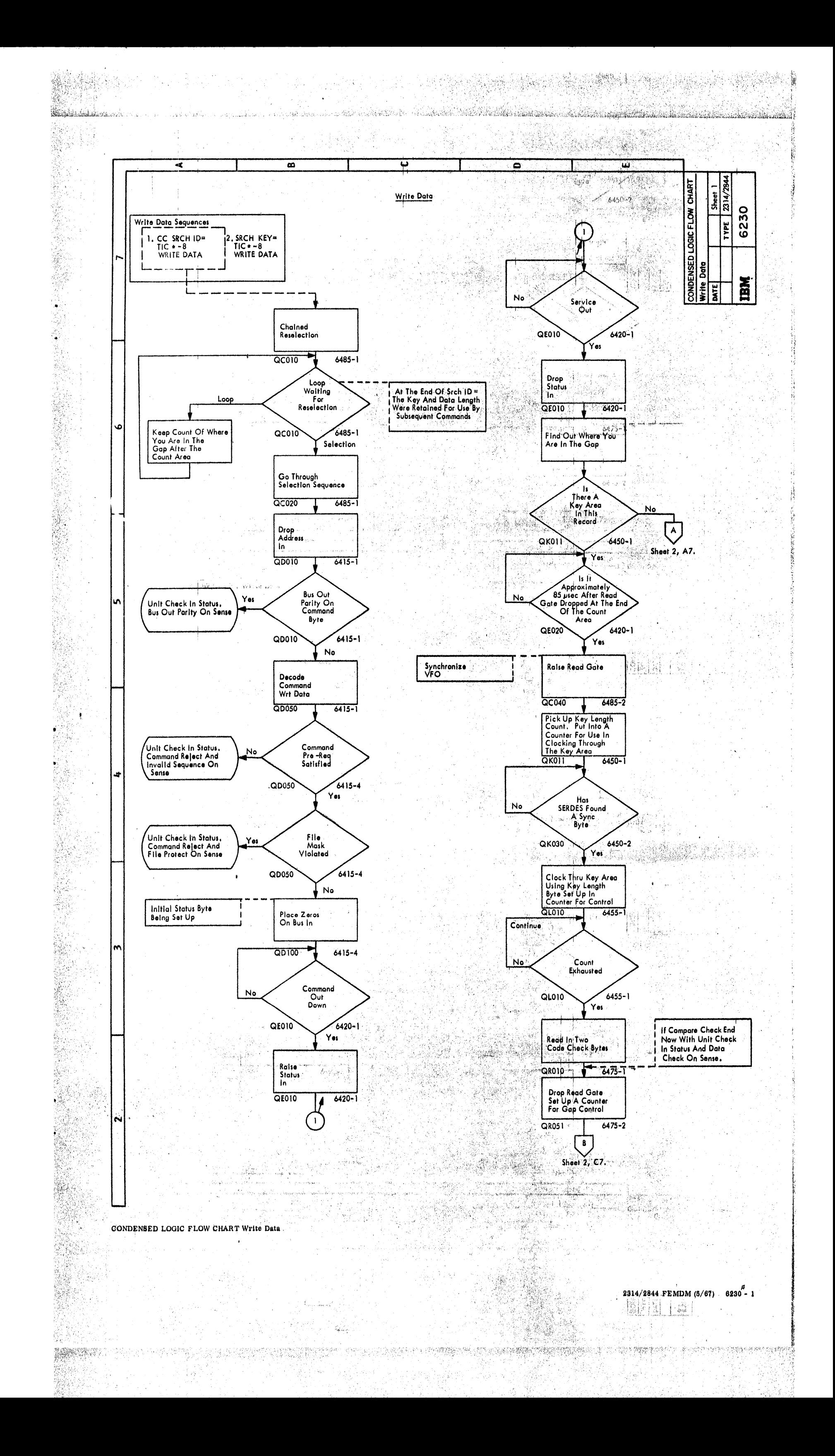

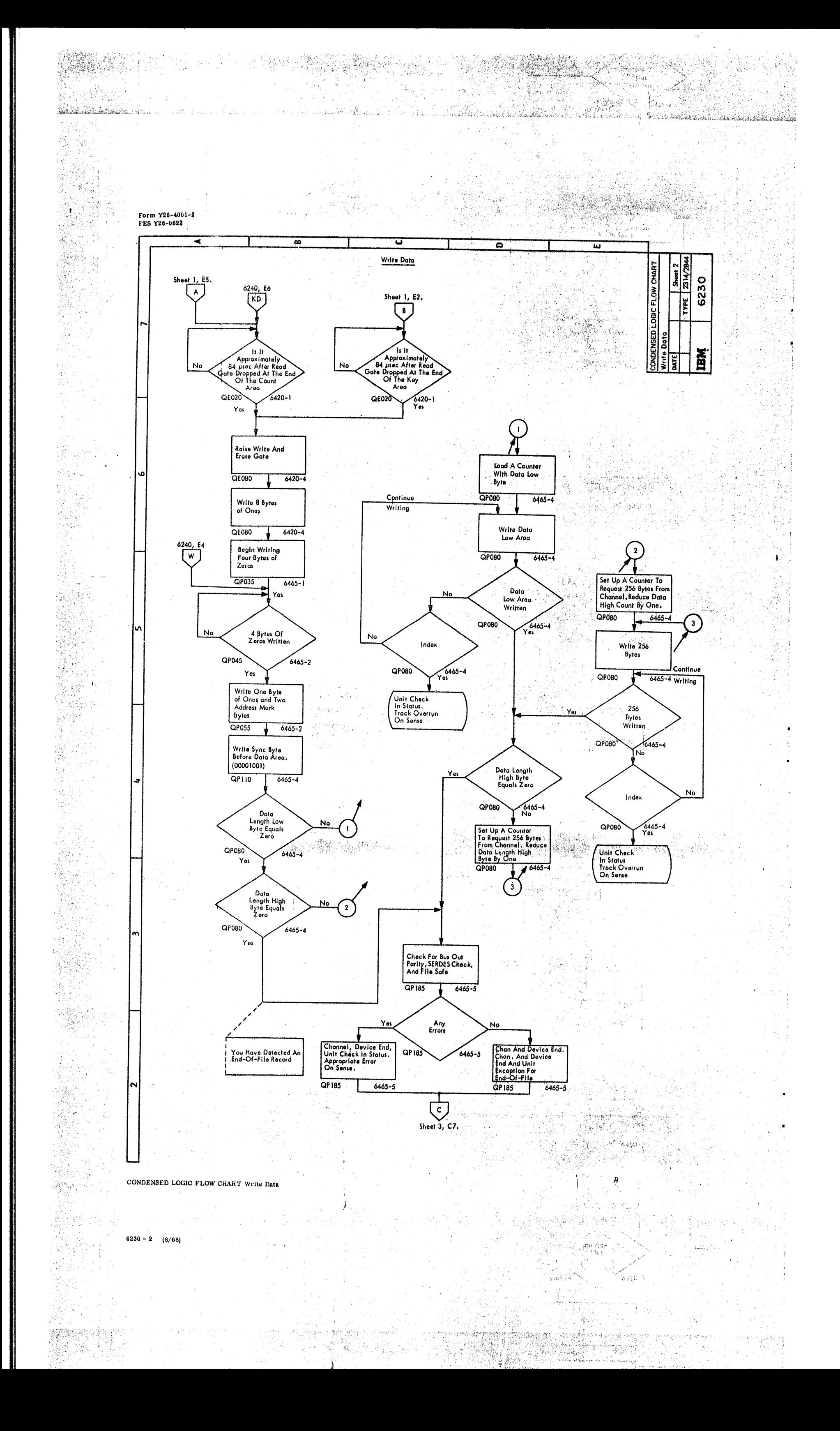

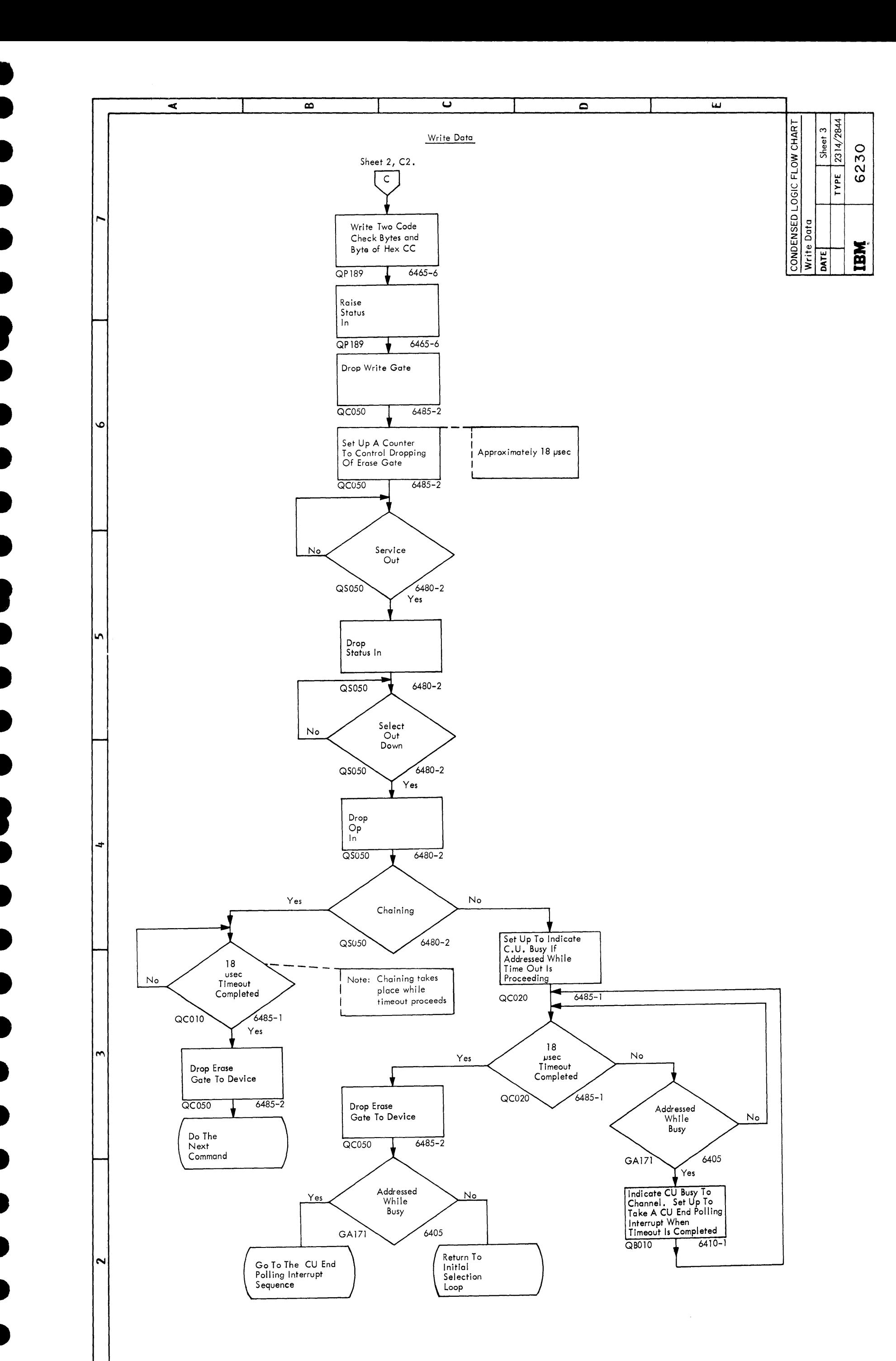

CONDENSED LOGIC FLOW CHART Write Data

2314/2844 FEMDM (5/67) 6230 - 3

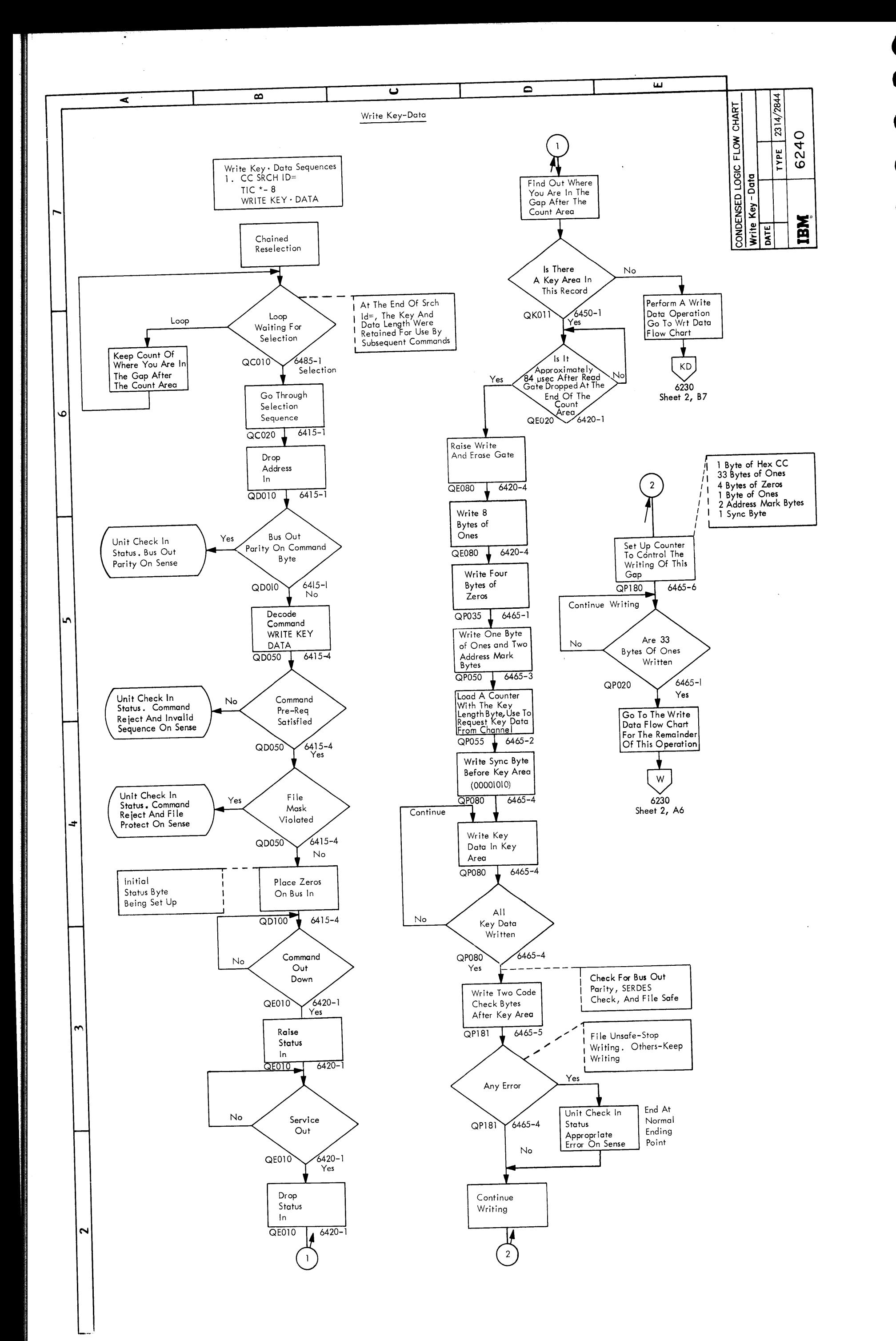

CONDENSED LOGIC FLOW CHART Write Key - Data

 $6240 (5/67)$ 

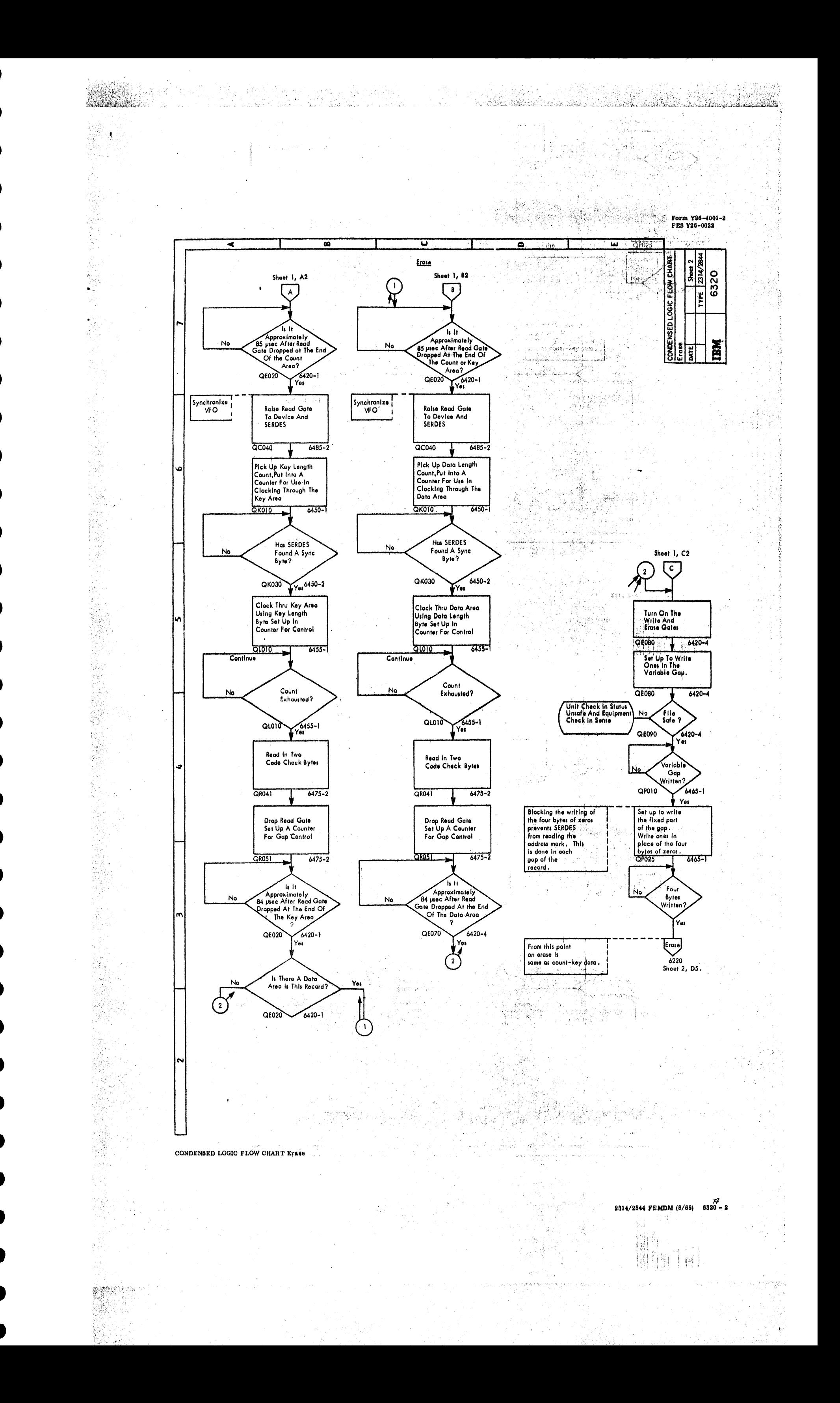

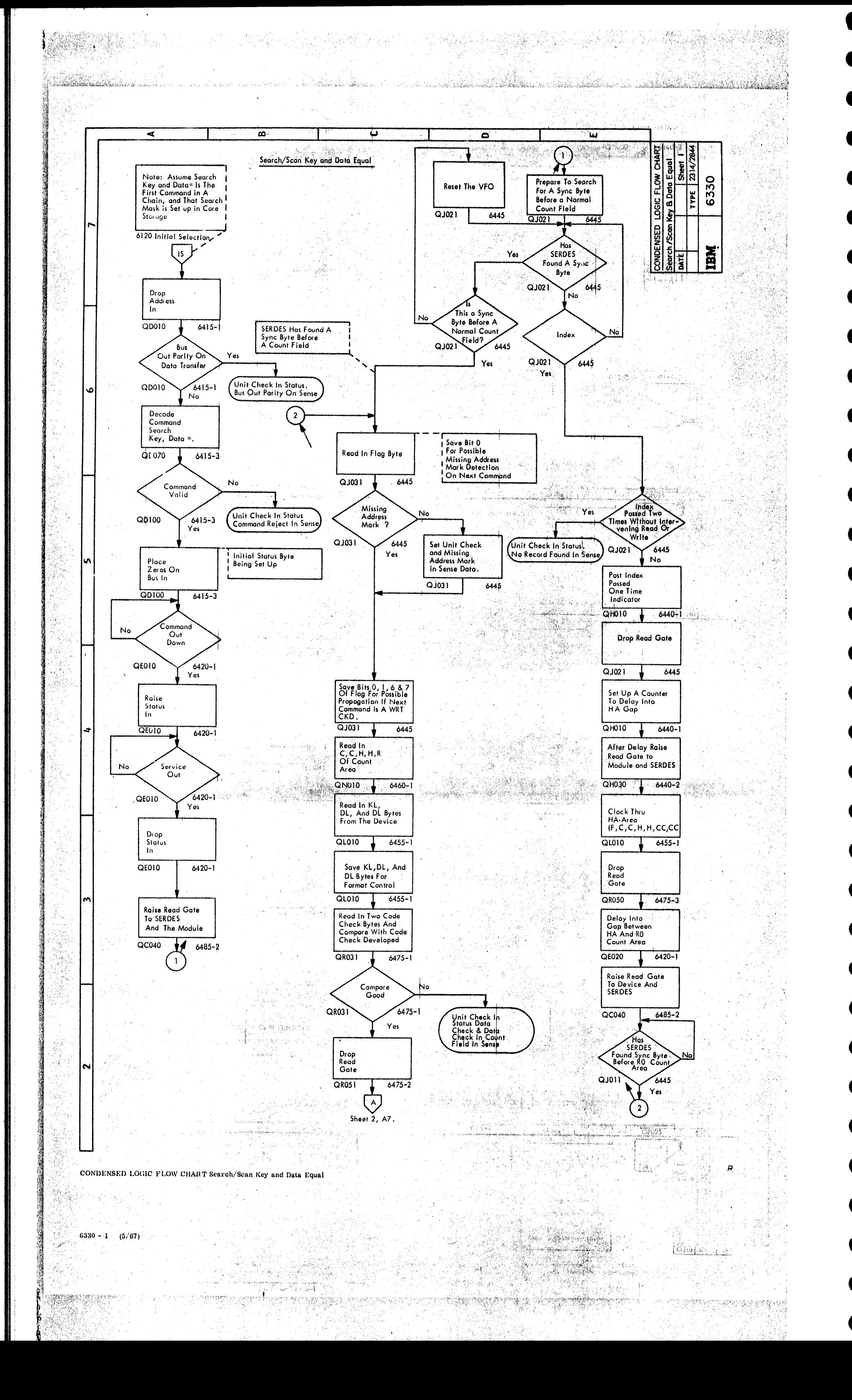

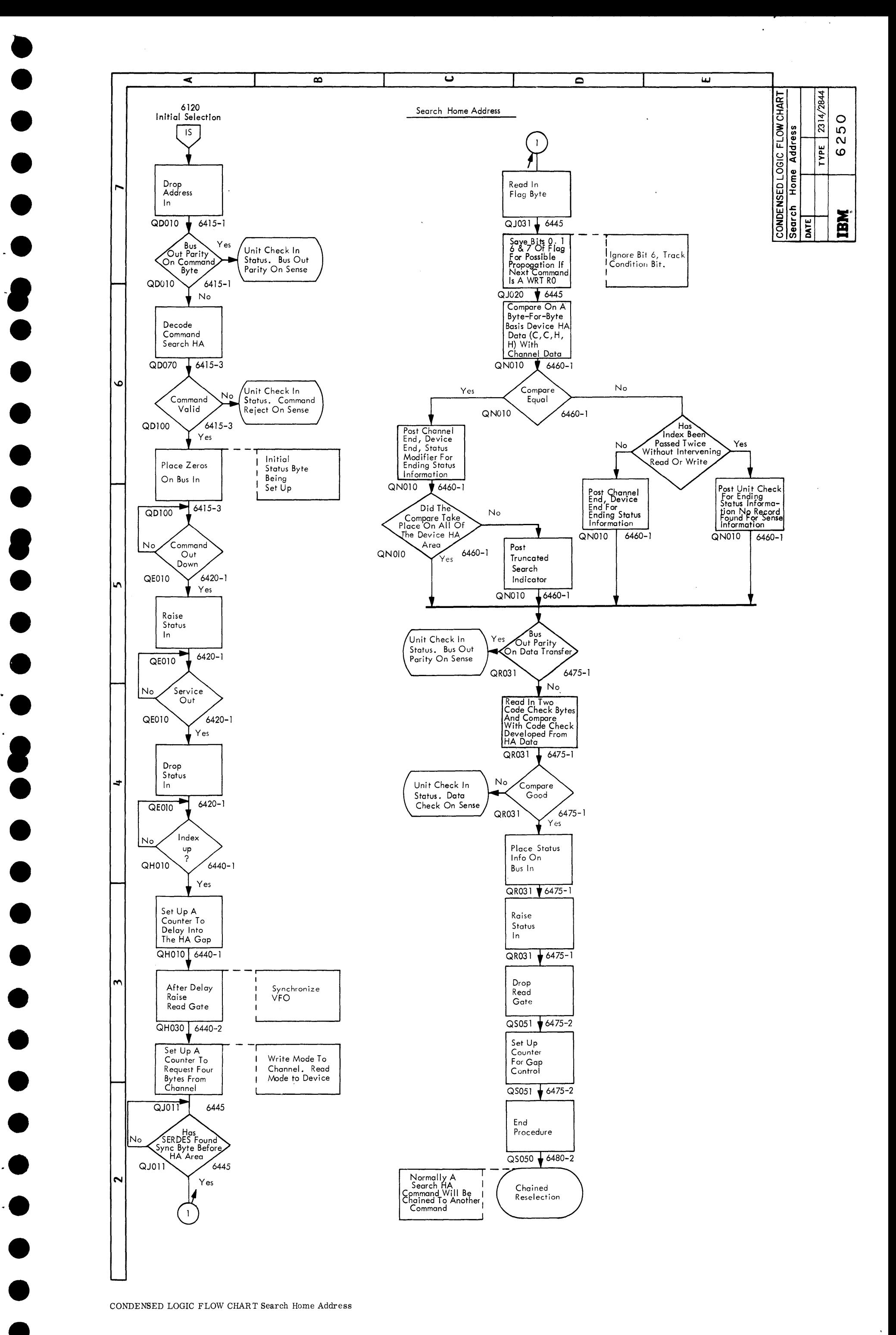

••

•<br>•

• •

CONDENSED LOGIC FLOW CHART Search Home Address

8

2314/2844 FEMDM (5/67) 6250

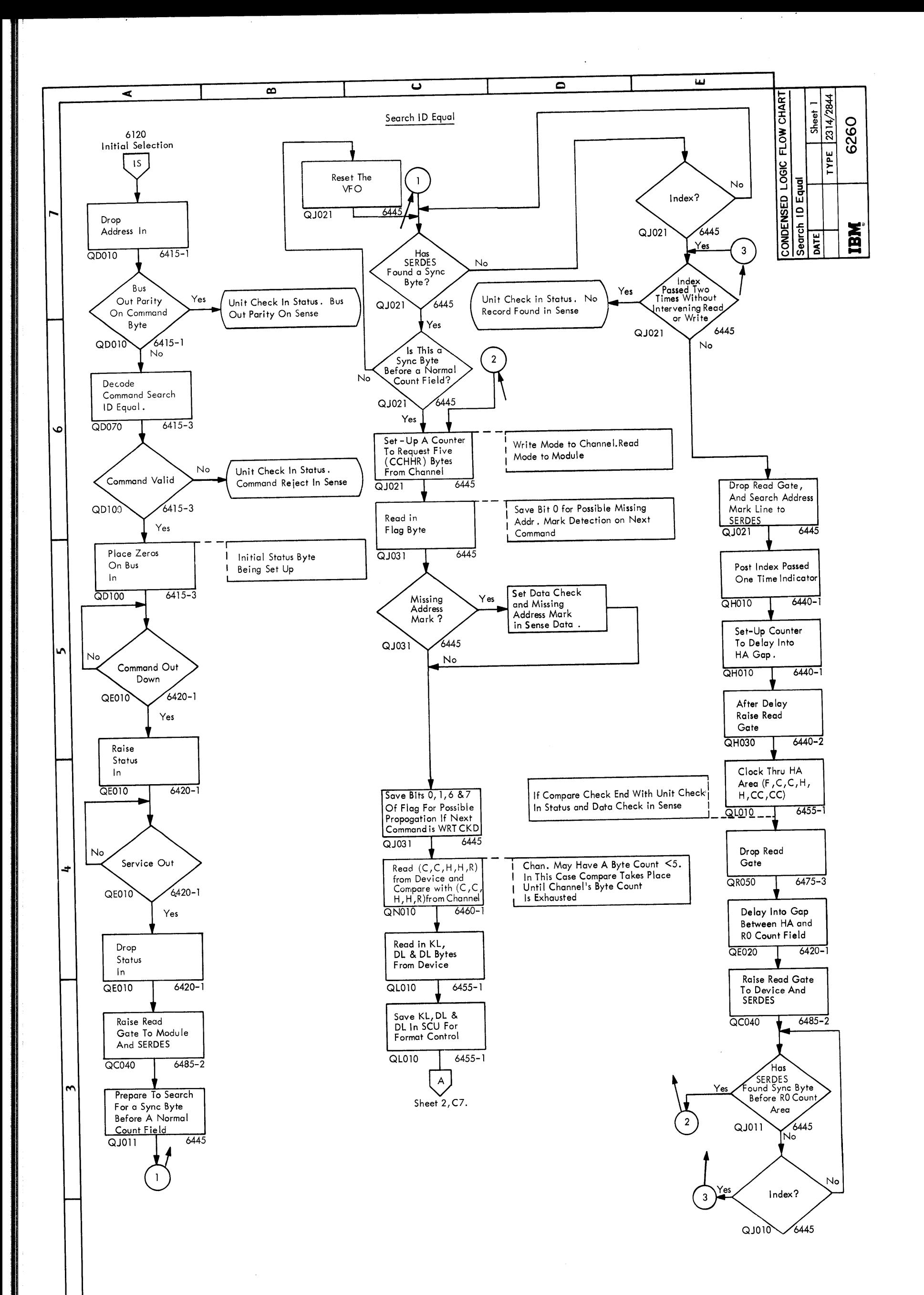

CONDENSED LOGIC FLOW CHART Search ID Equal

 $6260 - 1$  (5/67)

 $\mathbf{\tilde{z}}$ 

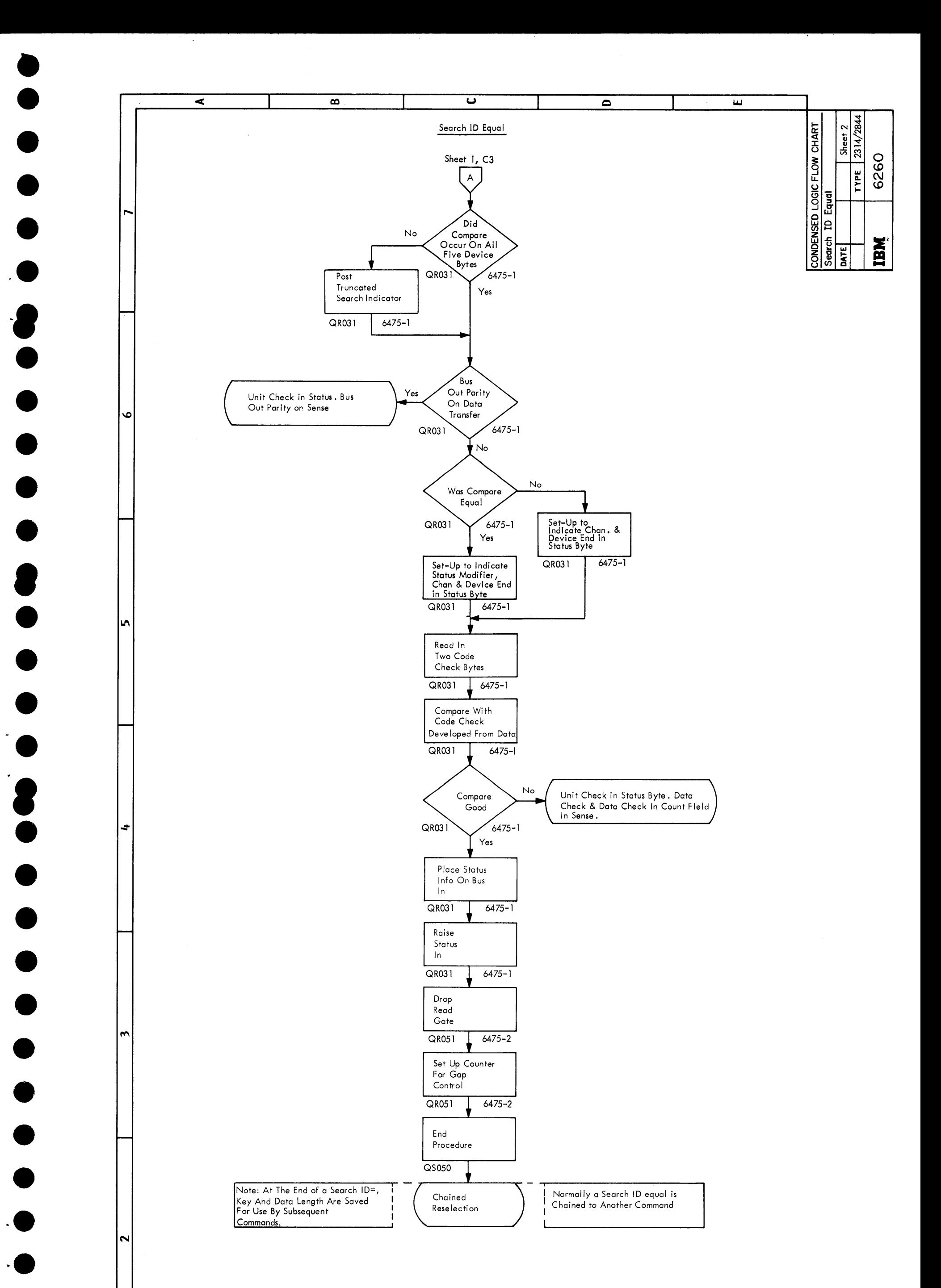

CONDENSED LOGIC FLOW CHART Search ID Equal

2314/2844 FEMDM (5/67) 6260 - 2

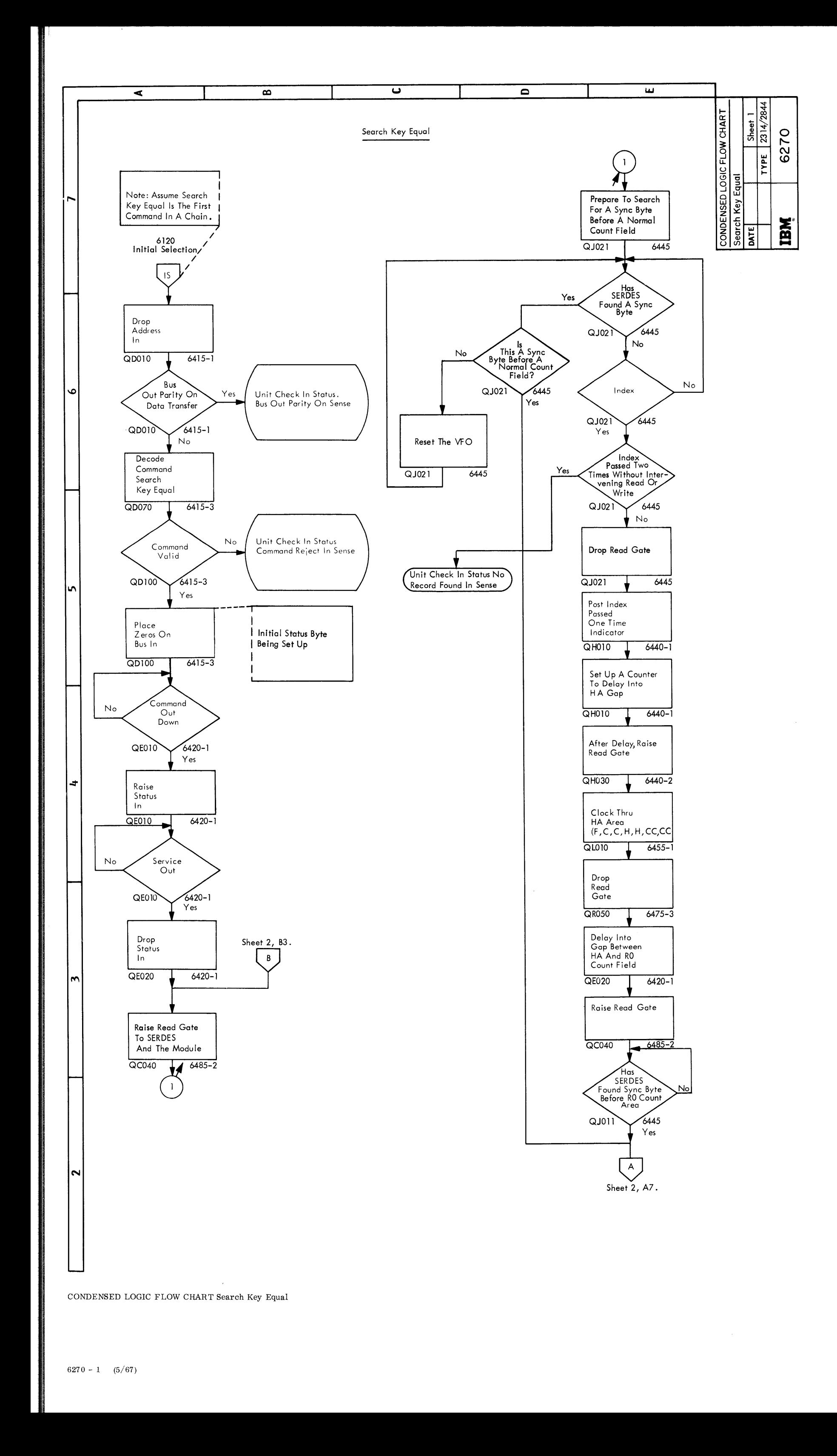

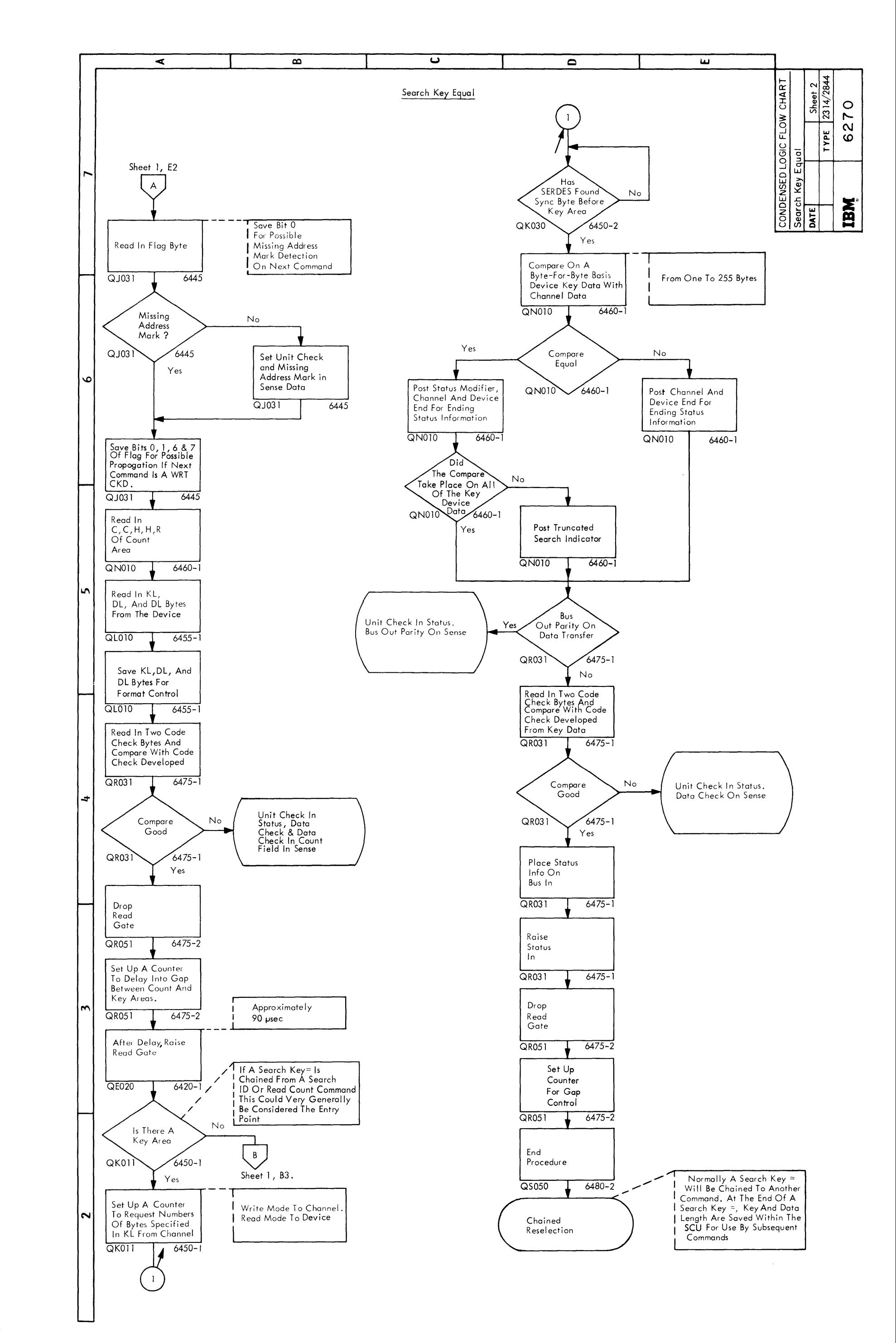

CONDENSED LOGIC FLOW CHART Search Key Equal

2314/2844 FEMDM (5/67) 6270 - 2

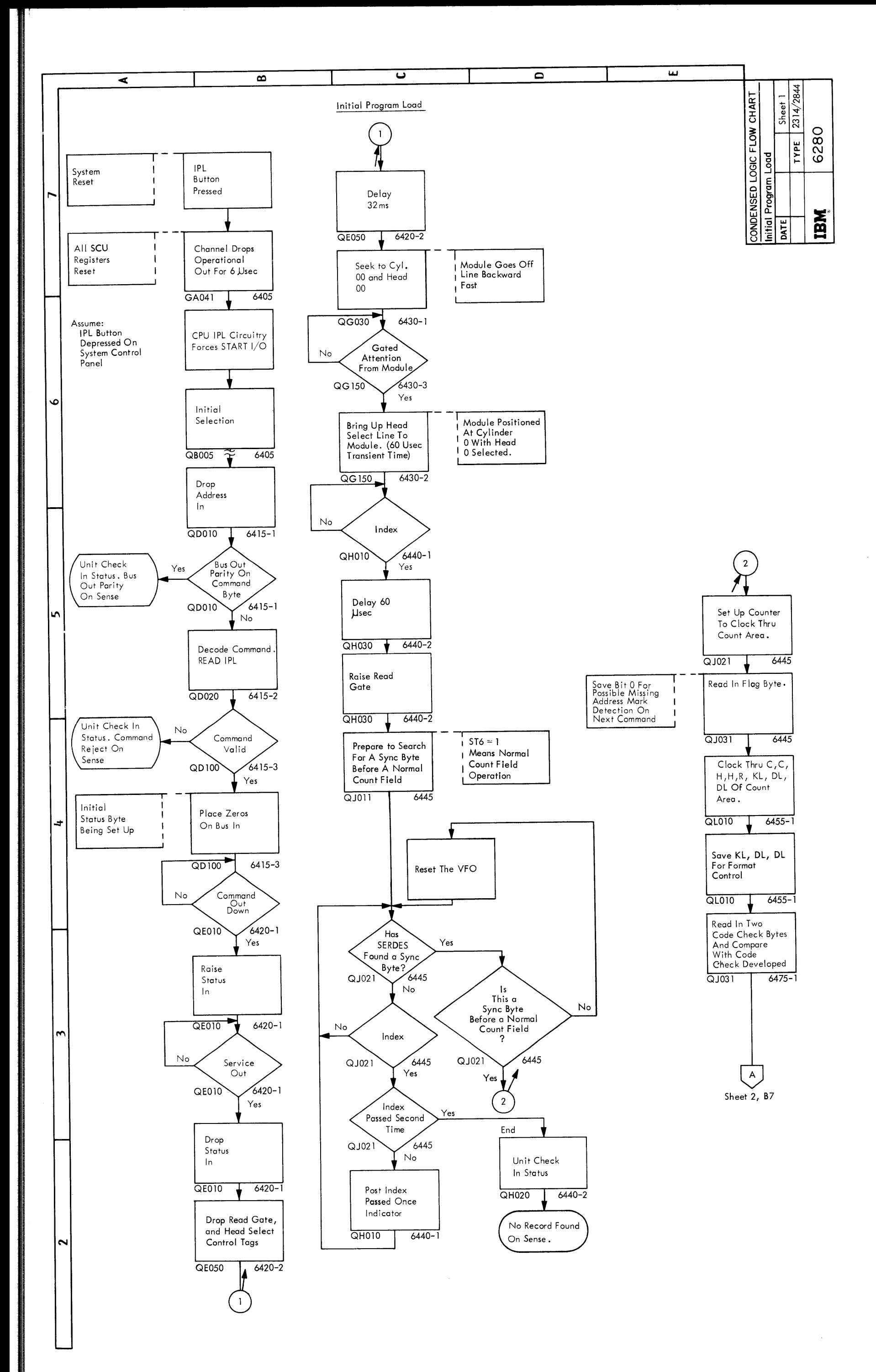

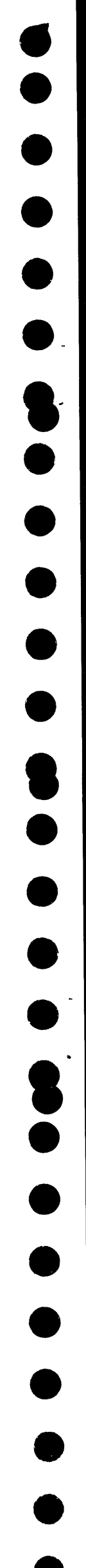

CONDENSED LOGIC FLOW CHART Initial Program Load

 $6280 - 1$  (5/67)

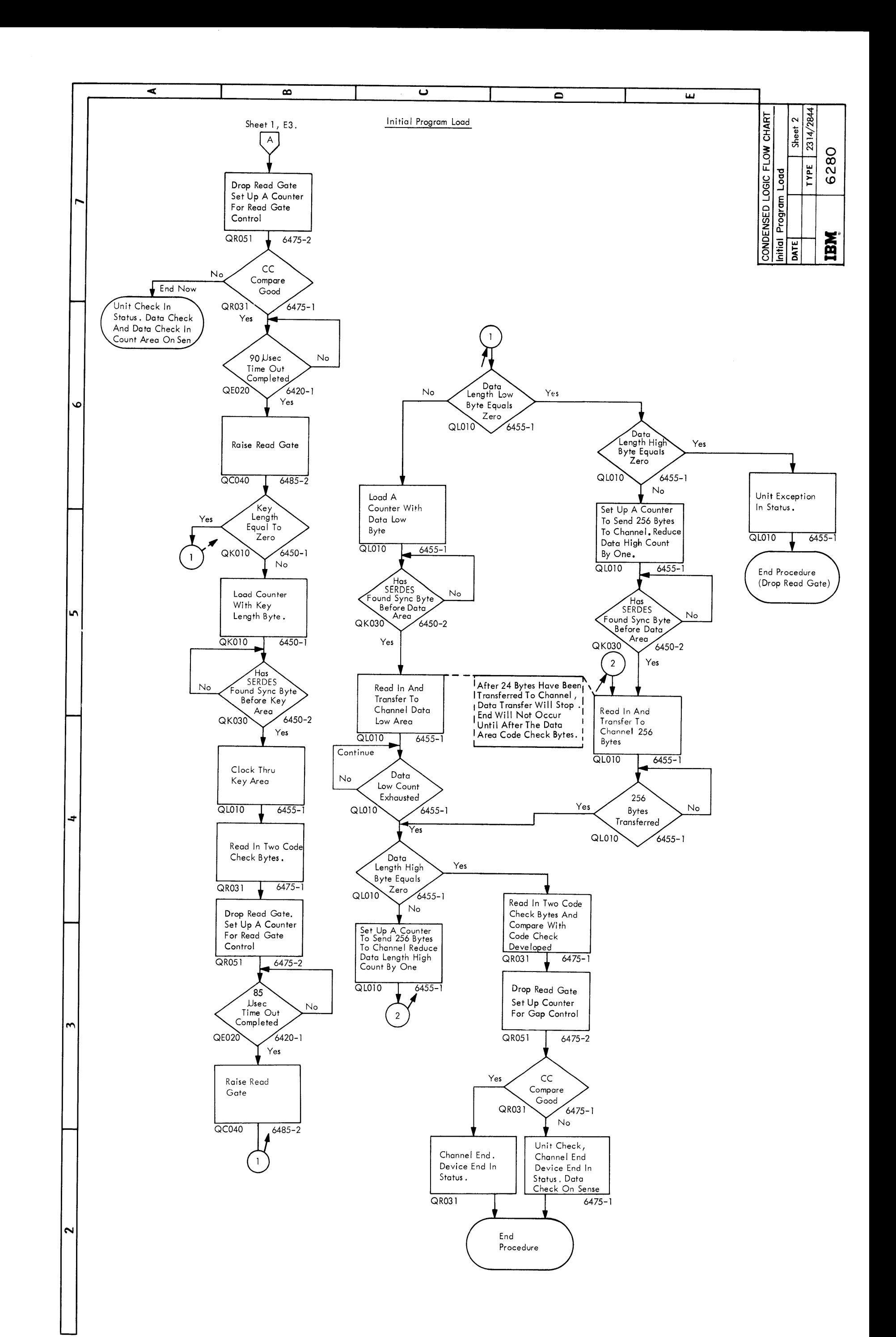

CONDENSED LOGIC FLOW CHART Initial Program Load

2314/2844 FEMDM (5/67) 6280 - 2

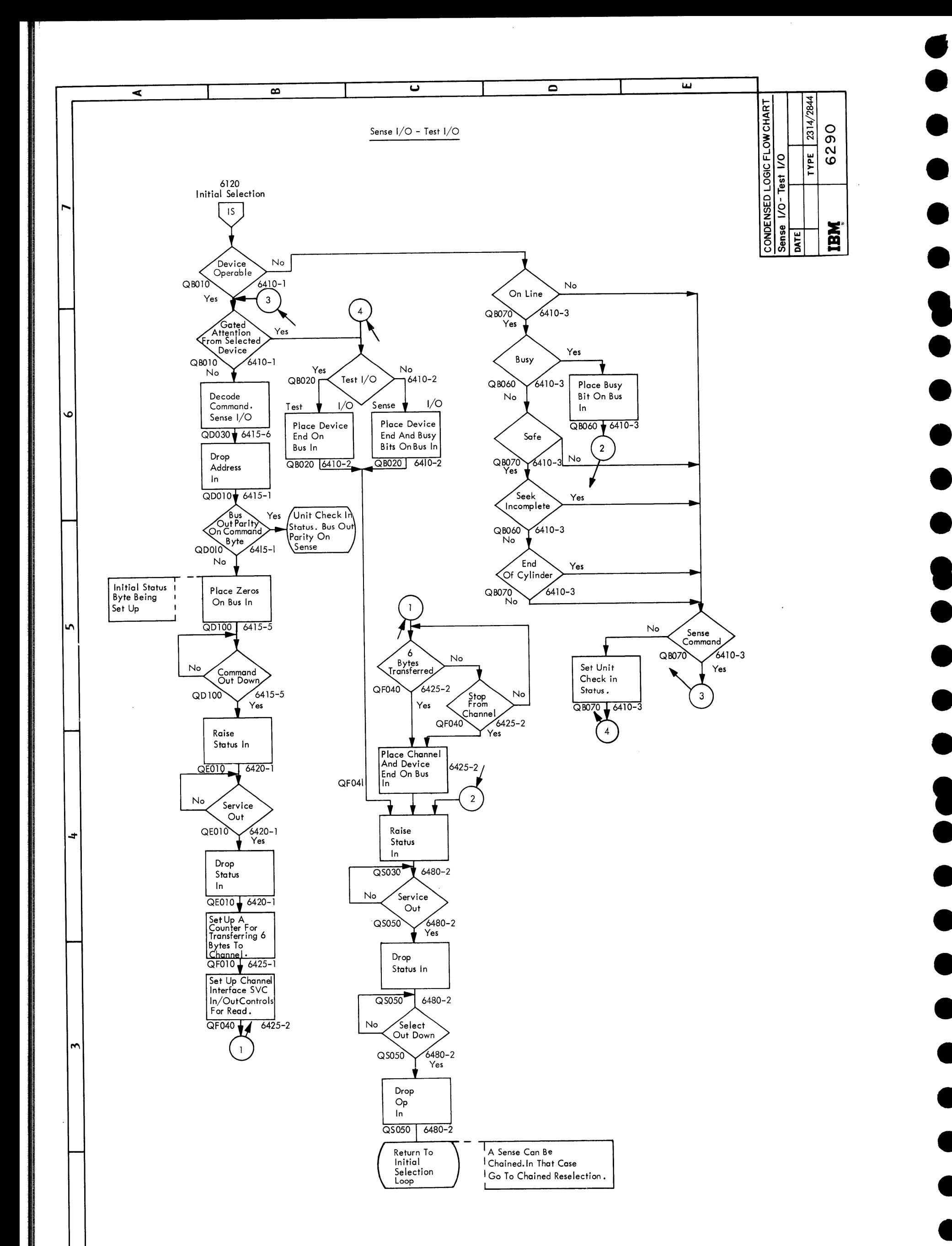

 $\ddot{\phantom{a}}$ 

 $\sim$ 

CONDENSED LOGIC FLOW CHART Sense I/O - Test I/O

 $6290~~(5/67)$ 

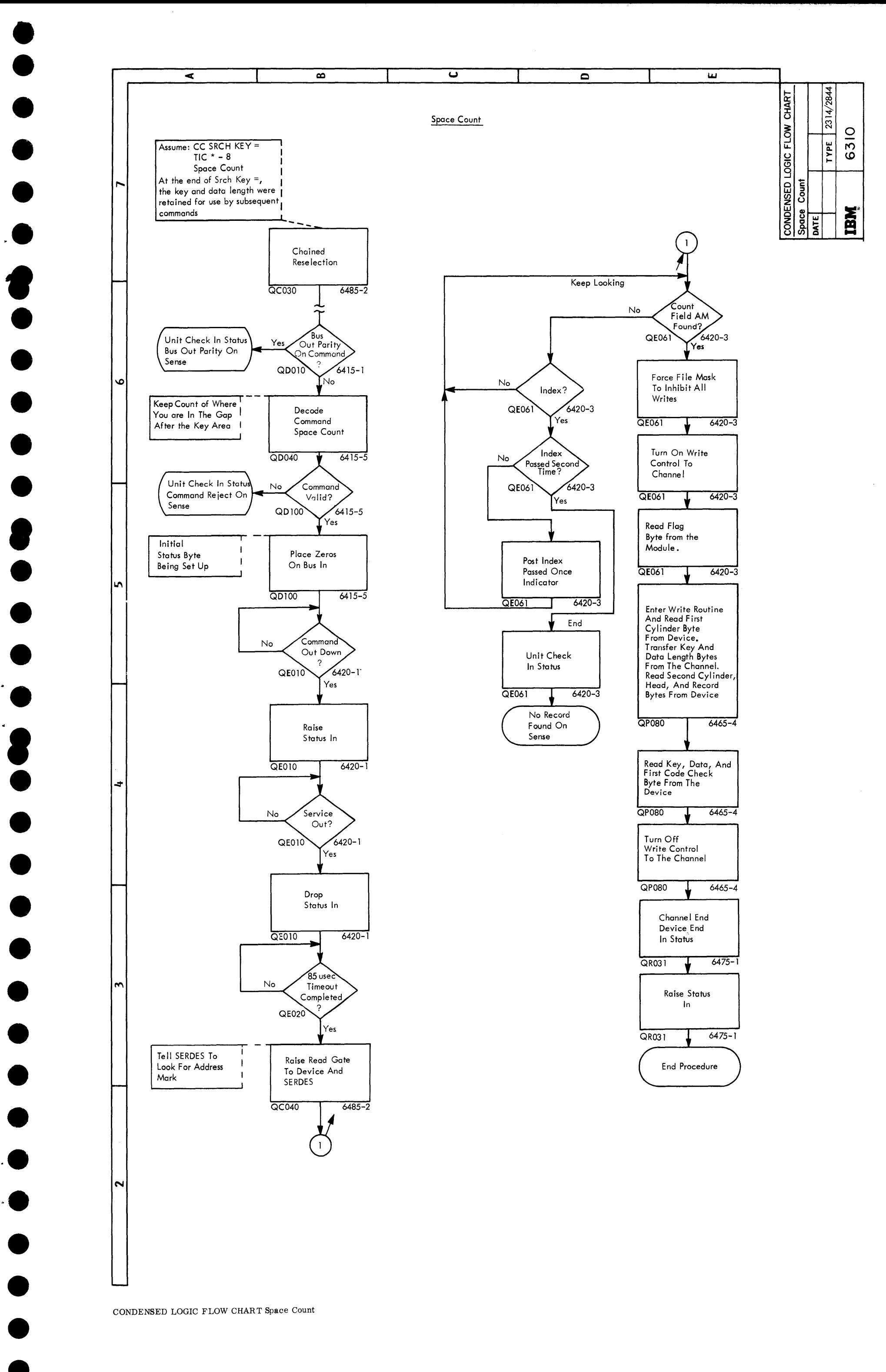

••

• •

CONDENSED LOGIC FLOW CHART Space Count

2314/2844 FEMDM (5/67) 6310

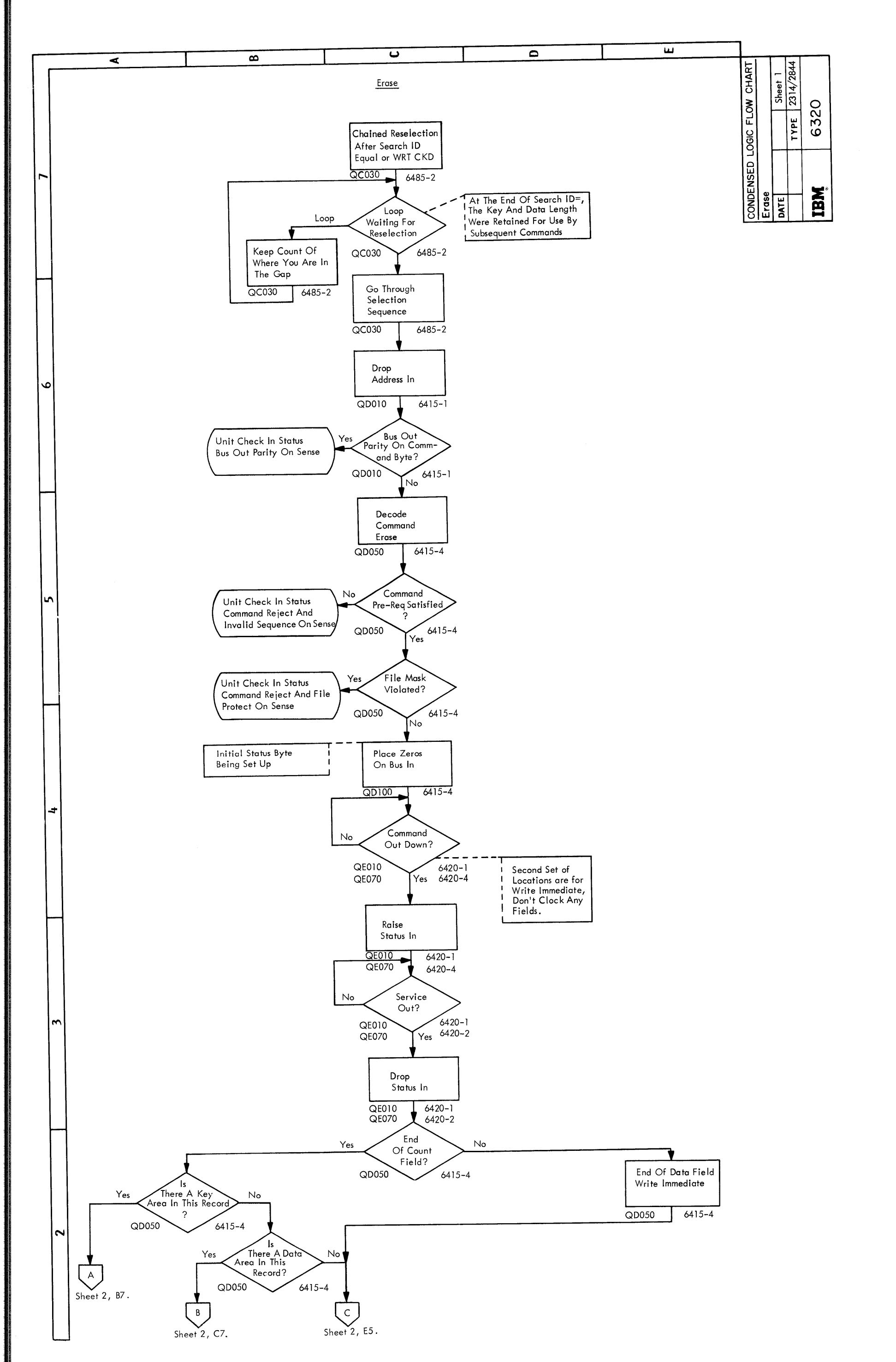

 $\ddot{\phantom{a}}$ 

## CONDENSED LOGIC FLOW CHART Erase

6320 - 1 (5/67)

 $\bullet$ .,

2314/2844 FEMDM (5/67) 6320 - 2

• •

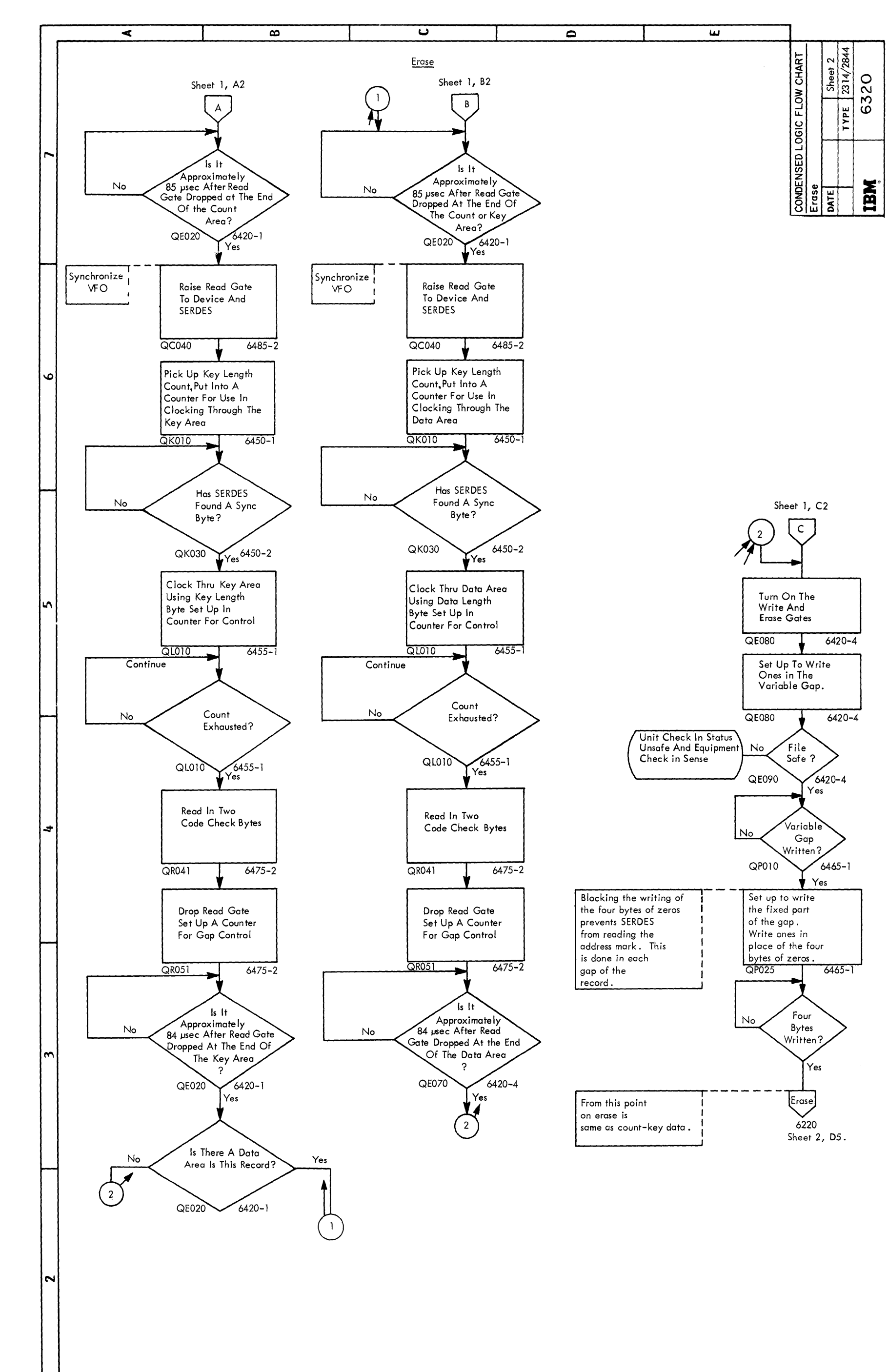

CONDENSED LOGIC FLOW CHART Erase

 $\bullet$ 

 $\bullet$ 

 $\bullet$ 

 $\bullet$ 

•<br>•

 $\bullet$ 

•<br>•

 $\bullet$ 

 $\bullet$ 

8<br>e

 $\bullet$ 

 $\bullet$ 

**8**<br>e

 $\bullet$ 

 $\bullet$ 

 $\bullet$ 

•<br>•

•<br>•

•<br>•

•<br>•

•<br>•

•<br>•

•<br>•

 $\bullet$ 

•<br>•

 $\bullet$ 

~--------------· ~

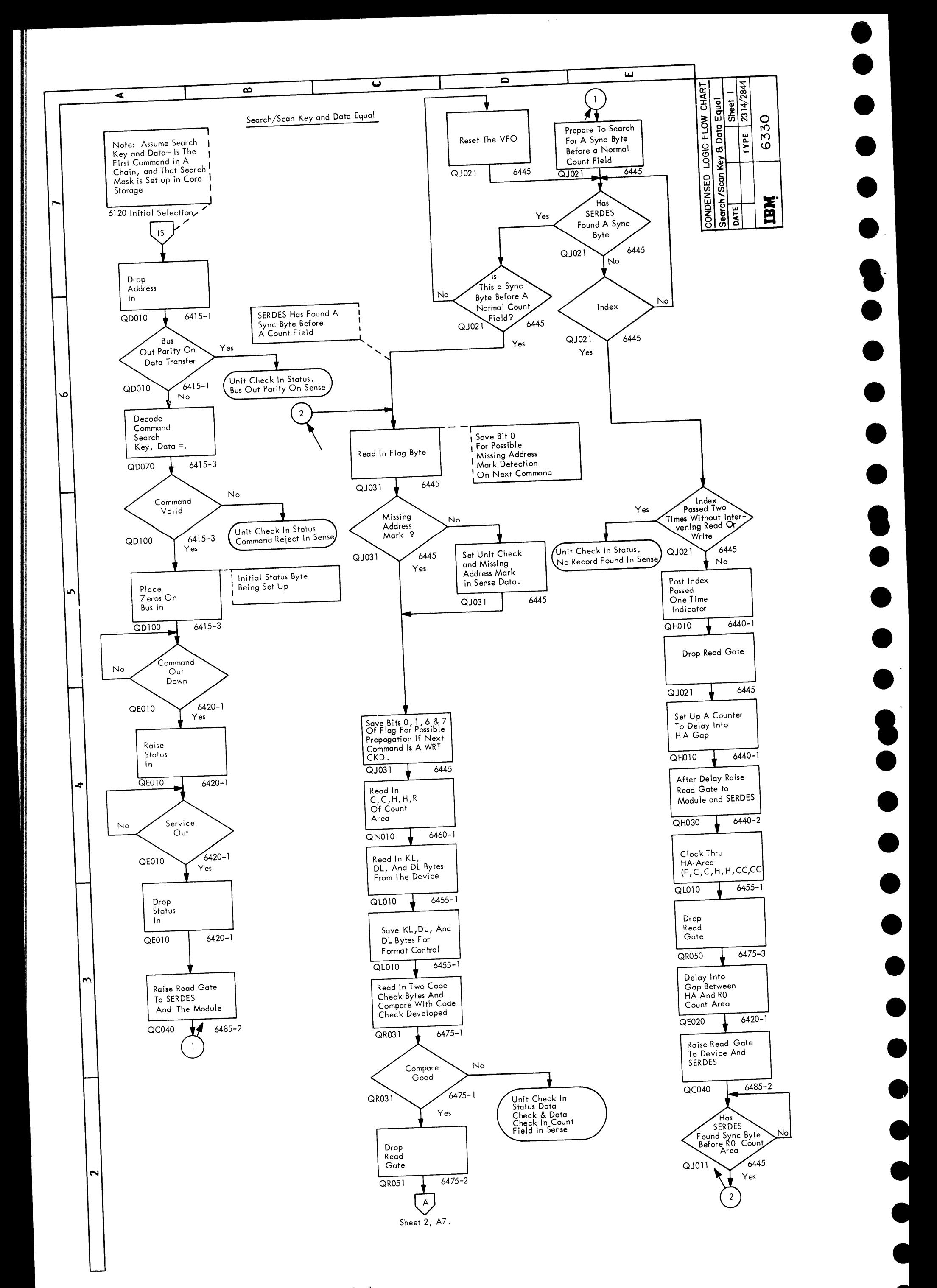

CONDENSED LOGIC FLOW CHART Search/Scan Key and Data Equal

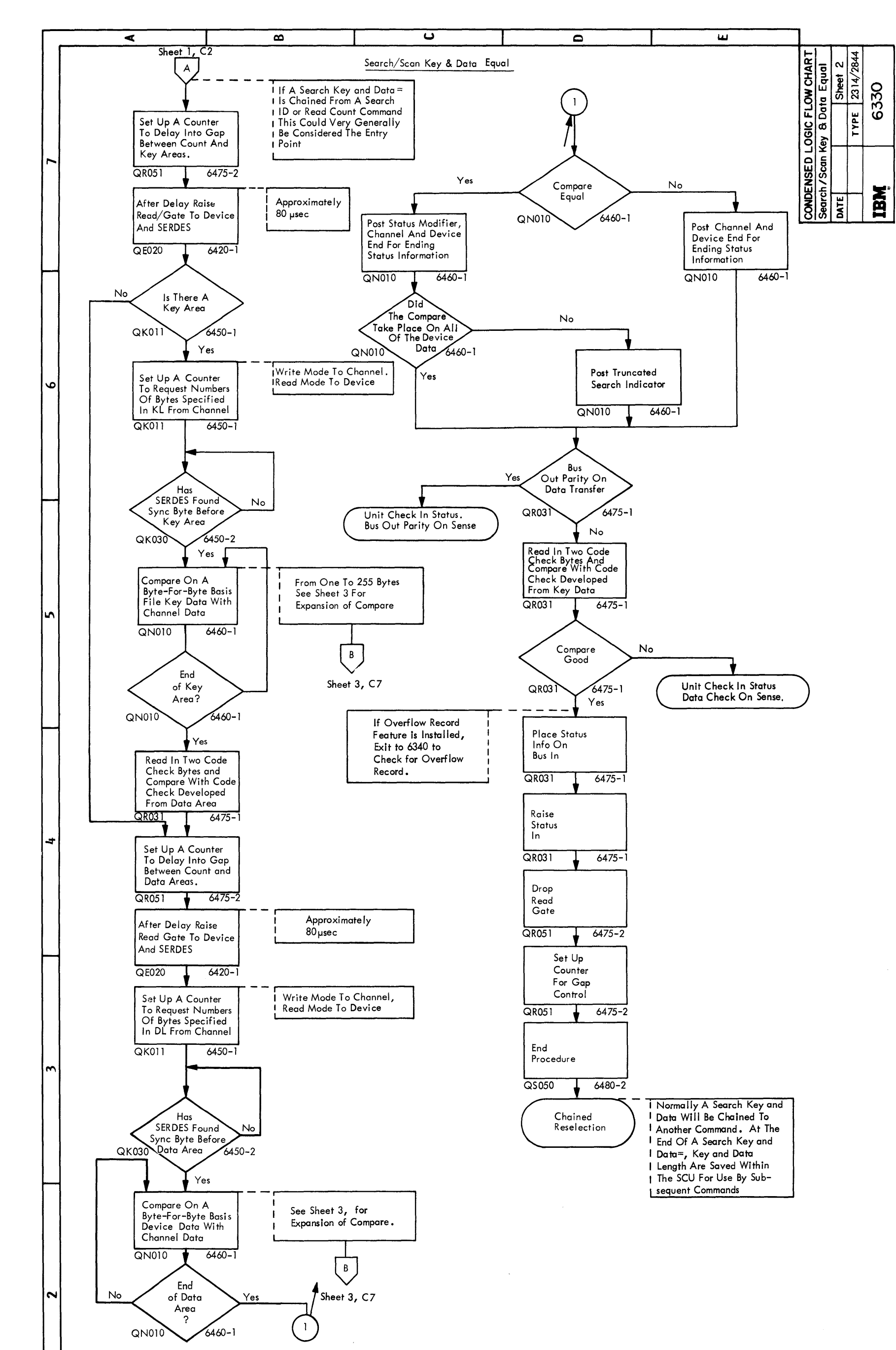

CONDENSED LOGIC FLOW CHART Search/Scan Key and Data Equal

 $\bar{I}$ 

2314/2844 FEMDM  $(5/67)$  6330 - 2

**N** 

CONDENSED LOGIC FLOW CHART Search/Scan Key and Data Equal

 $6330 - 3$   $(5/67)$ 

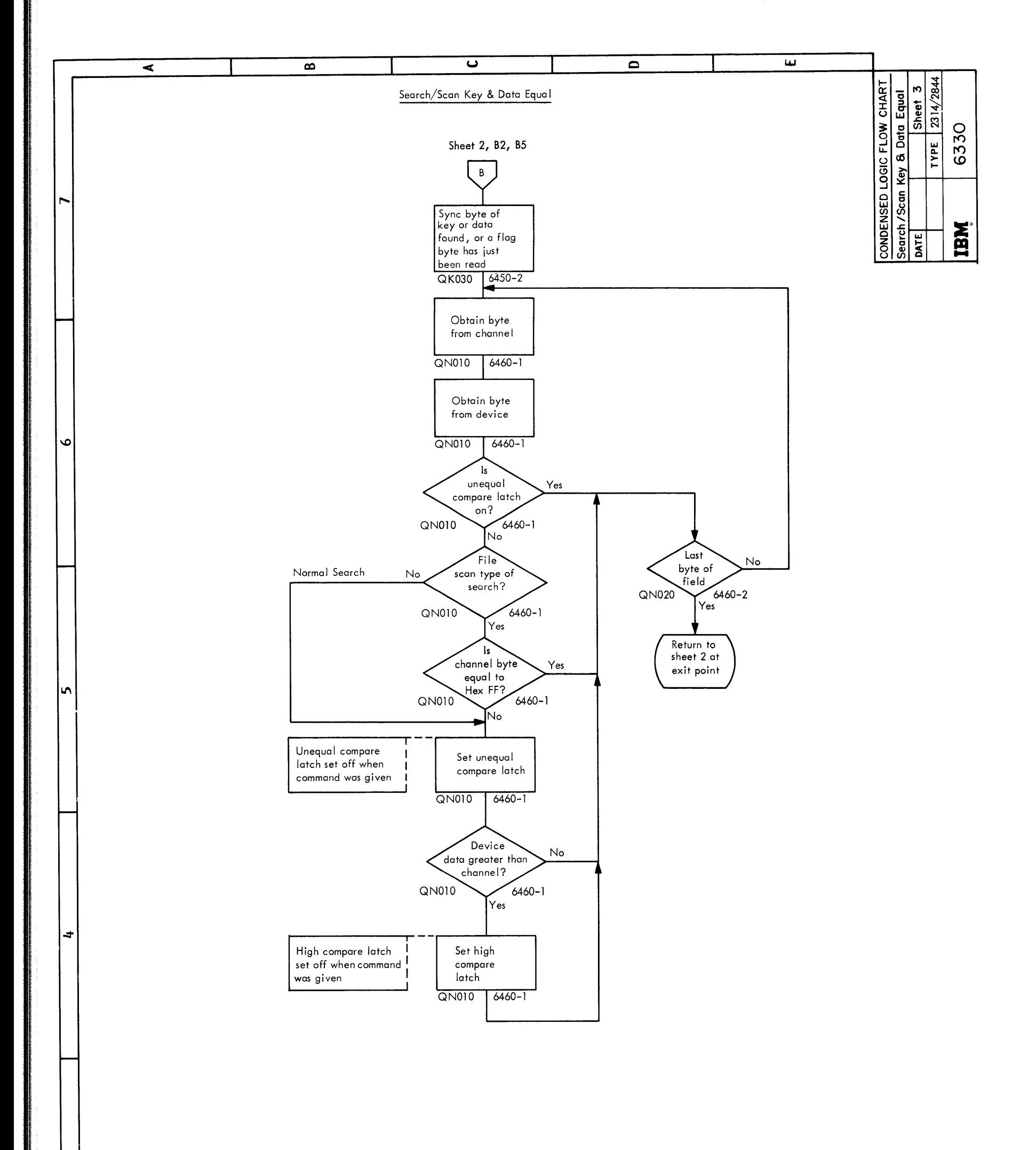

•<br>•  $\bullet$  $\bullet$  $\bullet$ . •<br>• •<br>• •<br>•  $\bullet$ •<br>• I •<br>• •<br>• •<br>• •<br>• 8 •<br>• •<br>• •<br>• •<br>• •<br>• •<br>• •<br>•

•<br>•

•<br>•

 $\ddot{\phantom{0}}$ 

 $\bullet$ .

•<br>•

•<br>•

•<br>•

• •

 $\bullet$ 

 $\bullet$ 

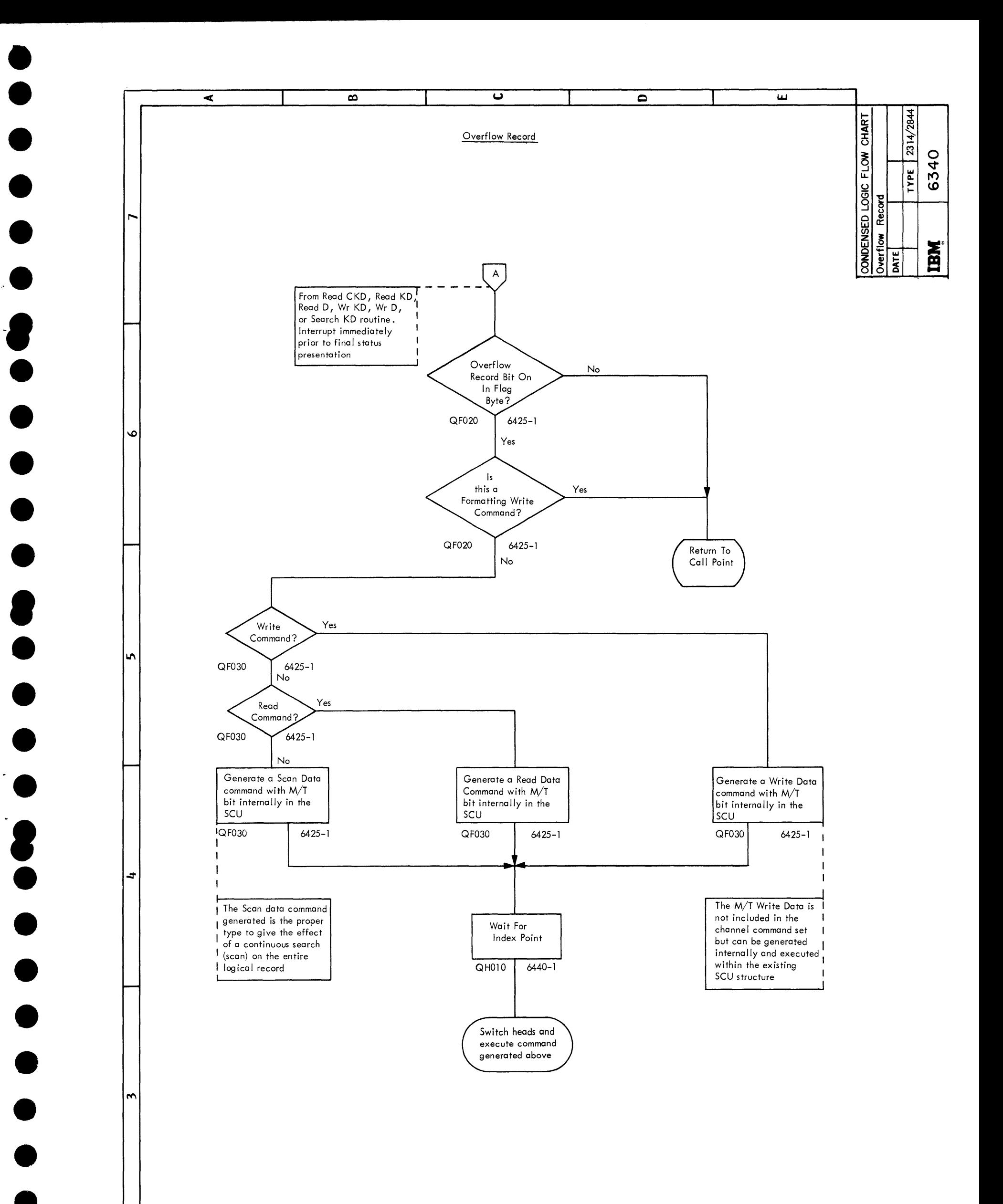

~•

 $\bullet$ 

 $\bullet$ 

•<br>•

• -

CONDENSED LOGIC FLOW CHART Overflow Record

•<br>•

 $\bullet$ 

 $\sim$ 

•<br>•

2314/2844 FEMDM (5/67) 6340

r-.

 $\vdash$ 

*\D* 

├─┤

 $\blacksquare$ 

 $\vdash$ 

..::r

 $\vdash$ 

 $\mathbf{r}$ 

 $\Box$ 

N

1-..-.J

6400 (5/67)

The operation diagrams flow chart the micro-program by routine in the micro-program and not by sub-system operation.

OPERATION DIAGRAM INSTRUCTIONS

The 64XX diagrams are operation diagrams to aid the customer

engineer in understanding the 2314 micro-program.

The operation diagrams show the relationship of the micro-

program and the circuits of the 2314 in three ways:

References to the ALD pages are shown by the page number under the circuit block.

- I. Control of the channel tags by the micro-program is shown by giving the circuits as the FL's and PH's ore turned on and turned off. Control is shown by an arrow from the logic block to circuit block.
- 2. Control of the micro-program by the channel attachment is shown by circuits controlling branch conditions in the logic flow. Control is shown by an arrow from the circuit block to the logic flow block.
- 3. Timing charts are shown when needed to give the relationships of the channel operation to the 2314 operation.

Connections to or from another page are shown by a lettered arrowhead with notes giving the page coordinates of where they go to or come

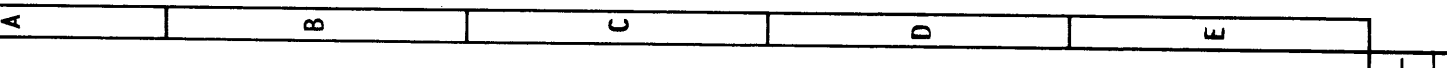

References to the CLD pages are shown by the page number listed on the lower left side of each logic flow block.

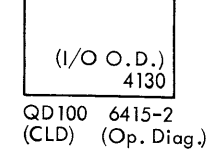

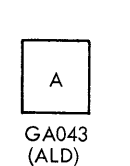

References to the other circuit diagrams in the 2100 and 4100 series are shown by the number in the logic flow block or in brackets

on the arrows.

The objectives of each routine are listed on the first sheet of each routine .

Connections on a page are shown by a numbered circle with an

arrow pointing to the same numbered circle.

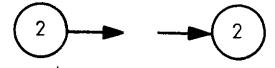

from.

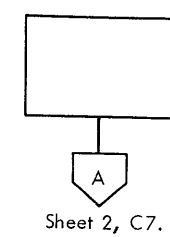

Connections to another routine are shown by a lettered arrowhead with

the routine and reference in the preceeding block.

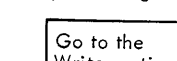

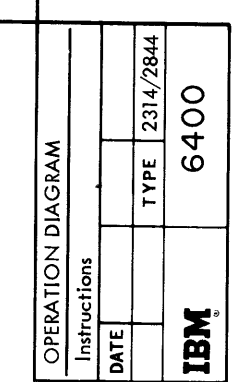

 $\bullet$ 

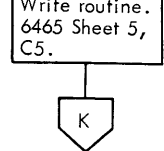

Notes are contained in flag boxes with dotted connections to

the point referenced.

OPERATIONS DIAGRAM Instructions

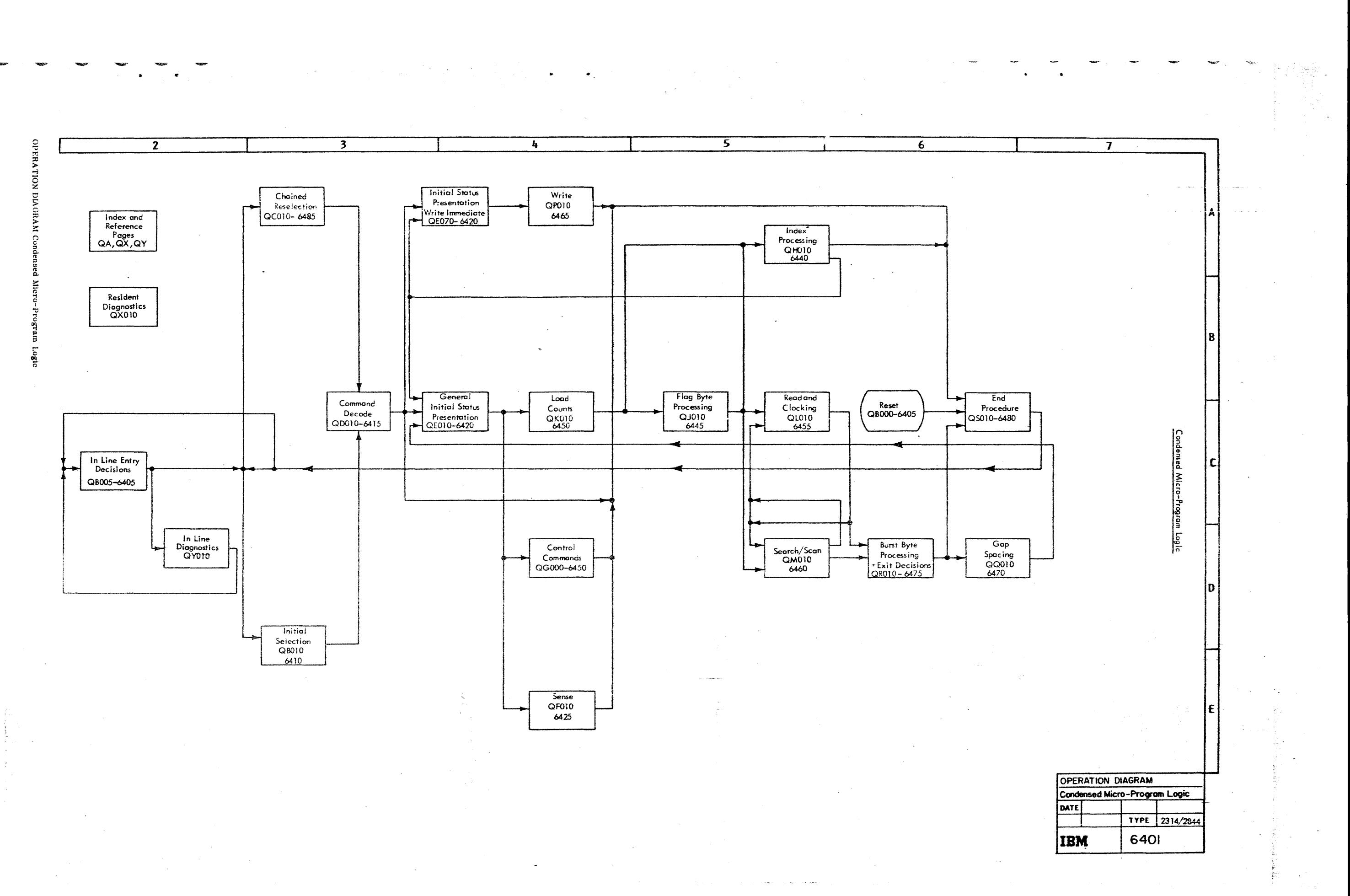

2314/2844 FEMDM (5/67)<br>2314/2844 FEMDM (5/67) 6401

 $\mathcal{O}(\frac{1}{\epsilon})$ 

 $\mathbf{X}$ 

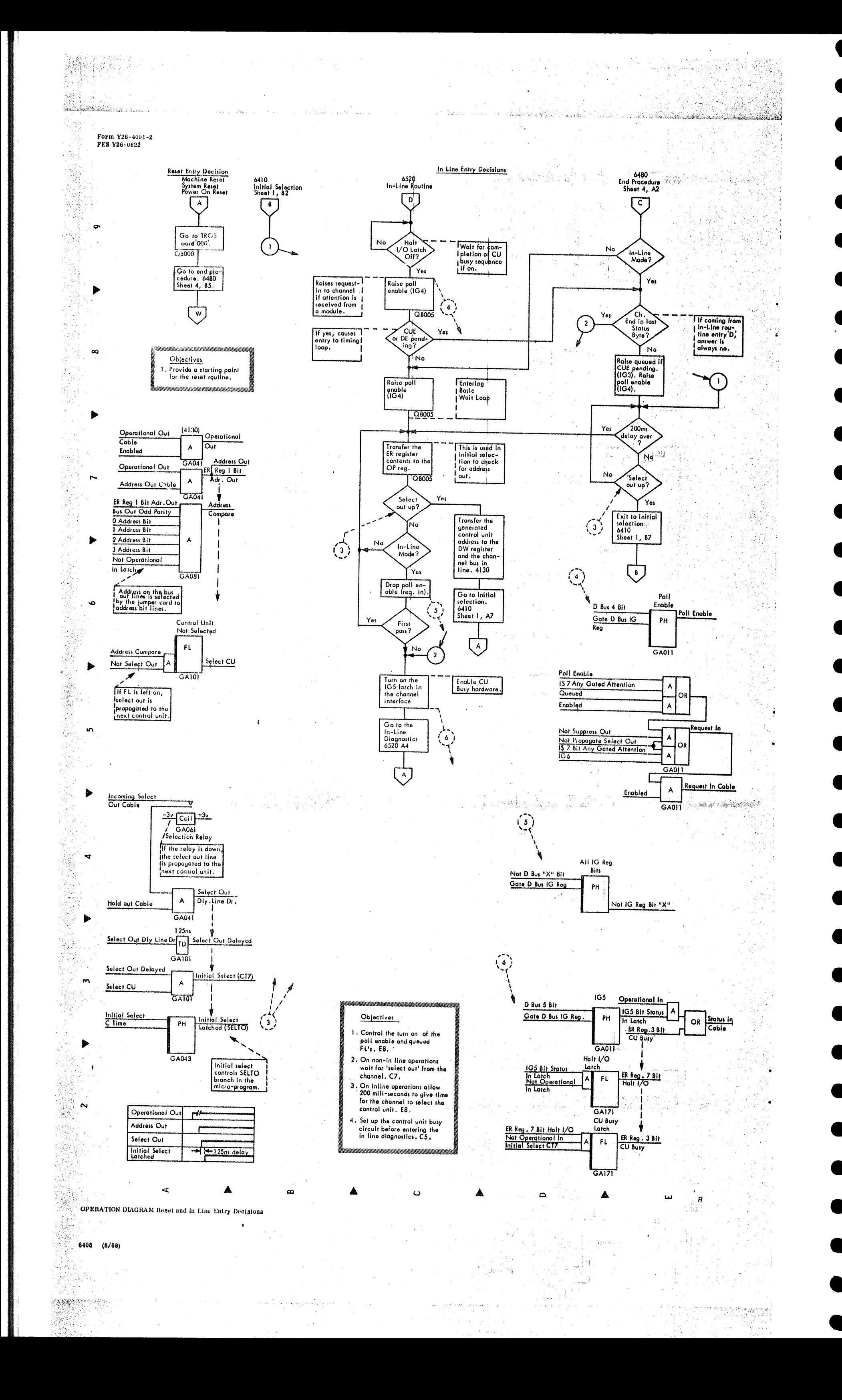

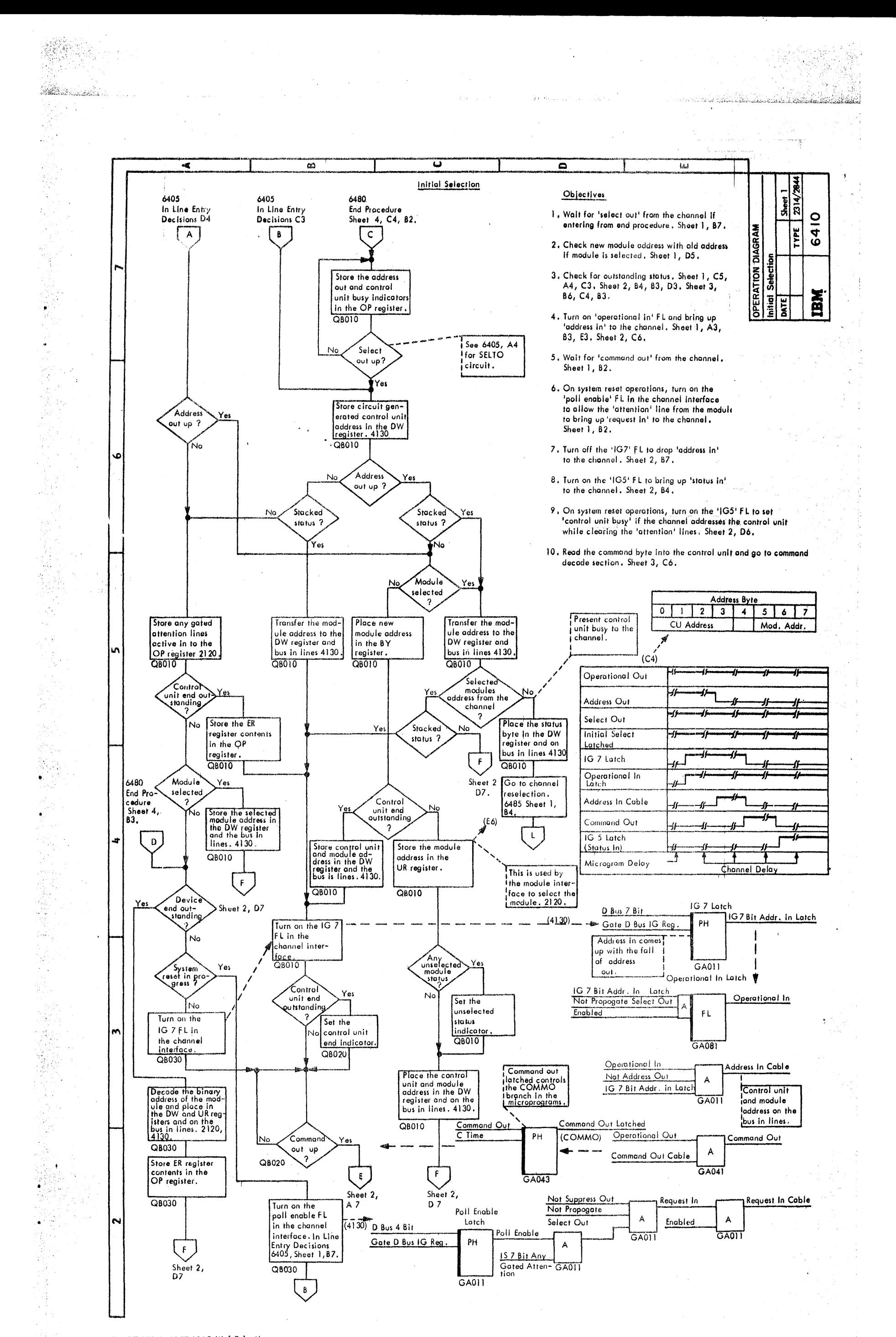

OPERATION DIAGRAM Initial Selection

2314/2844 FEMDM  $(5/67)$  6410 - 1

2011 12:20:20:20  $\mathcal{F}, \mathcal{G}$ 

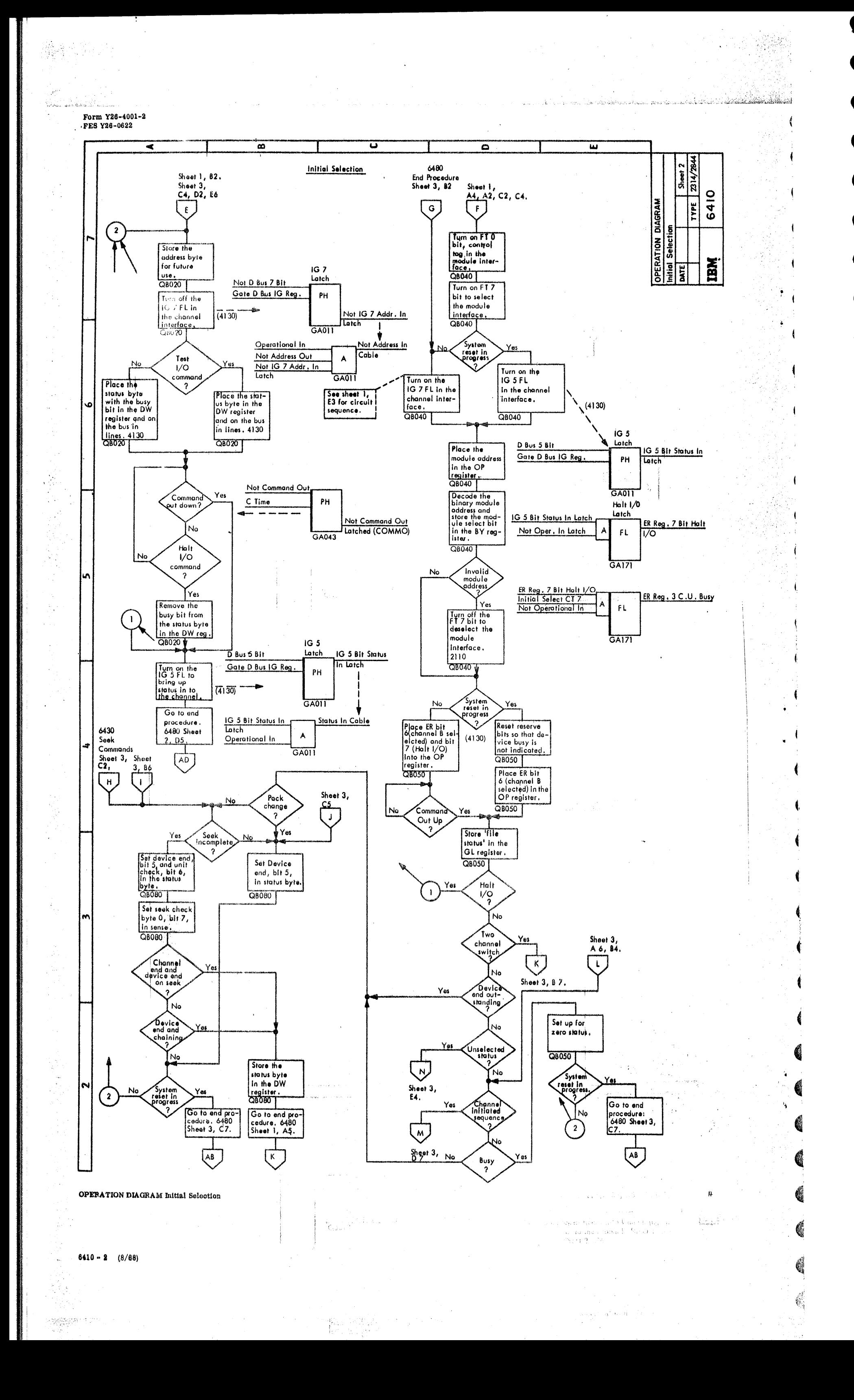

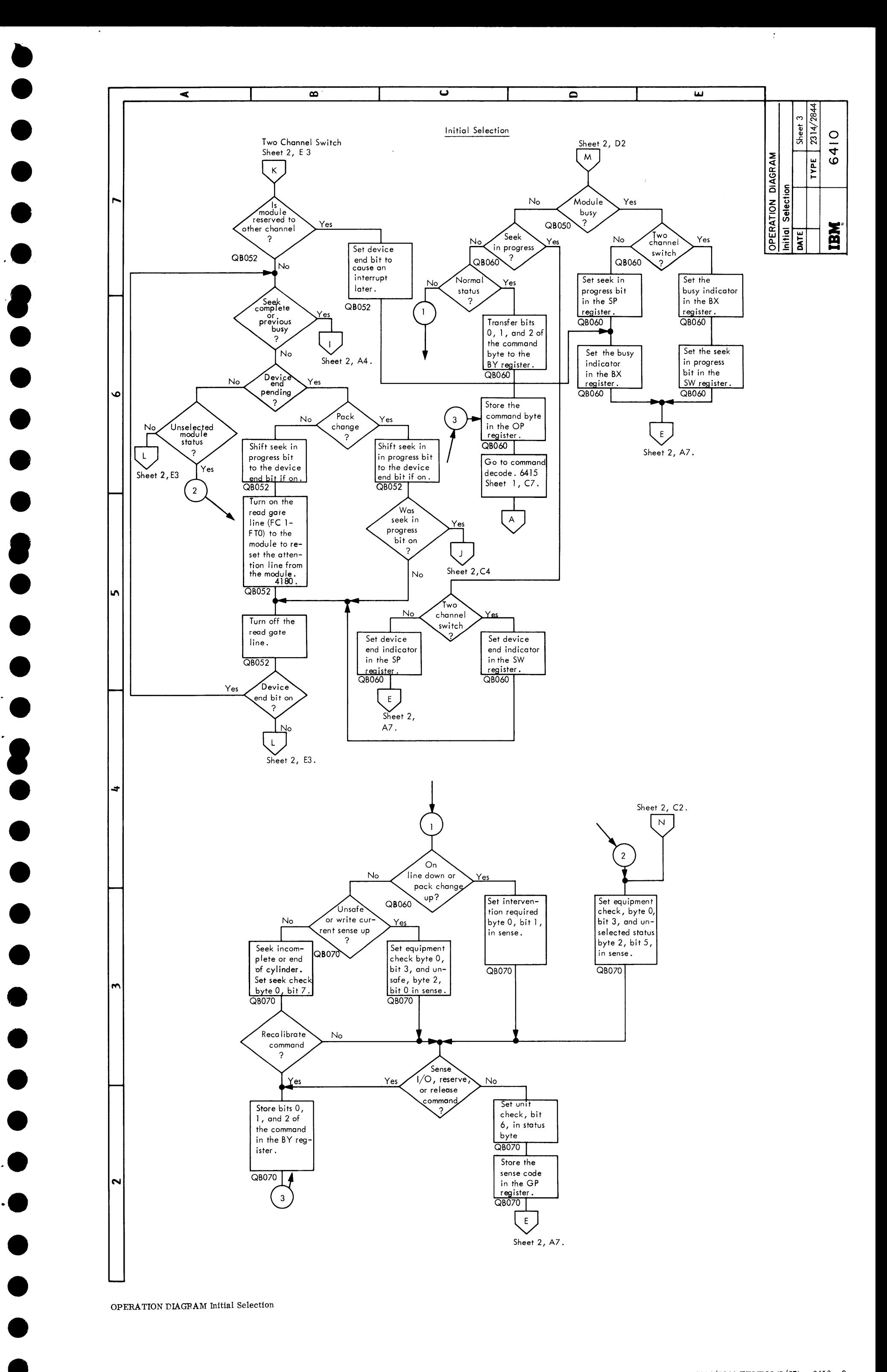

• •

2314/2844 FEMDM (5/67) 6410 - 3

OPERATION DIAGRAM Initial Selection

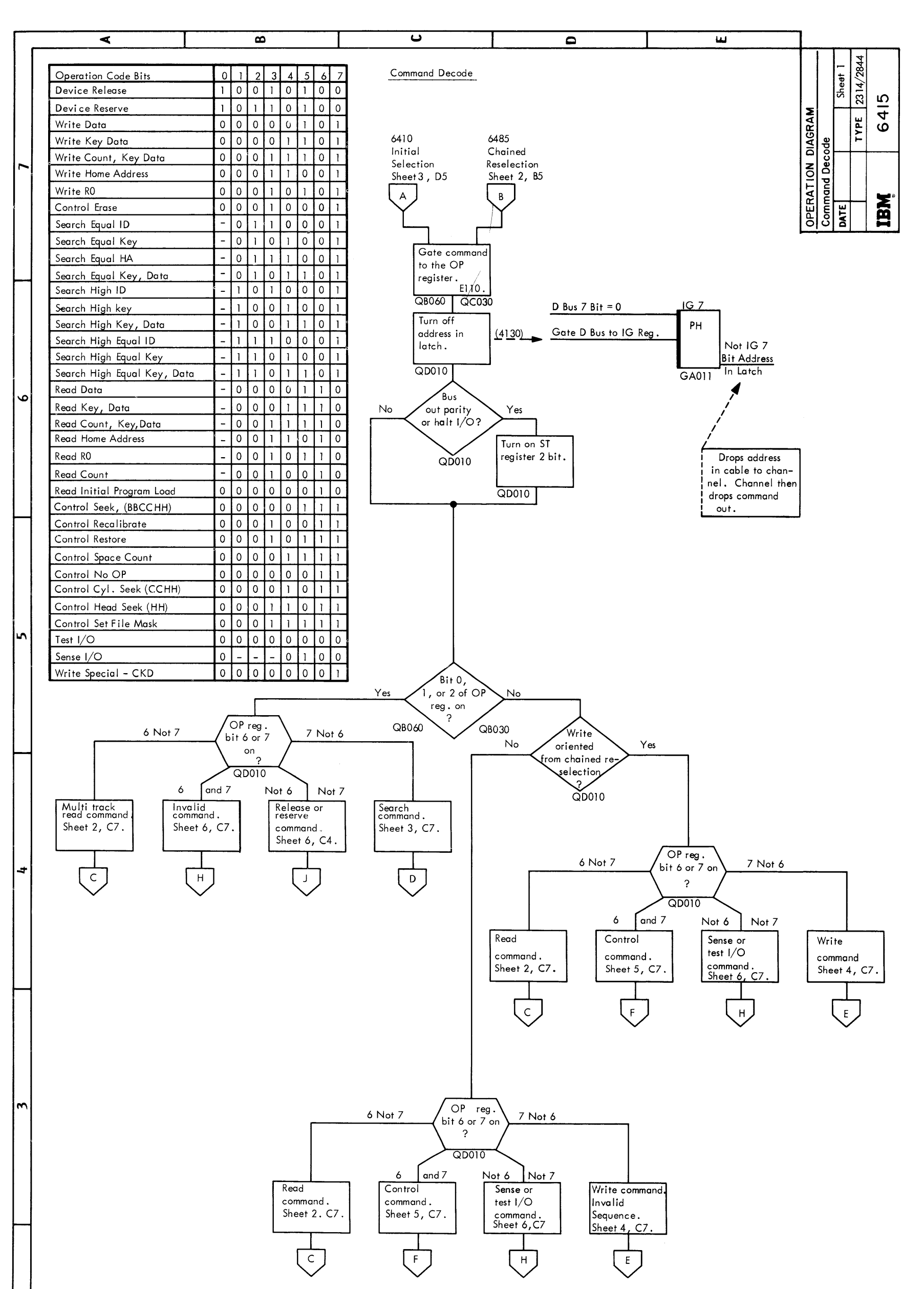

## Objectives

ົ

- 1. Place operation code in the OP register. (C7)
- $2.$ Turn off the address in FL. (E6)
- $3.$ Check for bus out parity error or halt I/O command. (C6)
- Test OP register bits to determine the type  $4$  . of operation. (B5, C3, E4)

OPERATION DIAGRAM Command Decode

 $6415 - 1$  (5/67)
••

 $\bullet$   $\bullet$ 

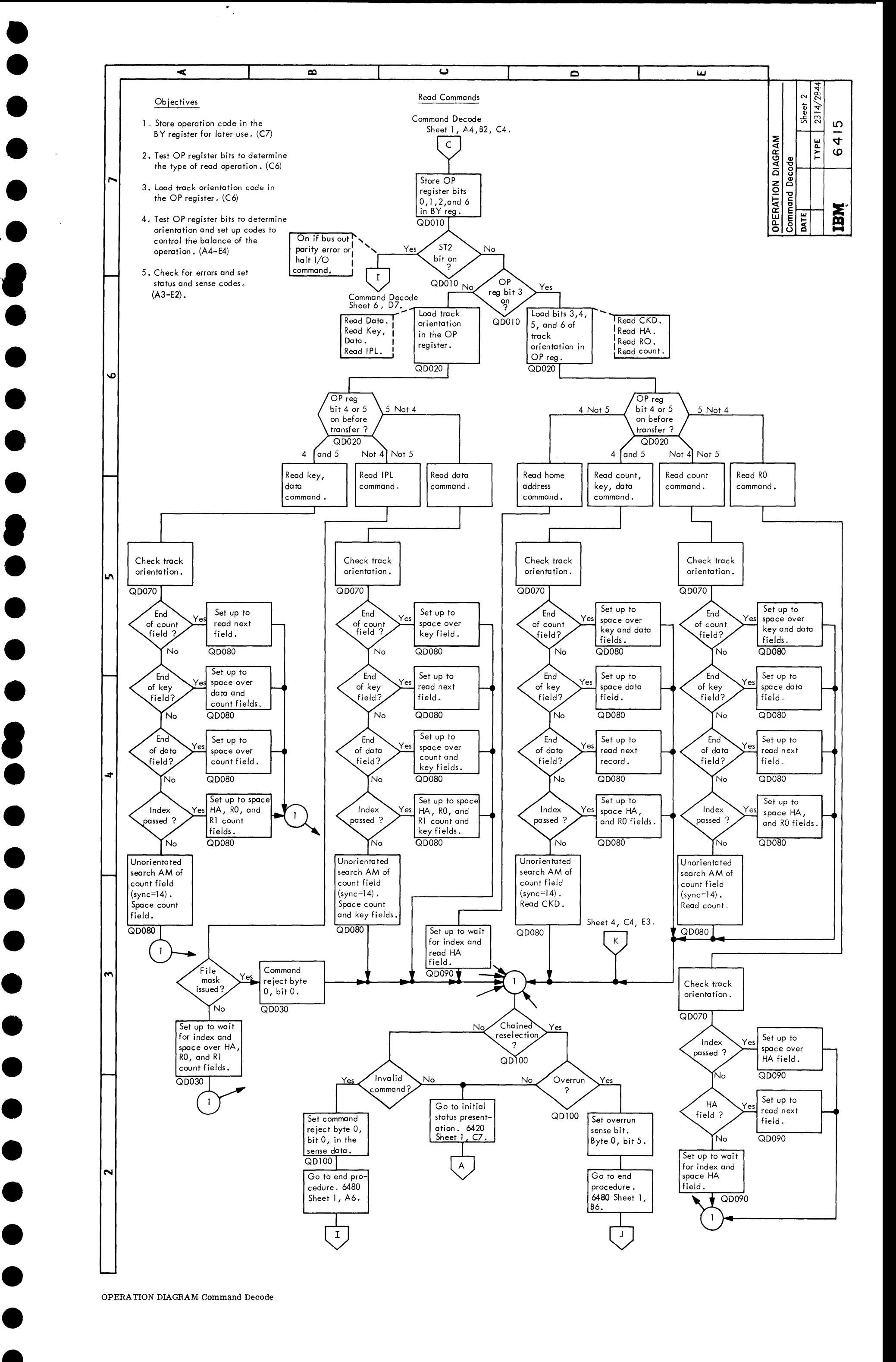

~•

~•

• •

OPERATION DIAGRAM Command Decode

231412844 FEMDM (5/67) 6415 - 2

## OPERATION DIAGRAM Command Decode

6415 - 3 (5/67)

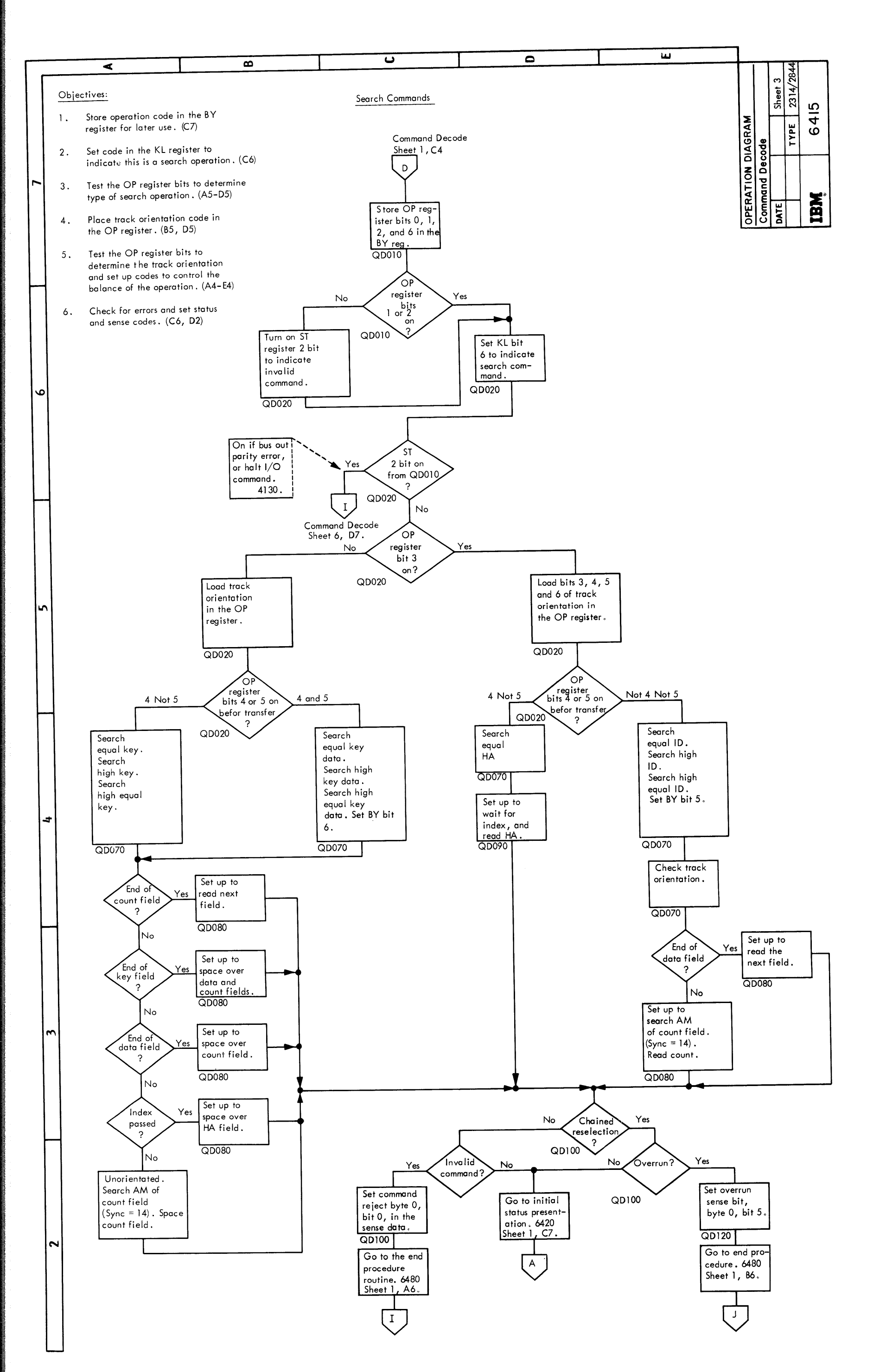

• •

• •

•<br>•  $\bullet$ .

**•**<br>•

•<br>•

•<br>•

 $\bullet$ 

•<br>•

**e**  $\bullet$ 

 $\bullet$ 

 $\bullet$ 

 $\spadesuit$ 

• '

 $\bullet$ 

•<br>•

•<br>•

 $\bullet$ 

•<br>•

 $\bullet$ 

 $\bullet$ 

•<br>•

•~

 $\bullet$ 

 $\bullet$ 

•<br>•

•<br>•

• •

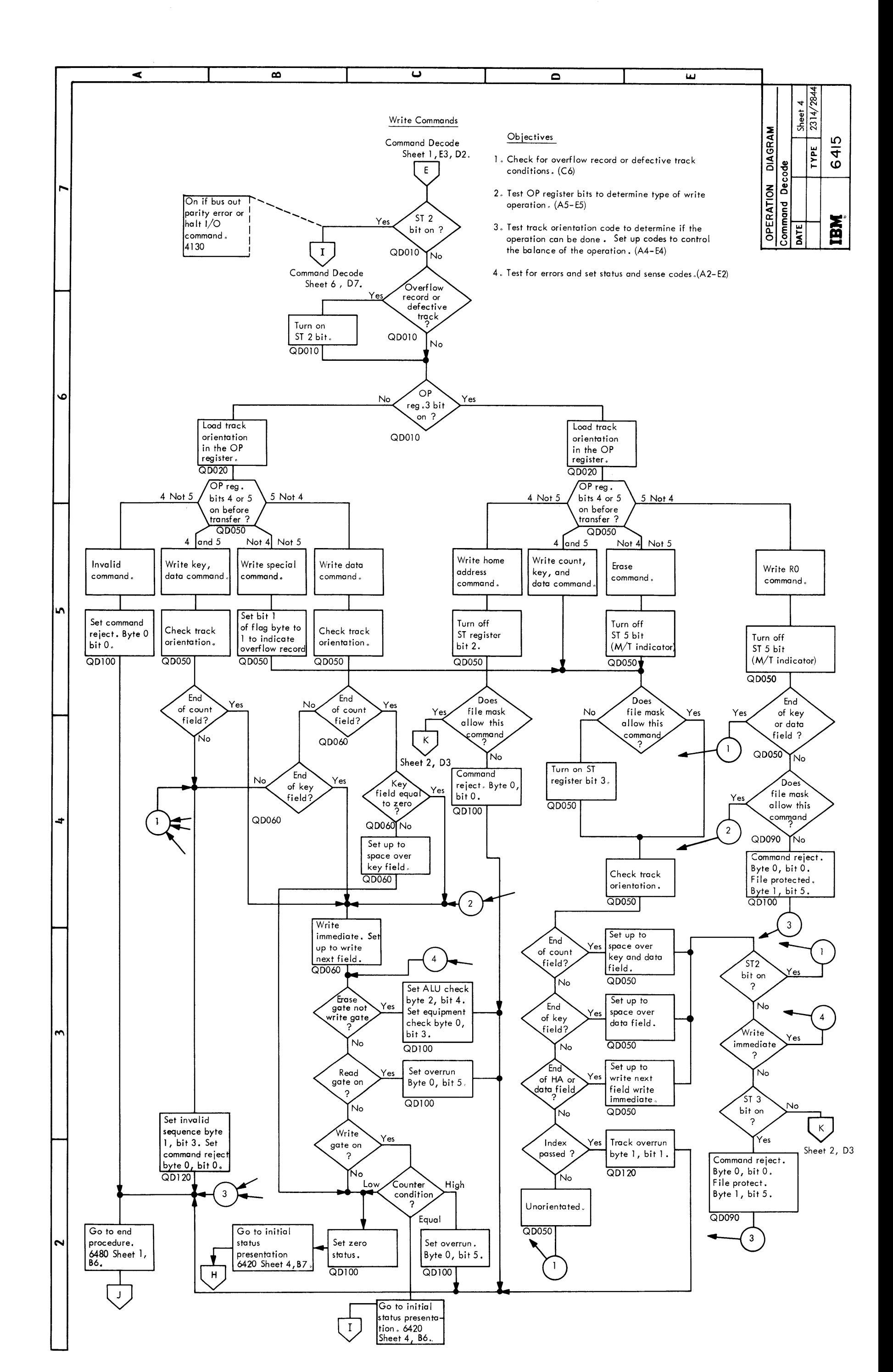

OPERATION DIAGRAM Command Decode

2314/2844 FEMDM  $(5/67)$  6415 - 4

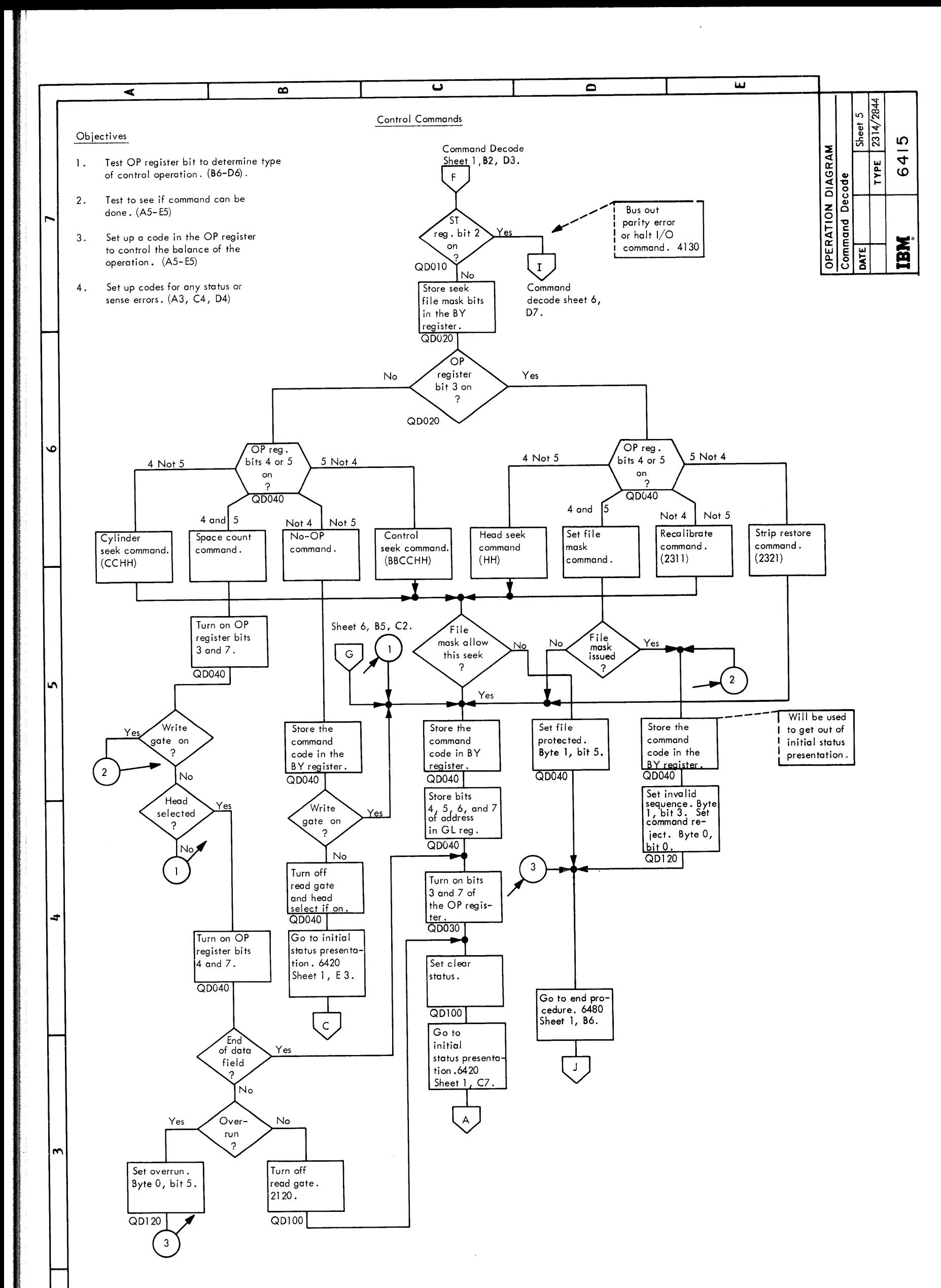

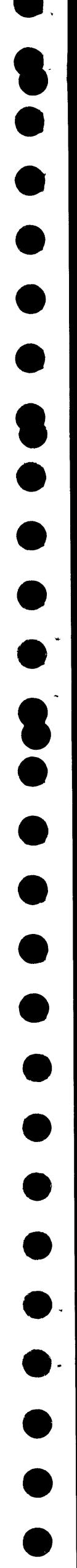

OPERATION DIAGRAM Command Decode

 $6415 - 5$  (5/67)

 $\sim$ 

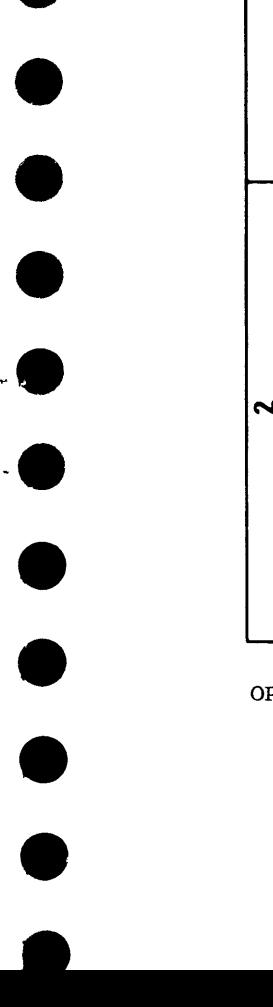

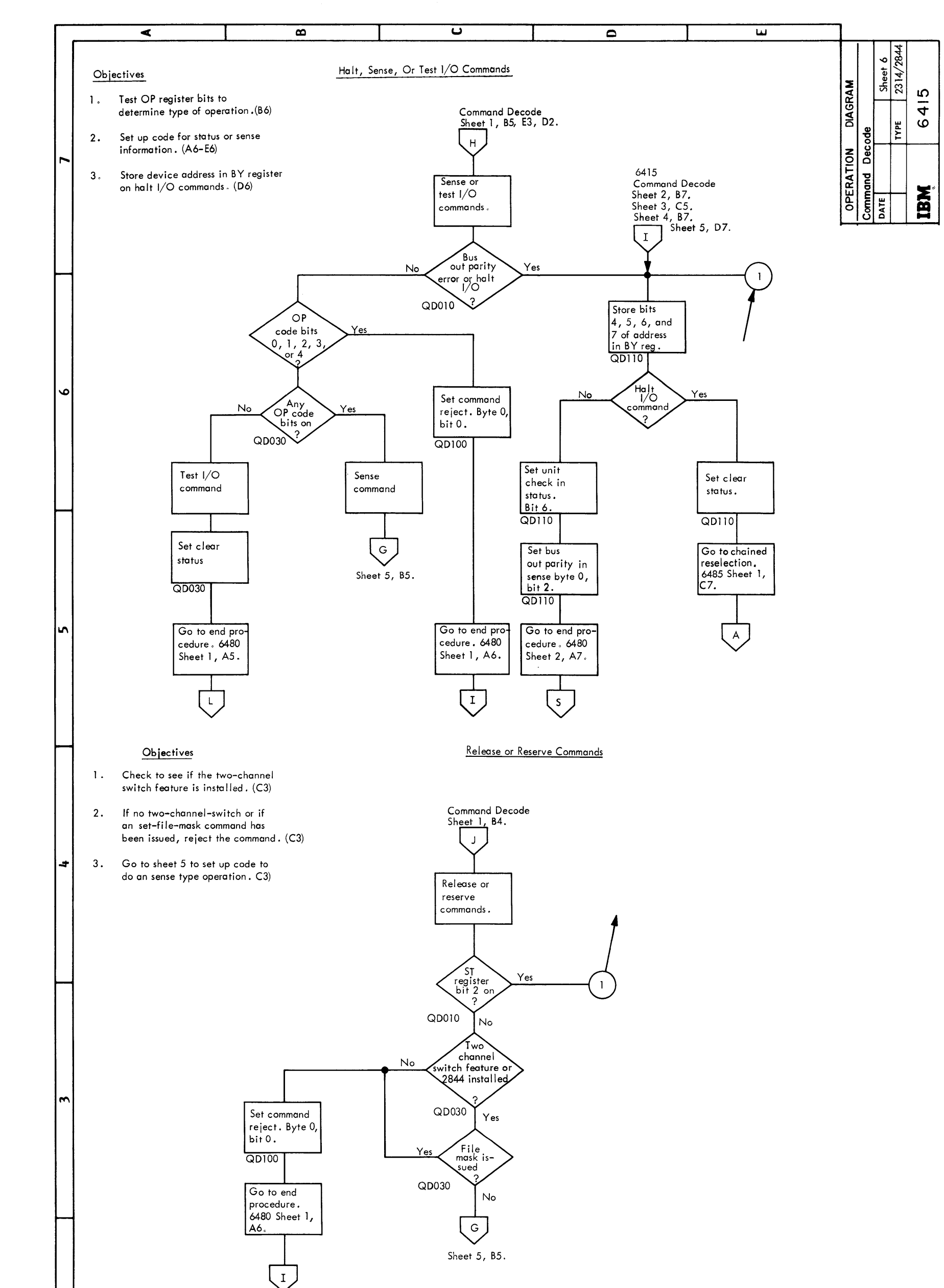

• •  $\bullet$ • • •• , •<br>•  $\bullet$ •<br>•  $\bullet$  $\bullet$ **.**<br>•<br>•  $\bullet$  $\bullet$ 8 •<br>•<br>•  $\bullet$ •<br>•  $\bullet$ •<br>• •<br>•

OPERATION DIAGRAM Command Decode

2314/2844 FEMDM (5/67) 6415 - 6

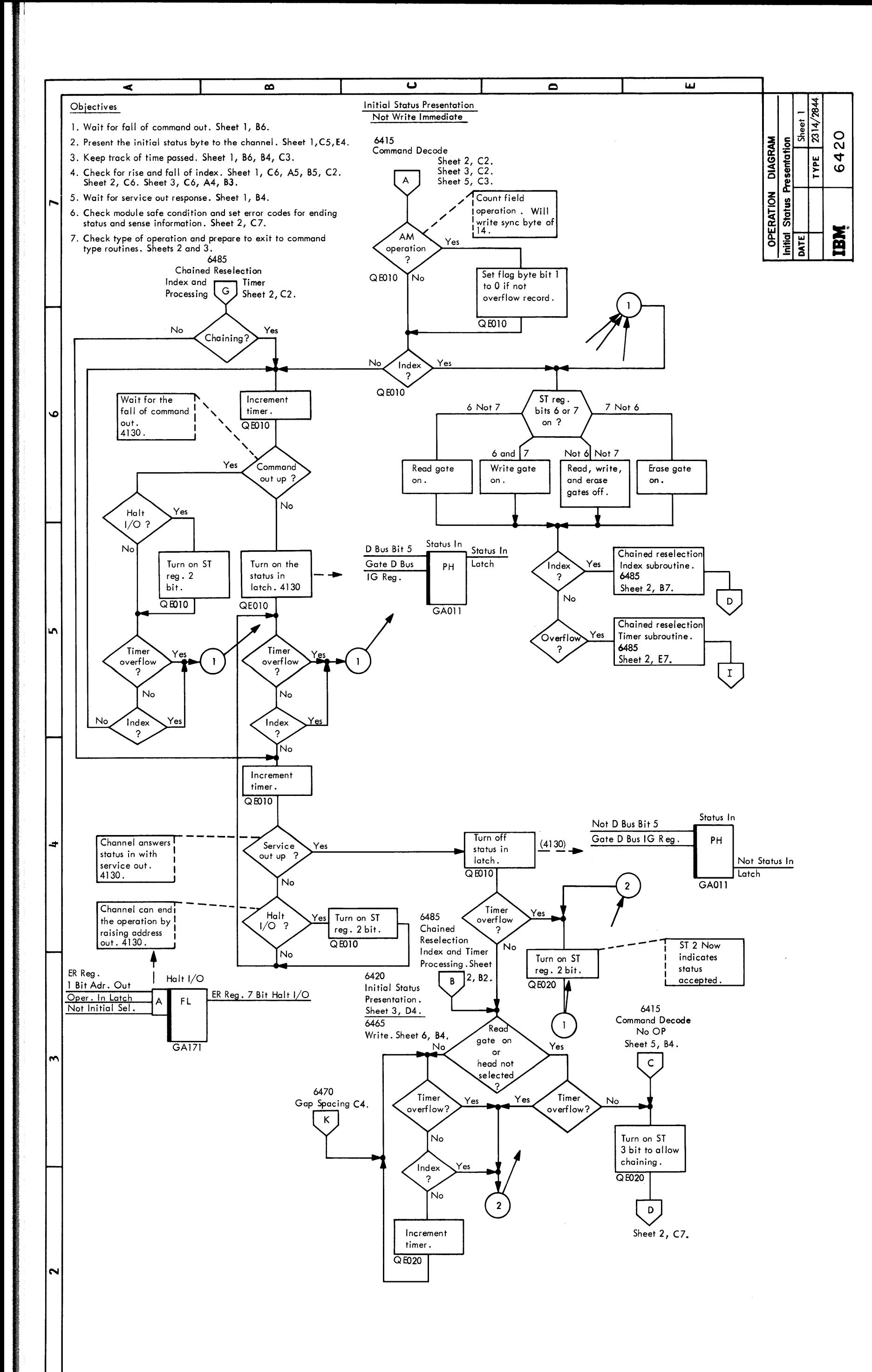

## OPERATION DIAGRAM Initial Status Presentation

 $6420 - 1$  (5/67)

• • •

• •

 $\bullet$ .

•<br>•<br>•

 $\bullet$ 

•<br>•

• •

**e** • •

 $\bullet$ 

•<br>•

8

•<br>•

•<br>•

 $\bullet$ 

•<br>•

 $\bullet$ 

 $\bullet$ 

•<br>•

•<br>•

 $\bullet$ 

•~

 $\bullet$ 

 $\bullet$ 

 $\bullet$ 

•<br>•

• -

 $\bullet$ ,

 $\bullet$ 

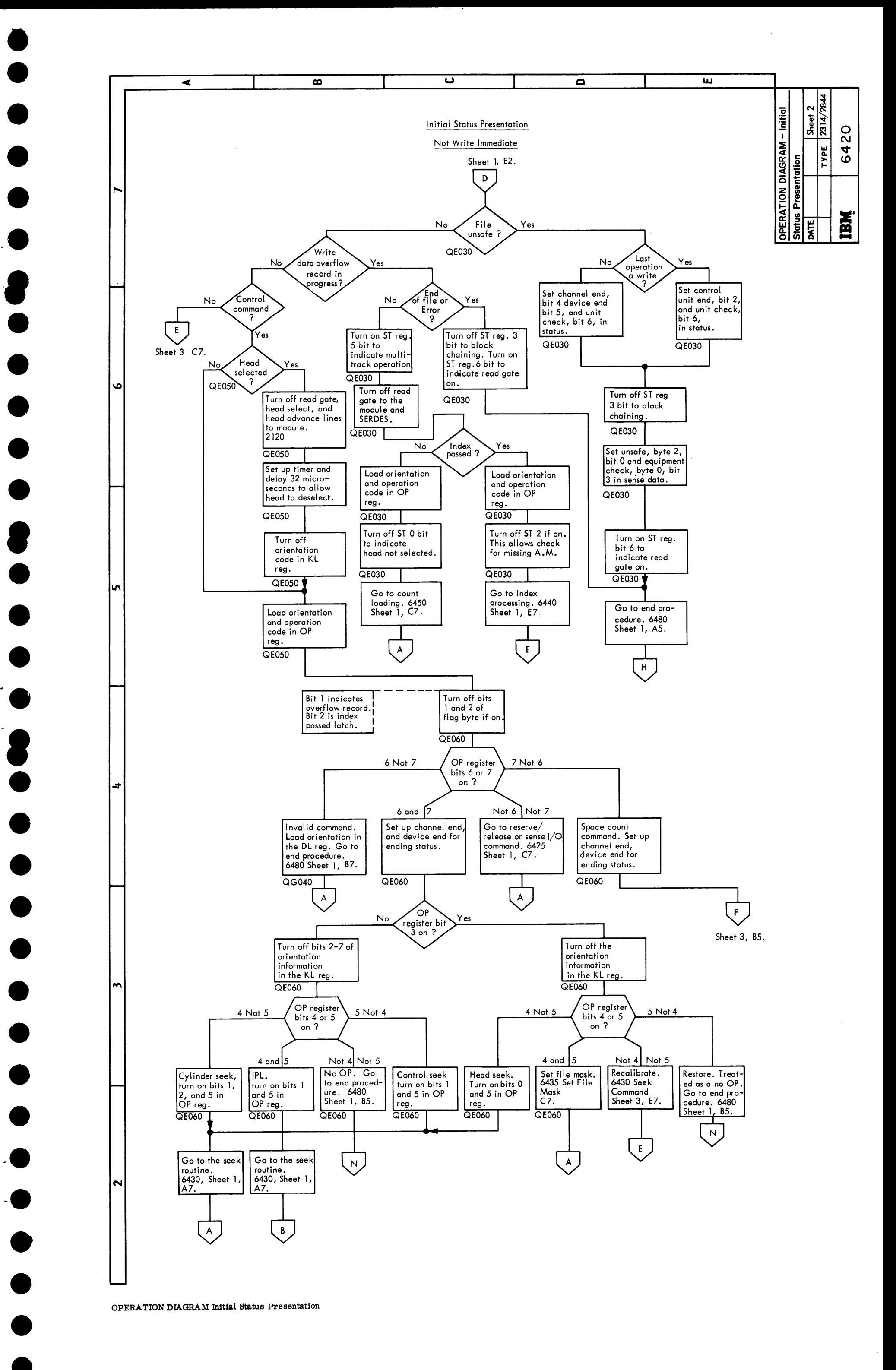

~•

~•

• -

OPERATION DIAGRAM Initial Status Presentation

2314/2844 FEMDM (5/67) 6420 - 2

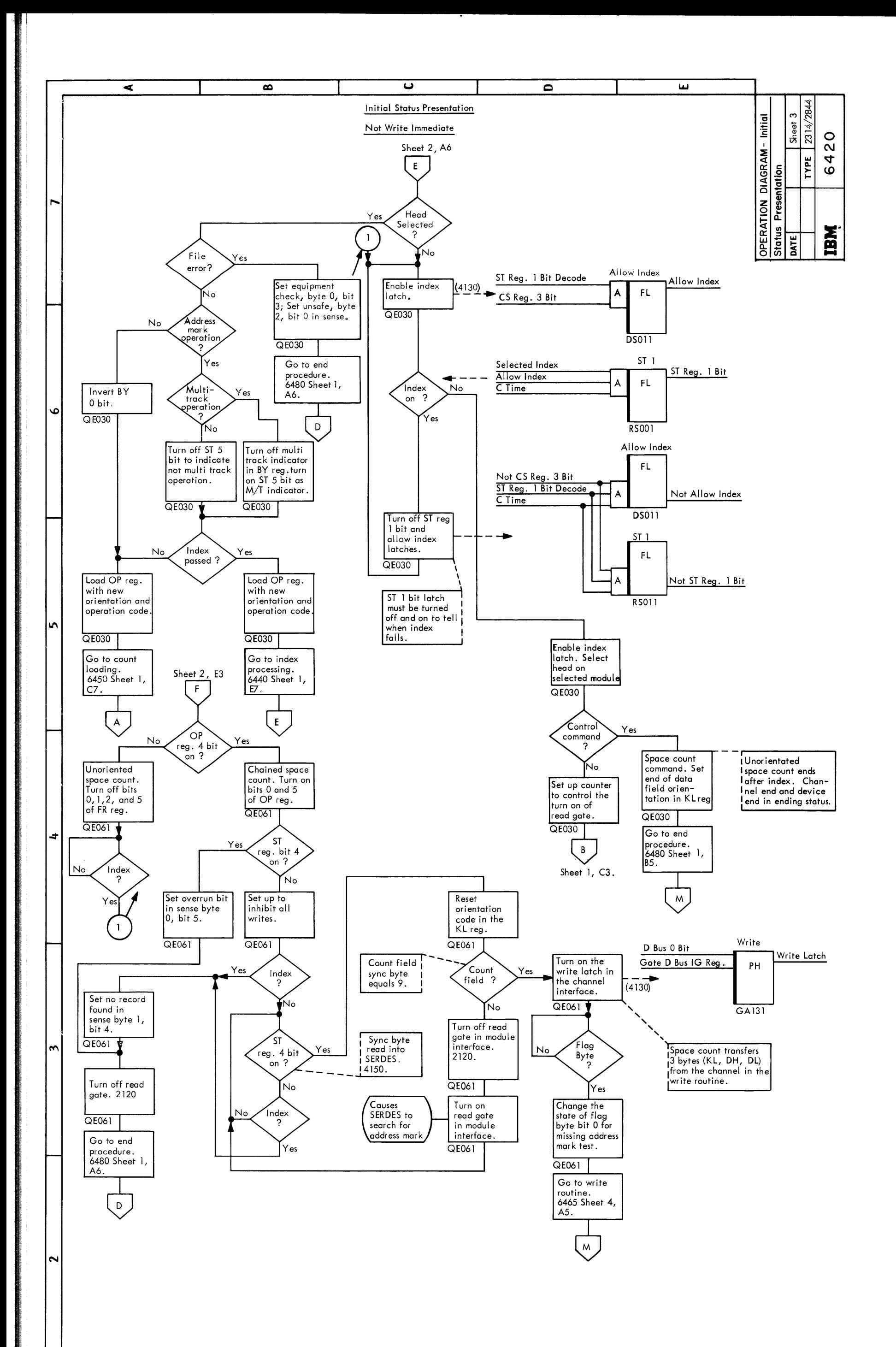

## OPERATION DIAGRAM Initial Status Presentation

 $6420 - 3$  (5/67)

• •

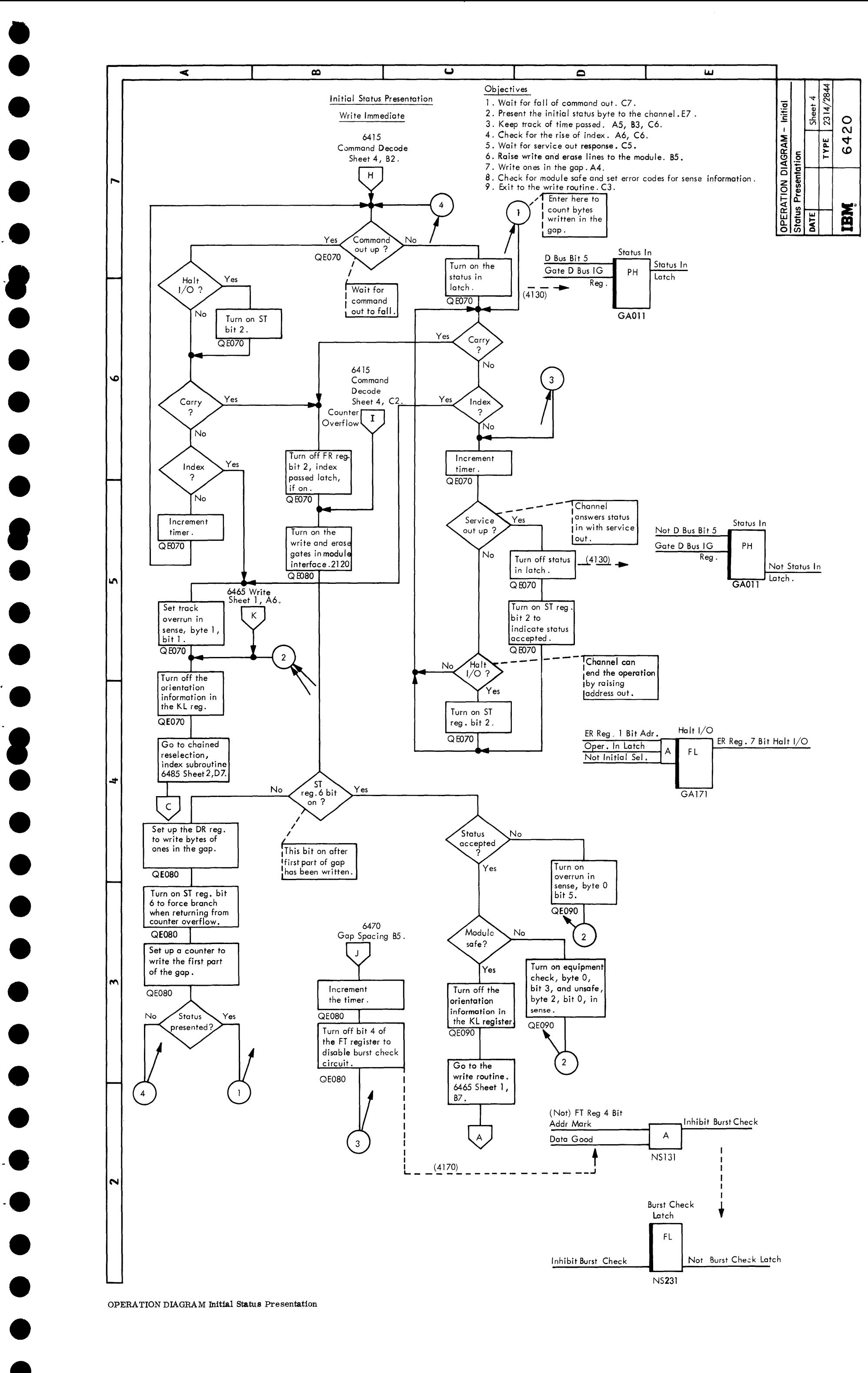

OPERATION DIAGRAM Initial Status Presentation

2314/2844 FEMDM (5/67) 6420 - 4

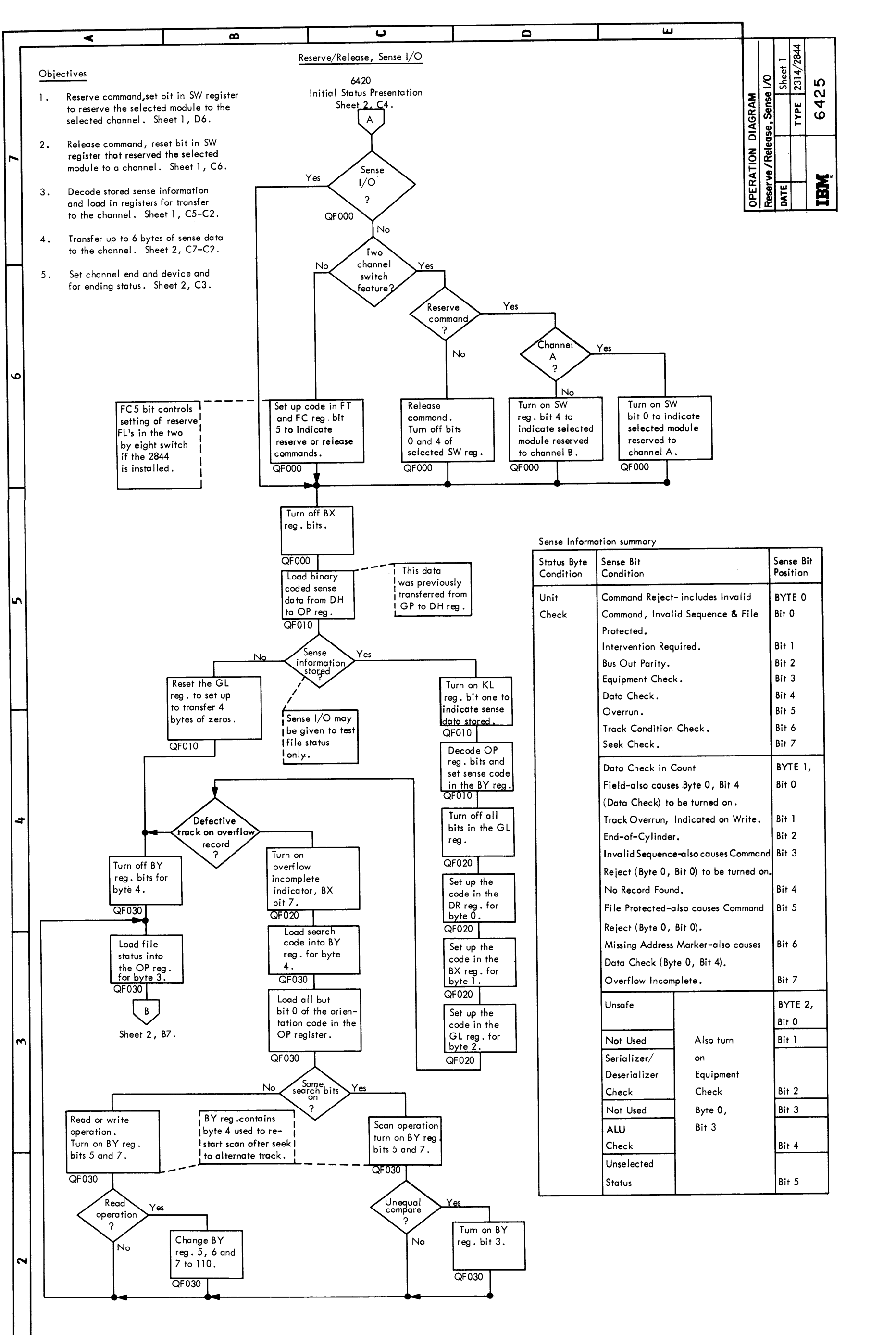

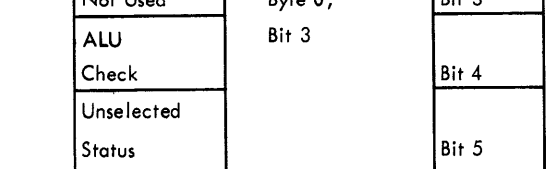

OPERATION DIAGRAM Reserve/Release, Sense I/O

 $6425 - 1$   $(5/67)$ 

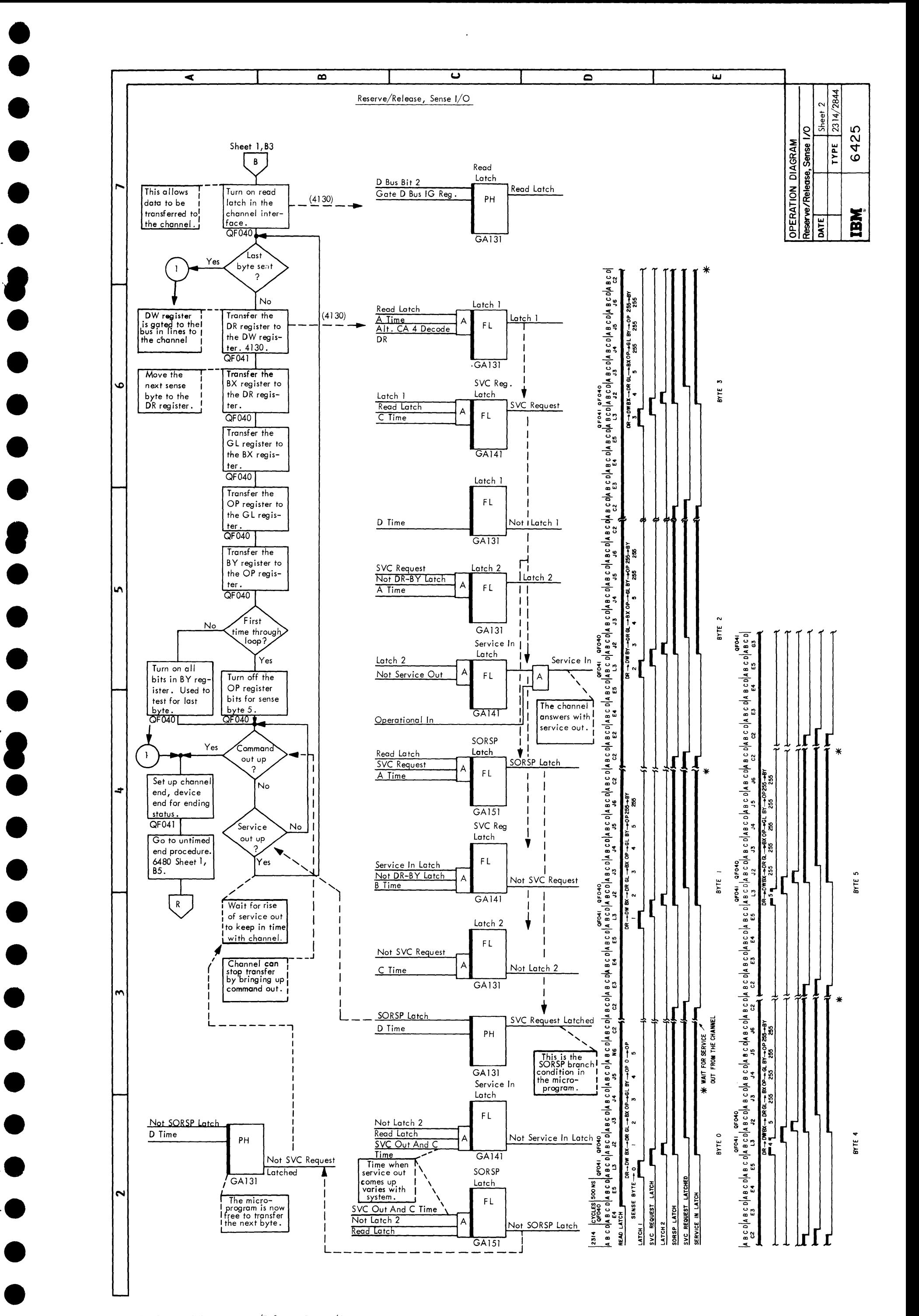

OPERATION DIAGRAM - Reserve/Release, Sense I/O

 $2314/2844$  FEMDM  $5/67$  –  $6425$  –  $2\,$ 

OPERATION DIAGRAM Seek Commands

 $6430 - 1$  (5/67)

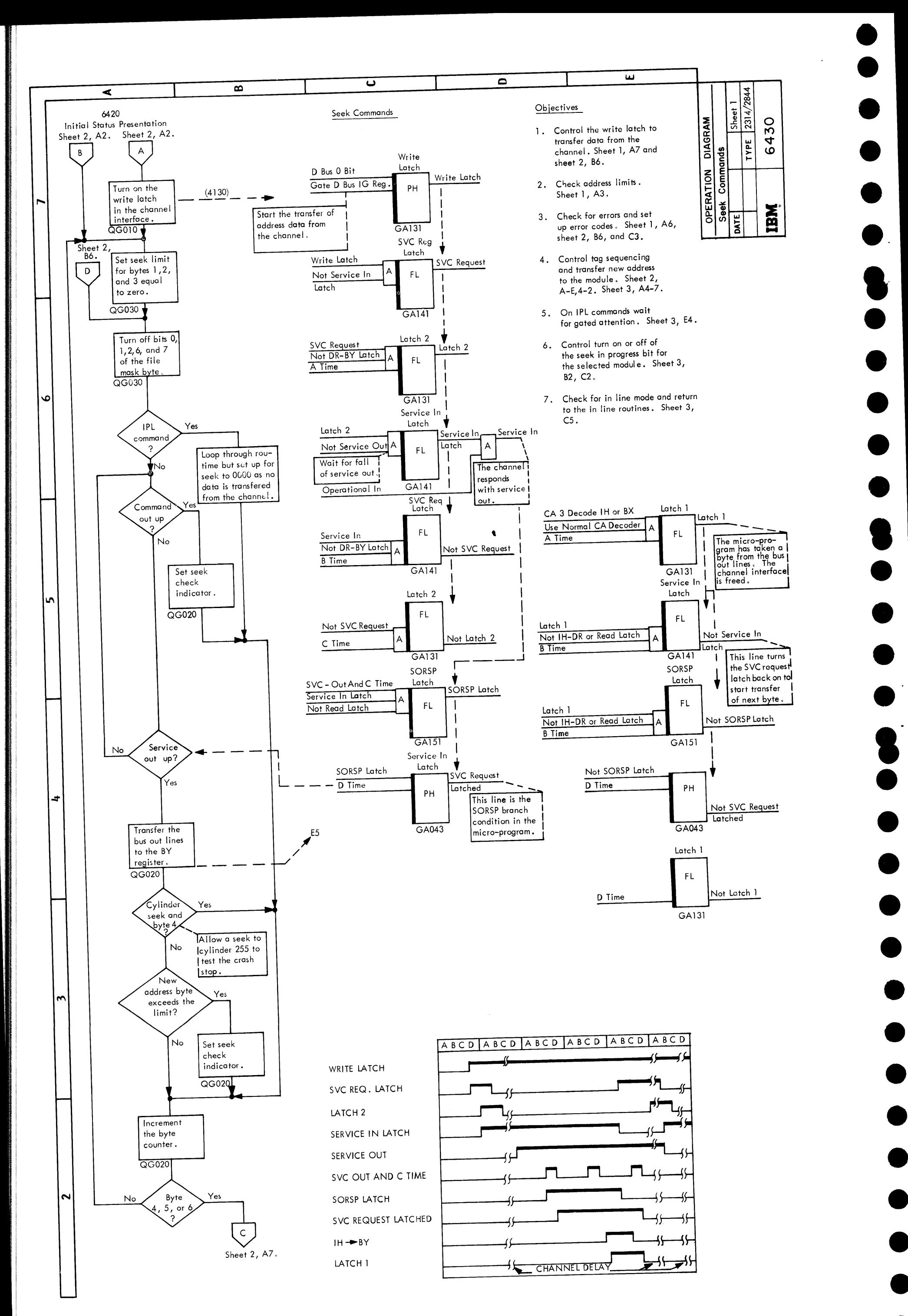

 $\bullet$  $\bullet$ . **e**<br>-

•<br>•

 $\bullet$ 

 $\bullet$ 

 $\bullet$ 

•<br>•

 $\bullet$ 

 $\bullet$ 

**.**<br>.

•<br>•<br>•

 $\bullet$ 

•<br>•

•<br>•

•<br>●<br>●

•<br>●<br>●

•<br>●<br>●

•<br>●<br>●

•<br>●<br>●

 $\bullet$ 

 $\bullet$ 

•<br>●<br>●

•<br>●<br>●

•<br>●<br>●

• •

8

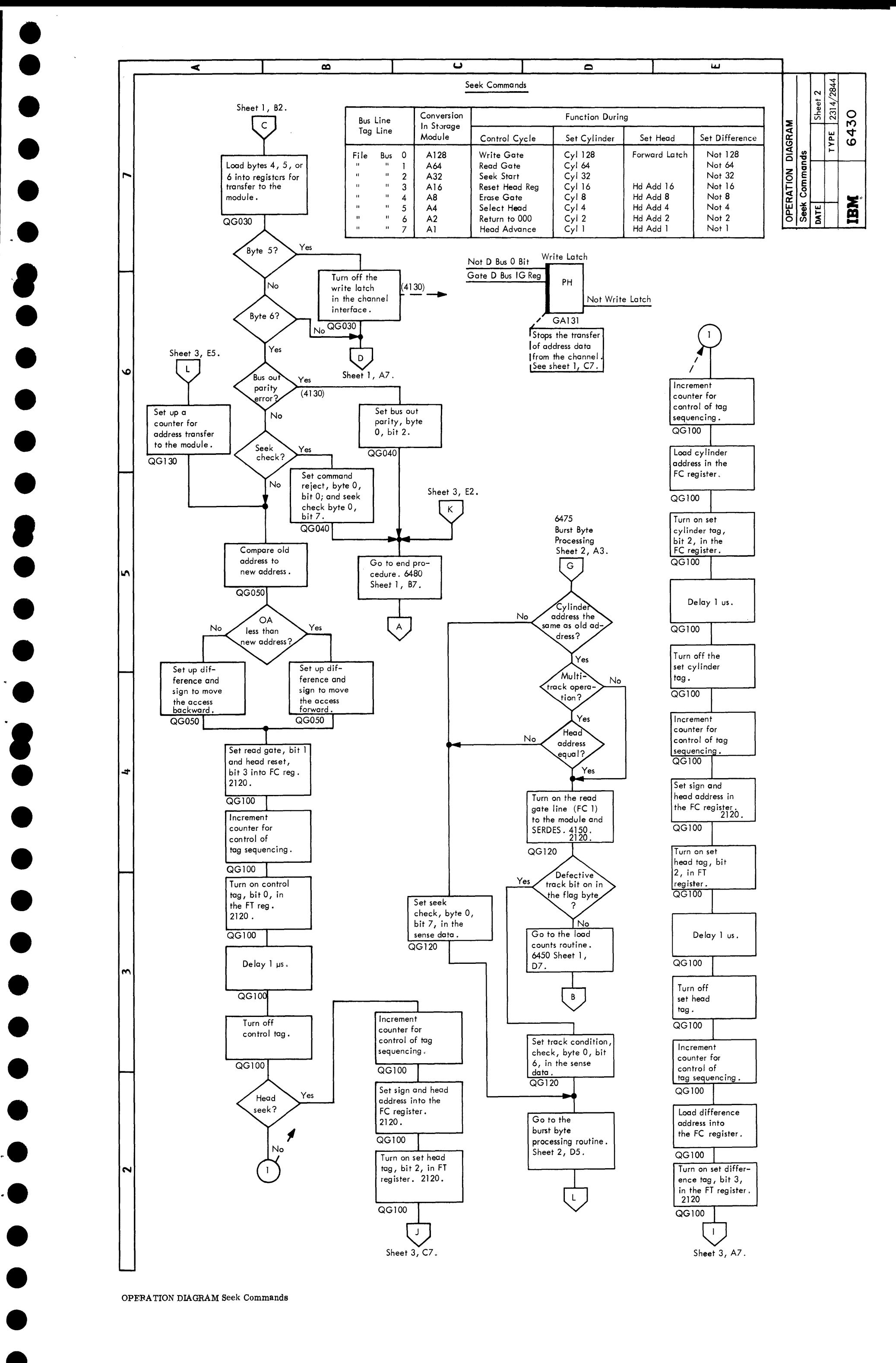

• •

OPEFA TION DIAGRAM Seek Commands

2314/2844 FEMDM (5/67) 6430 - 2

OPERATION DIAGRAM Seek Commands

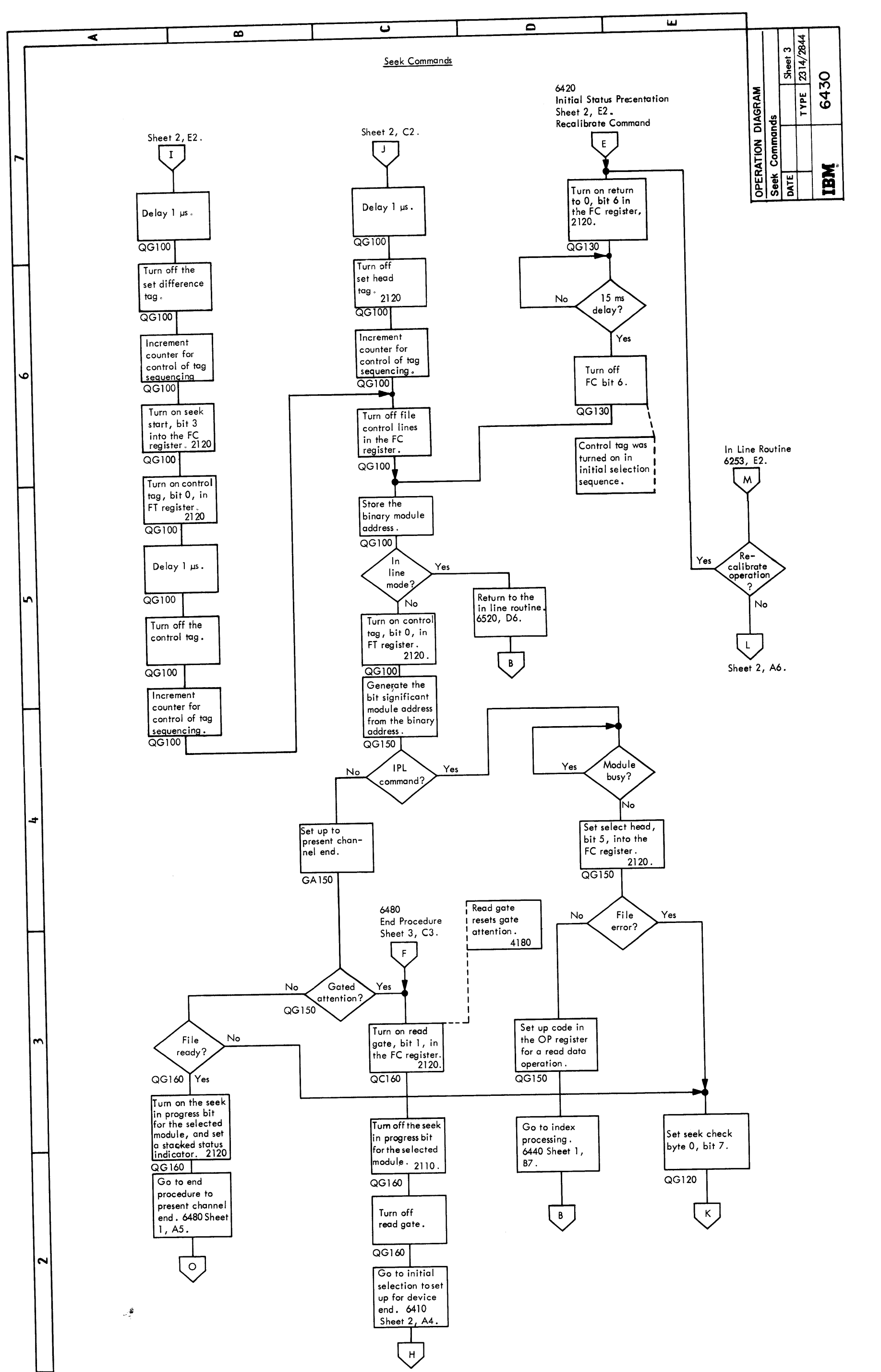

 $\bullet$  $\bullet$  $\bullet$  $\bullet$  $\bullet$ **e**<br>
•  $\bullet$ •<br>•  $\bullet$  $\bullet$ **e**<br>- $\bullet$  $\bullet$  $\bullet$ •<br>•  $\bullet$ •<br>• •<br>• •<br>•  $\bullet$  $\bullet$  $\bullet$ 

 $\bullet$ 

 $\bullet$ 

•~

•<br>•

•<br>●<br>●

•<br>●<br>●

• •

 $6430 - 3$  (5/67)

Form Y26-4001-2 FES Y26-0622

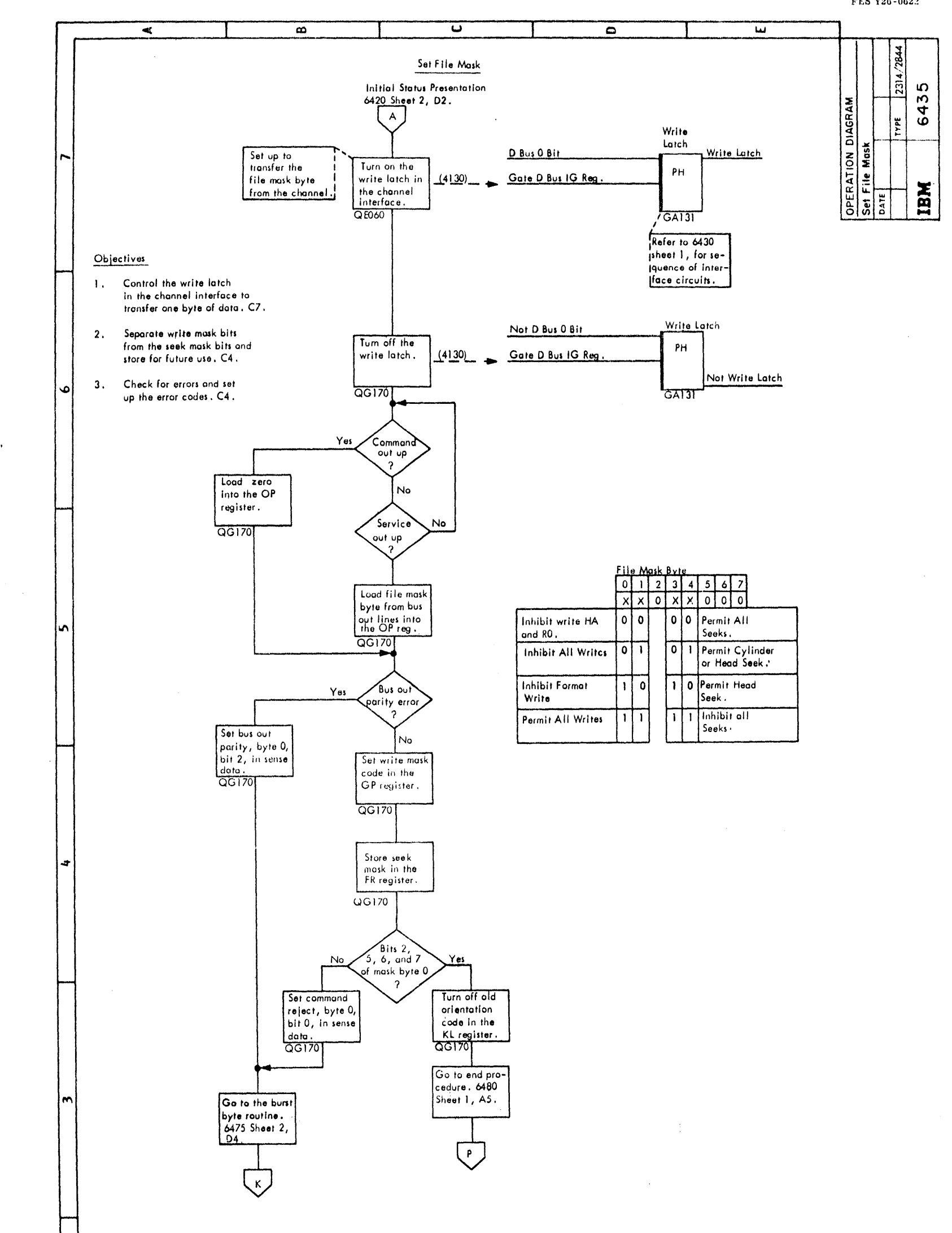

 $\sim 10$ 

في

 $\mathbf{v}_{\text{M}}$ 

أعربهما

- 9

م<br>لوني

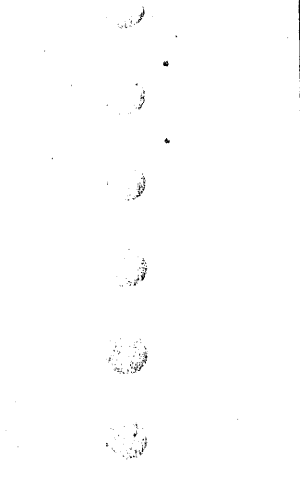

÷,

 $\overline{\mathbf{N}}$ 

一度

## OPERATION DIAGRAM Set File Mask

 $\boldsymbol{\mathcal{Q}}$ 2314/2844 FEMDM (8/68) 6435  $\downarrow$ 

 $\ddot{\bullet}$ 

 $\pmb{\epsilon}$ I

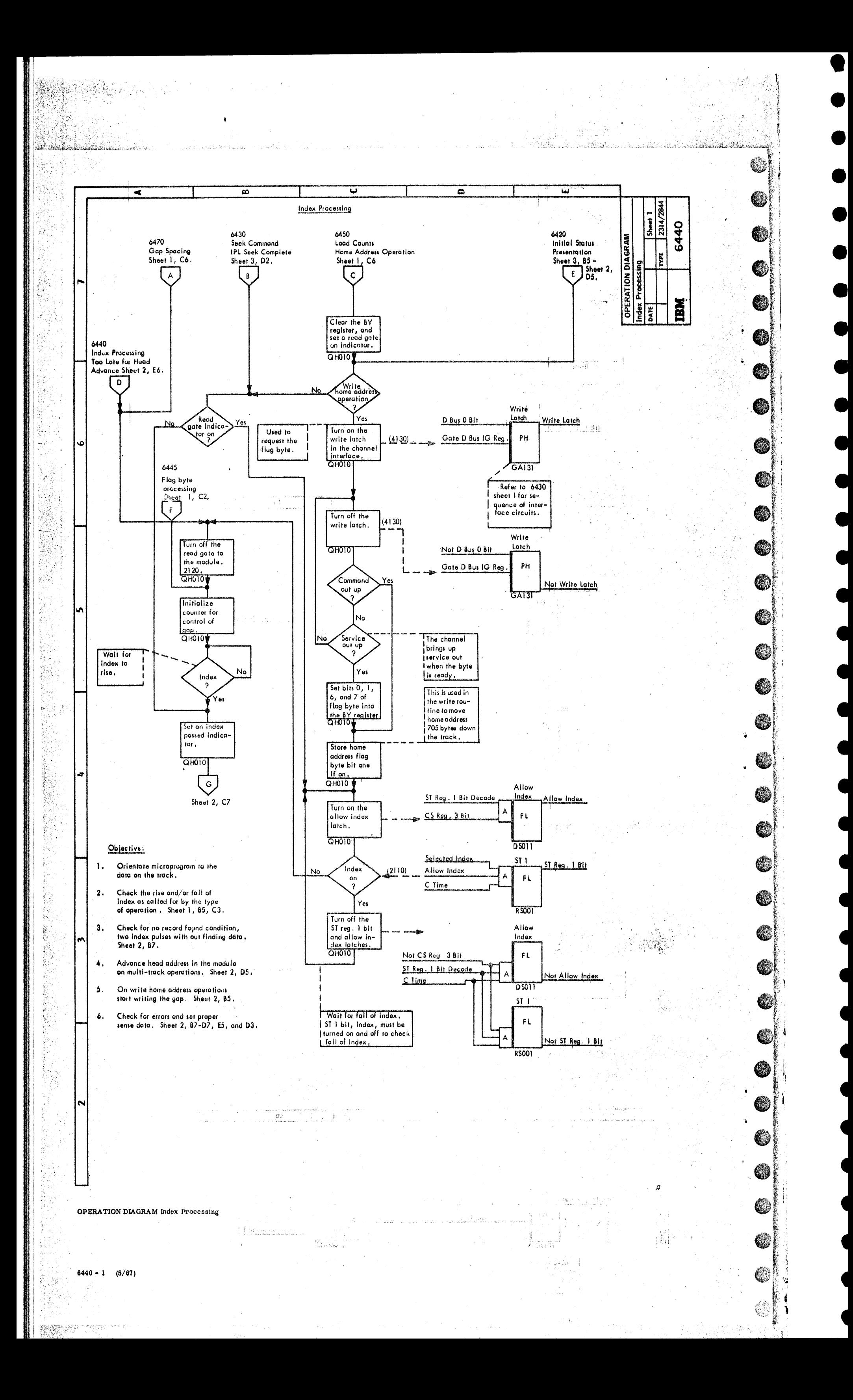

• •

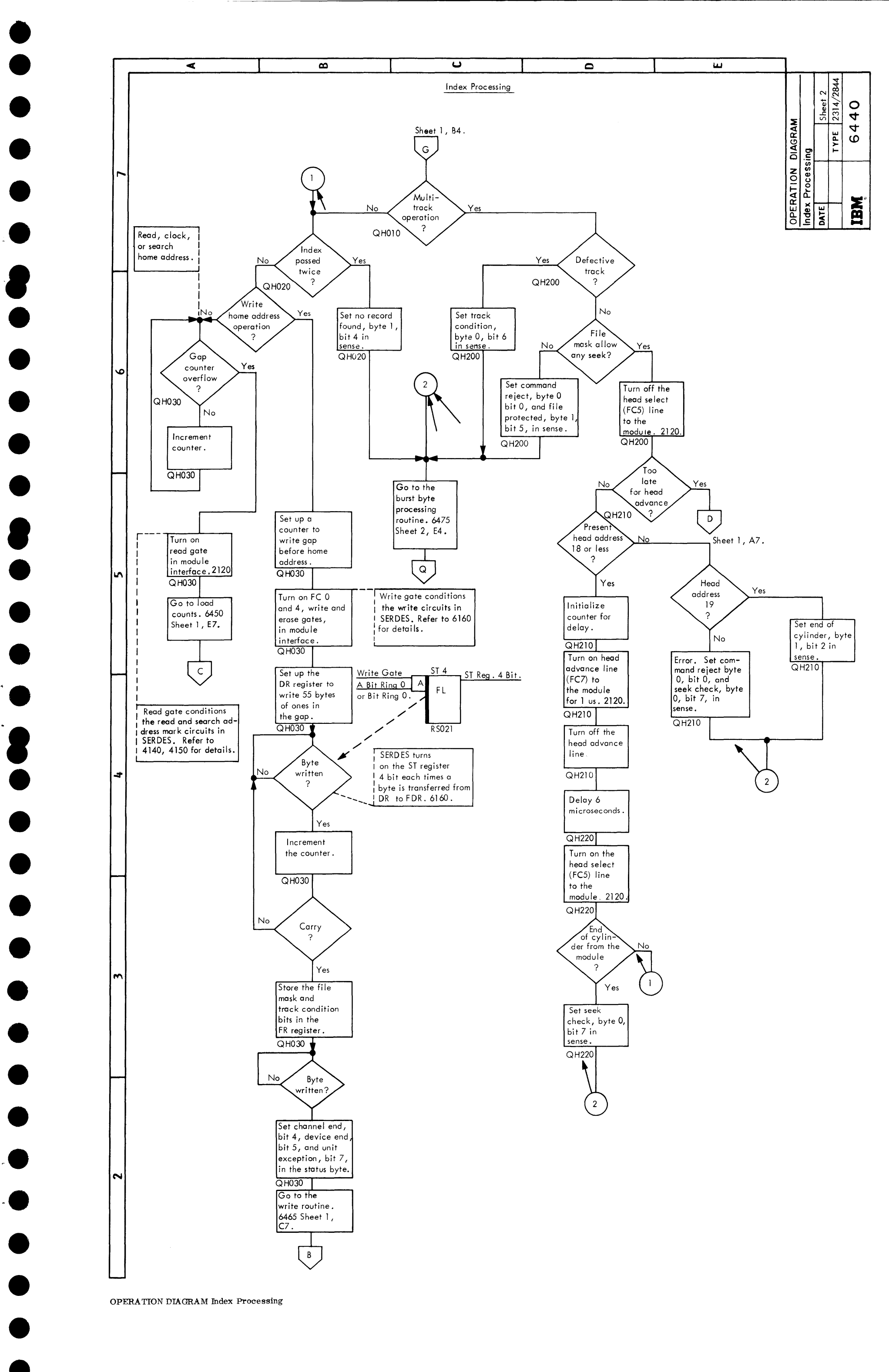

OPERATION DIAGRAM Index Processing

8

2314/2844 FEMDM (5/67) 6440 - 2

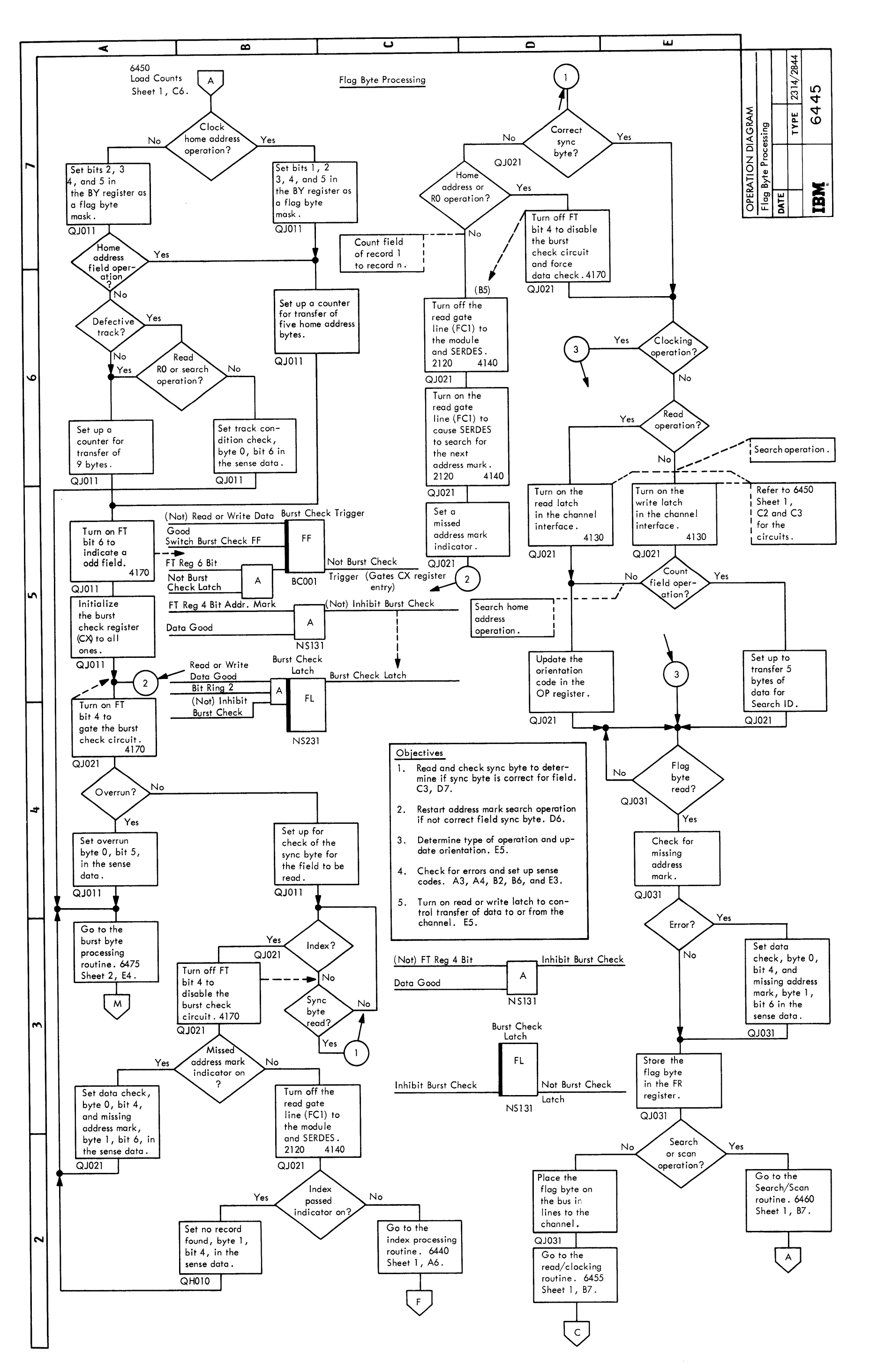

## OPERATION DIAGRAM Flag Byte Processing

6445 (5/67)

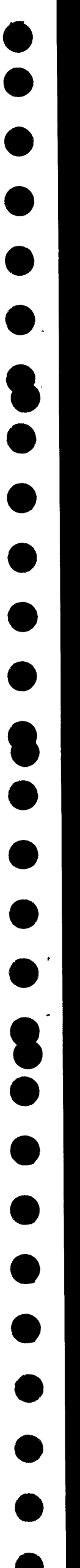

•<br>•

 $\bullet$ 

 $\bullet$ 

 $\bullet$ 

 $\bullet$ 

•<br>•

•<br>•

• •

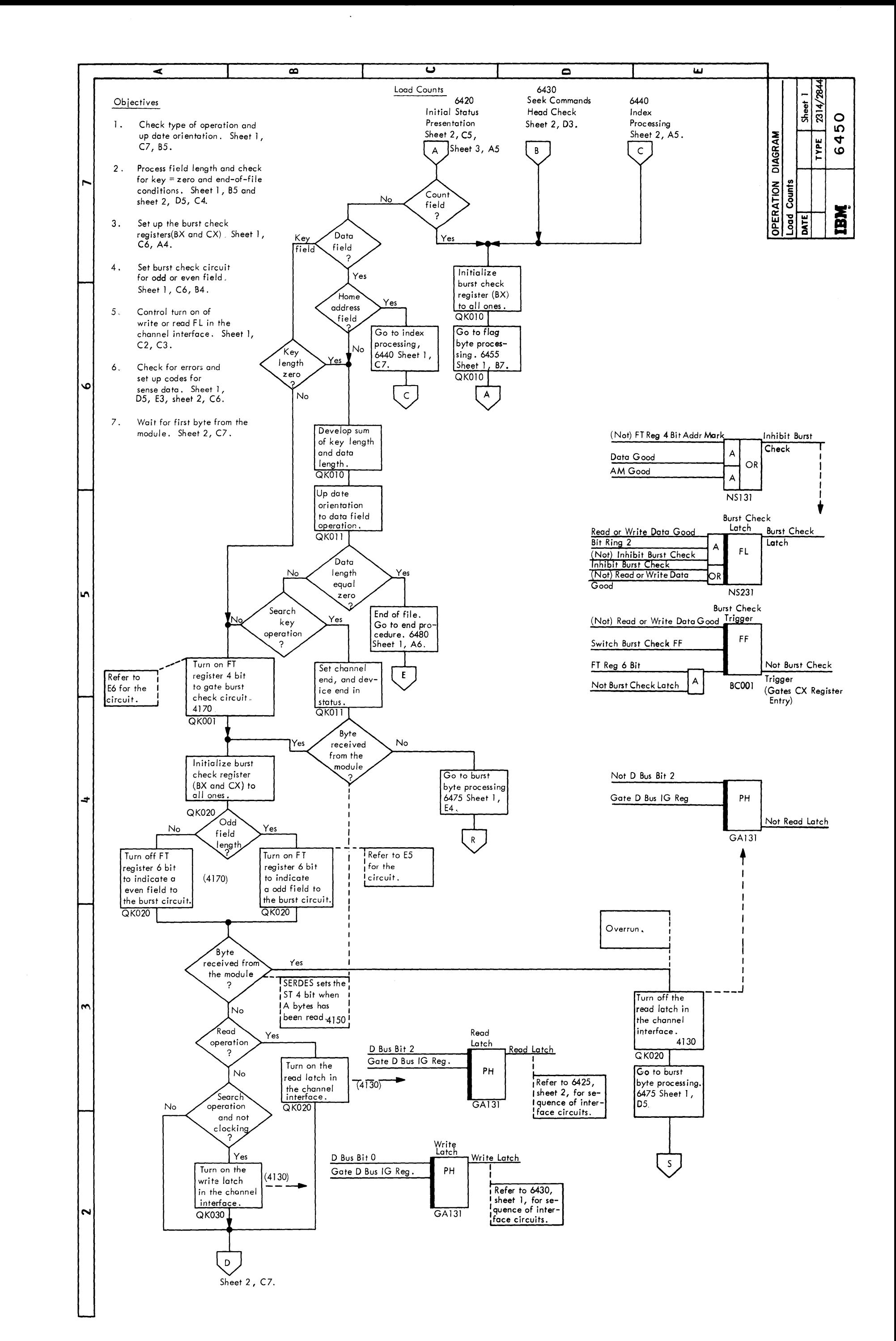

OPERATION DIAGRAM Load Counts

 $2314/2844$  FEMDM (5/67) 6450 - 1

**N** 

OPERATION DIAGRAM Load Counts

c

 $6450 - 2 \qquad (5/67)$ 

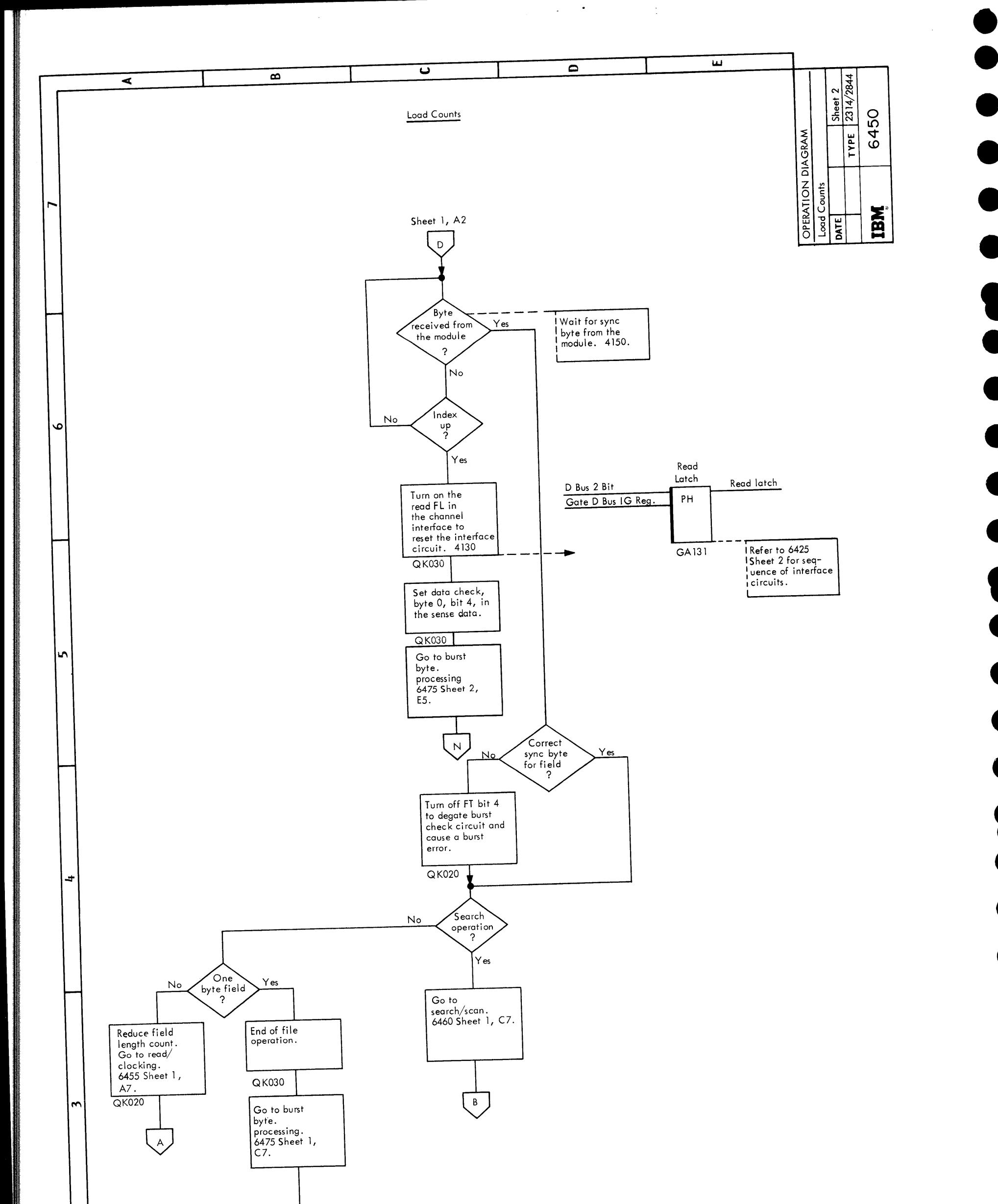

 $\bullet$ •<br>• •<br>•  $\bullet$  $\bullet$ . **e**<br>- $\bullet$ •<br>•  $\bullet$ •<br>• **e**<br>
• •<br>•  $\bullet$ •<br>• 8 •<br>•  $\bullet$  $\bullet$  $\bullet$  $\bullet$ •<br>●<br>● •<br>●<br>●

•<br>●<br>●

•<br>●<br>●

•~

 $\bullet$ 

•<br>●<br>●

•<br>●<br>●

•<br>●<br>●

• •

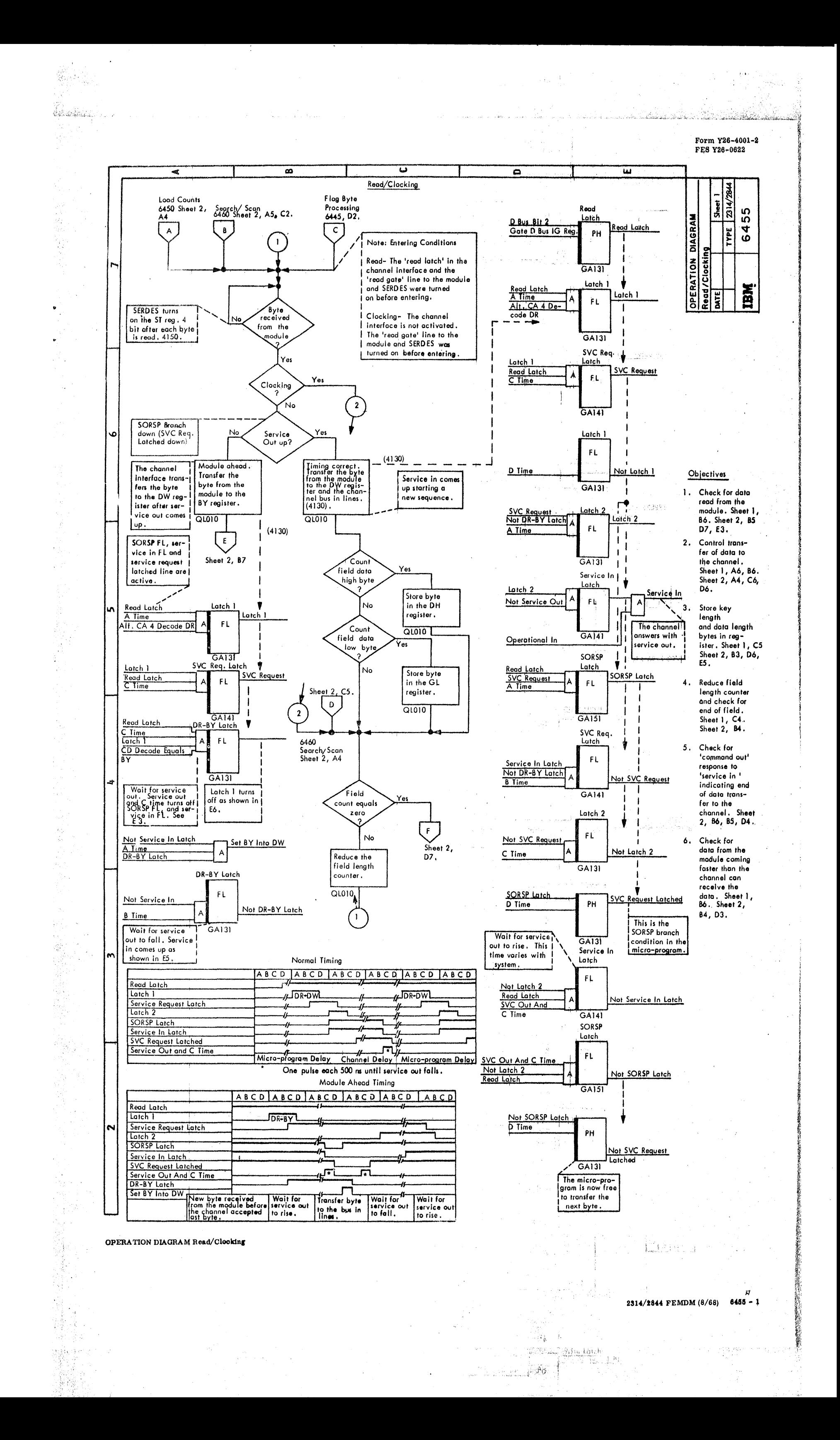

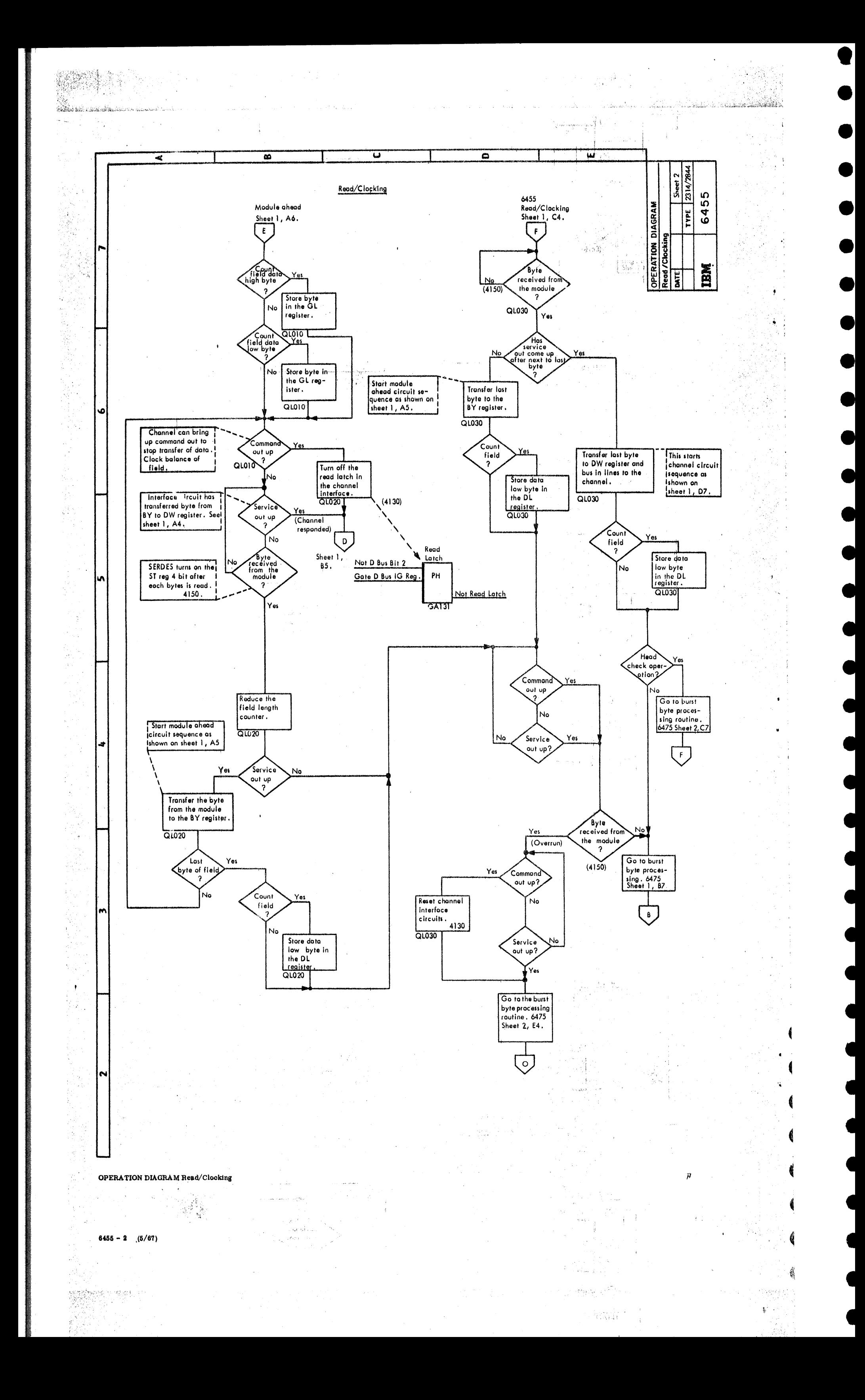

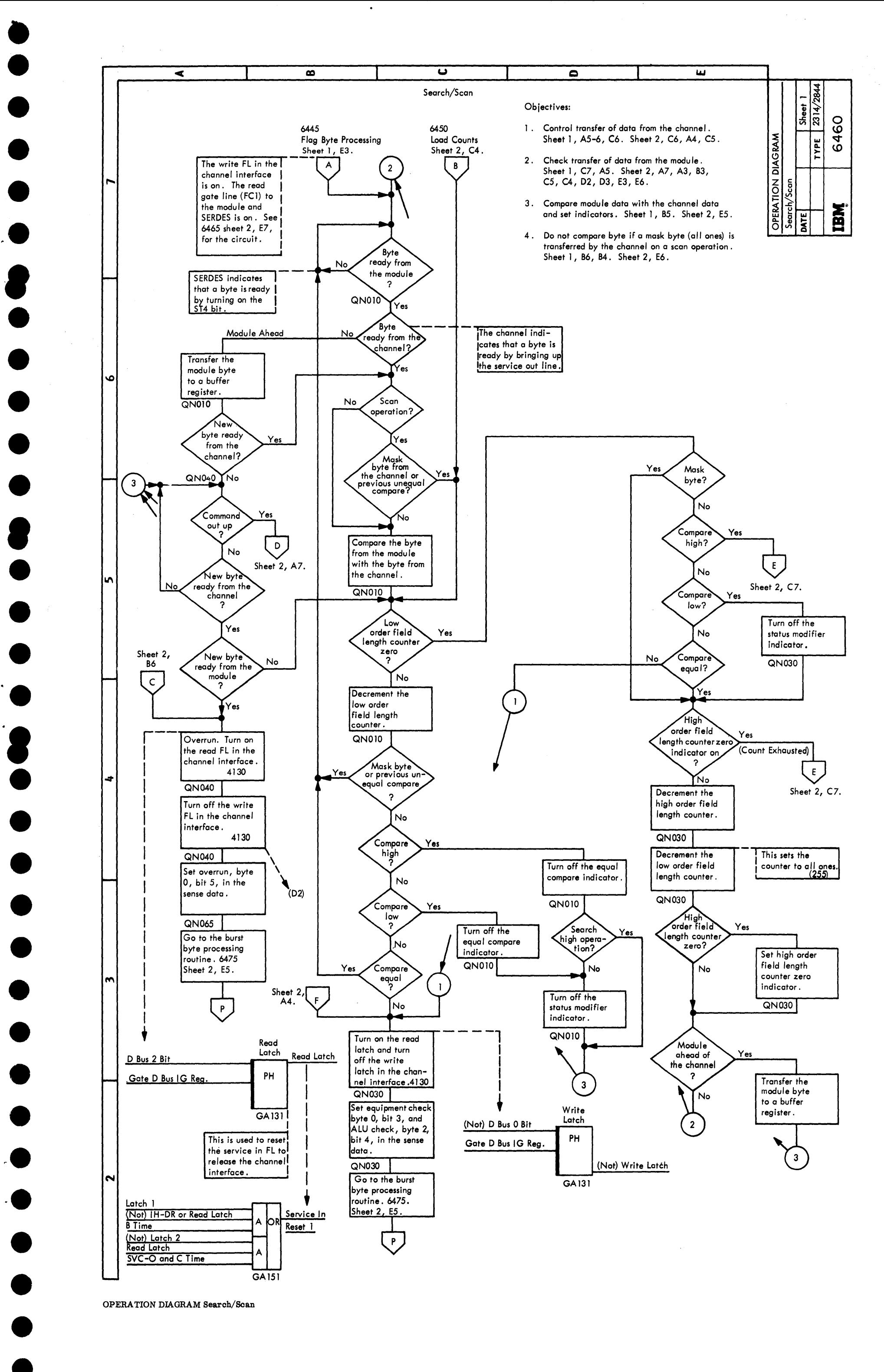

OPERATION DIAGRAM Search/Scan

 $\bullet$ 

2314/2844 FEMDM (5/67) 6480 - 1

OPERATION DIAGRAM Search/Scan

 $6460 - 2$  (5/67)

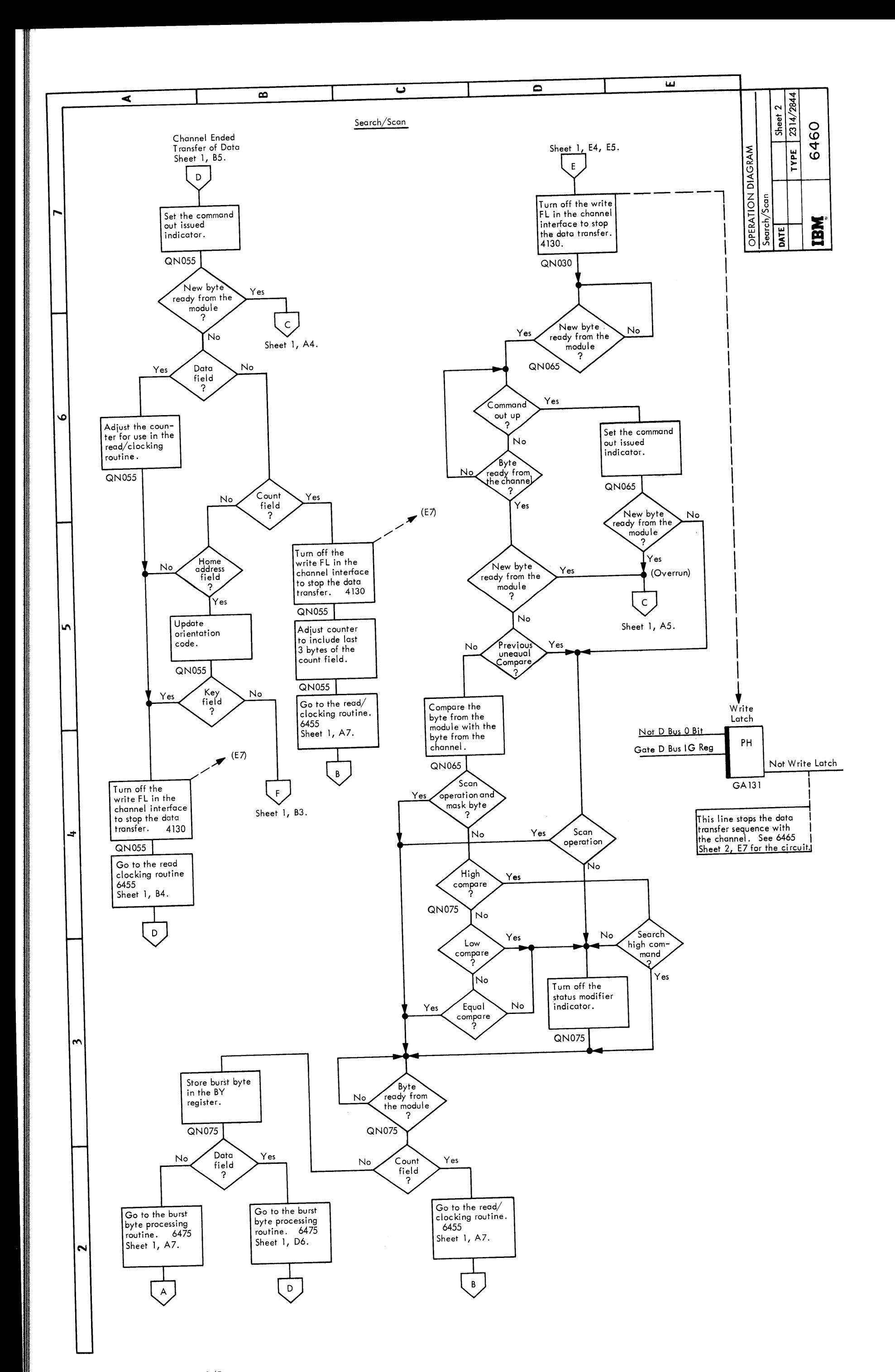

• •

•<br>•

•<br>•

•<br>•

 $\bullet$ 

**e**  $\bullet$ 

•<br>•

•<br>•

•<br>•

•<br>•

•<br>•

 $\bullet$ 

 $\bullet$ 

**.**<br>.

•<br>•

•<br>•

•<br>•

•<br>•

•<br>•

•<br>•

 $\bullet$ 

 $\bullet$ 

 $\bullet$  $\bullet$ .

 $\bullet$ 

•<br>•

•<br>●<br>●

•<br>•

• •

1

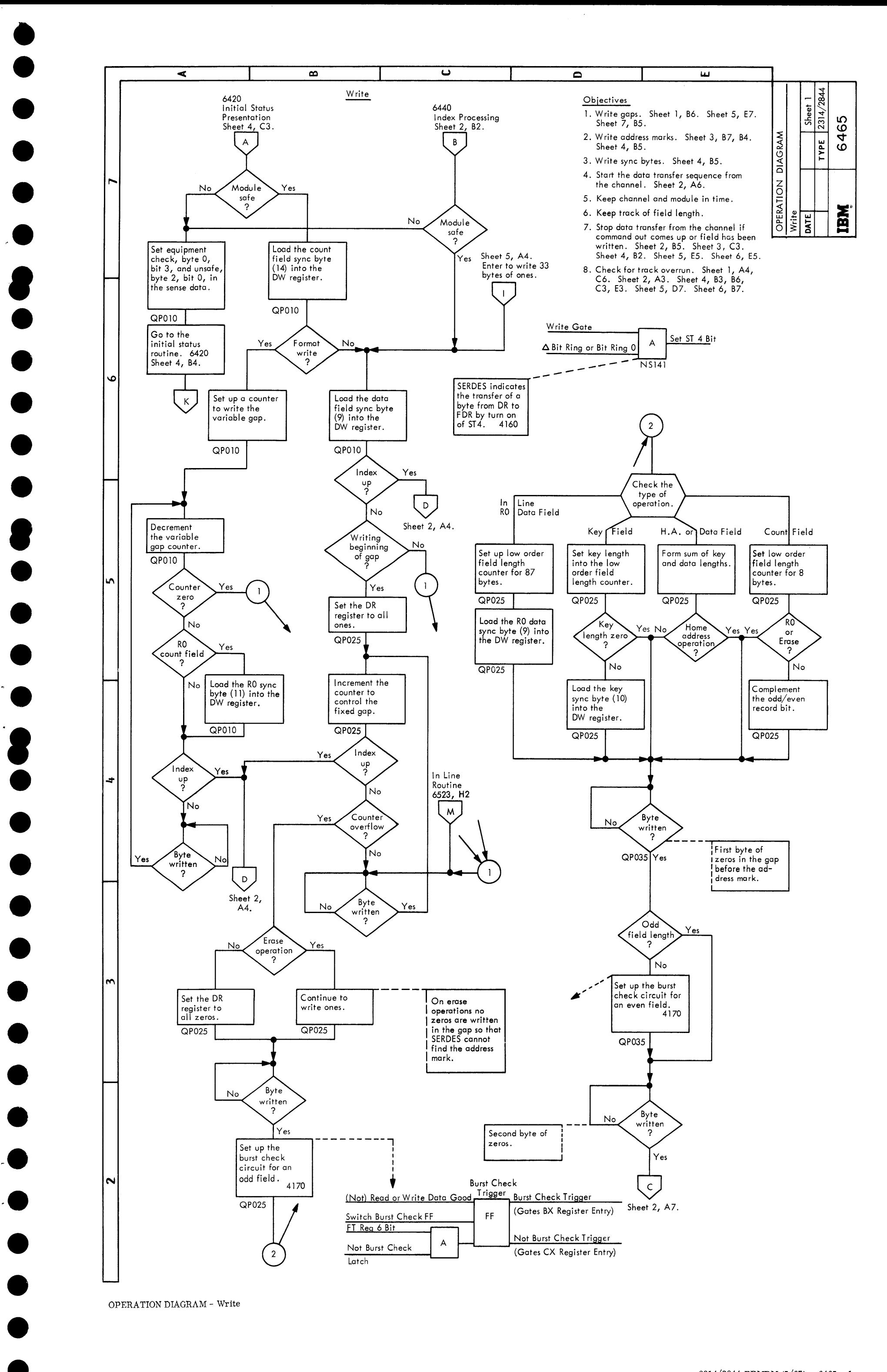

• •

OPERATION DIAGRAM - Write

2314/2844 FEMDM (5/67) 6465 - 1

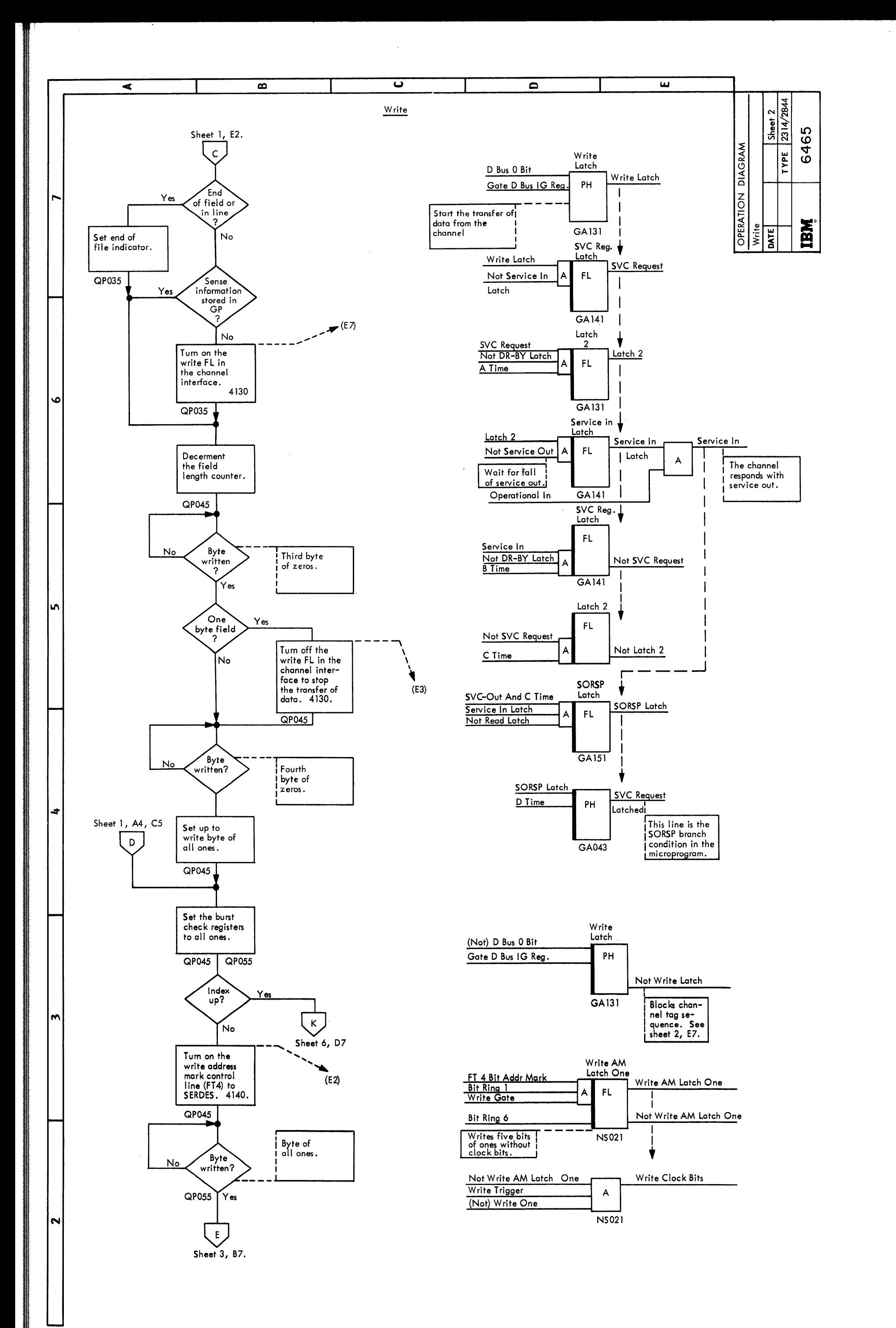

OPERATION DIAGRAM Write

 $6465 - 2$  (5/67)

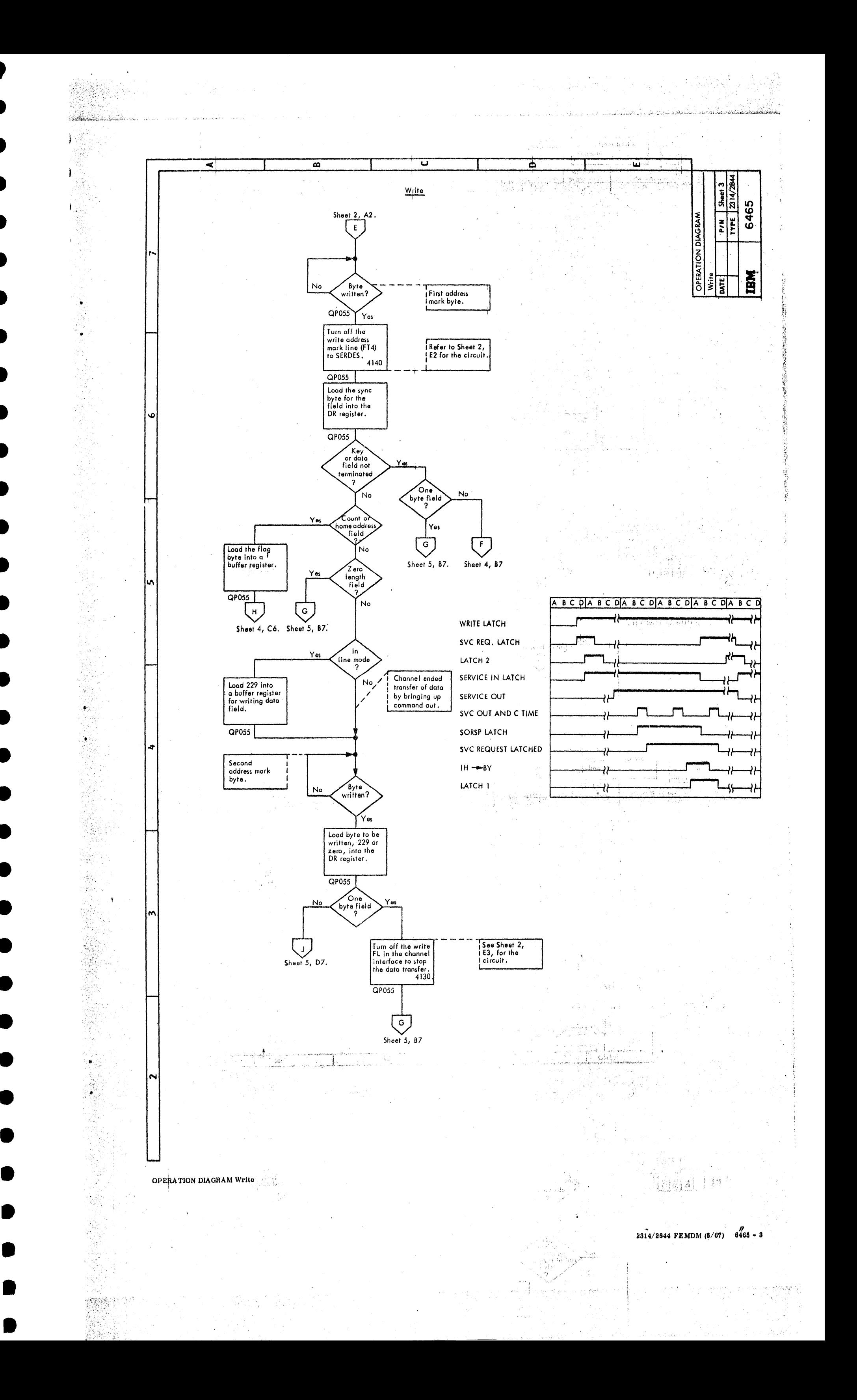

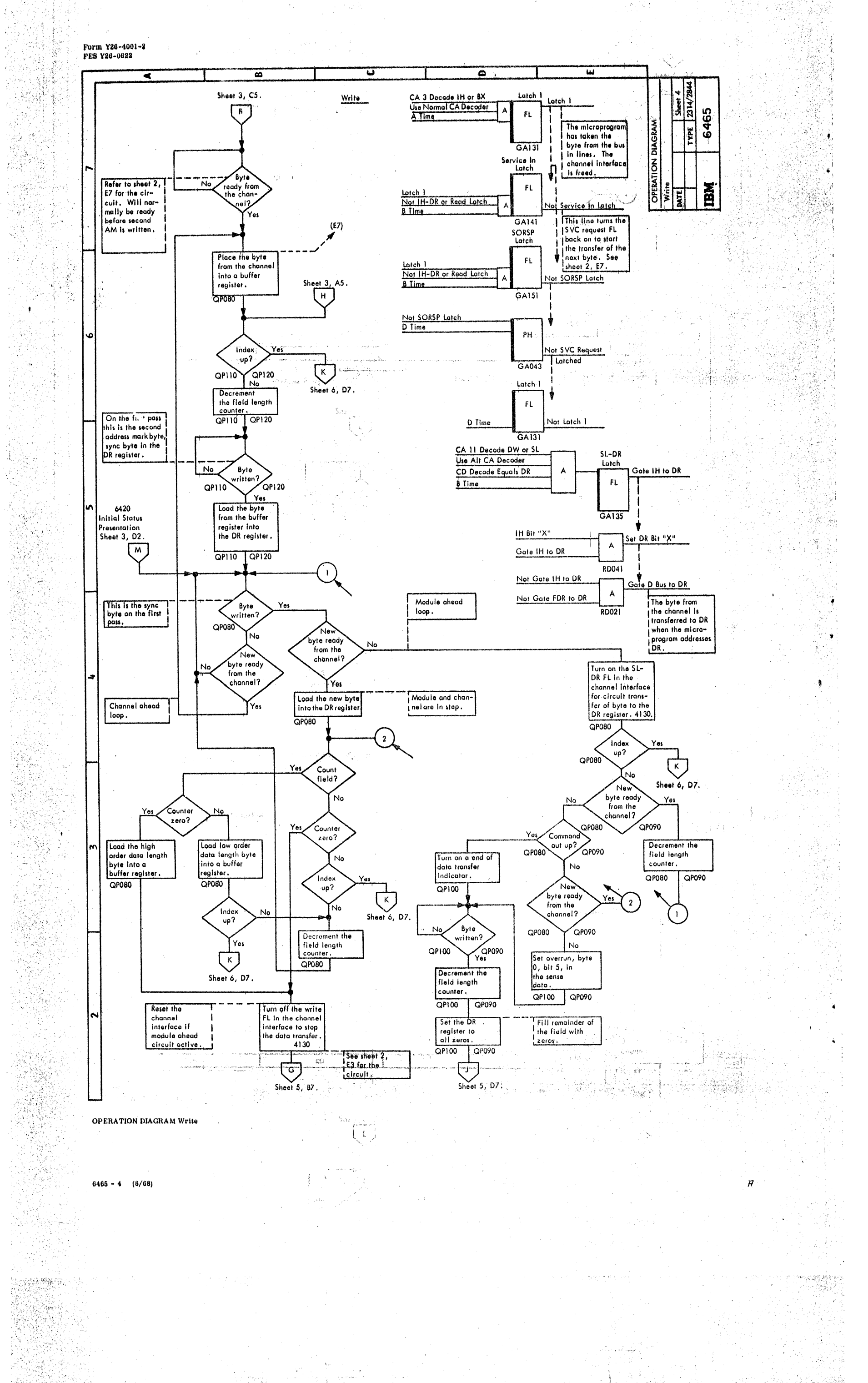

program udurizand<br>1083 - Enclasse

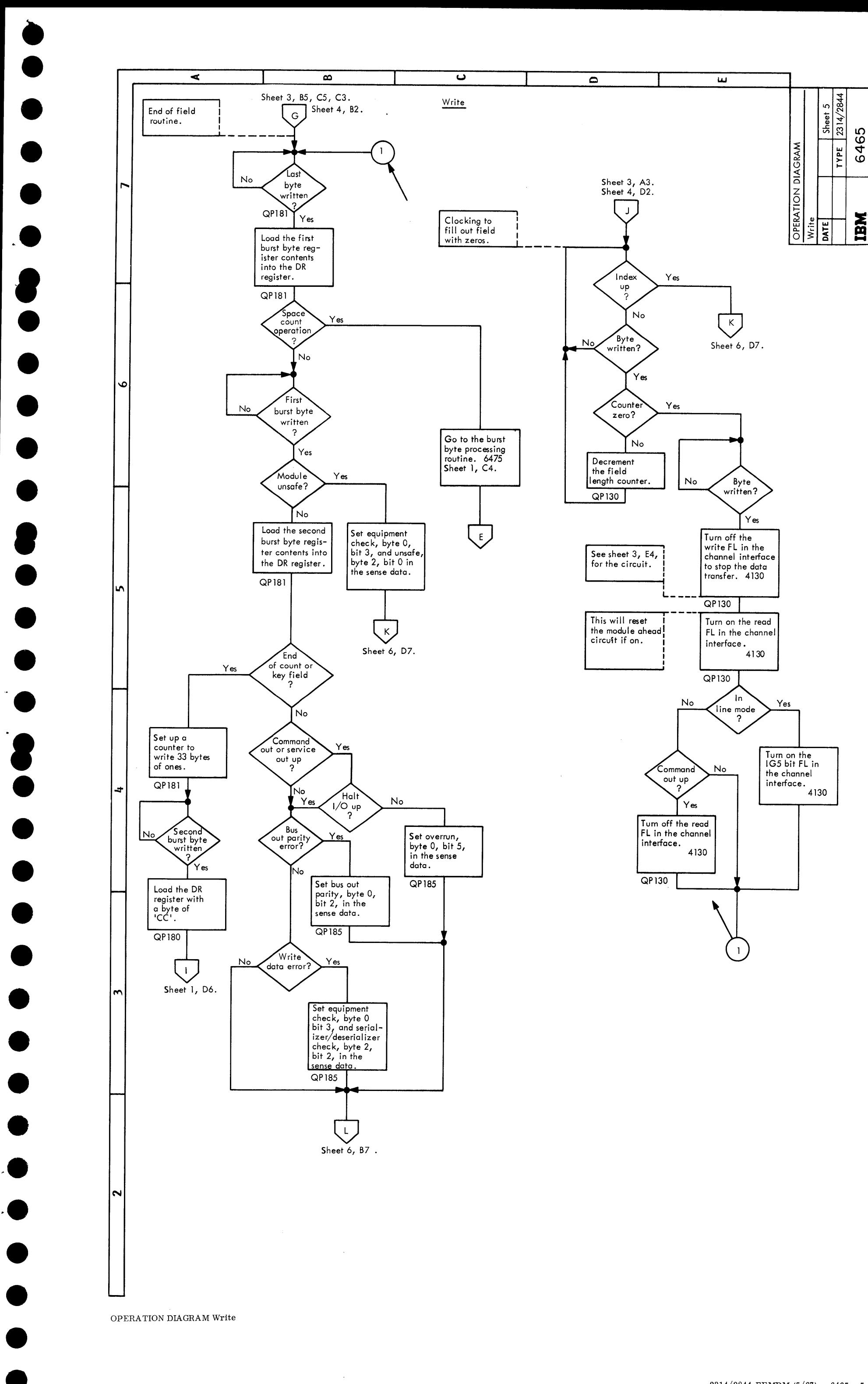

• •

## OPERATION DIAGRAM Write

 $\sim$   $\sim$ 

2314/2844 FEMDM (5/67) 6465 - 5

OPERATION DIAGRAM - Write

 $(6465 - 6) (5/67)$ 

 $\widetilde{\Psi}$ 

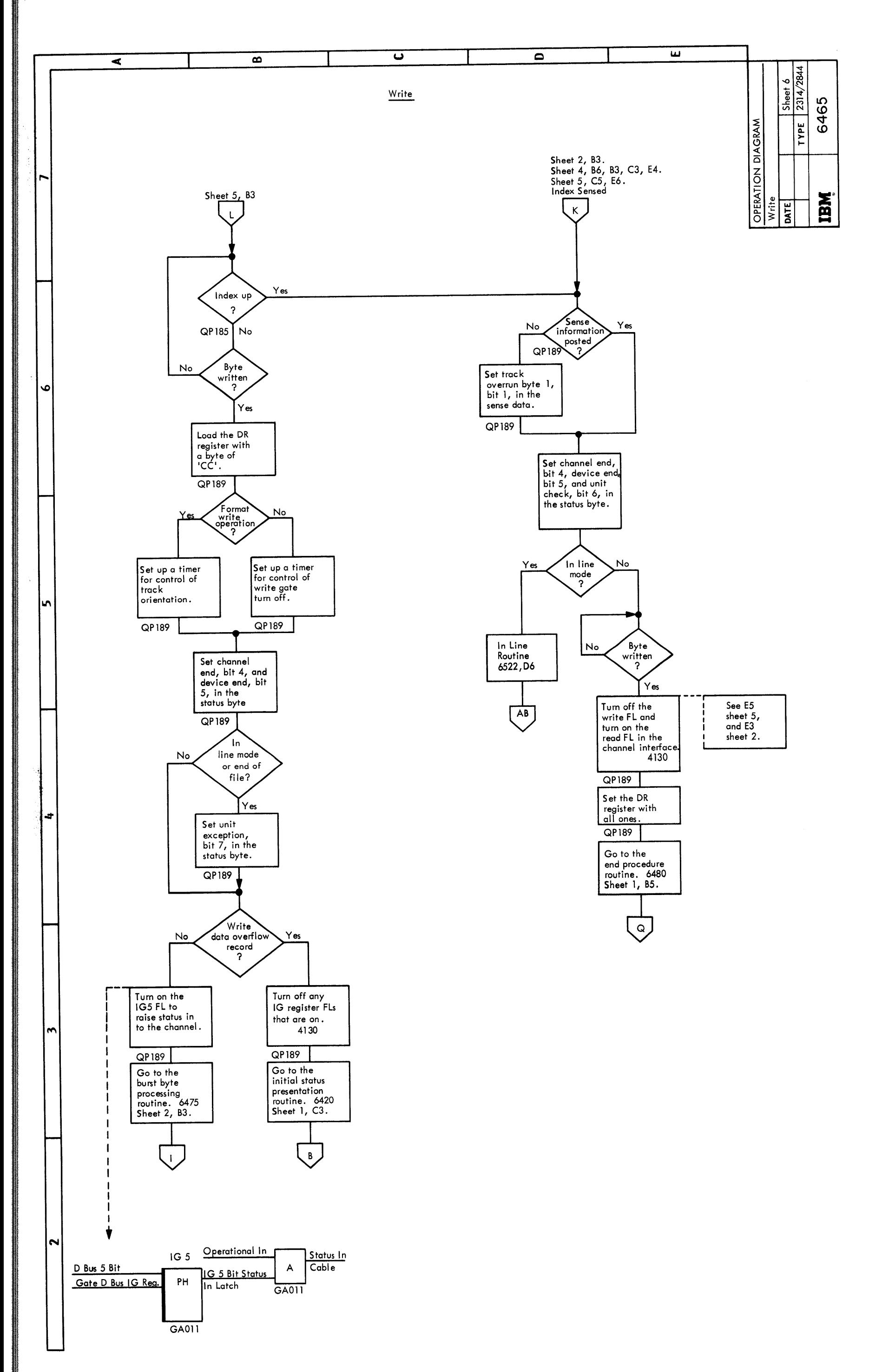

 $\bullet$ 

 $\bullet$ 

 $\bullet$ 

 $\bullet$ 

 $\bullet$ .

**e**<br>
•

 $\bullet$ 

 $\bullet$ 

 $\bullet$ 

•<br>•

•<br>•

 $\bullet$ 

 $\bullet$ 

 $\mathbf{v}^{\mathbf{r}}$ 

•<br>•

•<br>•

 $\bullet$ 

 $\bullet$ 

•<br>•

•<br>•

•<br>•

 $\bullet$ 

 $\bullet$ 

 $\bullet$ 

 $\bullet$ 

 $\begin{array}{c} \bullet \\ \bullet \end{array}$ 

 $\bullet$ 

•<br>•

 $\sim$   $\sim$ 

• •

8

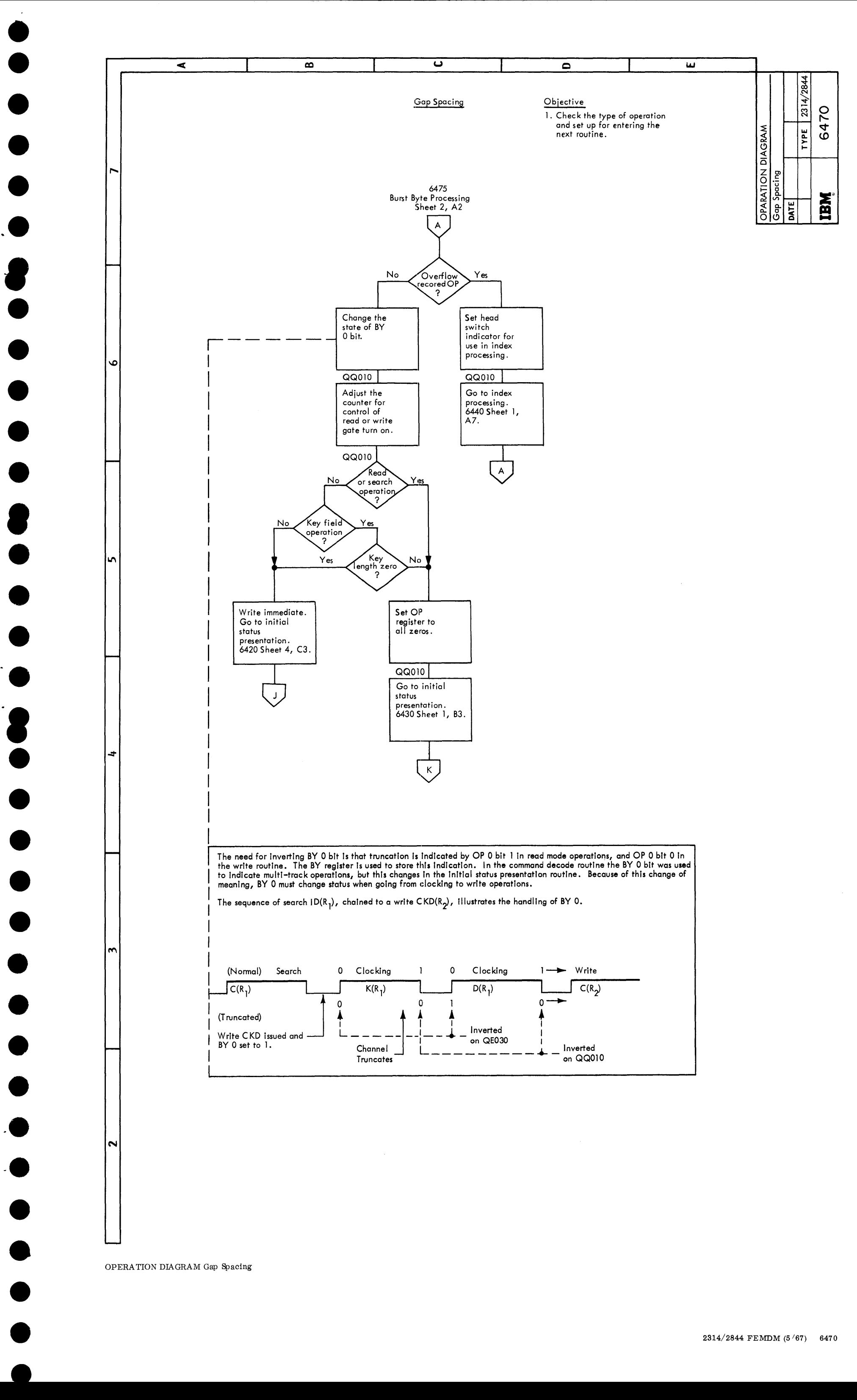

2314/2844 FEMDM (5 $/67$ ) 6470

OPERATION DIAGRAM Burst Byte Processing

 $6475 - 1$  (5/67)

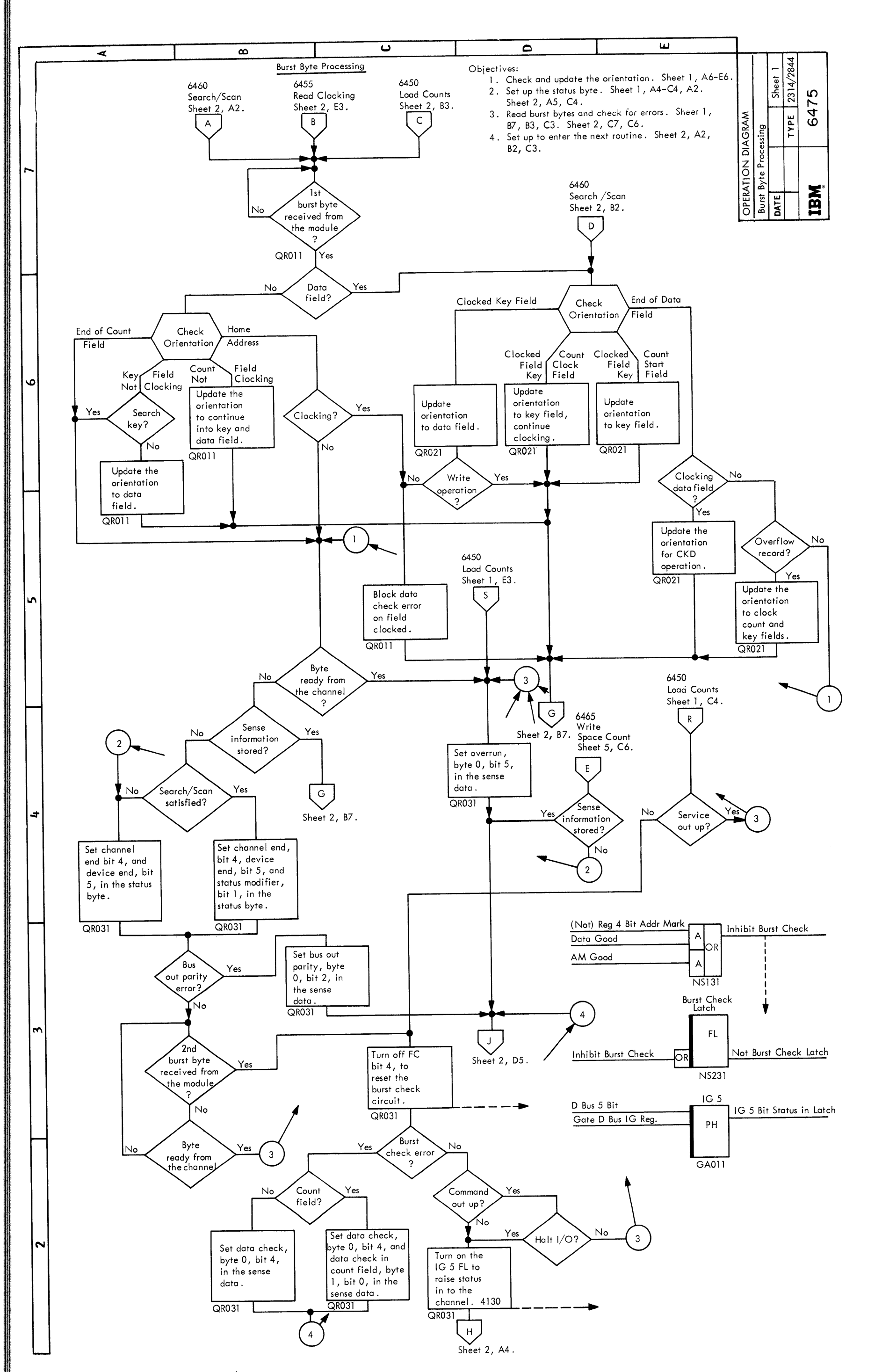

 $\ddot{\phantom{a}}$ 

 $\bullet$ 

 $\bullet$ 

 $\bullet$ 

 $\bullet$ .

**e**<br>-

 $\bullet$ 

 $\bullet$ 

 $\bullet$ 

•<br>•

**8**<br>-

 $\bullet$ 

 $\bullet$ 

 $\bullet$  :  $\blacksquare$ 

**.**<br>2

•<br>•

 $\bullet$ 

 $\bullet$ 

 $\bullet$ 

•<br>•

•<br>•

 $\bullet$ 

•<br>•

•<br>•

 $\bullet$ 

 $\bullet$ 

 $\bullet$ 

 $\bullet$ 

 $\bullet$ 

• •

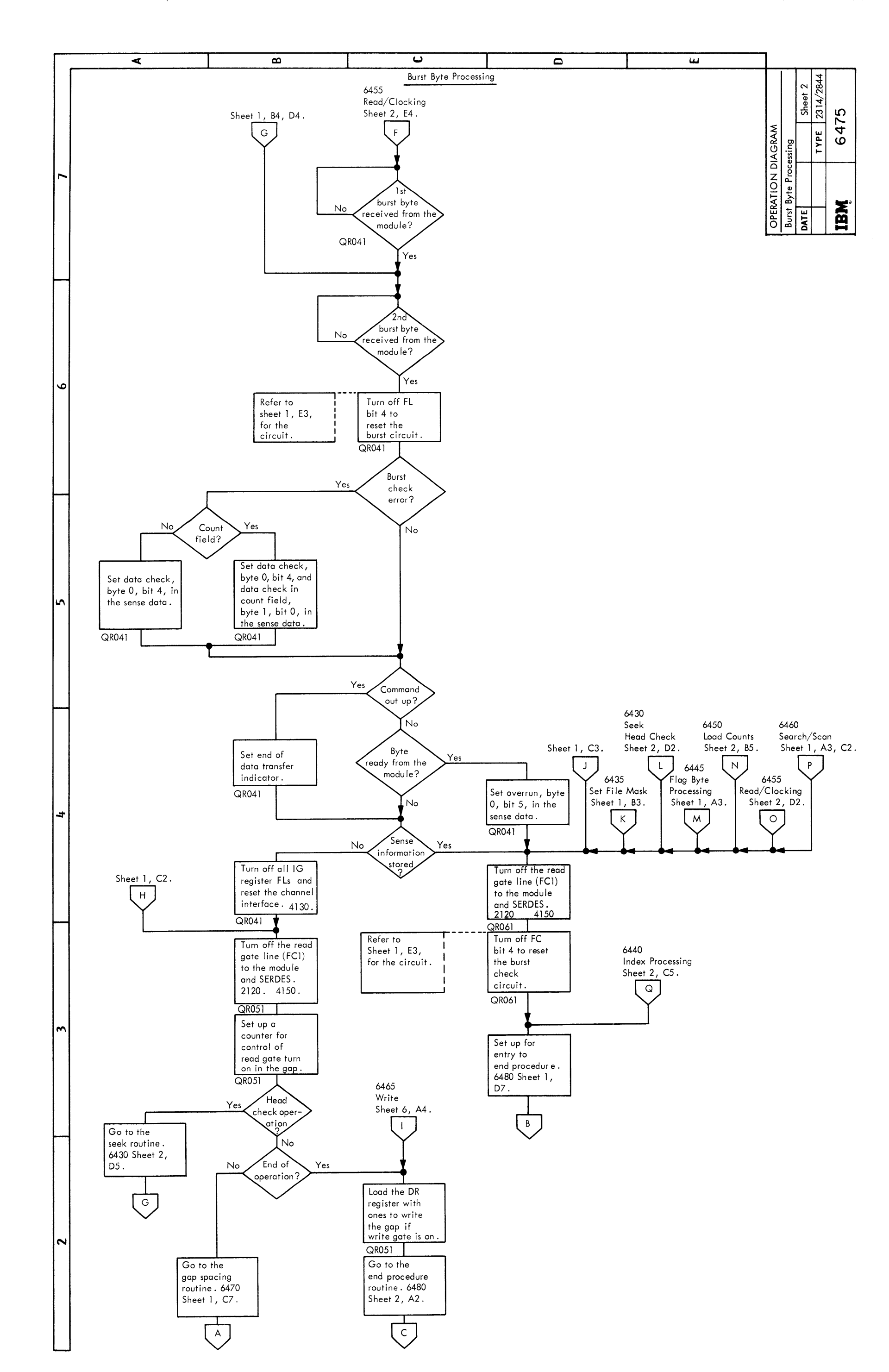

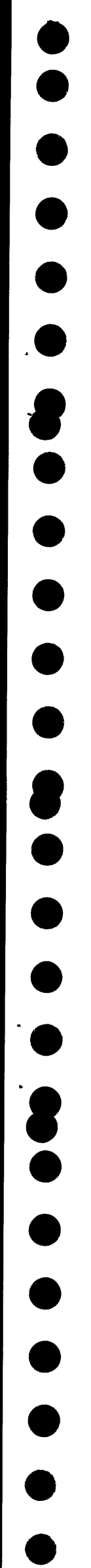

OPERATION DIAGRAM - Burst Byte Processing

2314/2844 FEMDM  $(5/67)$  6475 - 2

Go to the chained reselection, timer routine. 6485 Sheet 2, E6.

 $\mathsf J$  .

X) Sheet 2, B7.

 $\bullet$ 

•<br>•

 $\bullet$ 

 $\bullet$ 

**e**<br>•

•<br>•

 $\bullet$ 

 $\bullet$   $\hspace{0.1mm}$ 

**.**<br>.

•<br>•

•<br>•

 $\bullet$ 

•<br>•

 $\bullet$ 

•<br>•

•<br>•

•<br>•

 $\bullet$ 

N

OPERATION DIAGRAM End Procedure

 $6480 - 1$  (5/67)

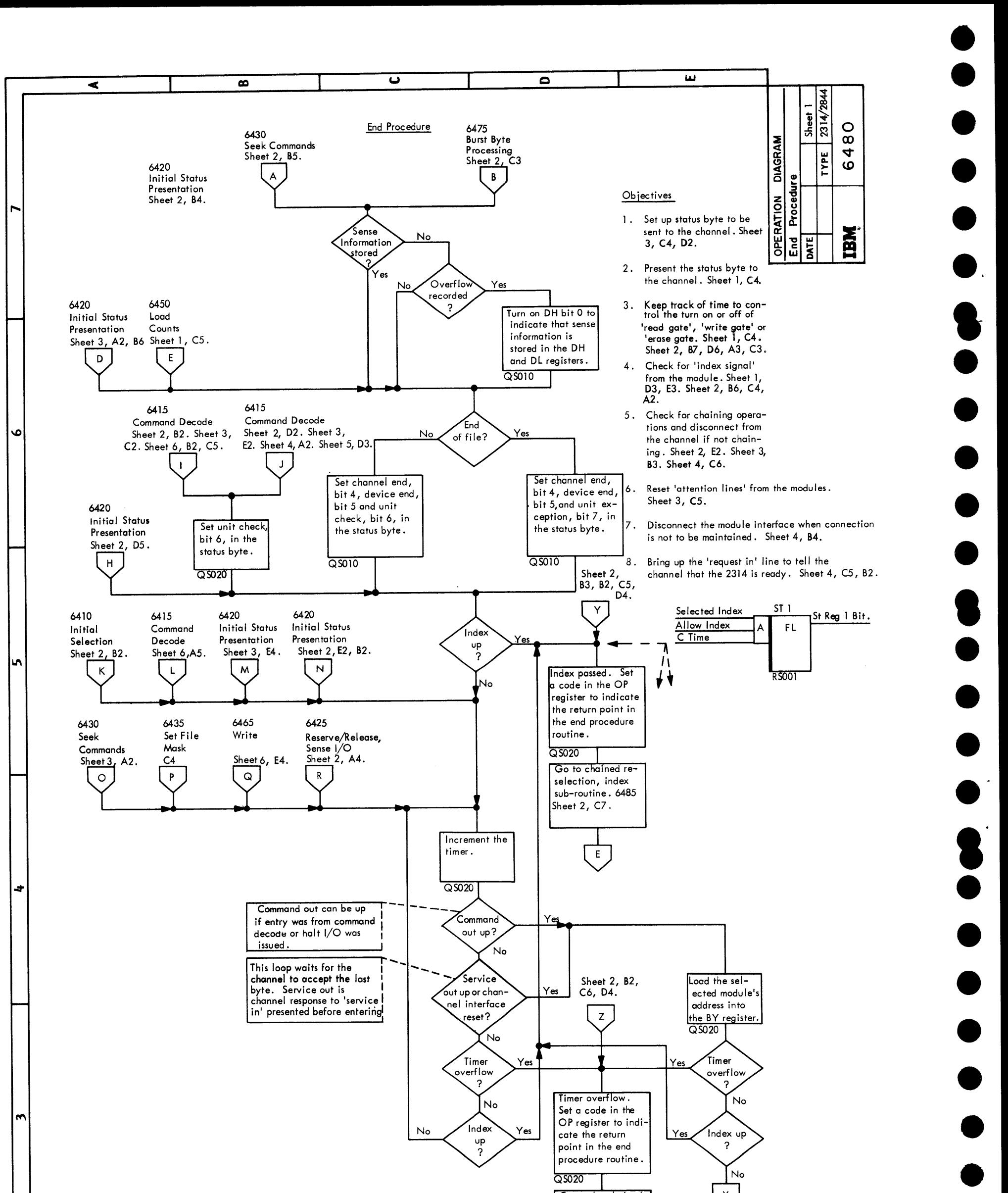

·-

•~

•<br>•

 $\bullet$ 

 $\bullet$ 

• •

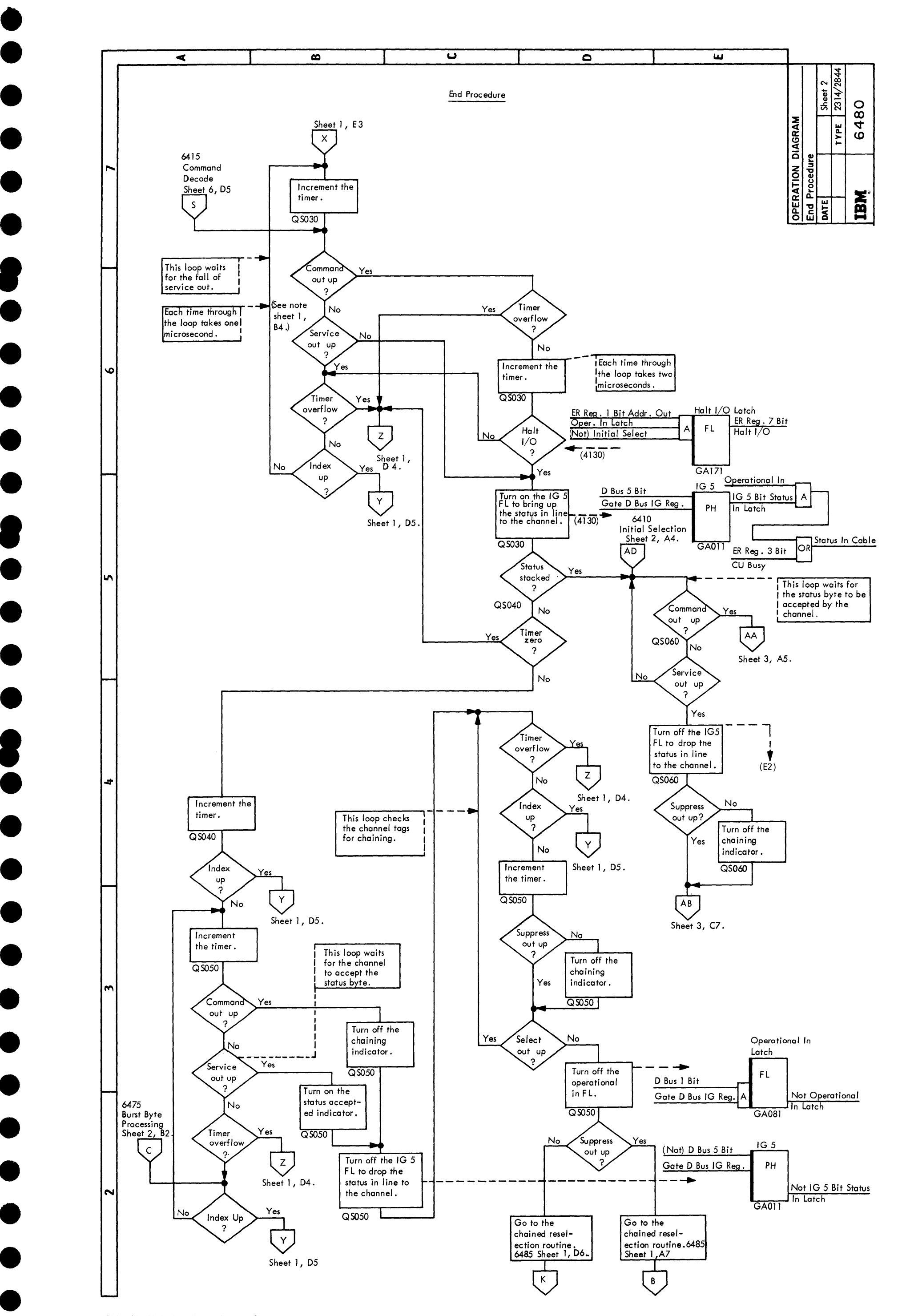

OPERATION DIAGRAM End Procedure

2314/2844 FEMDM (5/67) 6480 - 2

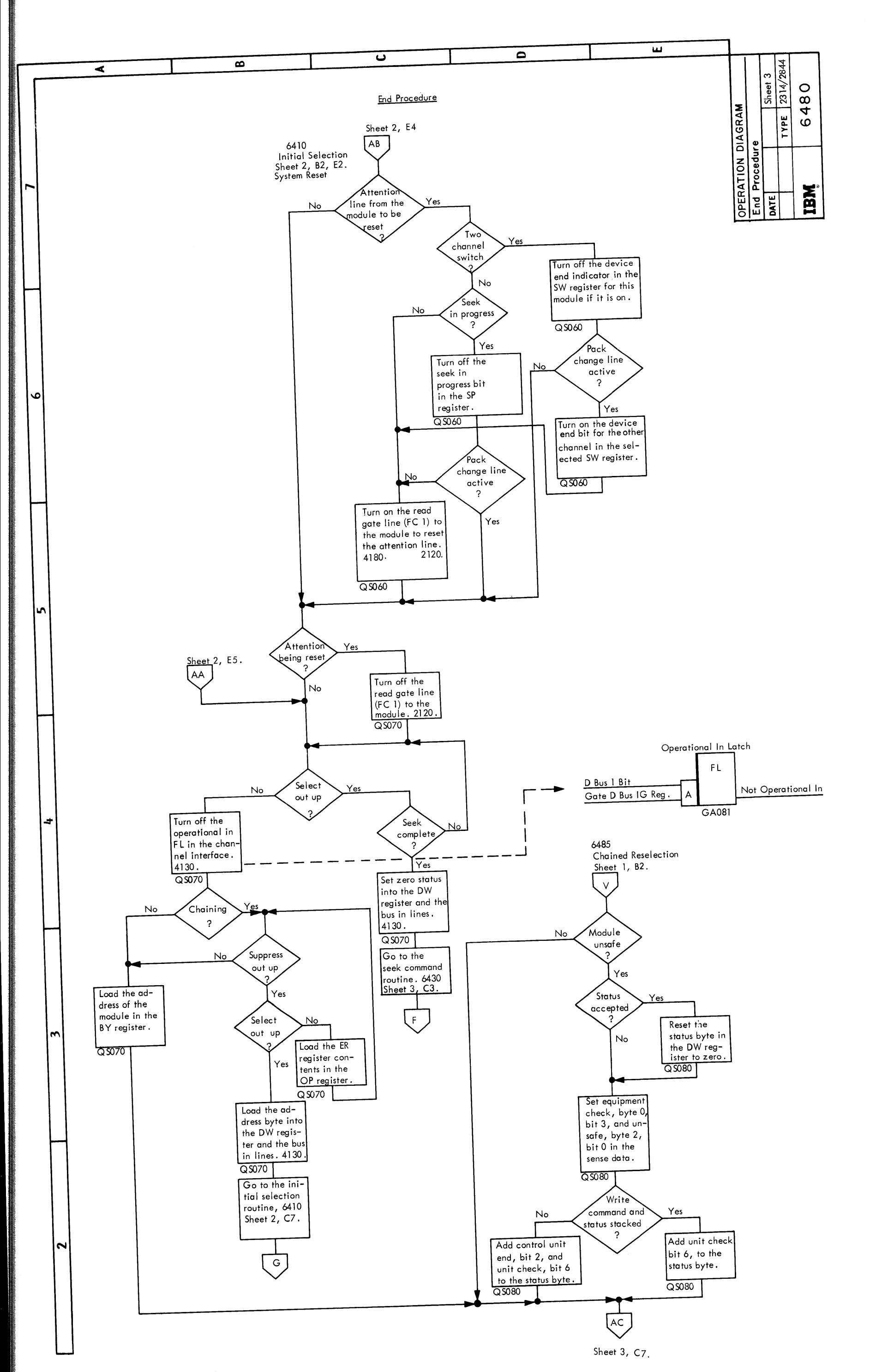

# OPERATION DIAGRAM End Procedure

 $6480 - 3$  (5/67)
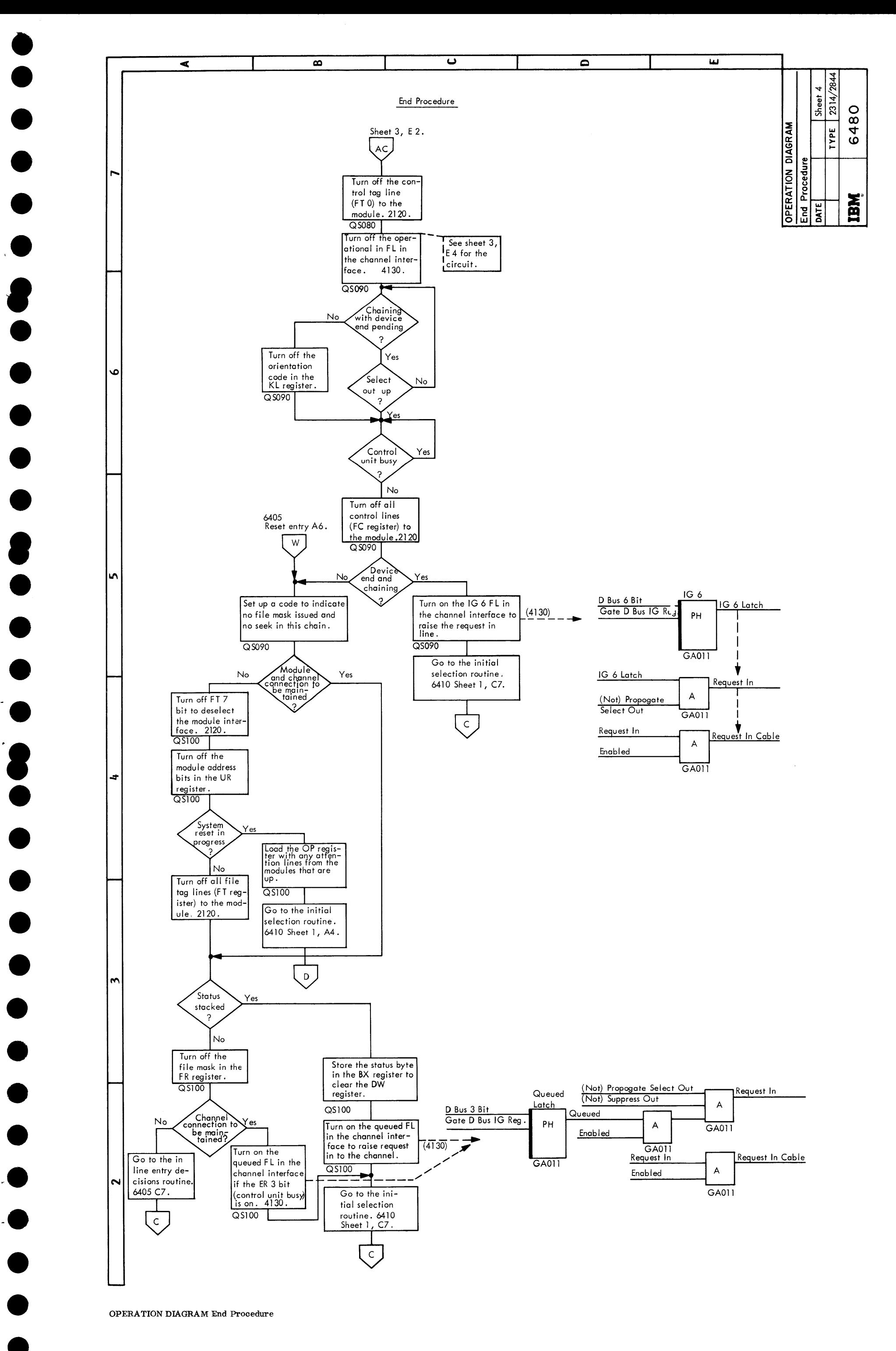

• •

OPERATION DIAGRAM End Procedure

•<br>•

2314/2844 FEMDM (5/67) 6480 - 4

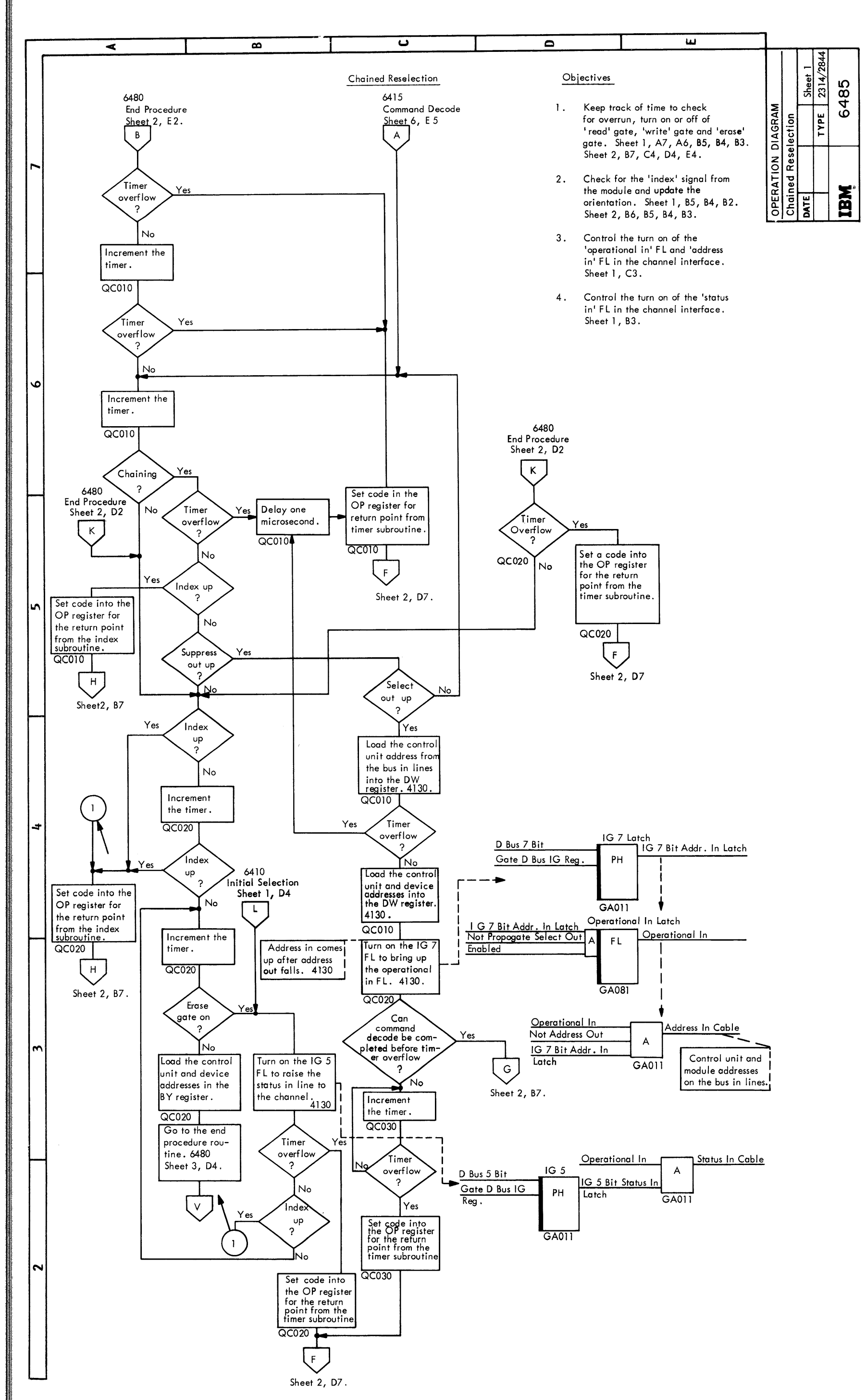

OPERATION DIAGRAM Chained Reselection

 $6485 - 1$  (5/67)

• • •

• •

 $\bullet$ 

**e**<br>-

•<br>•

•<br>•

• •

**9**<br>-

•<br>•

•<br>•

•<br>• **.**<br>2

•<br>•

•<br>•

•<br>•

•<br>•

 $\bullet$ 

•<br>•

 $\bullet$ 

•<br>•

•<br>•

 $\bullet$ 

 $\bullet$ 

 $\bullet$ 

 $\bullet$ 

 $\bullet$ 

• •

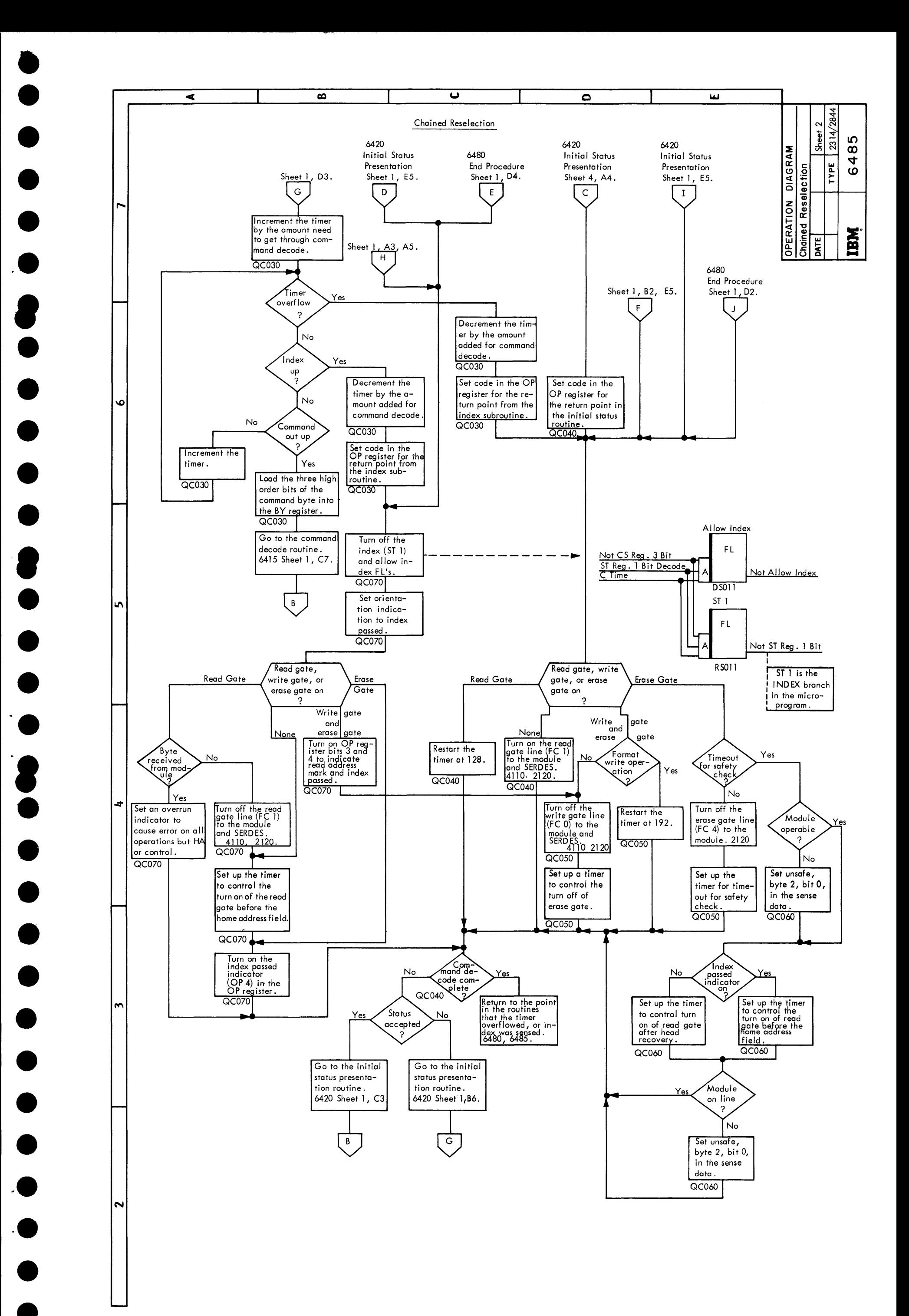

• •

OPERATION DIAGRAM Chained Reselection

•<br>•

 $\bullet$ 

2314/2844 FEMDM (5/67) 6485 - 2

 $\label{eq:2.1} \mathcal{L}(\mathcal{L}(\mathcal{L})) = \mathcal{L}(\mathcal{L}(\mathcal{L})) = \mathcal{L}(\mathcal{L}(\mathcal{L})) = \mathcal{L}(\mathcal{L}(\mathcal{L})) = \mathcal{L}(\mathcal{L}(\mathcal{L}))$ 

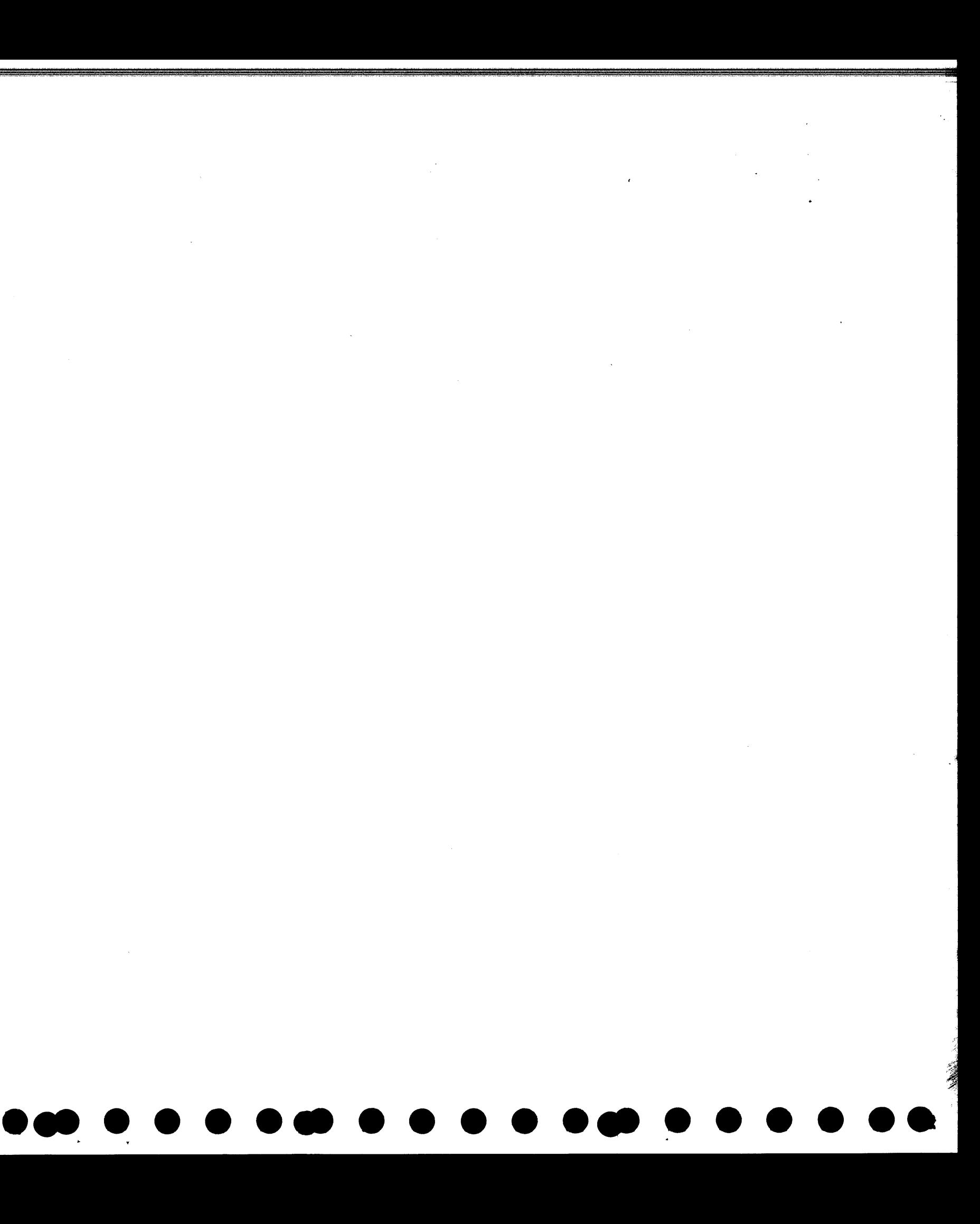

## Resident Diagnostic Introduction

4

٧ÿ

 $\mathfrak{s}$ 

The purpose of the resident diagnositic tests is to detect and identify component failures in the 2314/2844 storage control units. The tests may be run from either control unit.

 $\overline{\mathbf{3}}$ 

 $\pmb{2}$ 

suli.

A

Þ

 $\pmb{B}$ 

 $\blacktriangleright$ 

 $\mathbf C$ 

b

 $\mathbf{D}$ 

 $\blacktriangleright$ 

 $\mathsf E$ 

Þ

 $\mathsf F$ 

 $\mathsf{G}$ 

 $\pmb{\mathsf{H}}$ 

ź.

 $\frac{1}{2}$  ,  $\frac{1}{2}$  ,  $\frac{1}{2}$  ,  $\frac{1}{2}$  ,  $\frac{1}{2}$ 

 $\frac{1}{2}$ 

중도사

 $\ddot{\phantom{a}}$ 

Each test can be run separately, but tests five through seven can be combined to<br>run outomatically as one test. To run the tests as one test, set the "start address<br>switches" to "601" and do not use the "stop address switc

The tast sequence checks a minimum of circuitry at first and builds to check the<br>complete data flow of the storage contrat unit .

The tests should be run in sequence to avoid false indications as each succeed-ing test assumes that the other tests have run successfully,

A failing component is indicated by the "machine stop light" coming on.

Check CLD pages QX001, QX003 and QX005 for error stop addresses and card<br>substitution charts.

Included in the resident diagnostic TROS module, but not a diagnostic test is a WFO adjustment program on page QX010. This program is used to adjust the<br>"zeros detector", "error detector" and the "dota window". The program raises<br>"read gate" for 25 milliseconds, then drops "read gate" for 25 milliseco repeats the program.

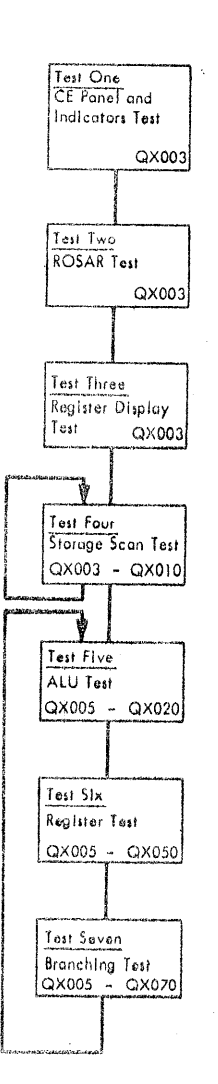

وأوزار أوالمراعات أناه أوأماه

◀

 $\blacktriangleleft$ 

si.

٨

嚩

 $\vec{r}$ 

2314/2844 FEDM (6/67) 6500

ing (b Å.

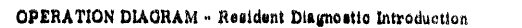

 $\{ \uparrow_1 \mid \downarrow$ 

 $\Delta$ 

 $\frac{\partial \mathcal{R}}{\partial \mathbf{r} \cdot \mathbf{r} \cdot \mathbf{r}}$ 

 $a_{12}$  and  $\pm 1$ 

 $\beta_{\mu\nu}$ 

ina.<br>Ba  $\hat{\pi}^{\pm}$  as

 $\frac{d}{dt} = \frac{1}{2} \frac{d}{dt}$ 

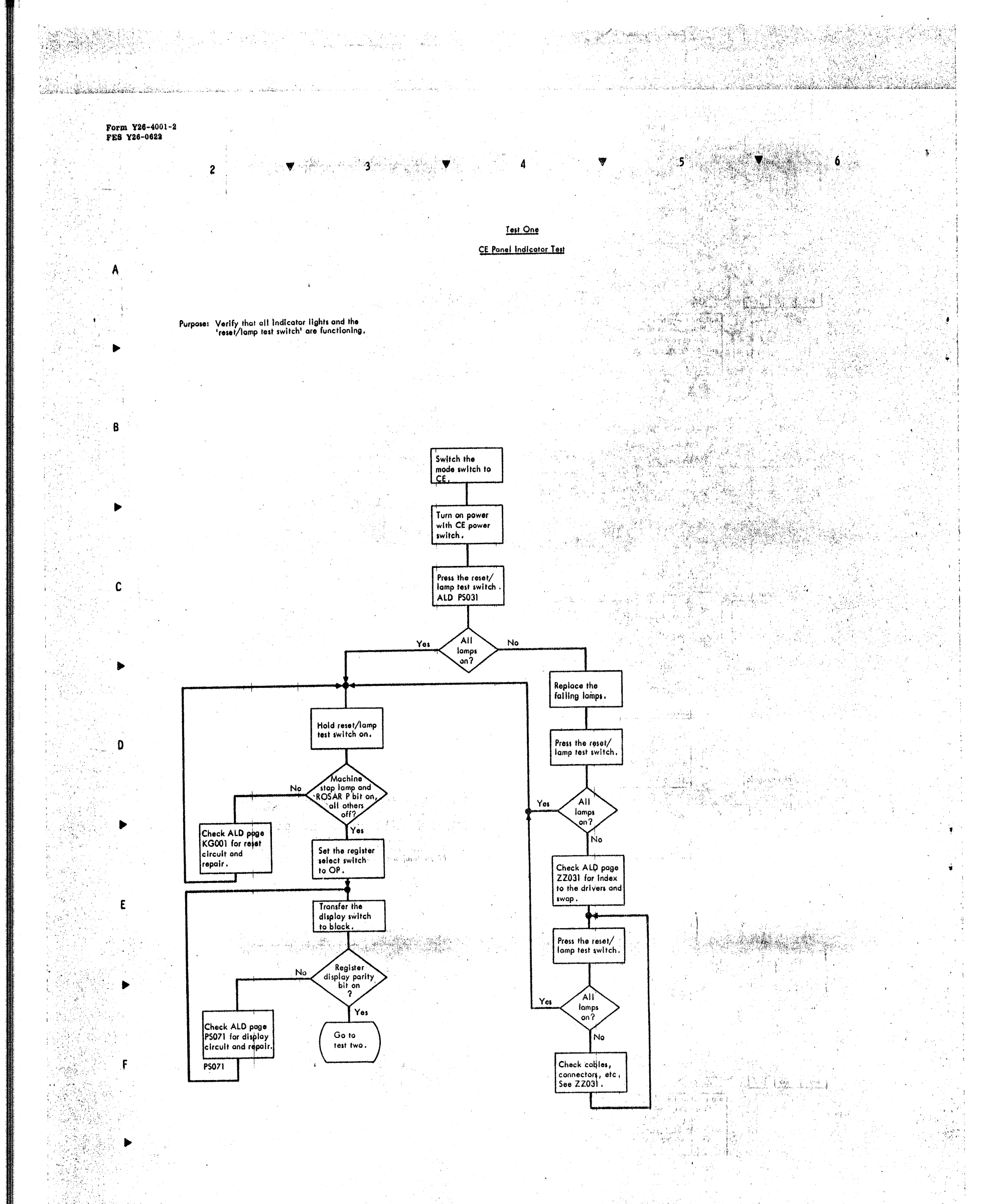

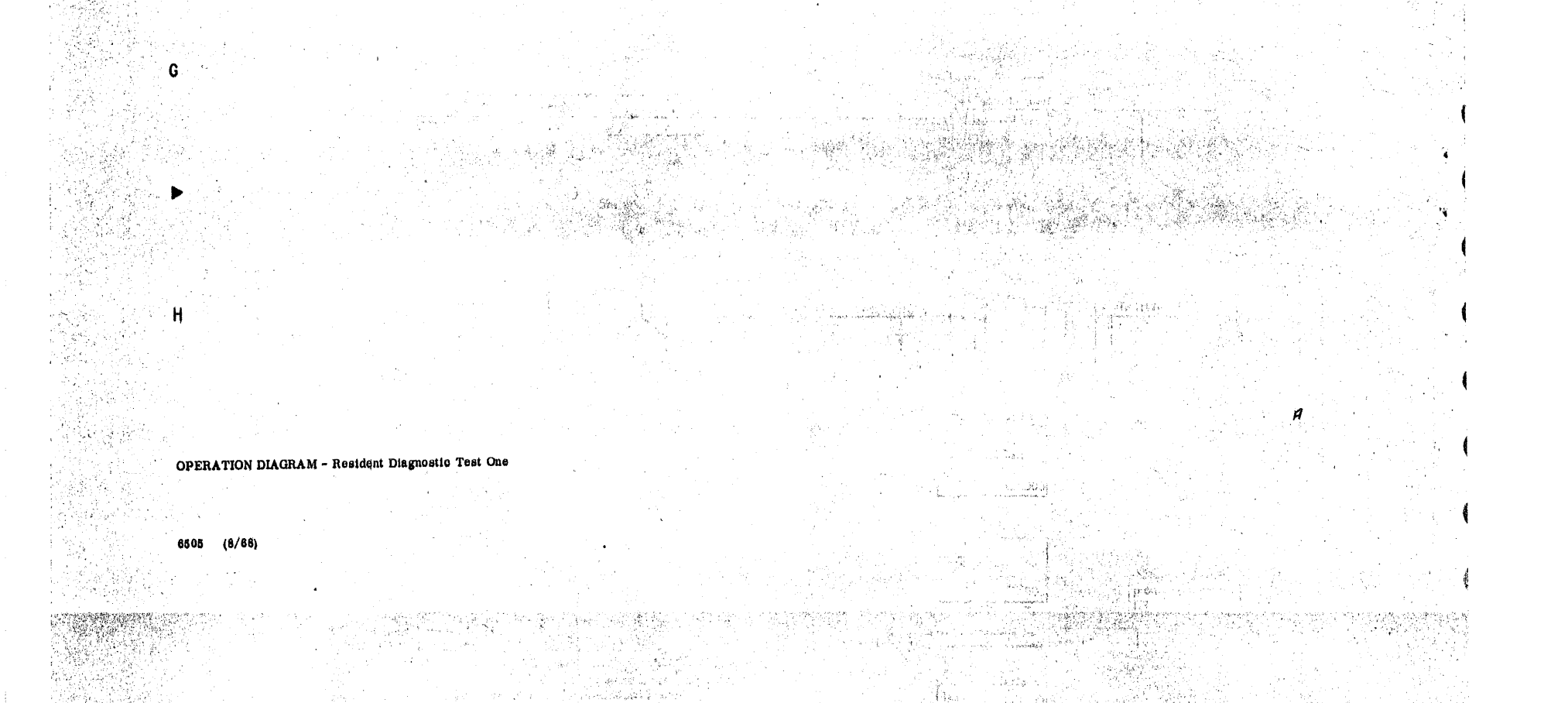

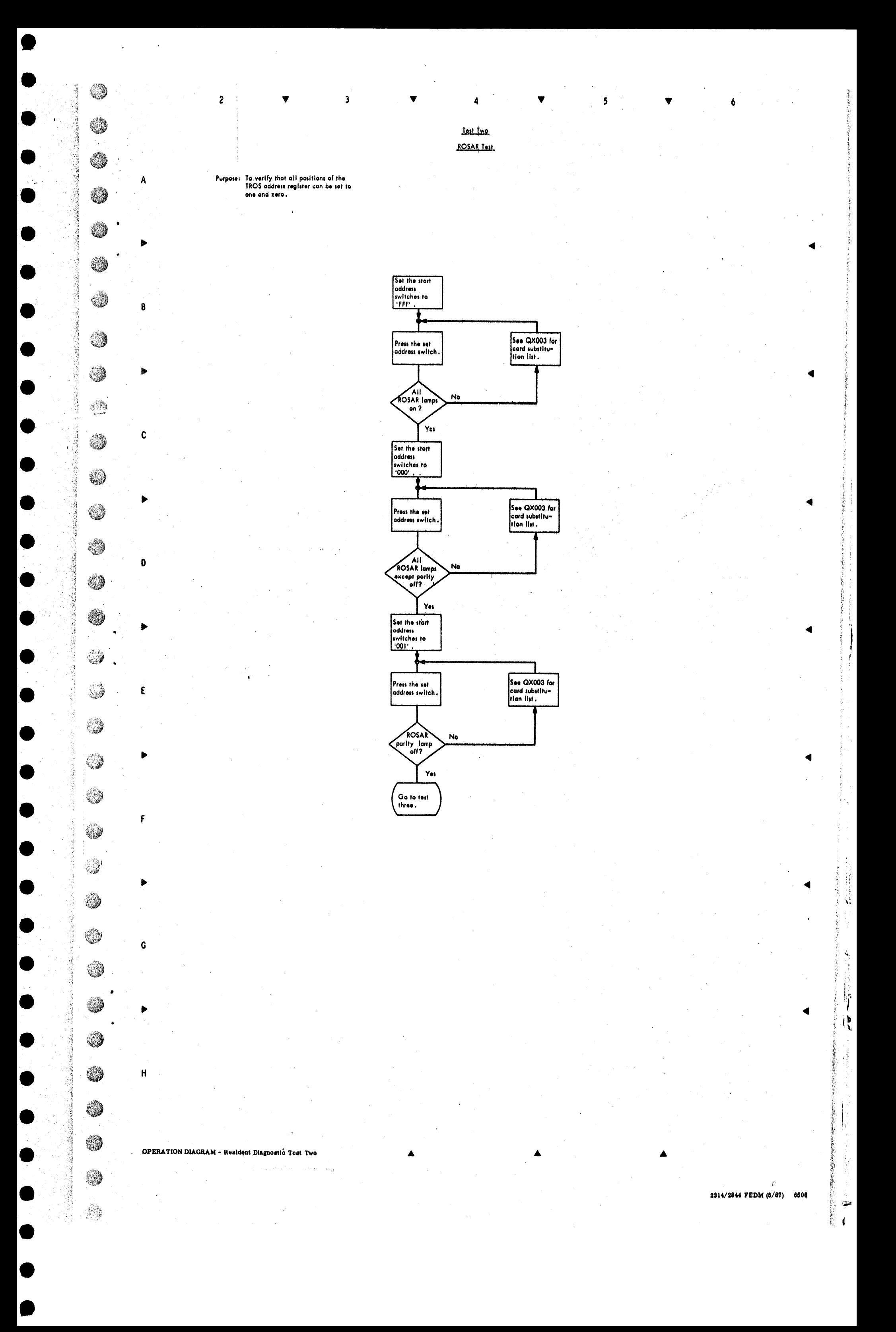

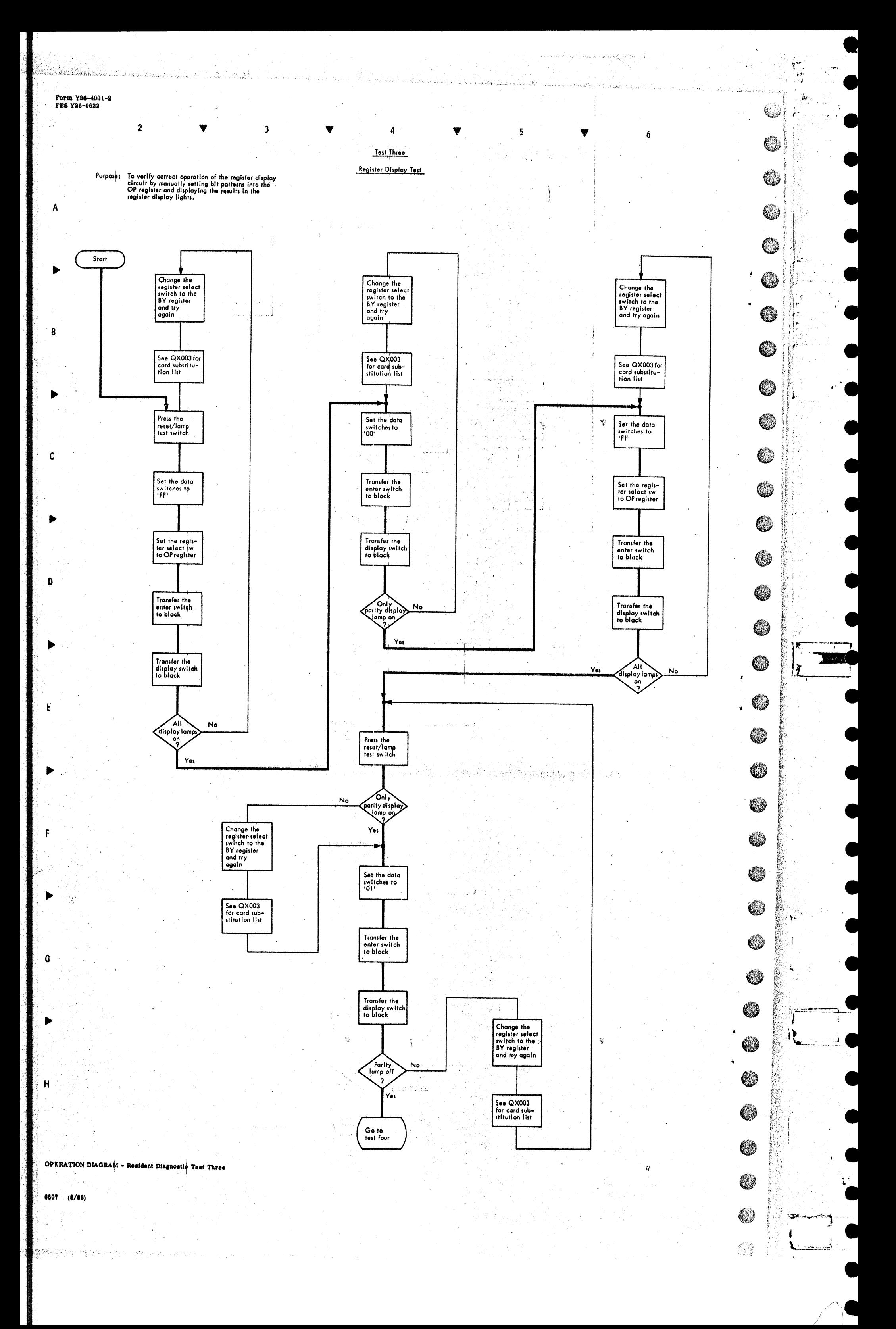

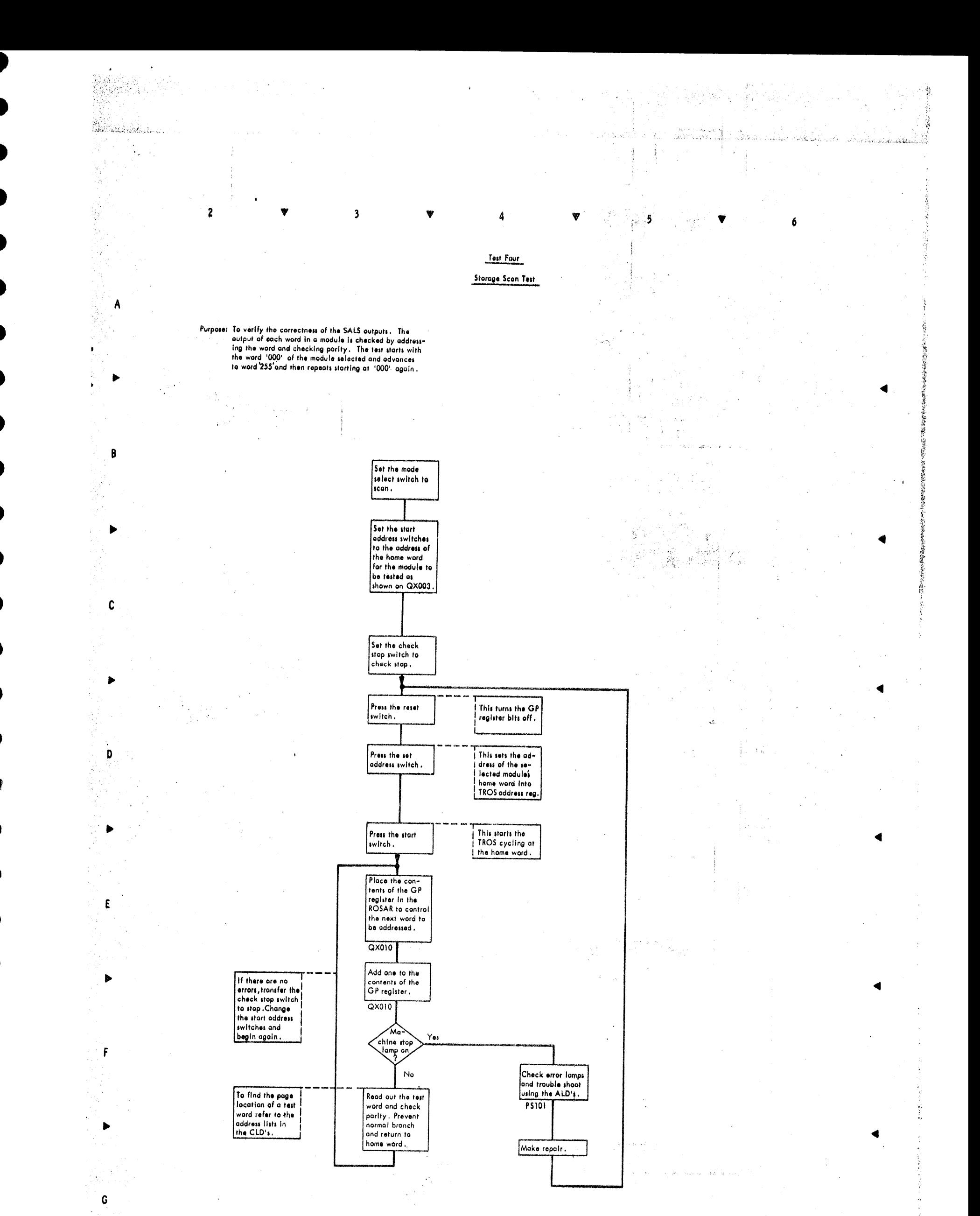

 $\pmb{\ast}$ 

활발개출함

dia ca

OPERATION DIAGRAM - Resident Diagnostic Test Four

فعرفها بالبرد

 $H$ 

 $\blacktriangleright$ 

 $\frac{r_i}{r}$ 

▲

 $\frac{1}{2}$ 

1098

a spro

 $\blacktriangle$ 

 $\label{eq:1} \left\{\begin{array}{ll} 0 & \sqrt{2} \lambda \mu \\ \log \lambda \left( 0 \right) \mu \end{array}\right.$ 

 $\begin{array}{cc} & \beta \\ 2314/2844 & \text{FEDM (5/67)} & 6508 \end{array}$ 

 $\blacktriangleleft$ 

 $\left\{ \begin{array}{l} \mathcal{M}(\widetilde{S}) \left( \mathcal{Q}^{n+1}(\widetilde{S}) \right) \mathbf{a} \\ \mathbf{co}_{\mathcal{S}} \left( \mathcal{Q}^{n+1}(\widetilde{S}) \right) \mathbf{a} \\ \mathbf{co}_{\mathcal{S}} \left( \mathcal{Q}^{n+1}(\widetilde{S}) \right) \\ \mathbf{h.c}_{\mathcal{S}} \left( \mathbf{B} \mathbf{f} \right) \end{array} \right\}$ 

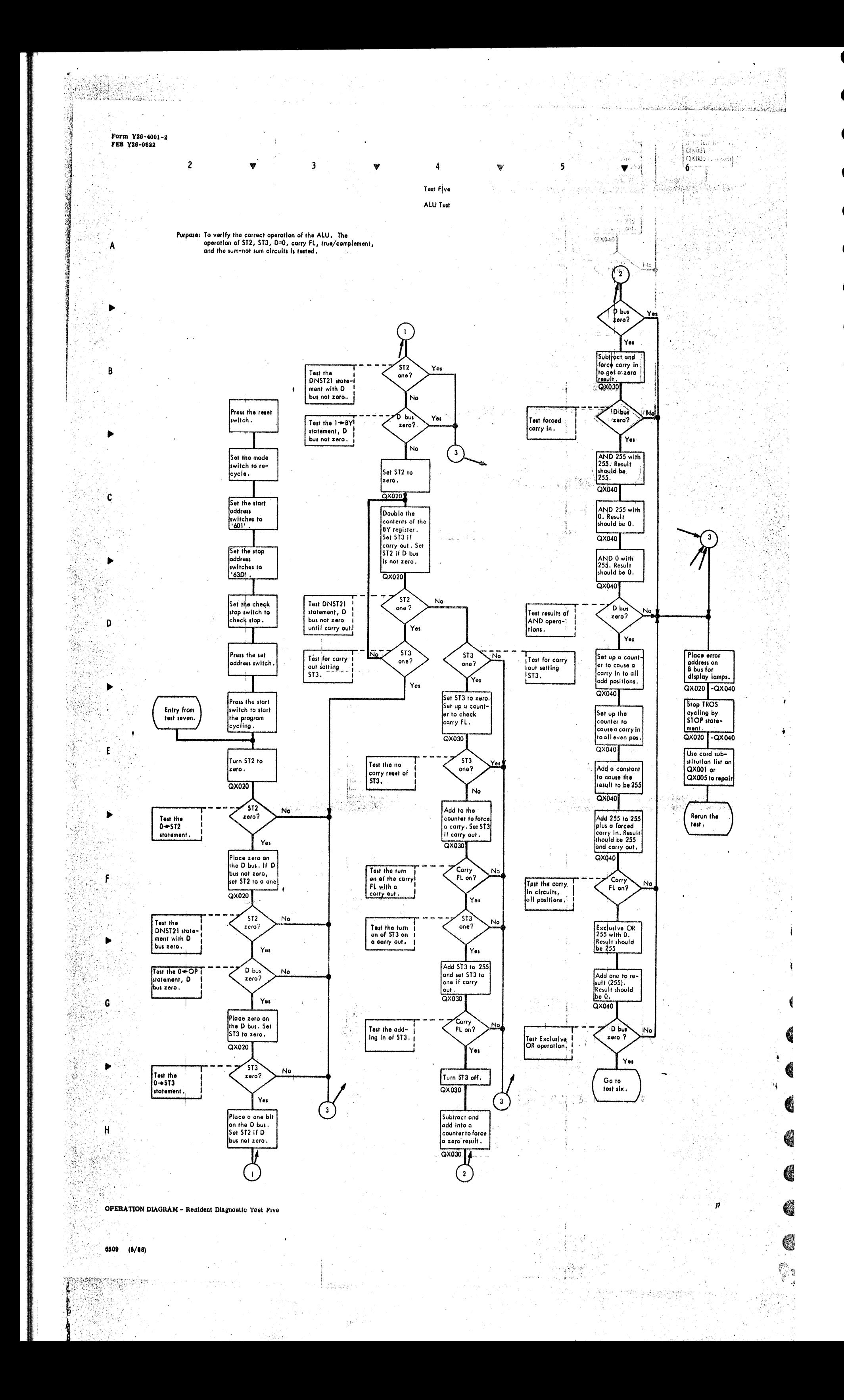

• •

 $^{\bullet}$ 

• •

• •

 $\bullet$ 

•<br>•

•<br>•

 $\blacksquare$ 

• •

 $\bullet$ 

A

....

B

 $\blacktriangleright$ 

c

 $\blacktriangleright$ 

D

 $\blacktriangleright$ 

E

 $\blacktriangleright$ 

F

 $\blacktriangleright$ 

•<br>•

**.**<br>•<br>•

 $\bullet$ 

•<br>•

 $\bullet$ 

**.**<br>• • •

 $\bullet$ 

**S** 

•<br>•

Purpose: To verify that all positions of the general purpose ond SW registers operate correctly .

Entry from test five.

Note: The multi-tog switch must be in the tagged mode position if the two channel switch feature is installed.

> Set the check stop switch to check stop position.

Press the set addr<mark>ess</mark> switch .

A value of zero is set in the first register of the chain of registers. Eoch register is incremented plus one from the preceding register. Eoch register ls checked ogoinst on equal volue in the BY register, and the TROS cycling is stopped If on error is found. This sequence is repeated 255 times to check oil possible volues fn each register.

2  $\bullet$  3  $\bullet$ 

Set the DR and BY registers to zero.  $QX050$ 

Transfer the contents of DR to BX. QX050

Add one to the contents of DR and store the results in GL.

QX050 Add two to the contents of DR and store the re sults in FR. QX050

Add seven to the contents of DR and store th<mark>e r</mark>e sults in GP.

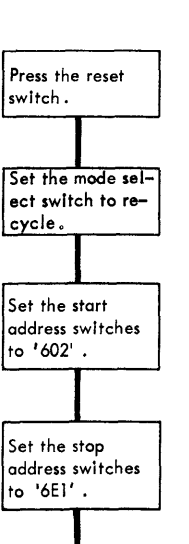

Press the start switch to start the program ,

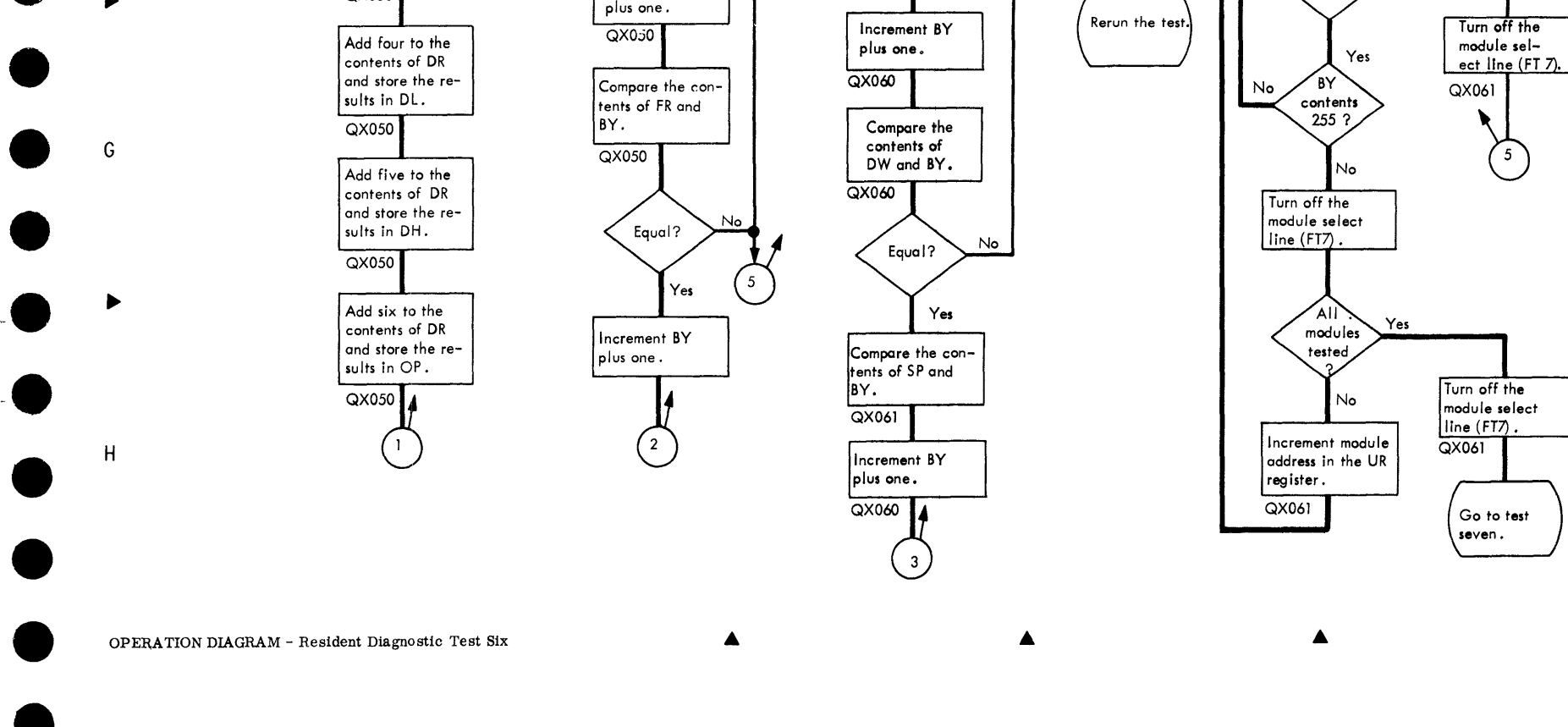

Increment BY

plus one.

Add three to the contents of DR and store the results in KL. QX050

Add four to the contents of DR

QX050 Add eight to the contents of DR and store the results in DW and SP. QX050 Add nine to the contents of DR ond store the re-

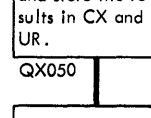

Compare the contents of DR ond BY.

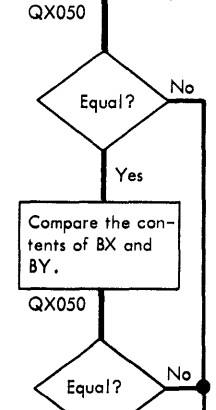

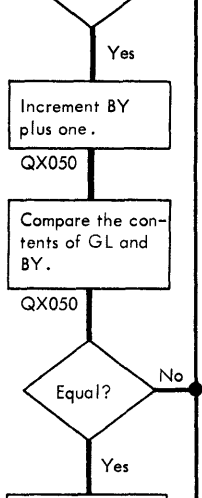

Increment BY

plus one.

 $QX0j0$ 

4

Test Six

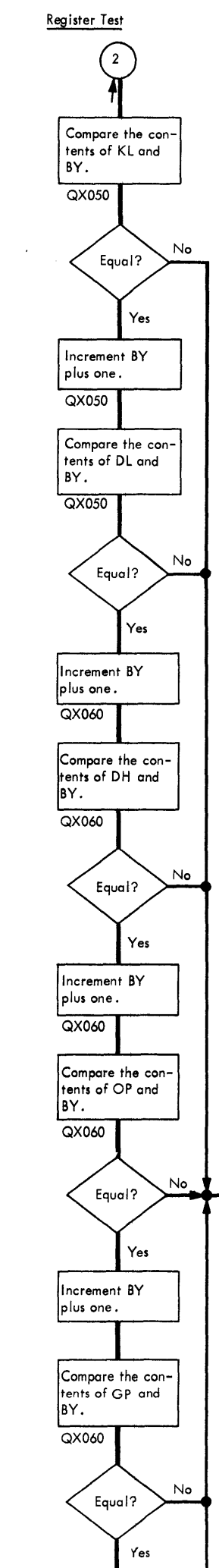

•

5

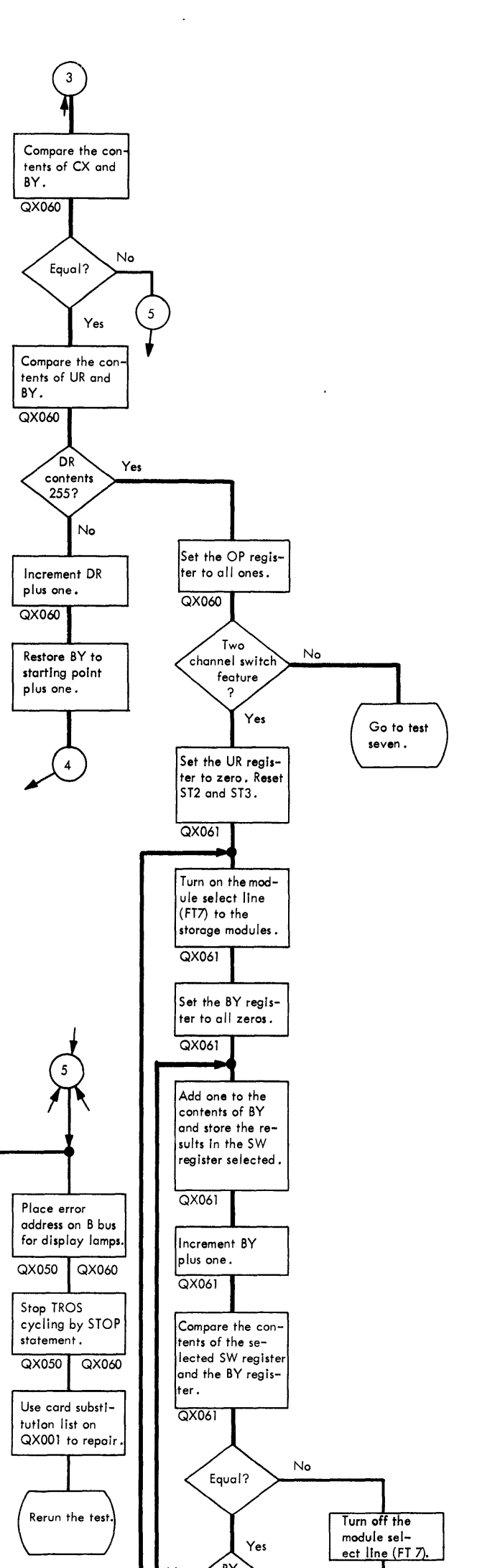

•

6

 $\blacktriangleleft$ 

 $\blacktriangleleft$ 

 $\blacktriangleleft$ 

 $\blacktriangleleft$ 

 $\blacktriangleleft$ 

 $\blacktriangleleft$ 

 $\blacktriangleleft$ 

2314/2844 FEDM (5/67) 6510

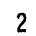

A

 $\, {\bf B}$ 

 $\mathbf C$ 

D

 $\mathsf{E}% _{0}\left( \mathsf{E}\right)$ 

 $\blacktriangledown$ 

 $\overline{\mathbf{3}}$ 

 $\alpha$ 

 $\blacktriangledown$ 

6

Test Seven

Branching Test

 $\pmb{4}$ 

▼

Purpose: To verify that TROS branching can be done on all positions of the OP register for zero and one. To verify that TROS branching can be done on all positions of the ST register for zero condition, and<br>on all positions except STI and ST4 for the one<br>condition. STI and ST4 cannot be turned on by the micro-program.

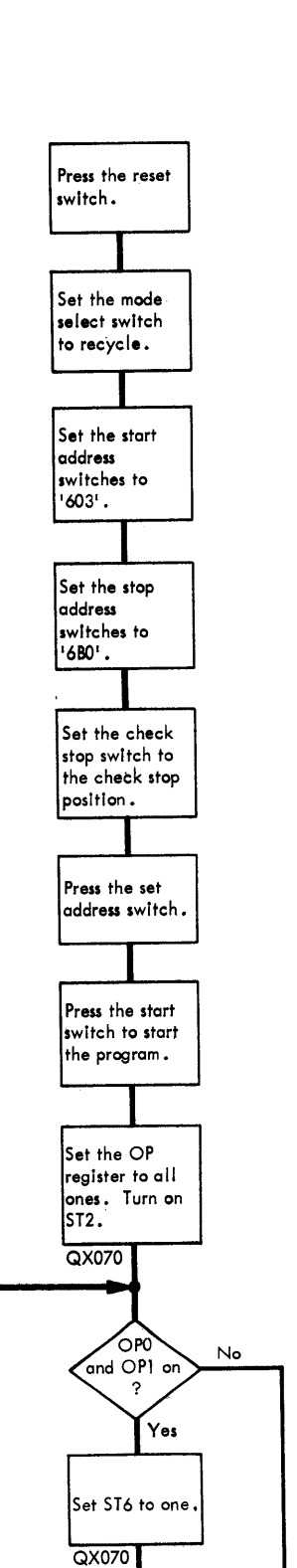

Entry from

test six.

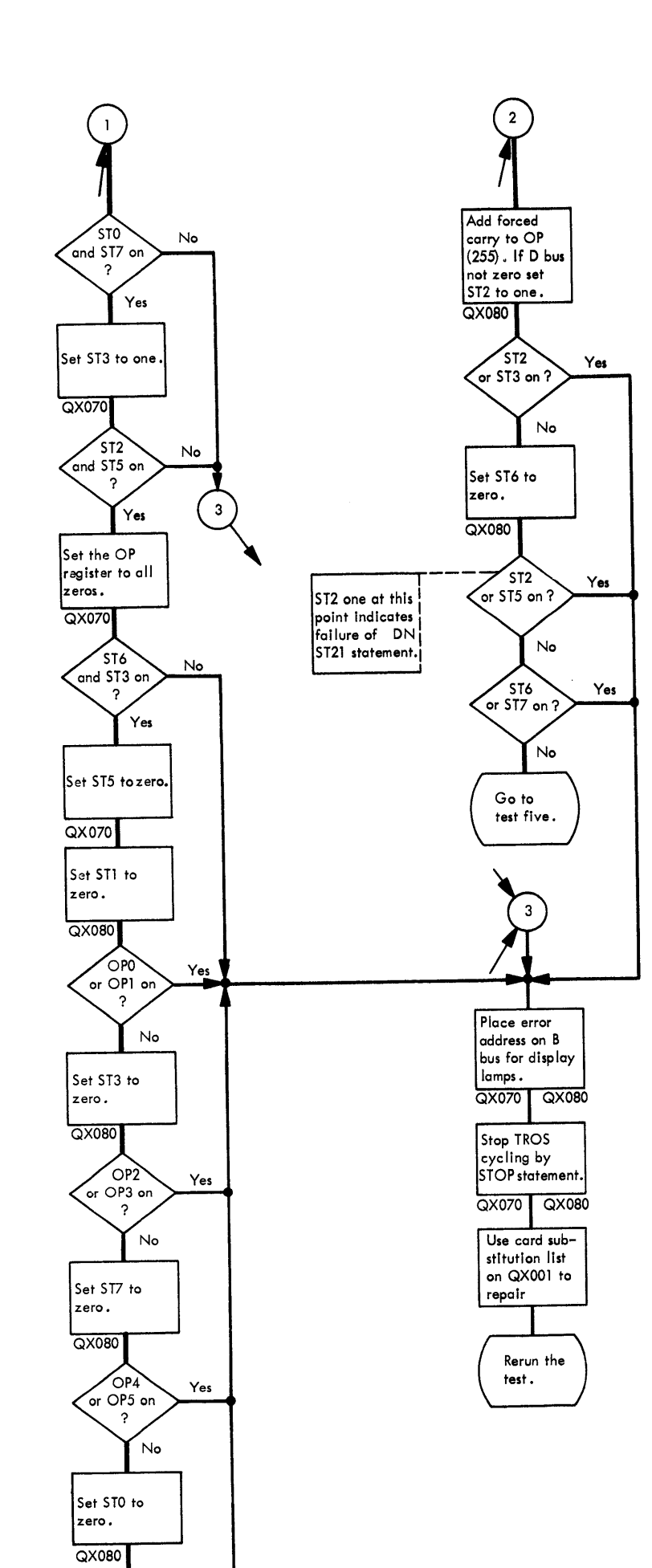

F

◀

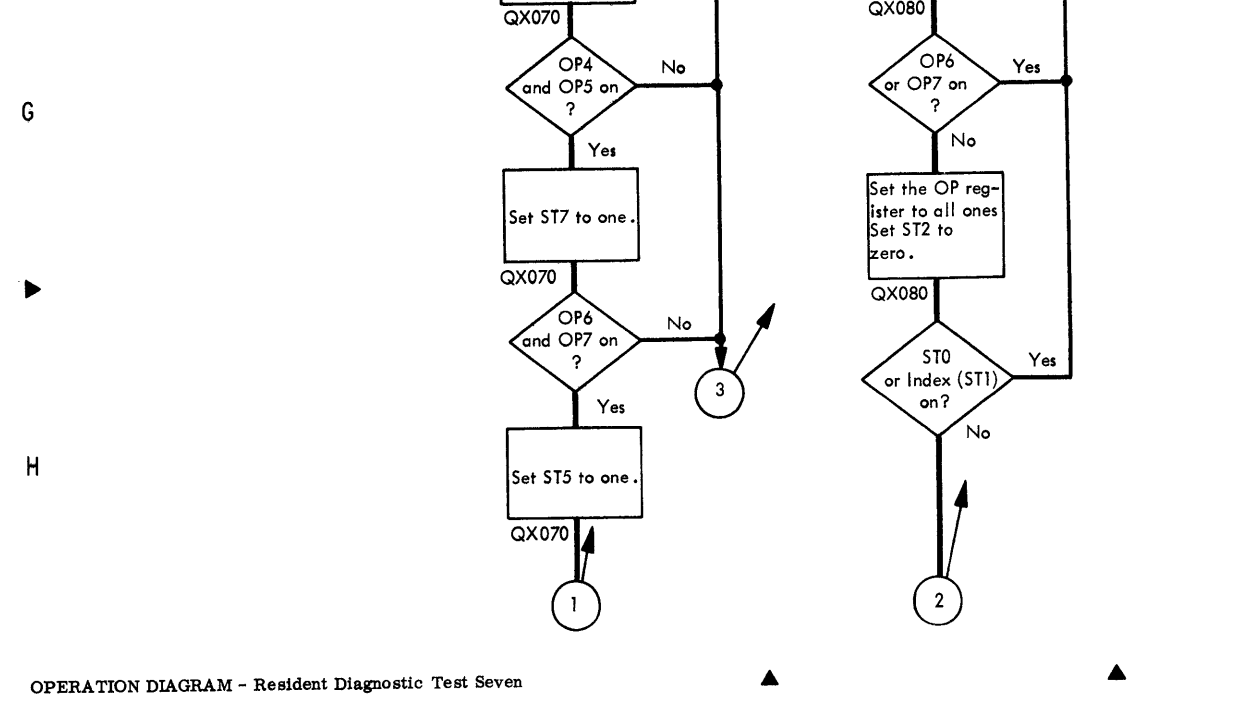

 $\overline{OP2}$ 

and  $OP3$  or

Set STO to one

 $\operatorname{\mathsf{Yes}}$ 

 $No$ 

6511 ( $5/67$ )

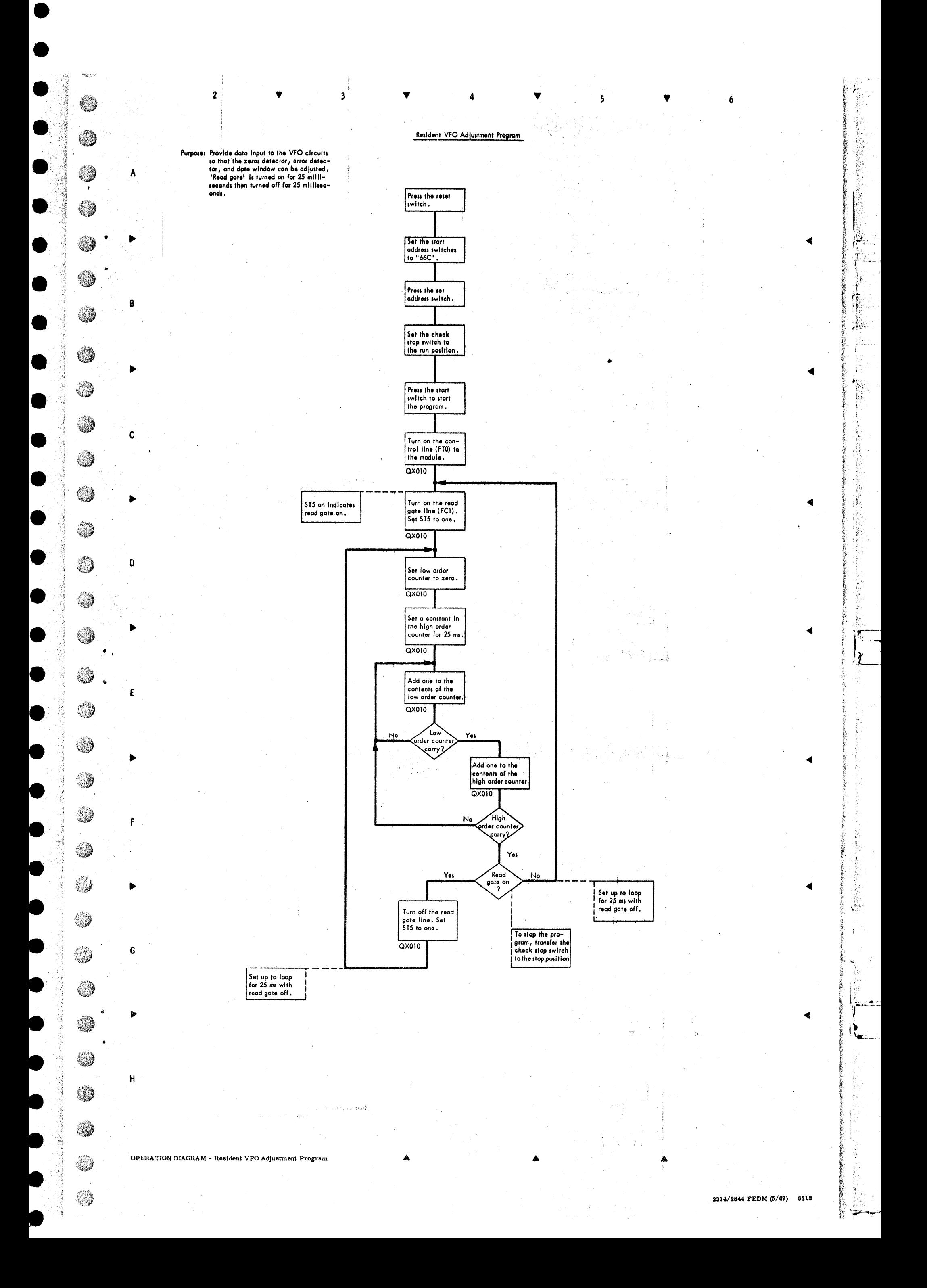

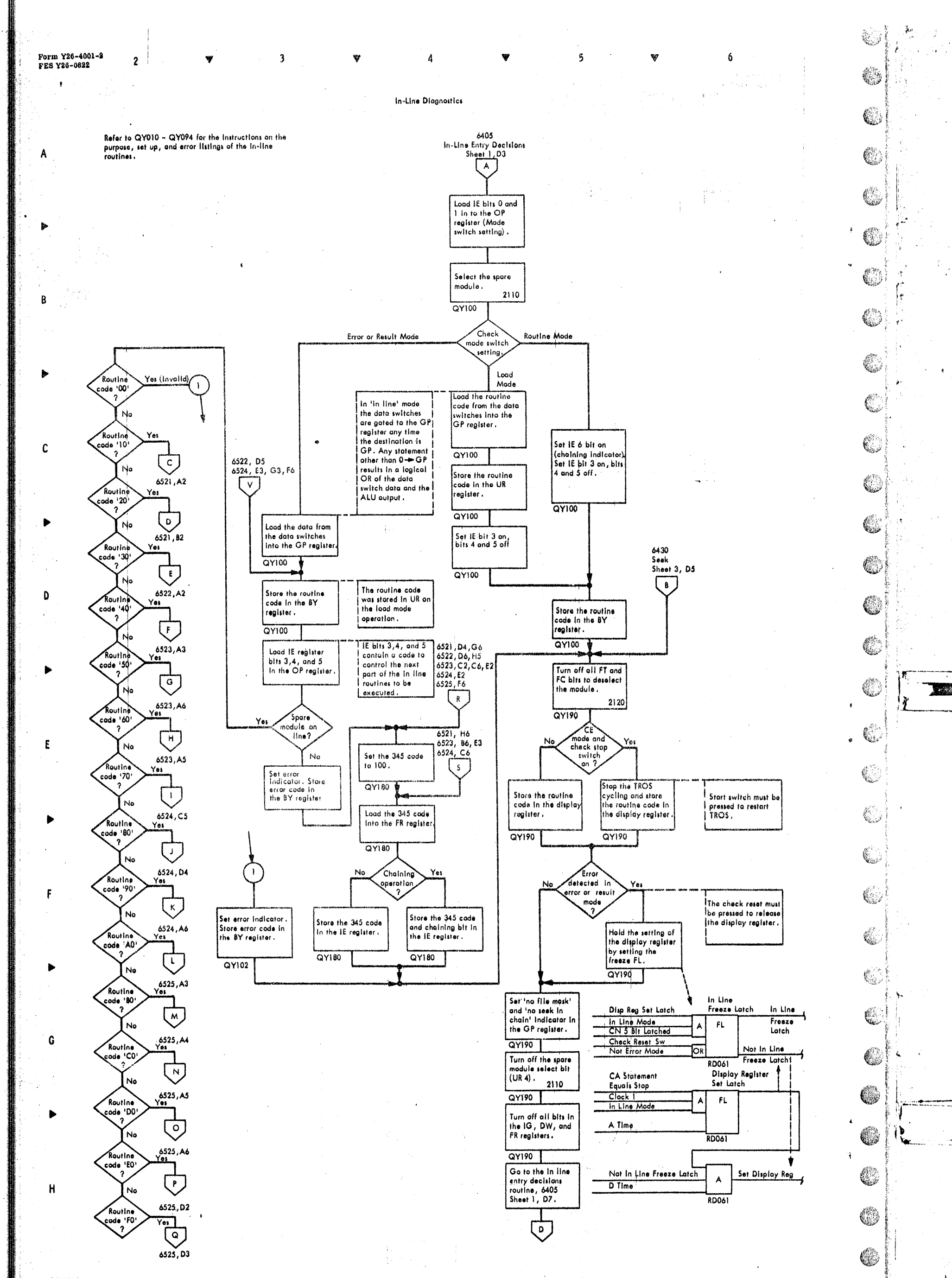

 $\Big\{ \psi_{\pm} \rangle_{\rm{200~GHz}} \sim 1$ 

O

Q

 $\beta$ 

OPERATION DIAGRAM - In-Line Diagnostics - Entry and Exit Decisions  $\ddot{\phantom{a}}$ 

6520 (8/68)

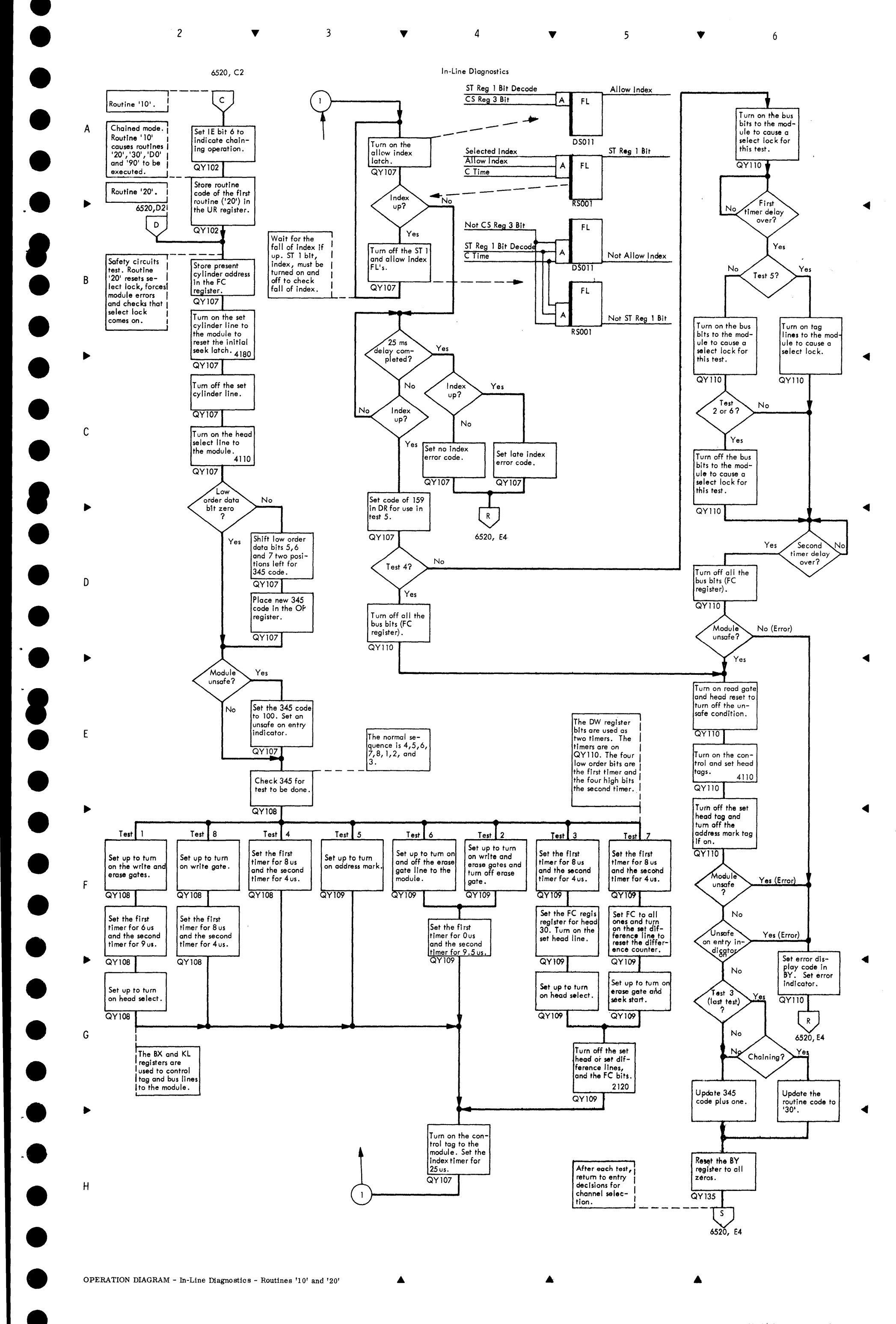

in 1989.<br>P

2314/2844 FEMDM (5/67) 6521

6522 (5/67)

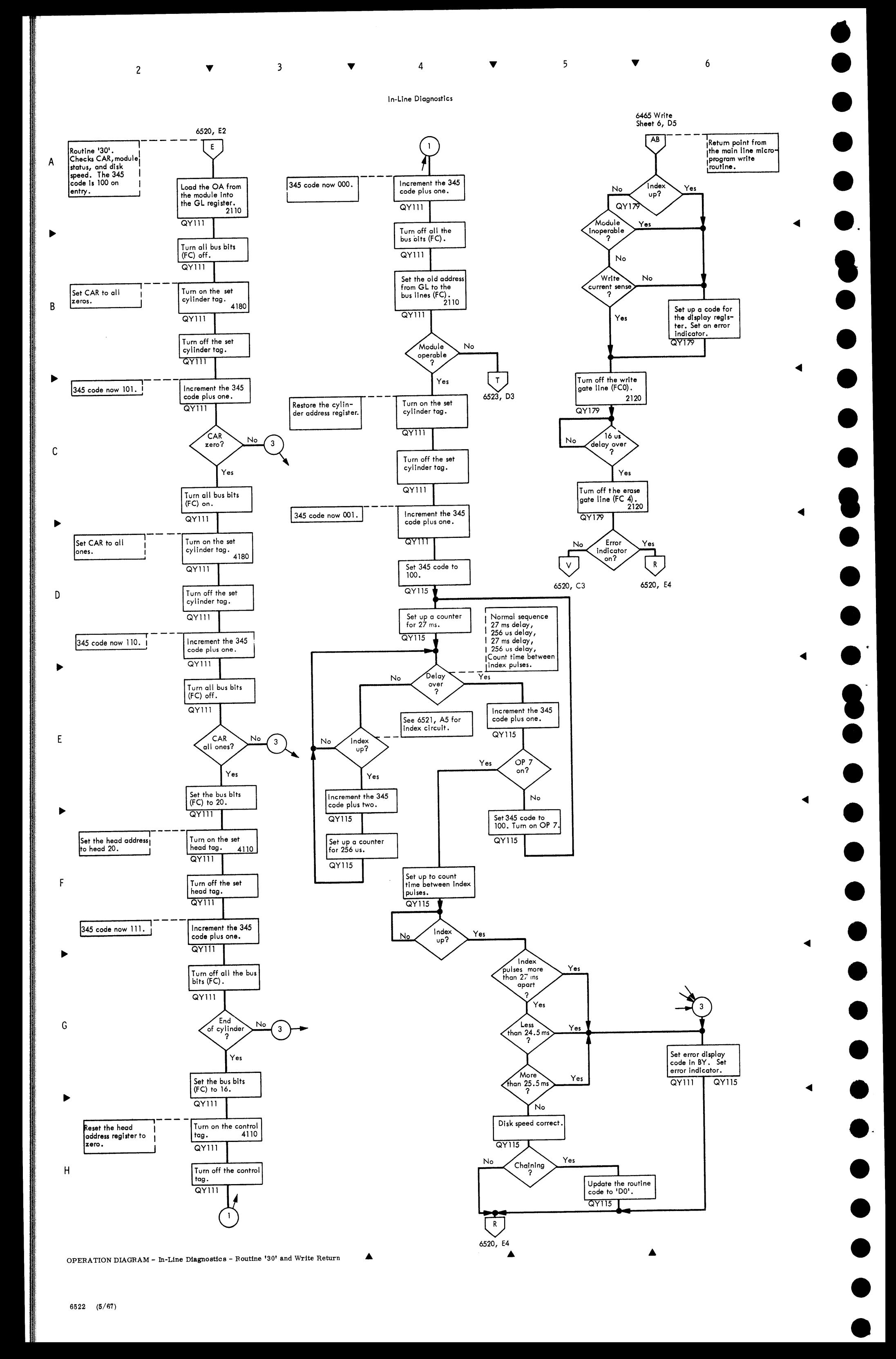

• •

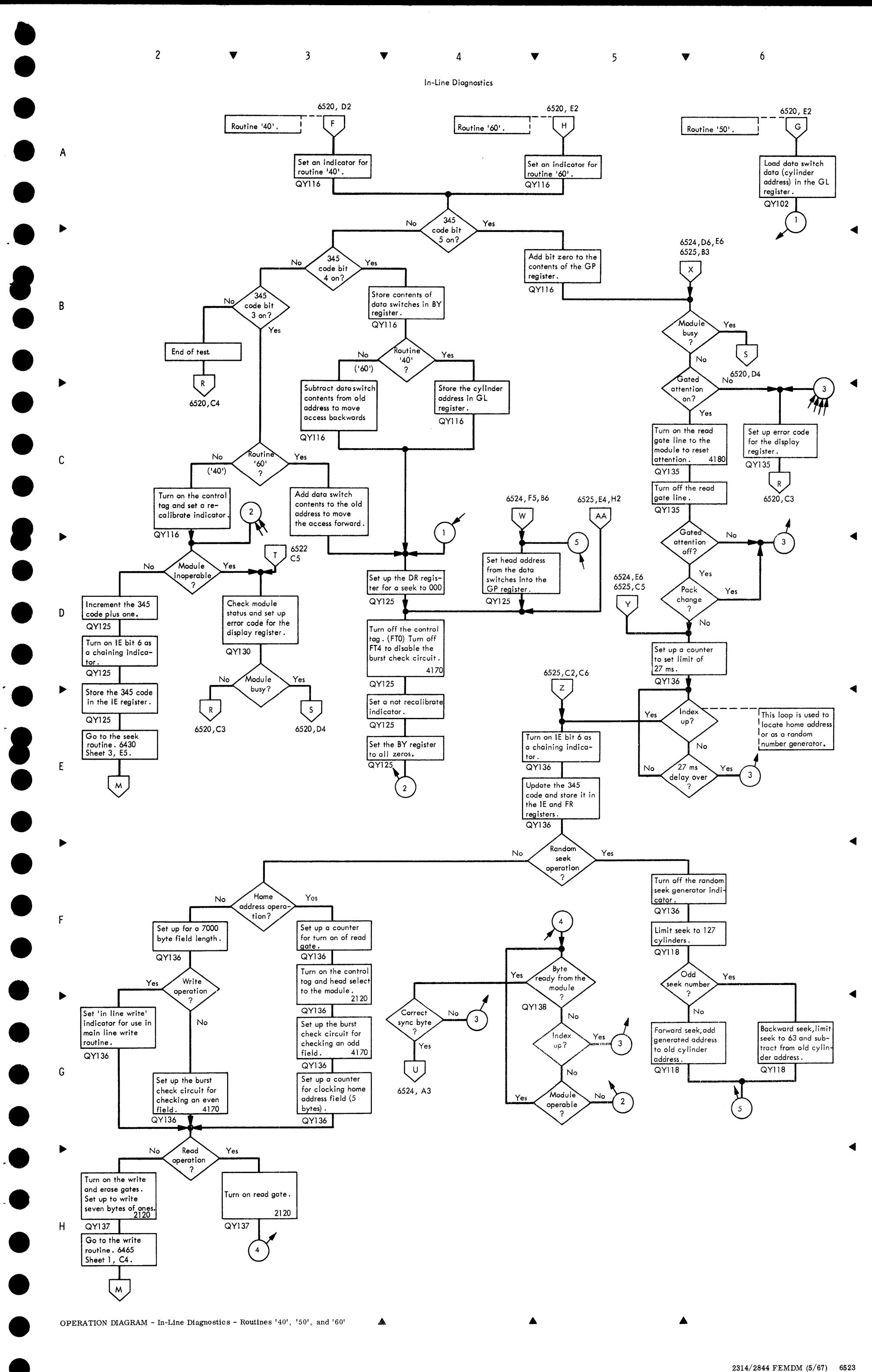

OPERATION DIAGRAM - In-Line Diagnostics - Routines '40', '50', and '60'

2314/2844 FEMDM (5/67) 6523

•

H

OPERATION DIAGRAM - In-Line Diagnostics - Routines '70', '80', and '901

6524 (5/67)

A

A

•

•

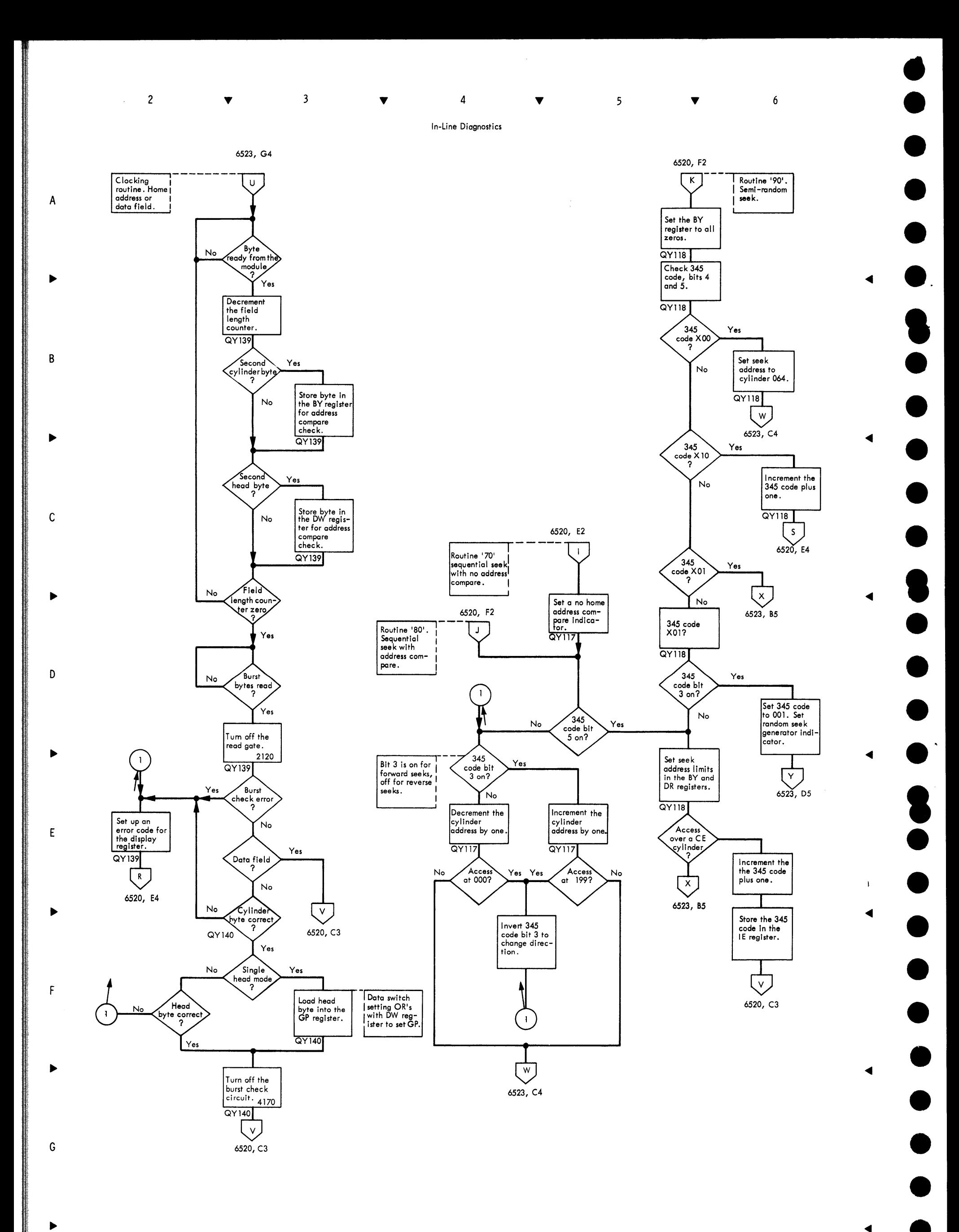

·-

·-

 $\bullet$ 

•<br>•

 $\bullet$ 

• •

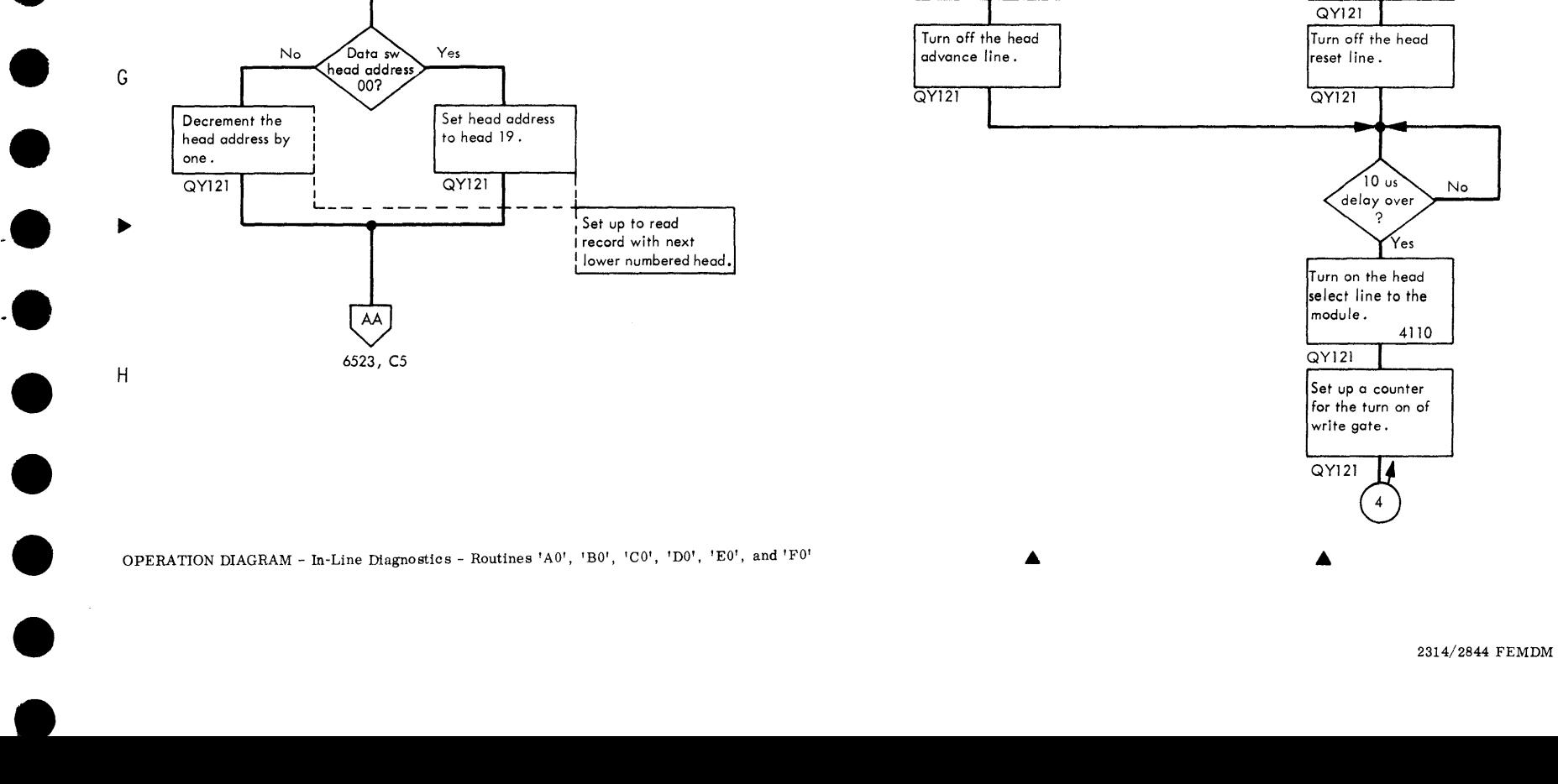

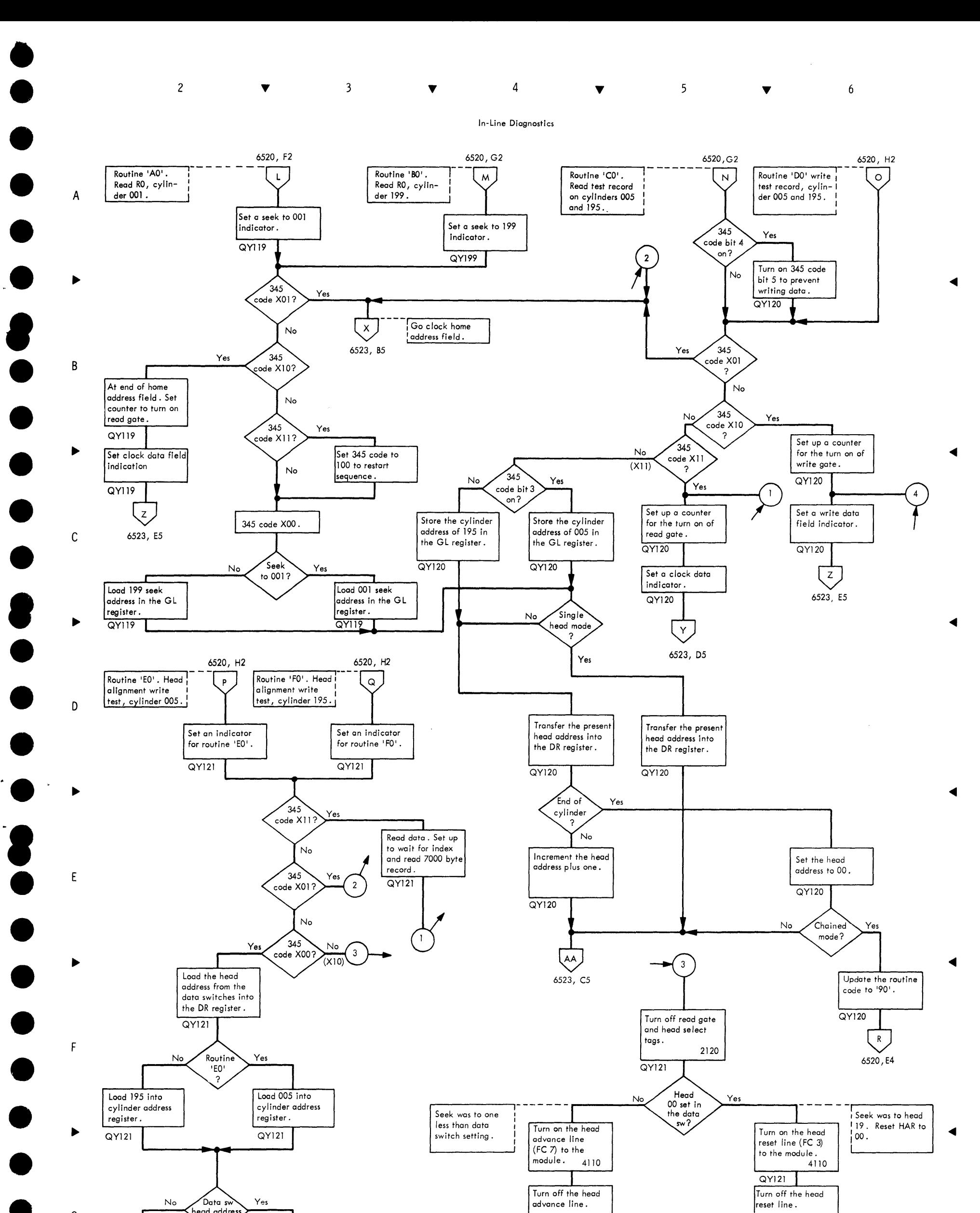

 $\blacktriangleleft$ 

# $\bullet$

 $\mathcal{L}(\mathcal{L}(\mathcal{L}))$  and  $\mathcal{L}(\mathcal{L}(\mathcal{L}))$  . The contribution of the contribution of the contribution of the contribution of the contribution of the contribution of the contribution of the contribution of the contribut

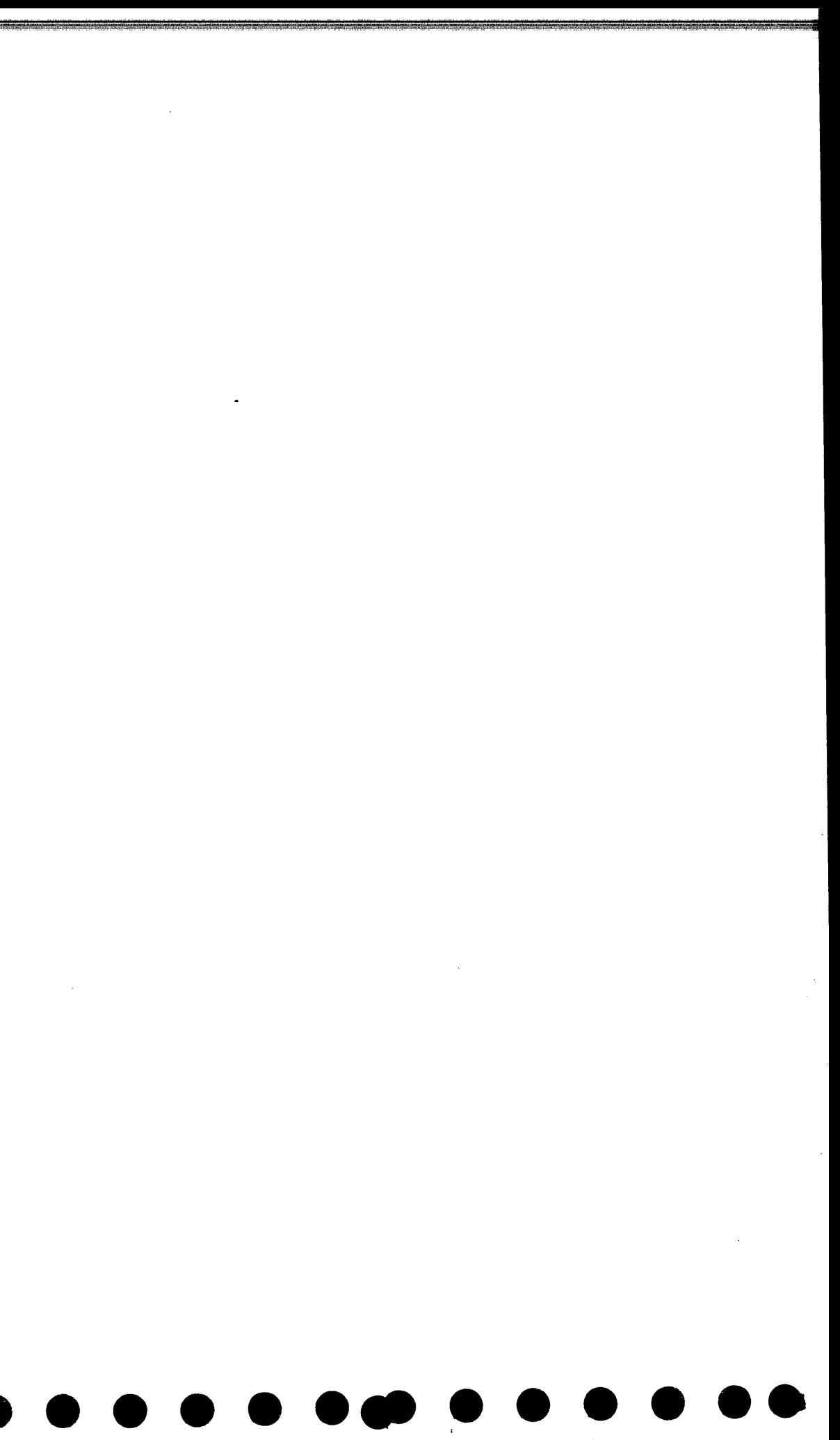

TIMING CHART  $\mathbf{r}$  $_{\rm 3CU}$ bower  $\mathbf{g}$ Sequence

• • • •

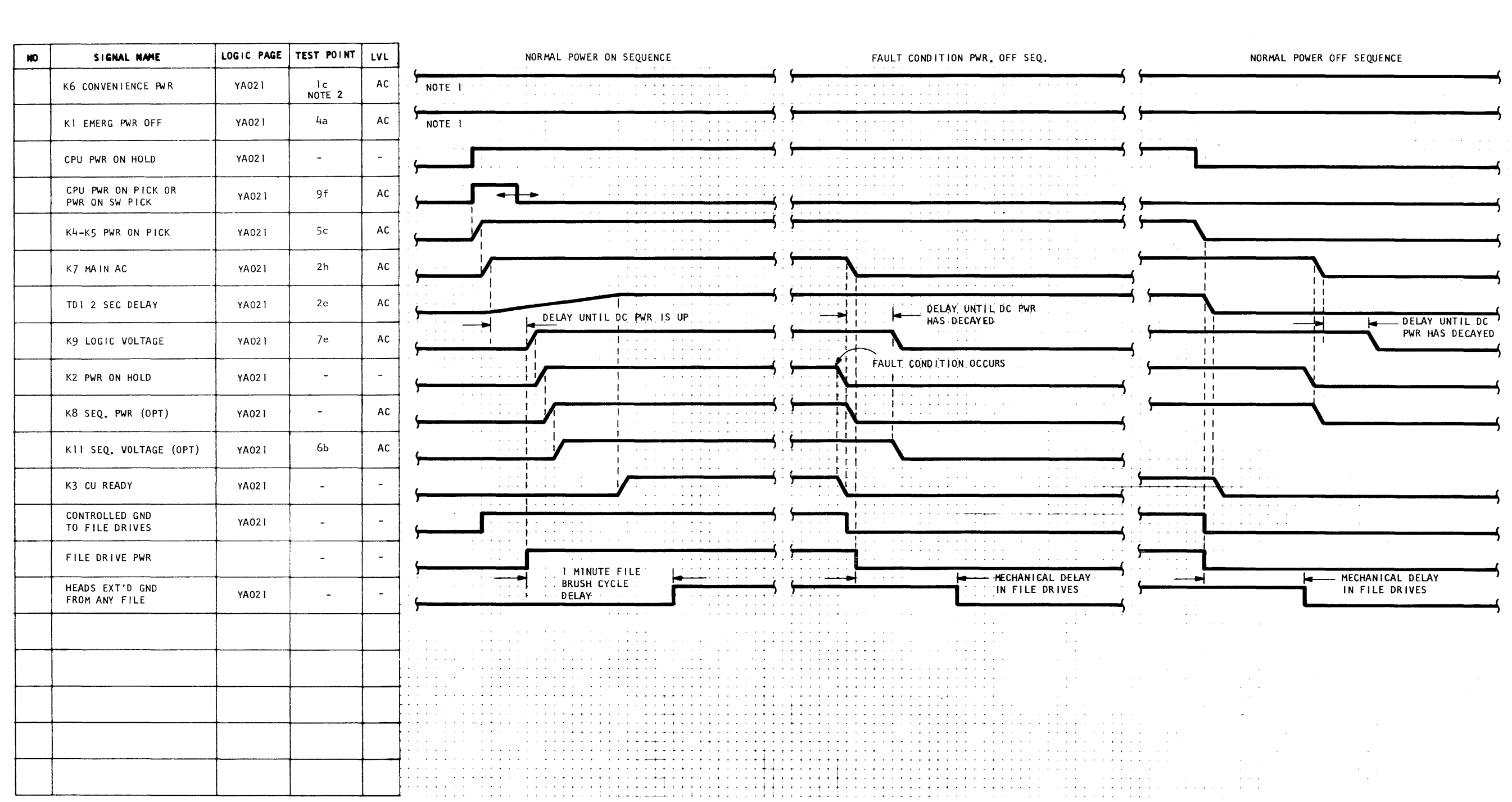

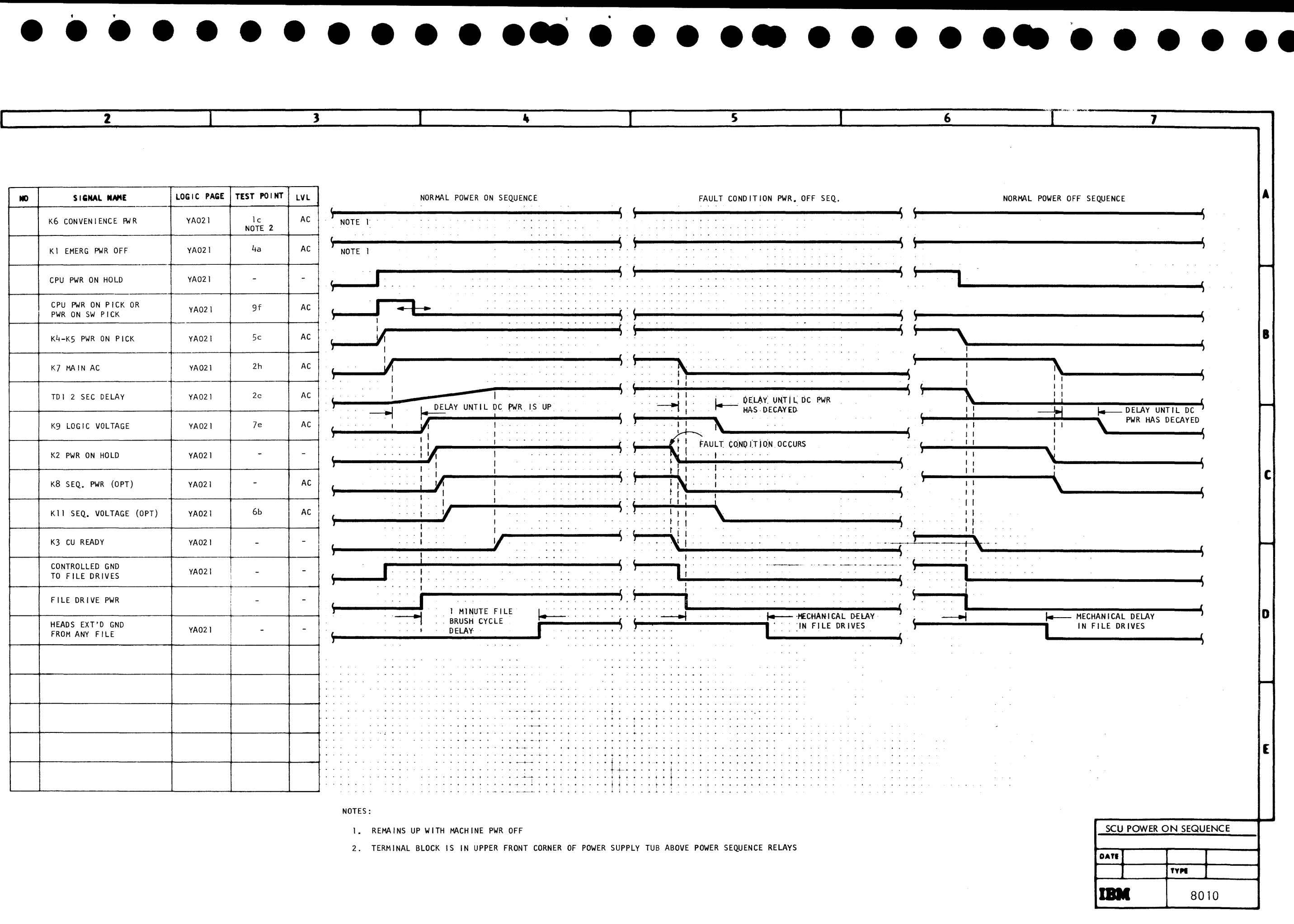

### NOTES:

 $\sim$ 

2. TERMINAL BLOCK IS IN UPPER FRONT CORNER OF POWER SUPPLY TUB ABOVE POWER SEQUENCE RELAYS

2314/2844 FEMDM (5/67) 0108<br>
- TIMING CHART - Module Power on Sequence

 $\overline{\mathbf{2}}$ 

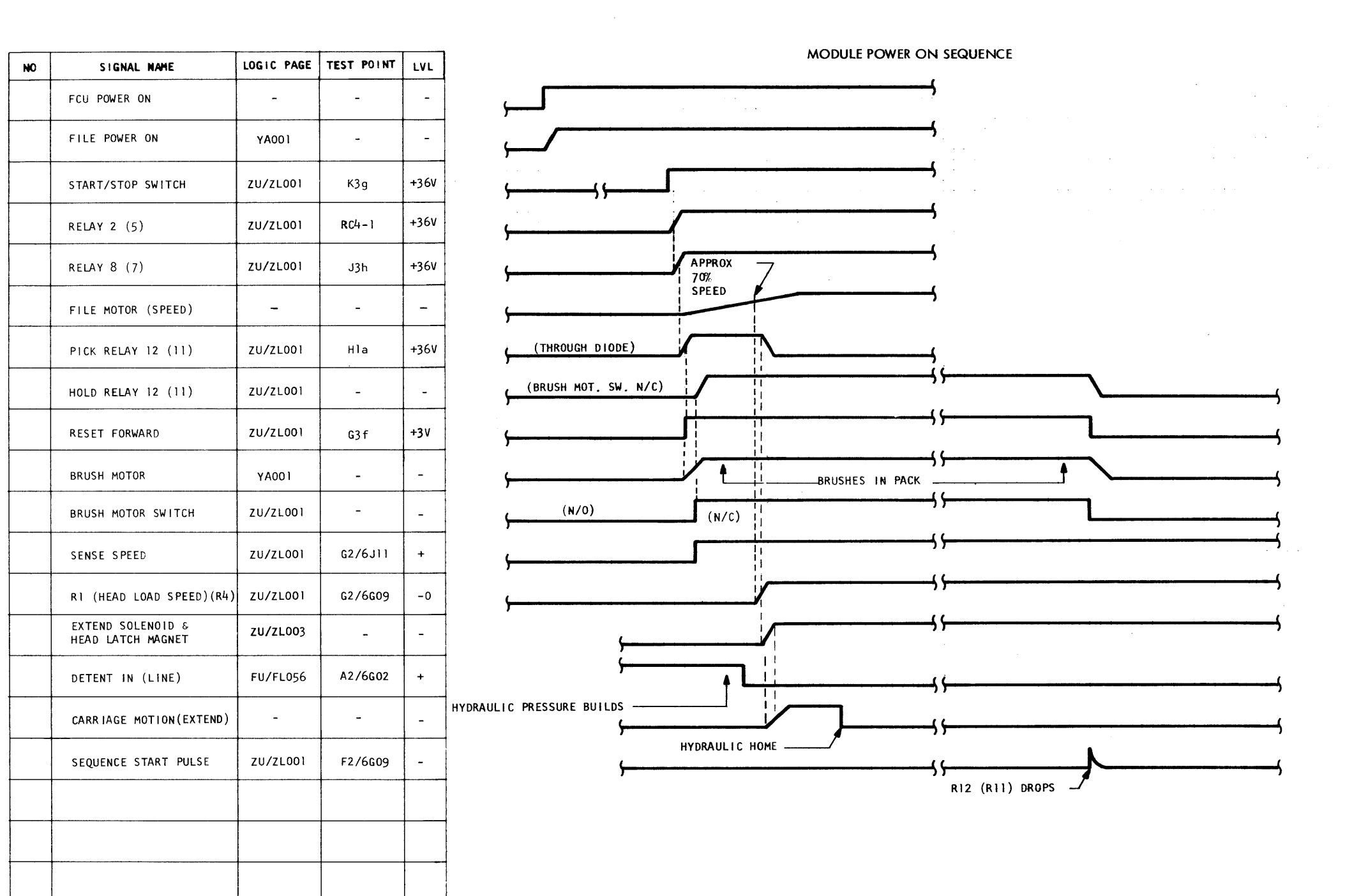

 $\overline{4}$ 

 $\overline{\phantom{0}5}$ 

NG (

 $\qquad \qquad \bullet$ 

 $\overline{\mathbf{3}}$ 

80 $20$  (5/67)

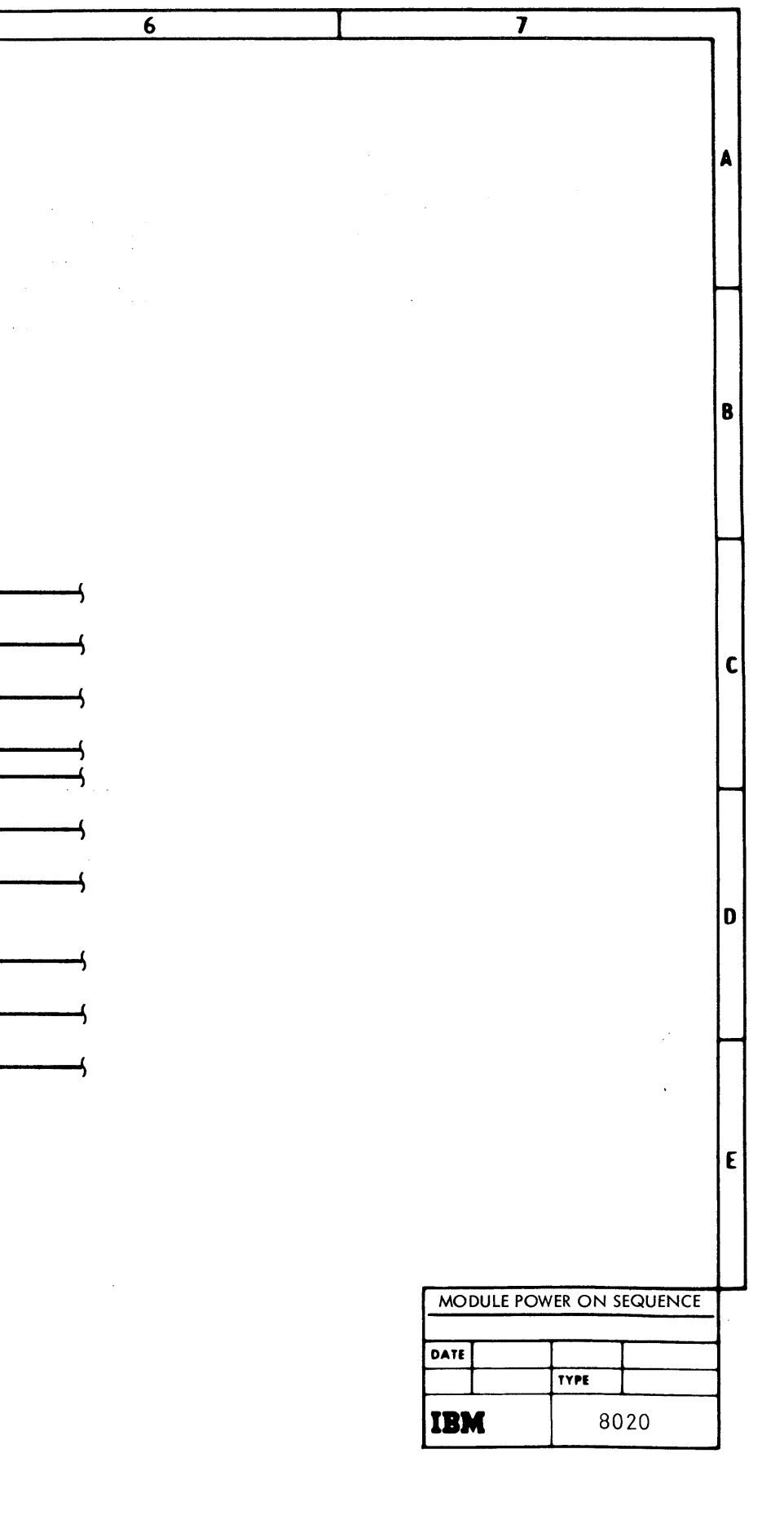

TIMING CHART

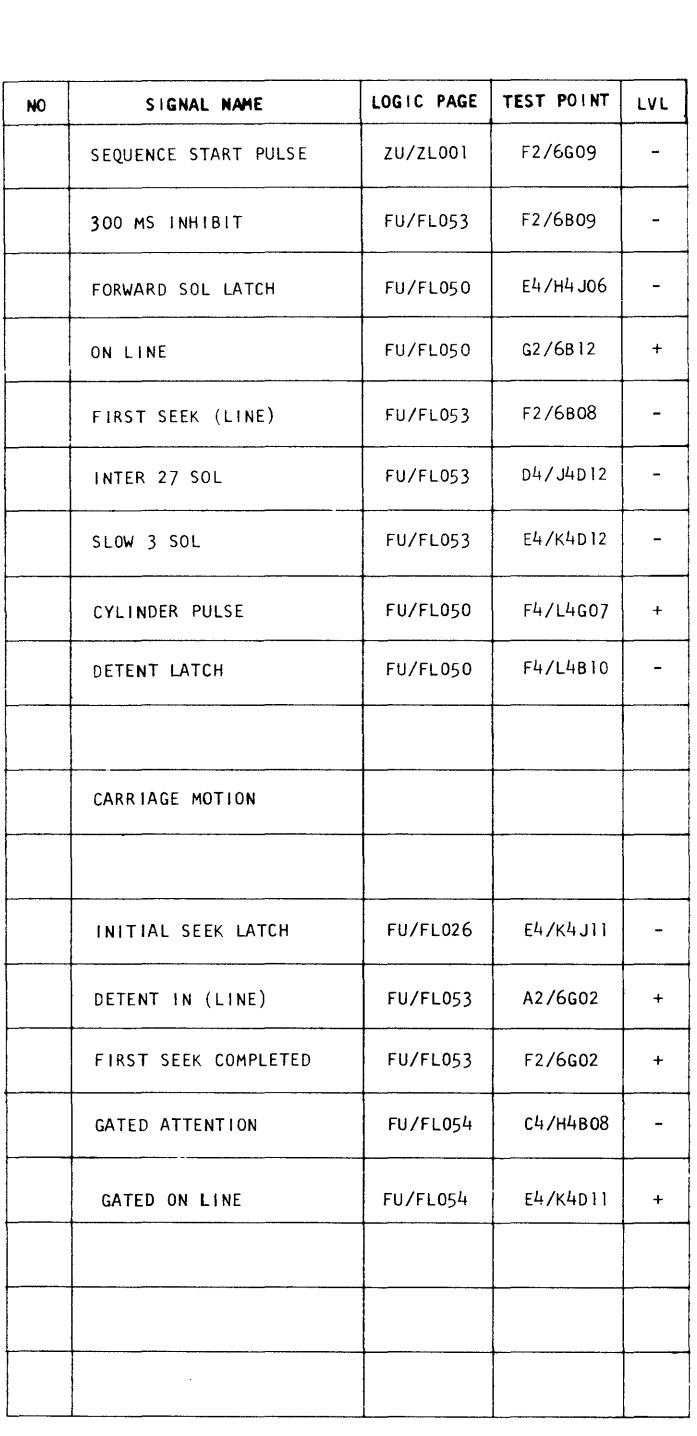

 $\overline{\mathbf{2}}$ 

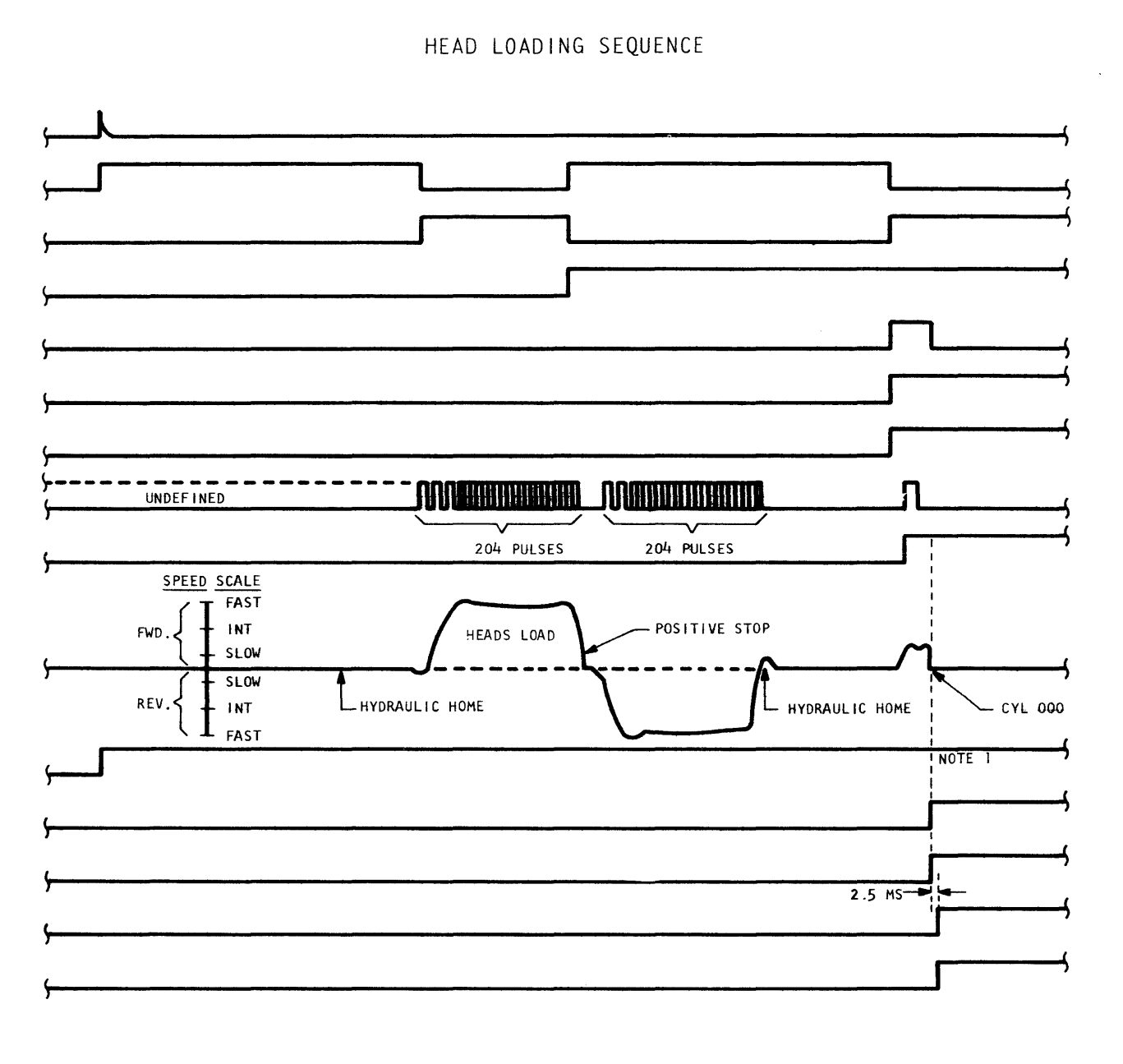

 $\frac{1}{2}$ 

 $\overline{\phantom{a}}$ 

NOTES:

 $\overline{\mathbf{3}}$ 

1. INITIAL SEEK LATCH IS RESET BY SEL SET CYLINDER ON THE FIRST SEEK OP FROM FCU.

2314/2844 FEMDM (5/67)

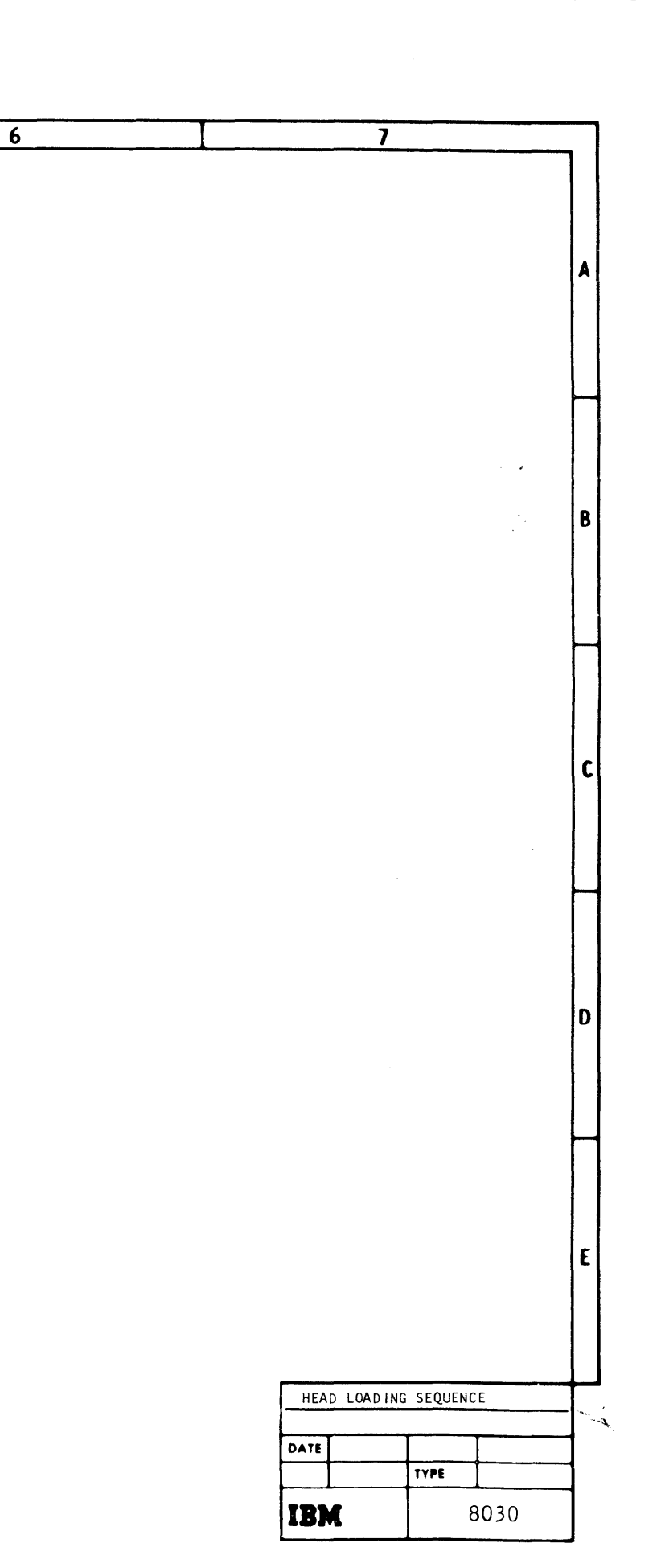

 $\mathcal{L}^{\mathcal{A}}$ 

 $\frac{4}{5}$  6 TIMING CHART - Seek Cylinder -[ 2 l <sup>3</sup> I I I SEEK FROM CYL 56, TRK 2 TO CYL 52, TRK 3 (DIFF OF 4 CYLS) : SEEK FROM CYL 27, TRK 5 TO CYL 56, TRK 2 (DIFF OF 29 CYLS) FOU CYCLES MECHANICAL MOTION FOU CYCLES MECHANICAL MOTION MECHANICAL MOTION  $\frac{1}{2}$  ,  $\frac{1}{2}$  ,  $\frac{1$ NO SIGNAL NAME LOGIC PAGE TEST POINT LVL FILE BUSS 0 (Al28) FU/FL020 K2/6D04 + FILE BUSS l (A64) FU/FL020 K2/6D07 + Part 1  $\overline{\phantom{a}}$ FILE BUSS 2 (A32) FU/FL020 K2/6D02 <sup>+</sup> ------FILE BUSS 3 (A16) FU/FL020 K2/6B04 +

• • • • • • • • • • • . '

 $\overline{\phantom{a}}$ 

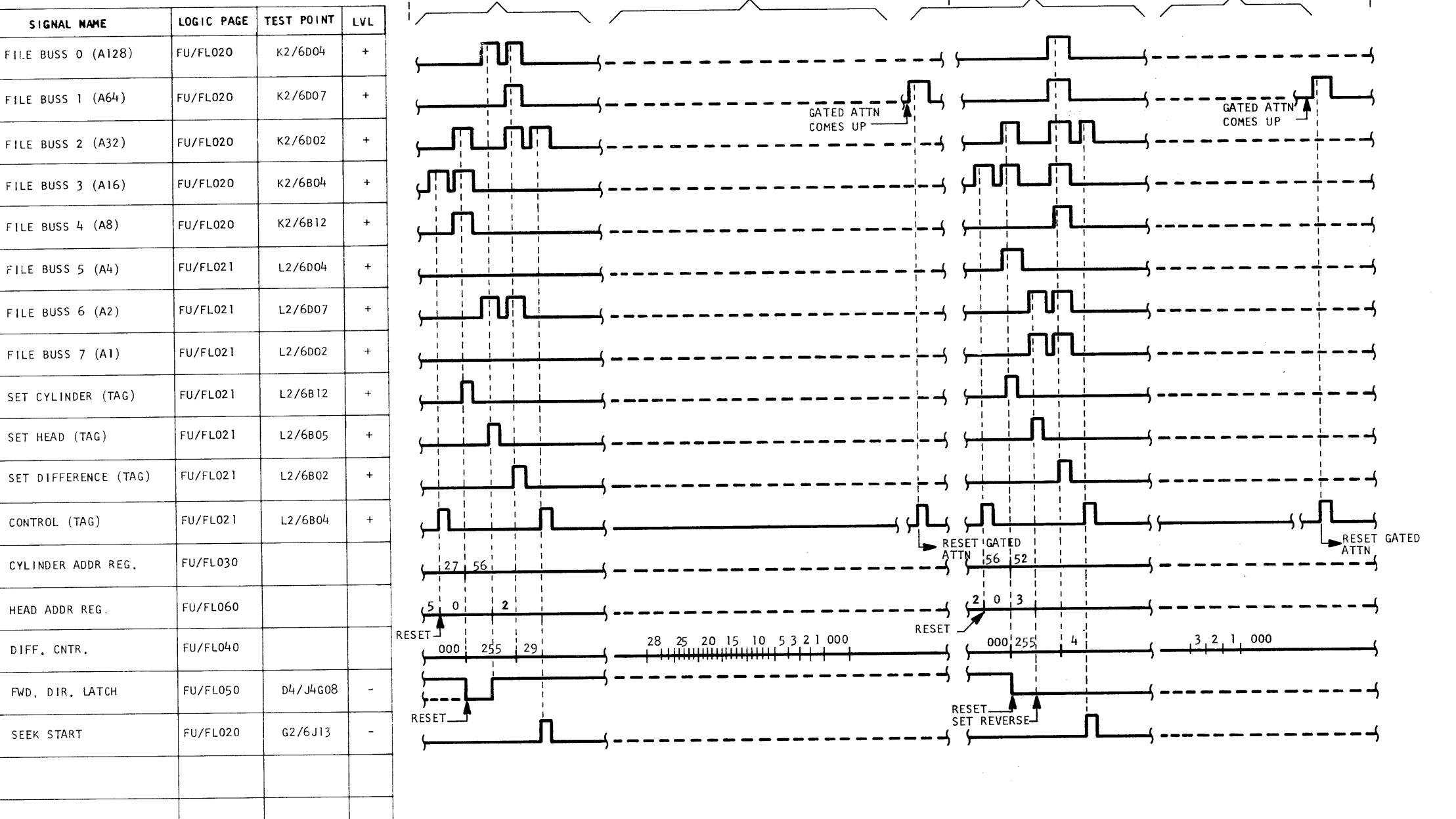

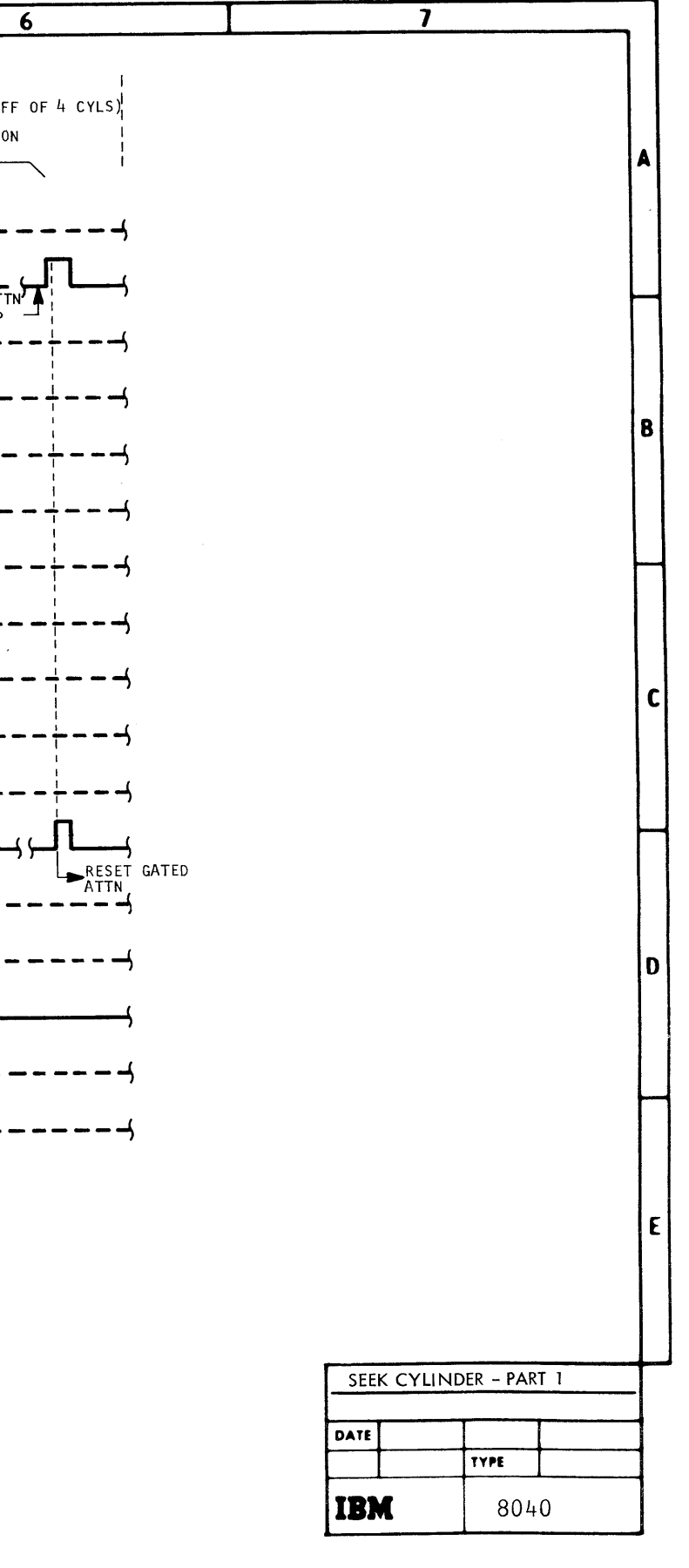

NOTES: 1. SEE NEXT PAGE.

• •• • •• • • • • •• • • • • • •

 $0408$  $(5/67)$ 

• •• • • •

TIMING CHAR I -Seek Cylinde Part

 $\infty$ 

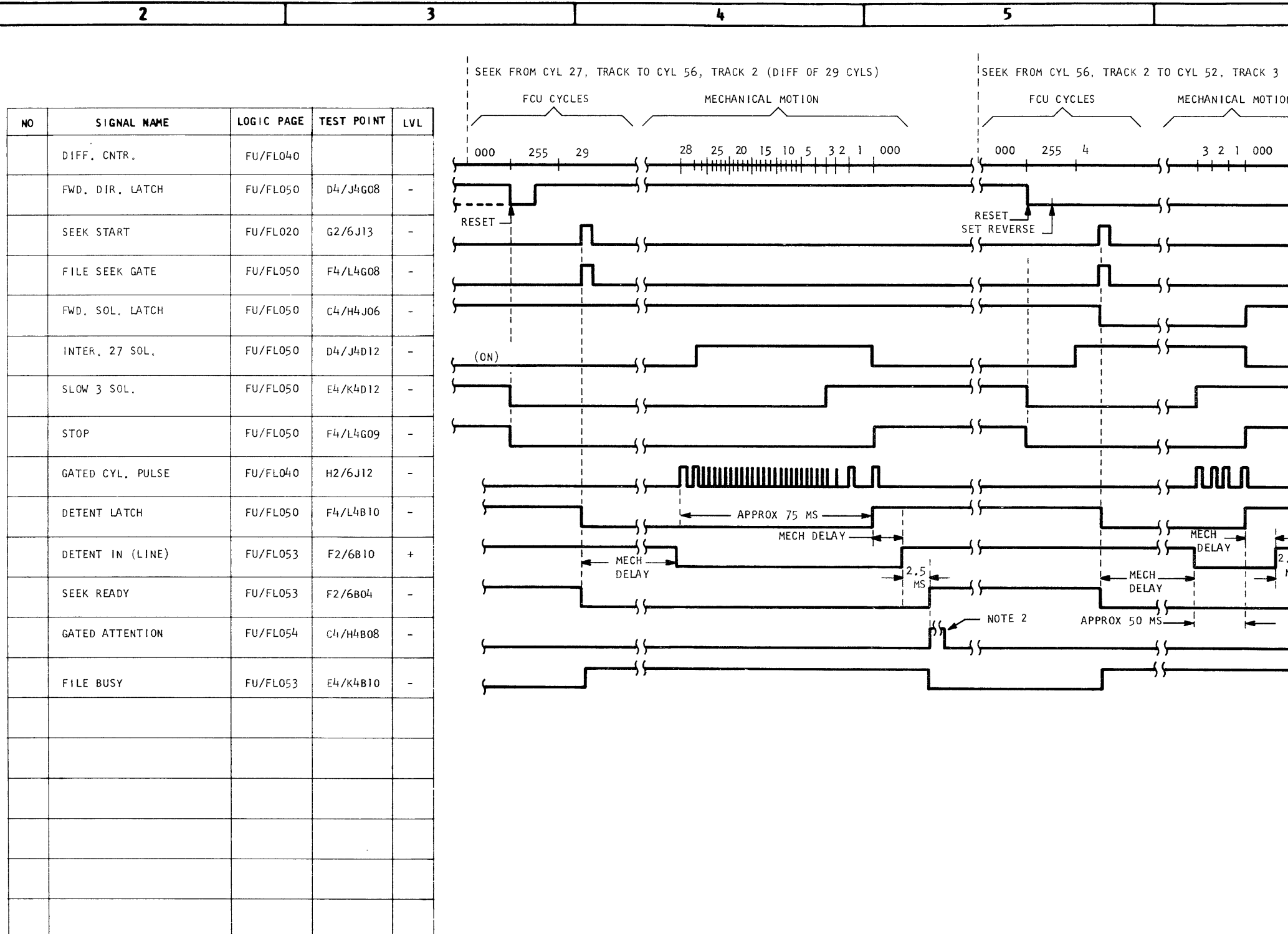

NOTES:

- 1. ALSO SEE PREVIOUS PAGE
- 2. FCU USES "READ GATE" (FILE BUSS 1 & CONTROL) TO RESET GATED ATTENTION.

 $\sim 10^7$ 

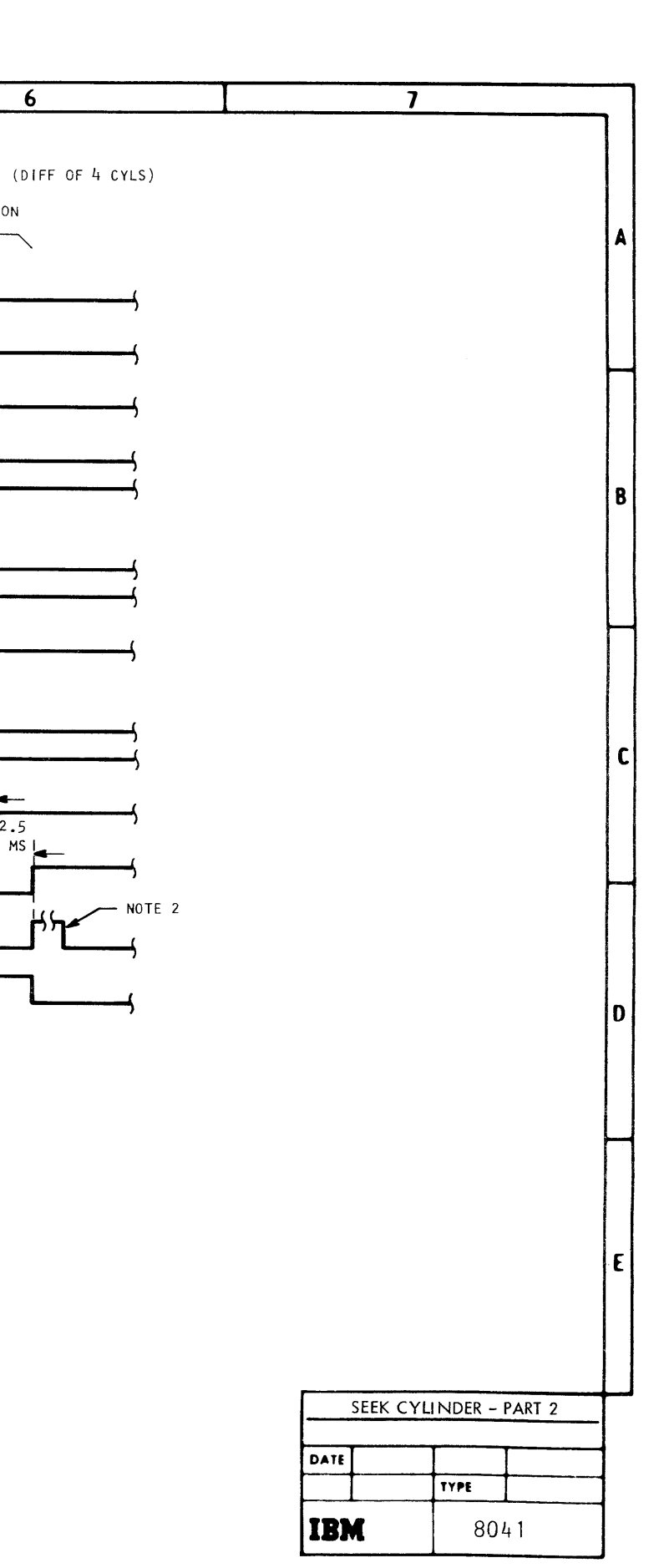

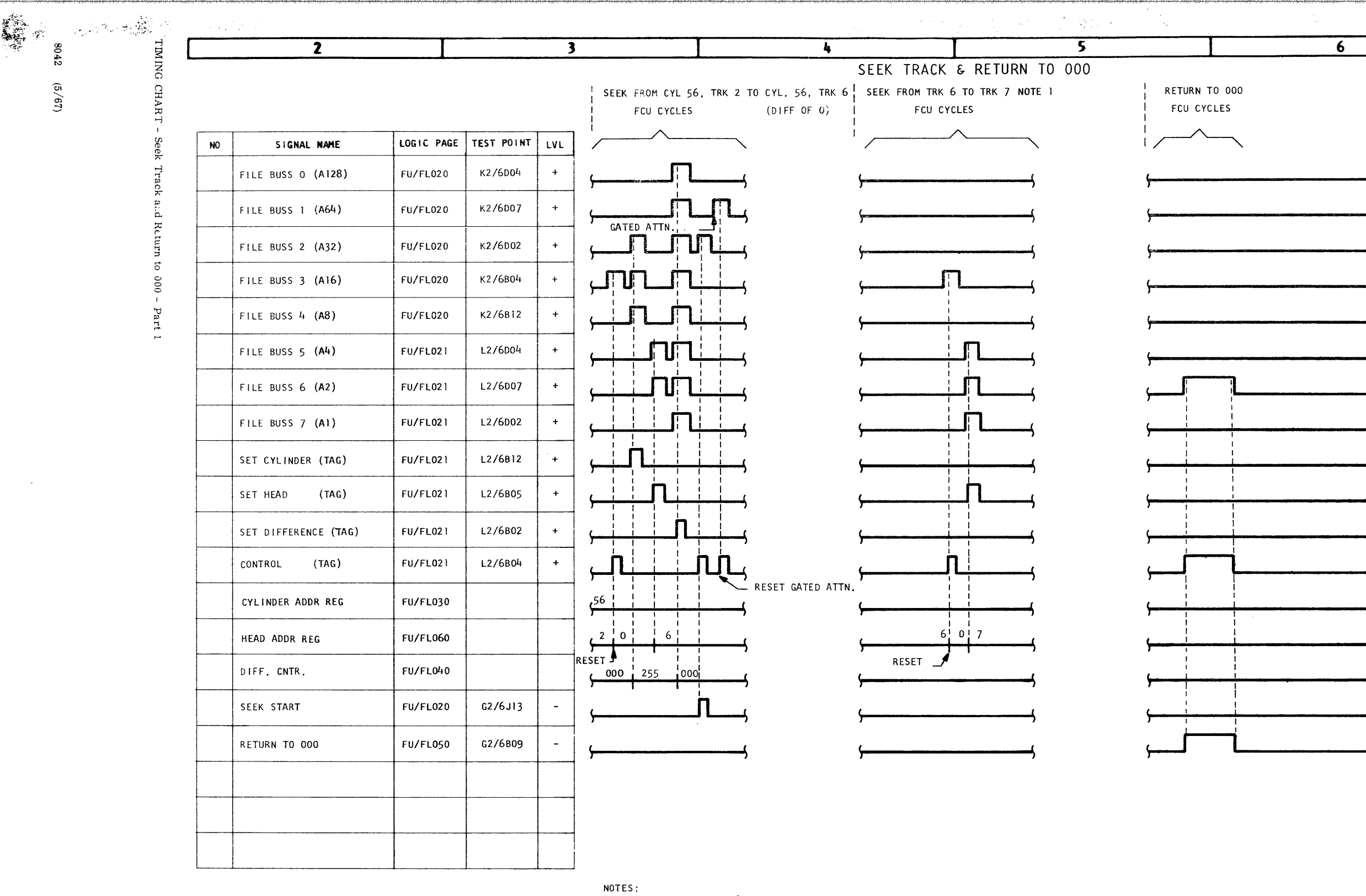

 $\bullet$   $\bullet$   $\bullet$ 

 $\overline{\phantom{a}}$ 

 $\sim 10^7$ 

1.<br>1. SEEK FROM TRK 6 TO TRK 7 MAY ALSO BE ACCOMPLISHED BY<br>1. INCREMENTING THE HEAD ADDR, REG, WITH BUSS 7 AND CONTROL<br>TAG (HEAD ADVANCE),

 $\mathcal{L}^{\text{max}}_{\text{max}}$ 

**. . . . . . .** .

 $\bullet$  (

 $\bullet$  (

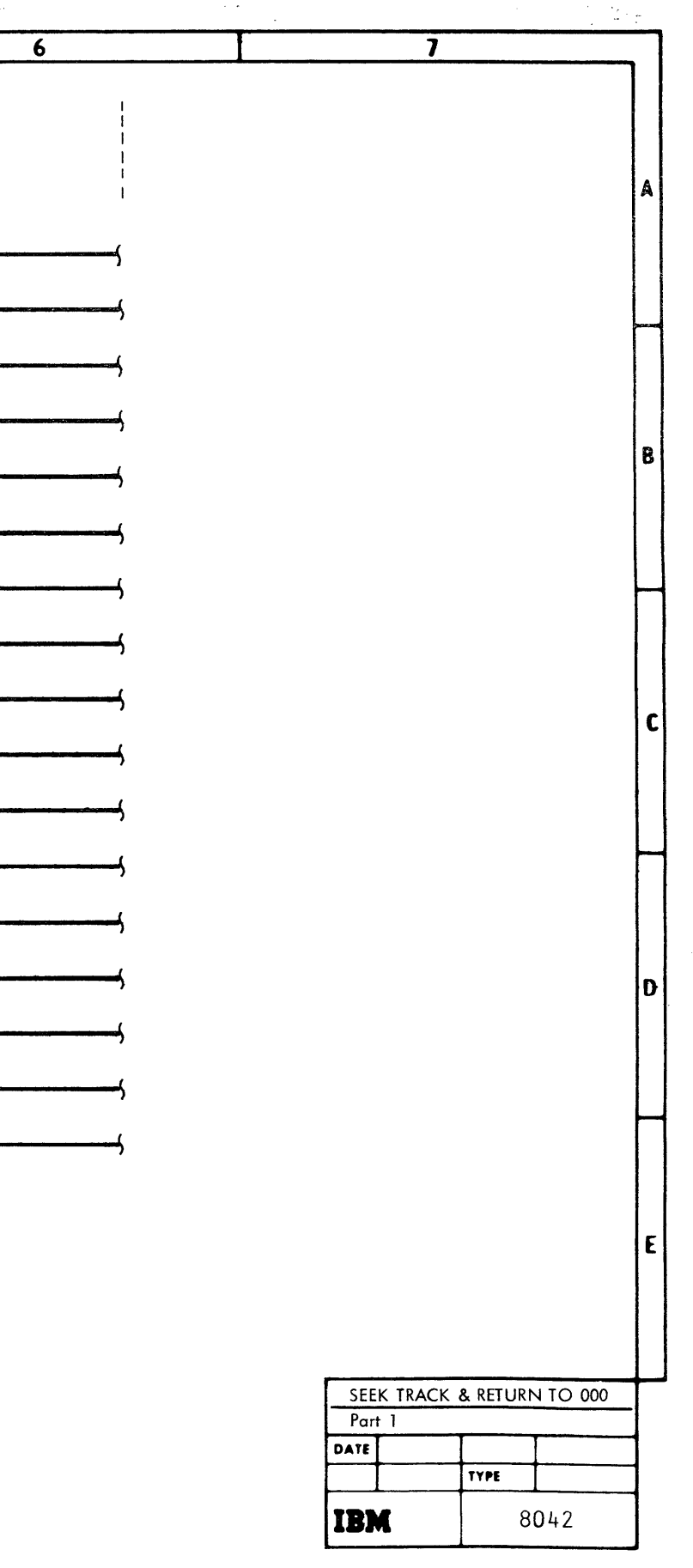

 $\bullet$   $\bullet$   $\bullet$   $\bullet$ 

 $\blacksquare$ 

 $\overline{2}$  $\overline{\mathbf{3}}$  $\frac{1}{2}$ - 5 SEEK TRACK & RETURN TO 000 - CONTINUED IRETURN TO 000 MECHANICAL MOTION SEEK FROM CYL 56, TRK 2 TO CYL 56, TRK 6 SEEK FROM TRK 6 TO TRK 7 LOGIC PAGE TEST POINT | LVL SIGNAL NAME **NO**  $(DIFF OF 0)$ 000 255 000 FU/FL040 DIFF, CNTR  $G2/6J13$ SEEK START FU/FL020  $\sim$ RETURN TO 000 FU/FL021 G2/6B09  $\left\vert 1\right\rangle$ INITIAL SEEK LATCH FU/FL026  $E4/K4J11$  $\sim$  $(0FF)$  $(0FF)$ -11 Part 2  $\sqrt{\frac{(ON)}{N}}$  $\sqrt{\frac{1}{(ON)}}$  $\sqrt{\frac{1}{\frac{1}{1}}\left(\frac{1}{1-\frac{1}{1}}\right)}$  $\sqrt{\frac{1}{(ON)}}$  $\sqrt{\frac{(0N)}{N}}$ 

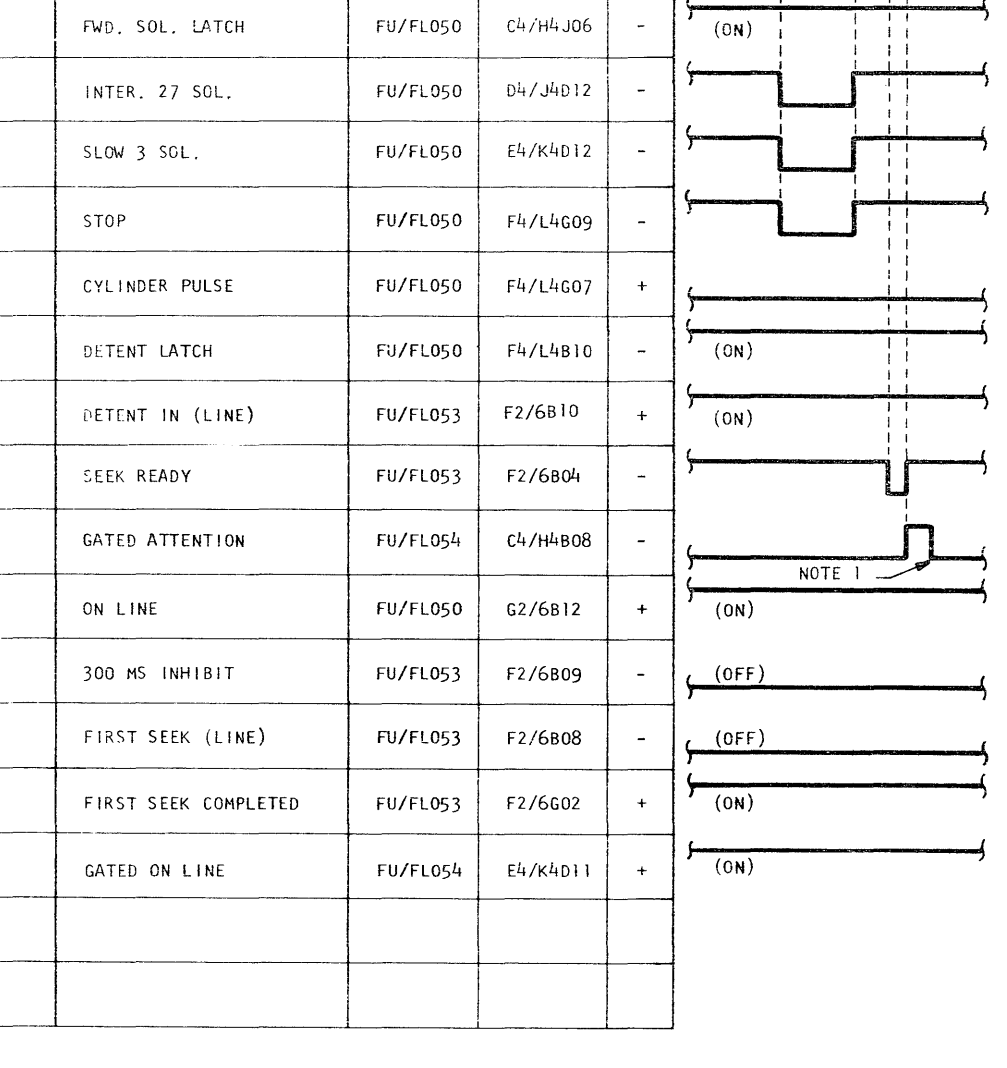

 $\sqrt{\frac{1}{(ON)}}$  $\sqrt{\frac{1}{(ON)}}$ 

 $(ON)$  $(0FF)$  $(OFF)$  $(0N)$ 

MECH, DELAYS 300 MS

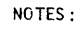

1. FCU USES NEAD GATE "(FILE BUSS 1 & CONTROL) TO RESET GATED ATTENTION.

 $\sqrt{(0N)}$ 

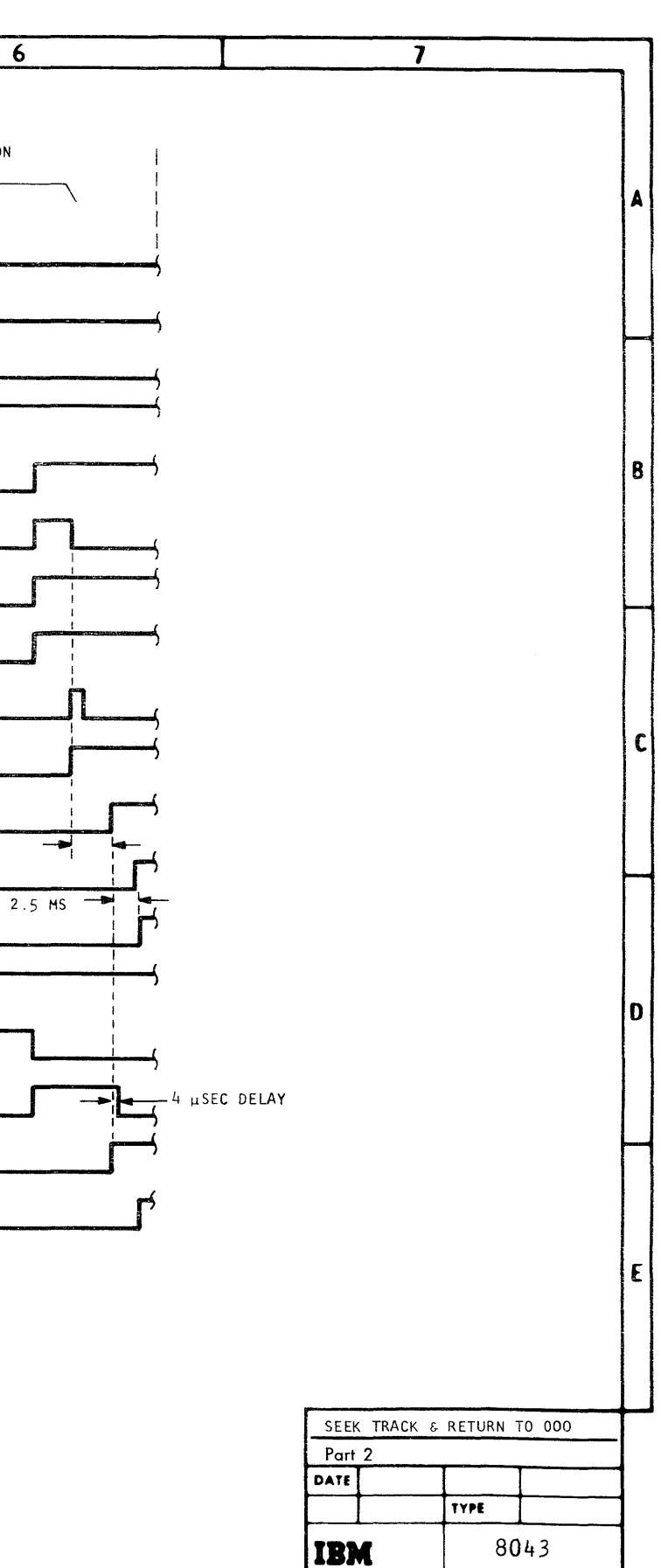

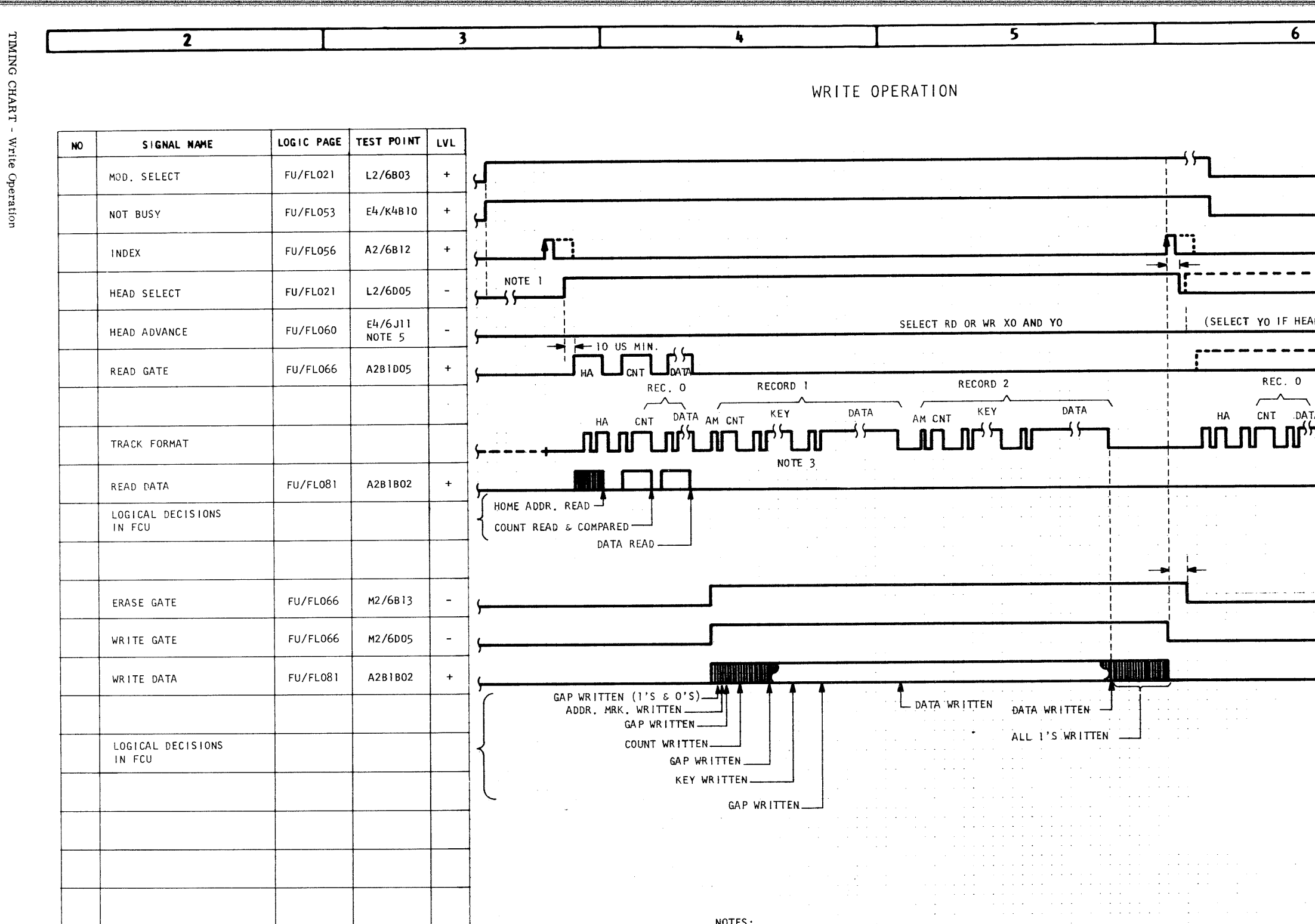

NOTES:

 $\bullet$   $\bullet$   $\bullet$   $\bullet$ 

- 1. HEAD SELECT MAY COME UP ANY TIME AFTER FILE READY.
- 2. ABOVE OPERATION IS SEARCH ID RECORD O, TRACK O; WRITE RECORDS 1 & 2, TRACK 0.

 $\bullet$ 

 $\bullet$   $\bullet$   $\bullet$   $\bullet$   $\bullet$ 

**light** 

- 3. KEY IS OPTIONAL & VARIABLE.
- 4. ALL TIMING DELAYS AND GATES ARE CONTROLLED BY FCU.
- 5. THIS TEST POINT NOT SHOWN ON LOGIC PAGE.

 $\bullet$   $\bullet$   $\bullet$   $\bullet$   $\bullet$   $\bullet$ 

0908  $(5/3)$ 

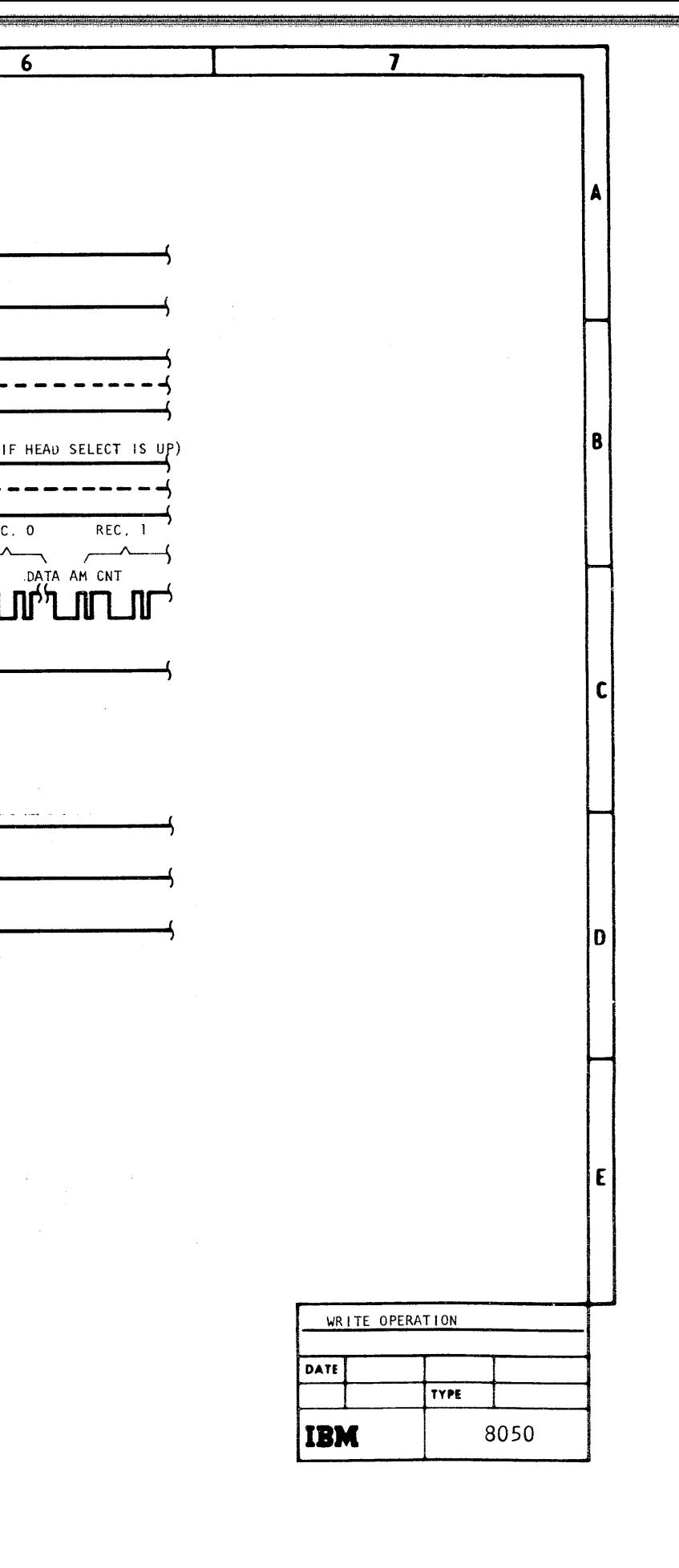

TIMING CHART-Read Opera<sub>1</sub> ior  $(\mathbb{M}_\mathrm{u} \mathbf{I} t\mathbf{i} - \mathbf{T} r\mathbf{a}$ 

ck)

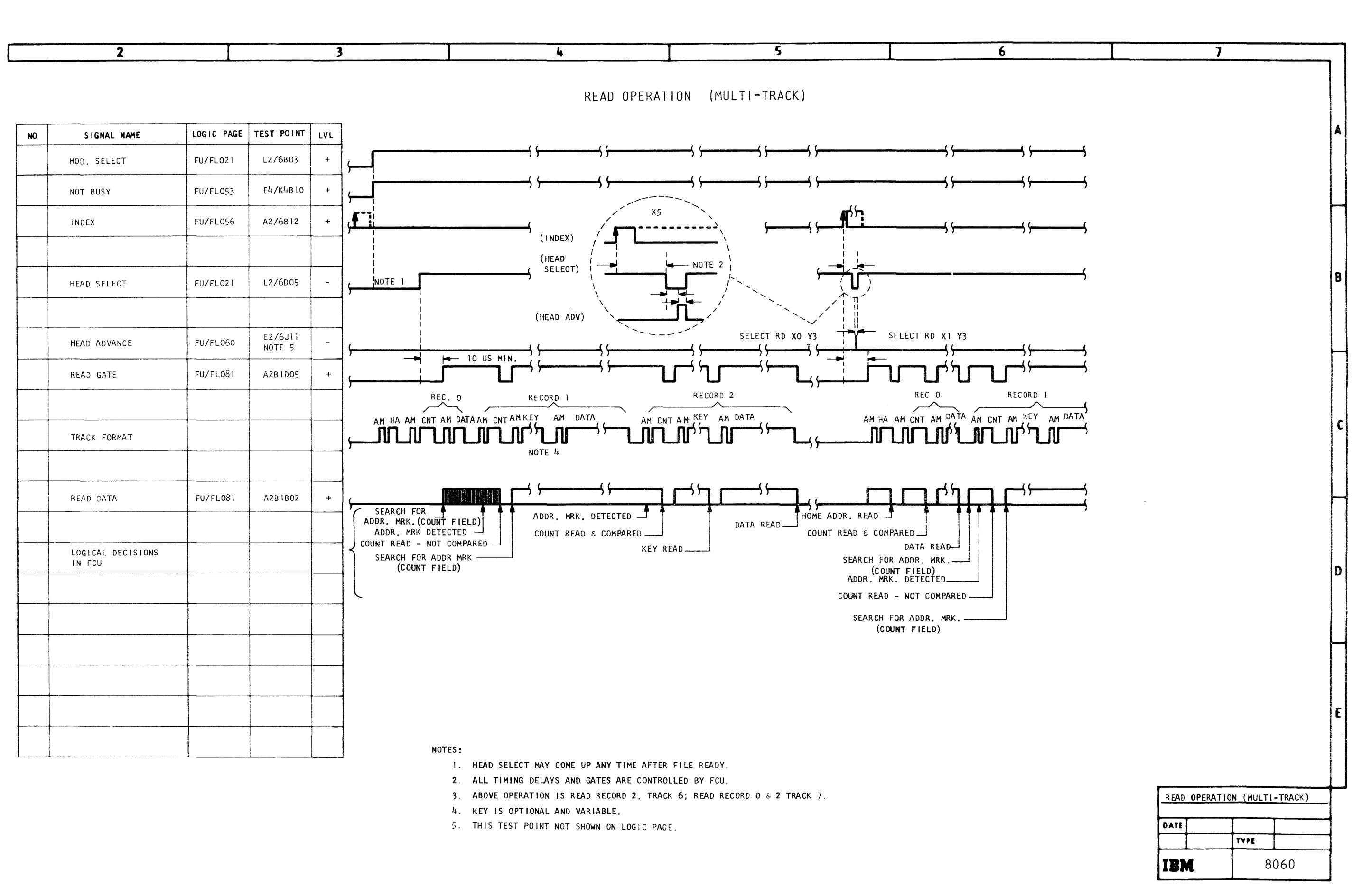

- 
- 
- 

2314/2844 FEMDM (5/67) 0908 TIMING **CHART** acu  $\leq$  $\mathbf{P}_{\mathbf{d}}$ 

 $\mathbf{H}$ 

 $\overline{\phantom{a}}$ 

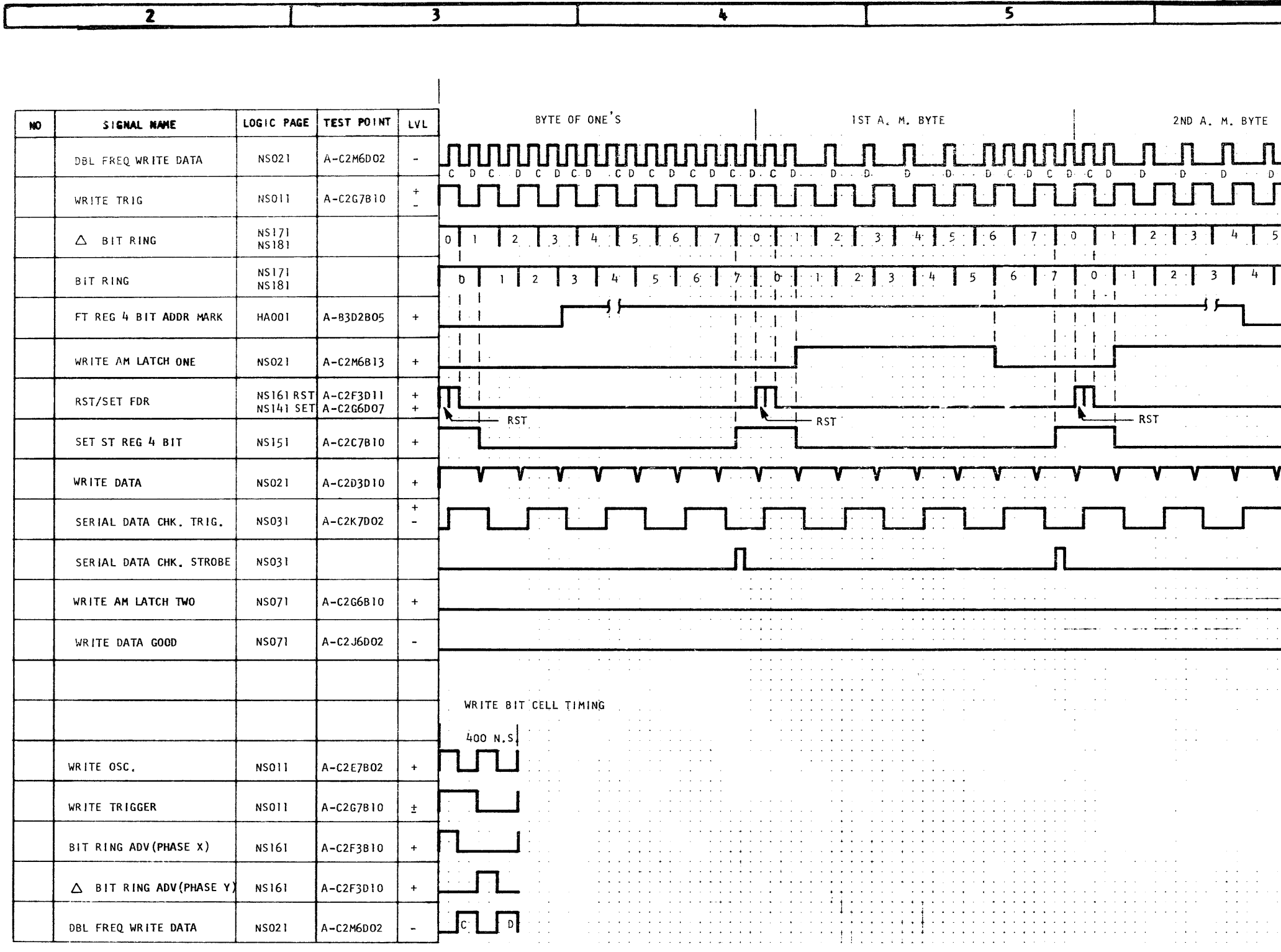

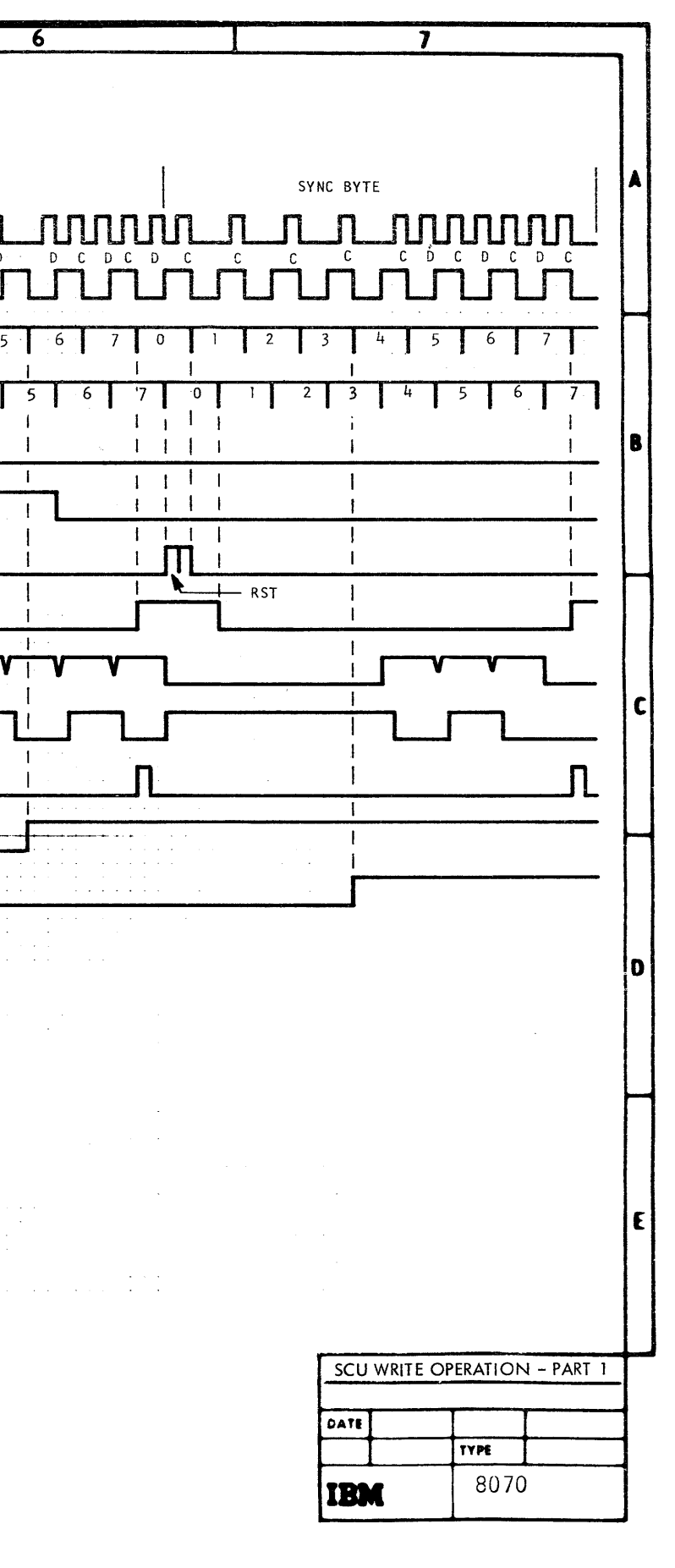

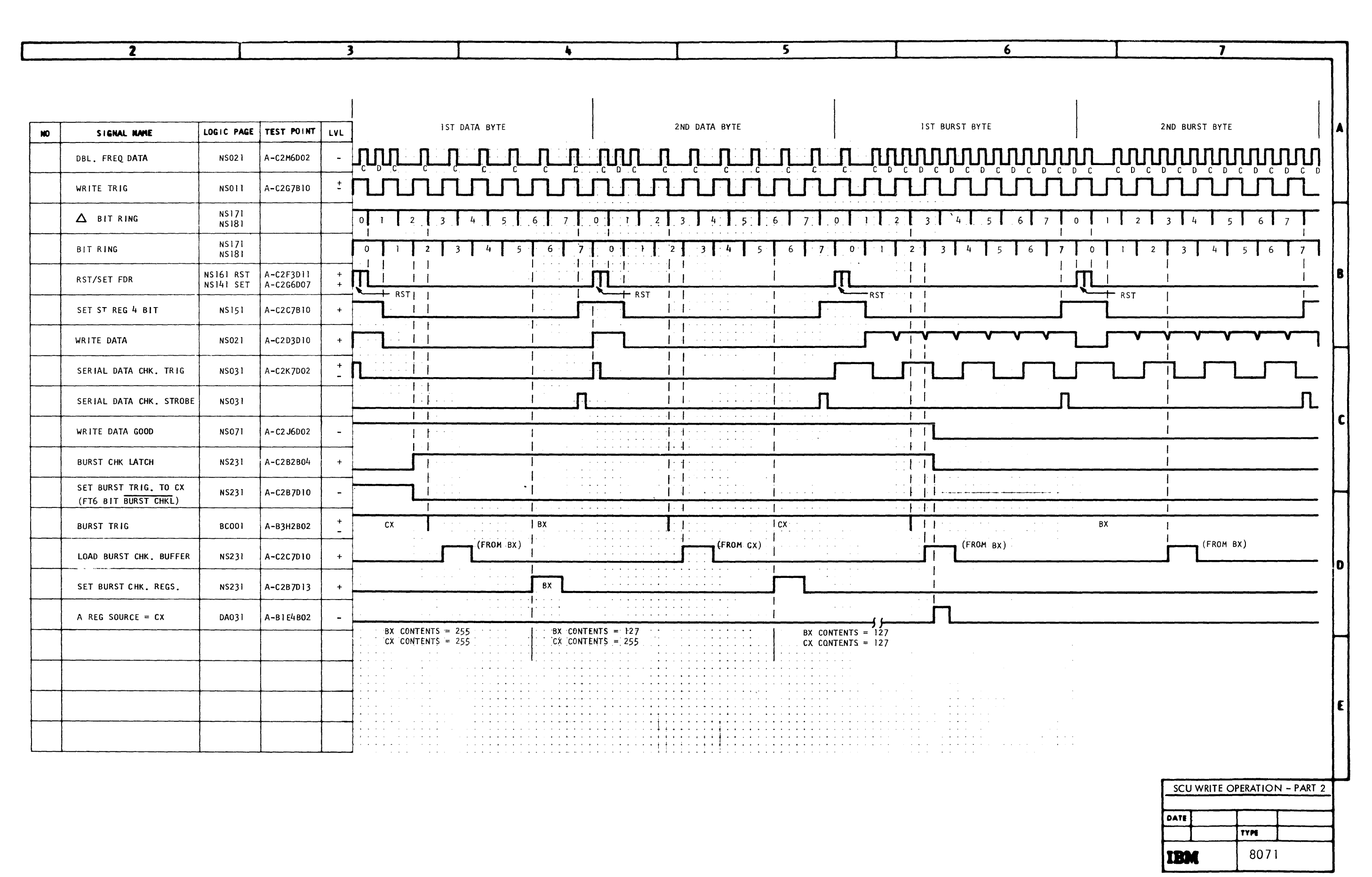

TIMING **CHART** scc  $Wr$  $\ddot{\tilde{a}}$ Operation Part  $\mathbf{z}$ 

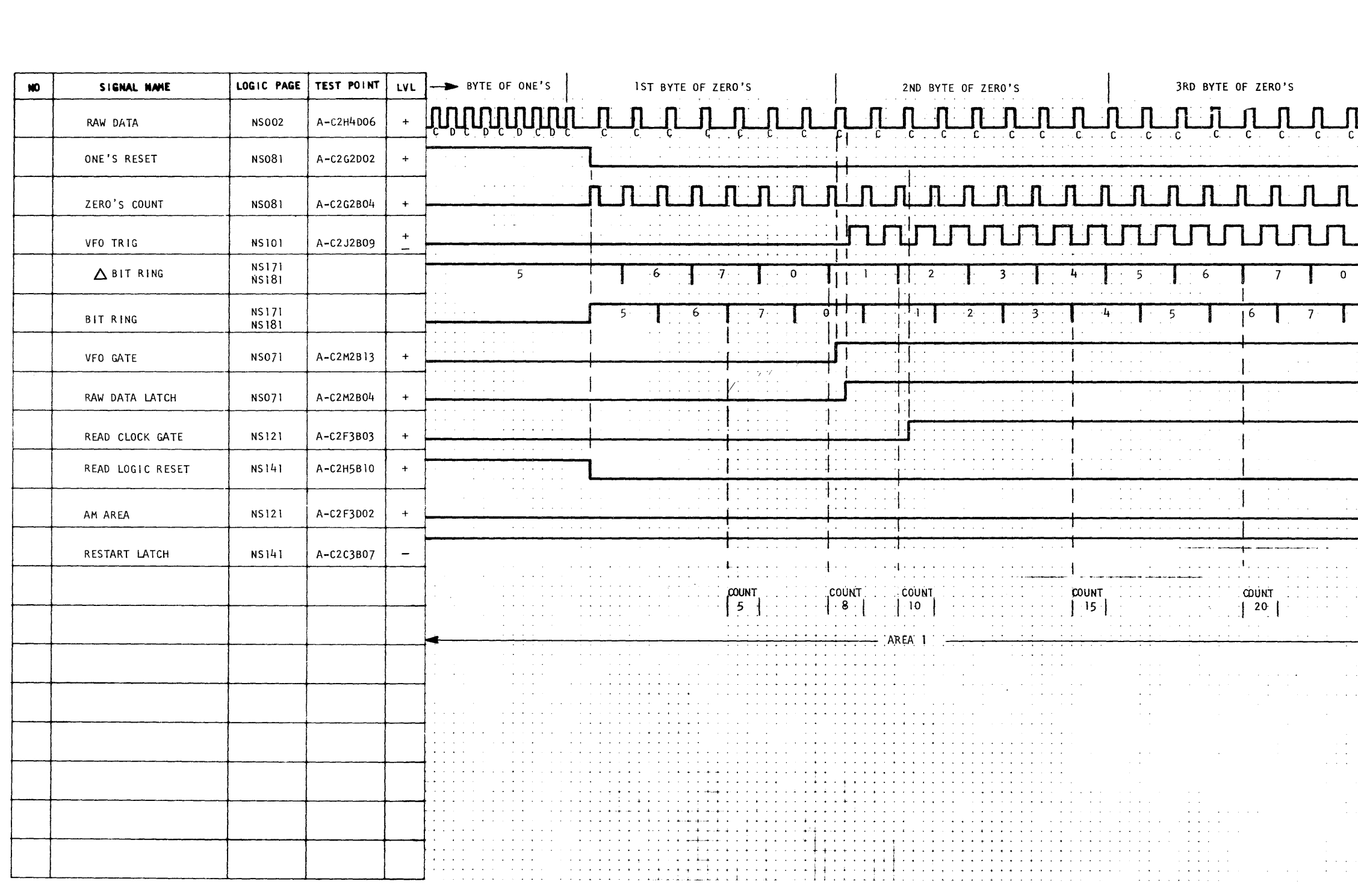

 $\ddot{\bullet}$ 

 $\overline{\phantom{a}}$ 

 $\overline{\mathbf{3}}$ 

TIMING CHART nos ਉ

Part

 $\overline{\mathbf{r}}$ 

0808  $(5/67)$ 

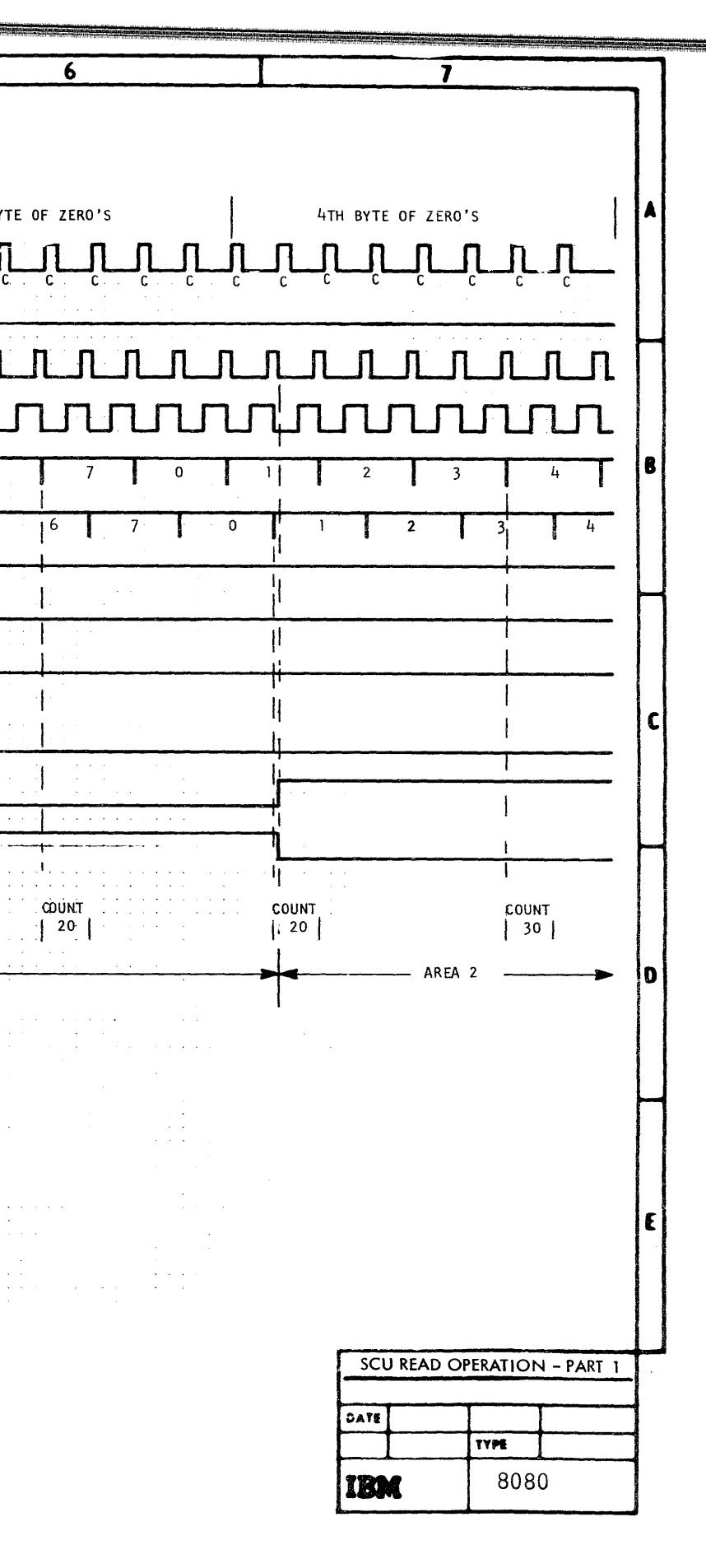

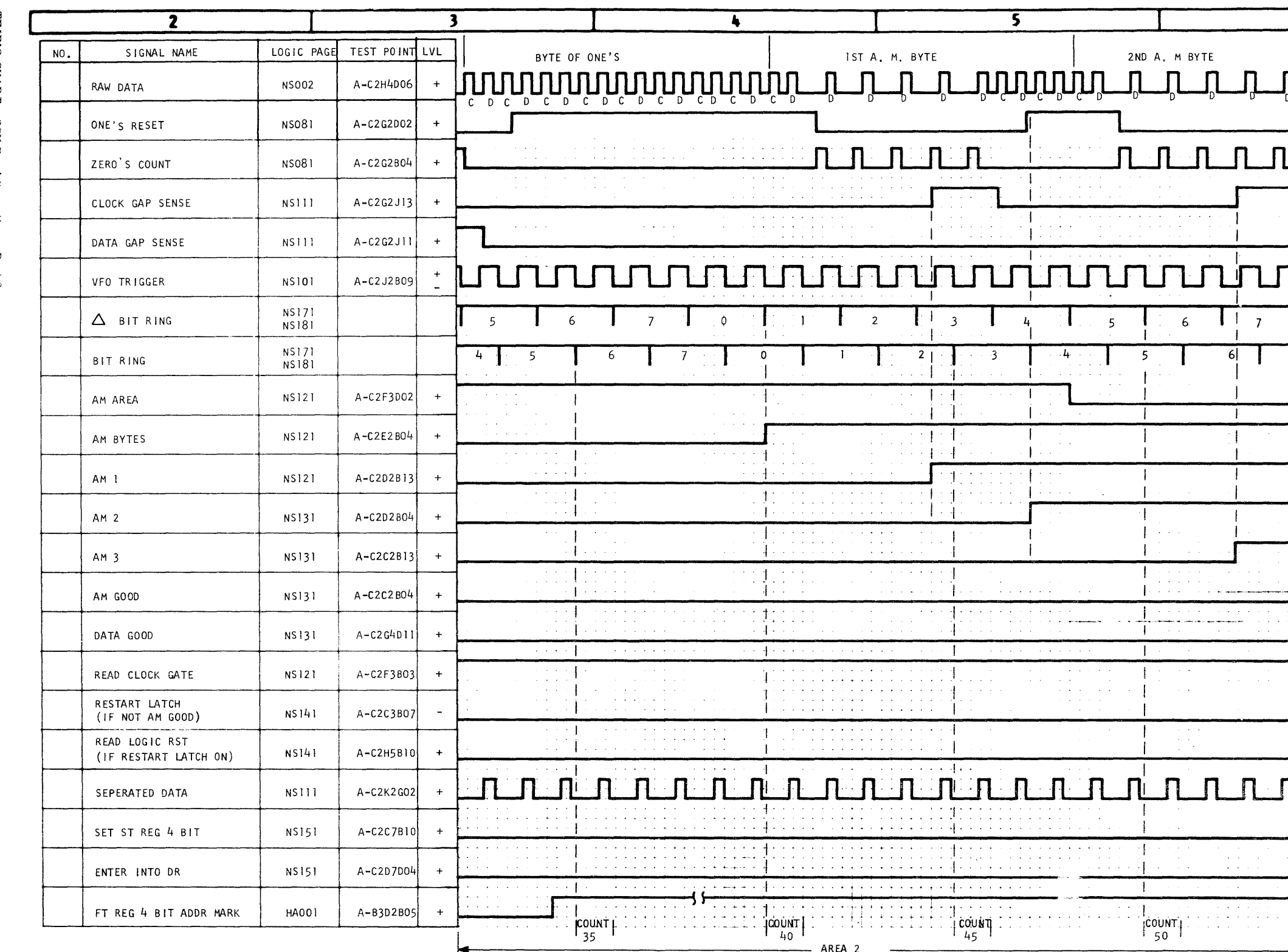

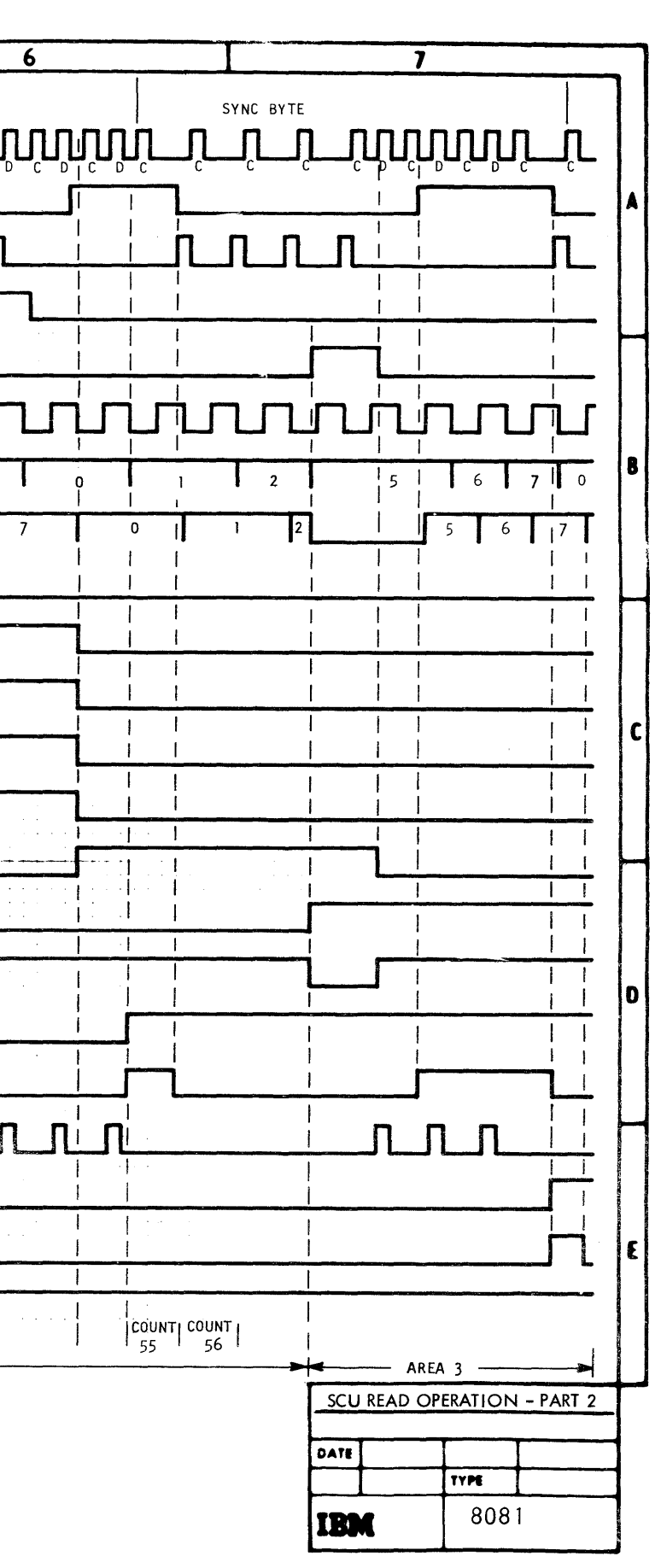

# 

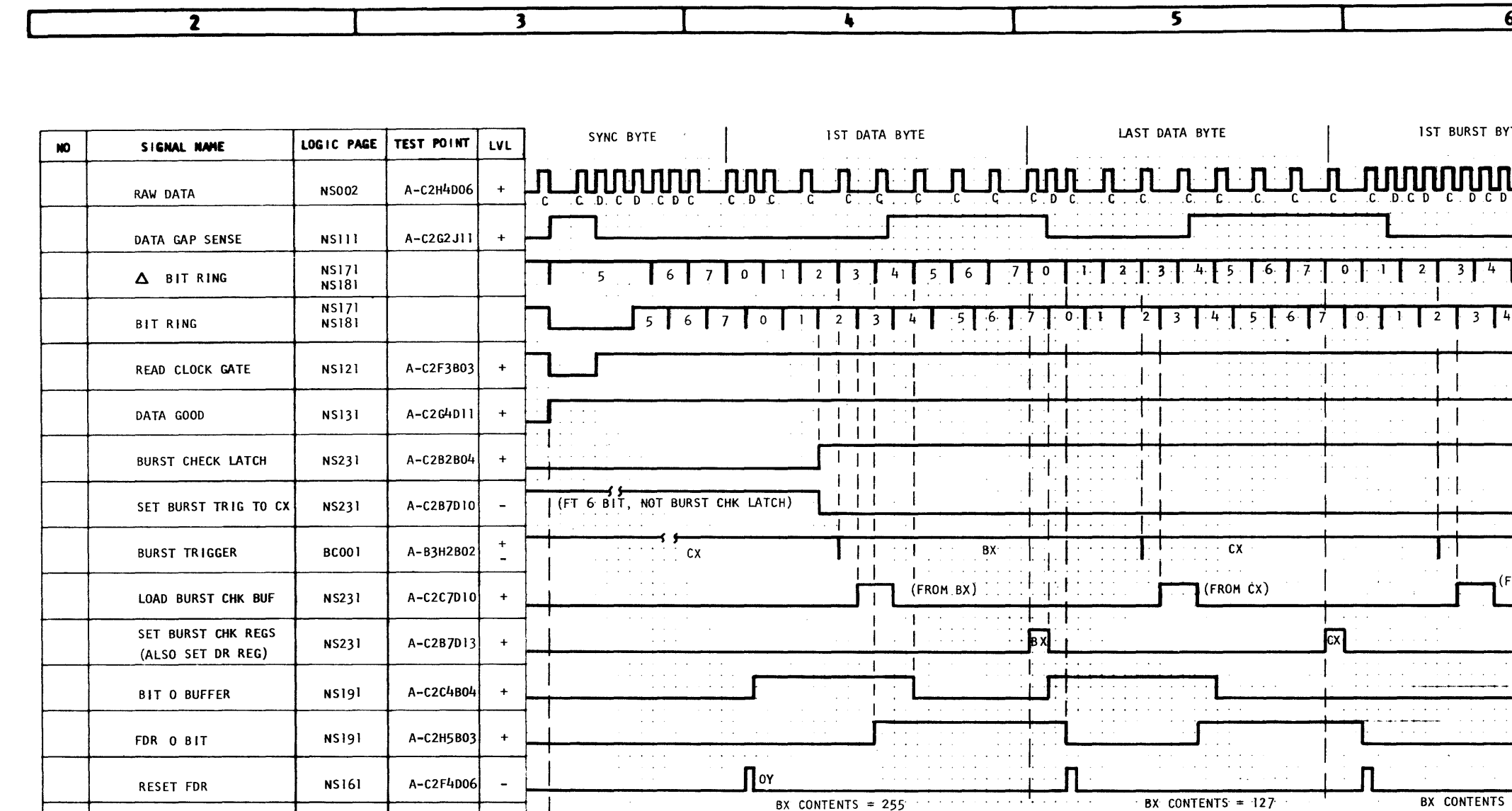

BX CONTENTS =  $255$ 

 $CX$  CONTENTS = 255

 $\begin{array}{l} \left( \begin{array}{cc} 1 & 0 & 0 \\ 0 & 0 & 0 \end{array} \right) & = & \left( \begin{array}{cc} 1 & 0 & 0 \\ 0 & 0 & 0 \end{array} \right) \\ \left( \begin{array}{cc} 1 & 0 & 0 \\ 0 & 0 & 0 \end{array} \right) & = & \left( \begin{array}{cc} 1 & 0 & 0 \\ 0 & 0 & 0 \end{array} \right) & = & \left( \begin{array}{cc} 1 & 0 & 0 \\ 0 & 0 & 0 \end{array} \right) & = & \left( \begin{array}{cc} 1 & 0 & 0 \\ 0 & 0 &$ 

 $\mathcal{A}^{\prime}$  and  $\mathcal{A}^{\prime}$  are also to the  $\mathcal{A}^{\prime}$ 

والمراماة

 $\frac{1}{2} \frac{1}{2} \frac{1}{2}$ 

 $\sim 10^{-1}$  s

 $\alpha$  , and  $\alpha$  , and  $\alpha$ 

والكاري

 $\sim$   $\sim$ 

la angles<br>Para de A

 $\alpha = \alpha - \alpha$  .

المتحادث والمتحادث والمتحدث نتيجه والالاقياد والمناجي

. . . .

CX CONTENTS =  $255$ 

 $-$  AREA 3

 $\sim$   $\sim$   $\sim$ 

 $\begin{bmatrix} 1 & 0 & 0 & 0 & 0 \\ 0 & 0 & 0 & 0 & 0 \\ 0 & 0 & 0 & 0 & 0 \end{bmatrix}$ 

TIMING

**CHART** 

**SCU Read** 

Operation

Part

. అ

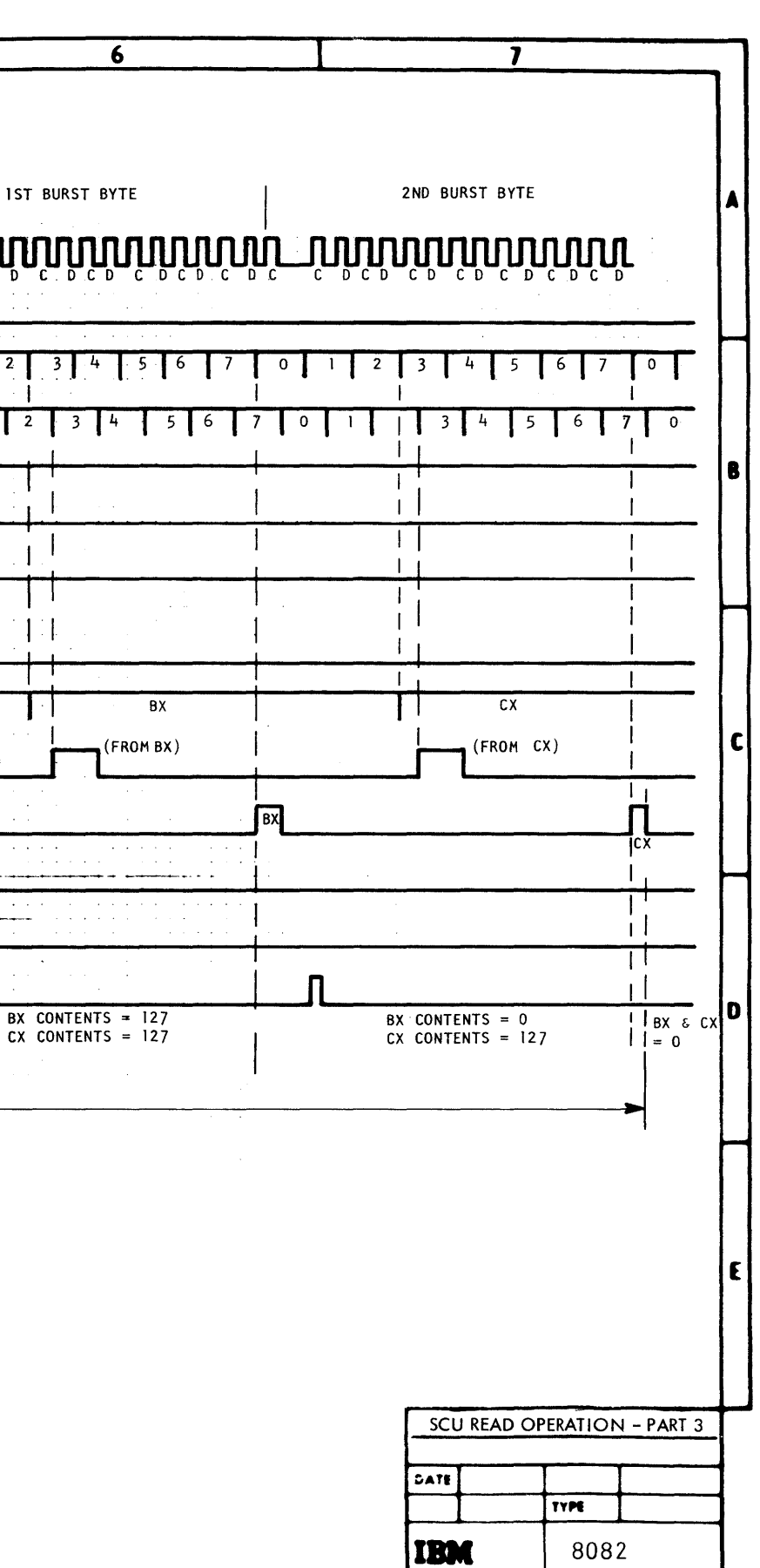

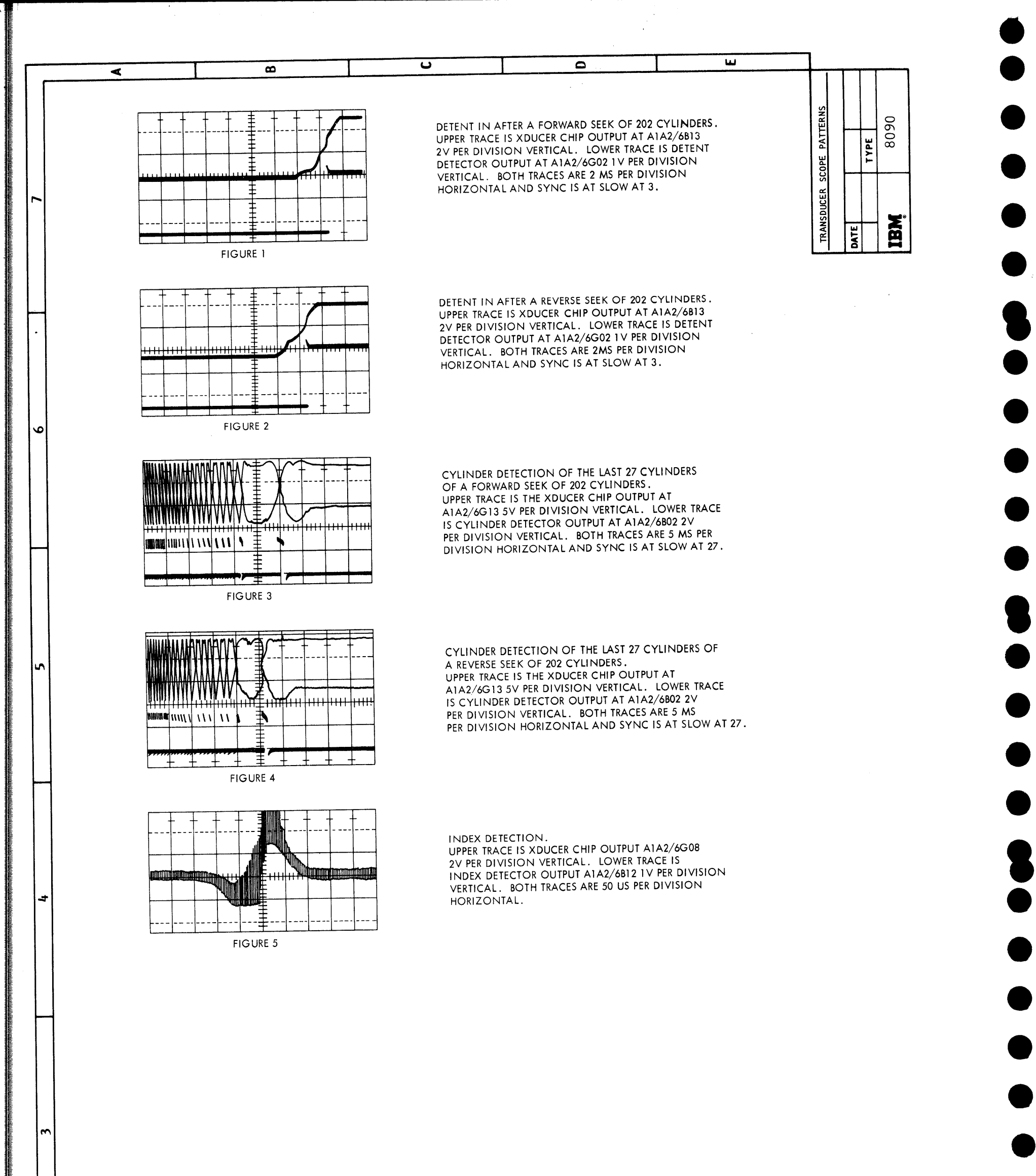

TIMING CHART - Transducer Scope Patterns

 $8090(5/67)$ 

 $\sim$
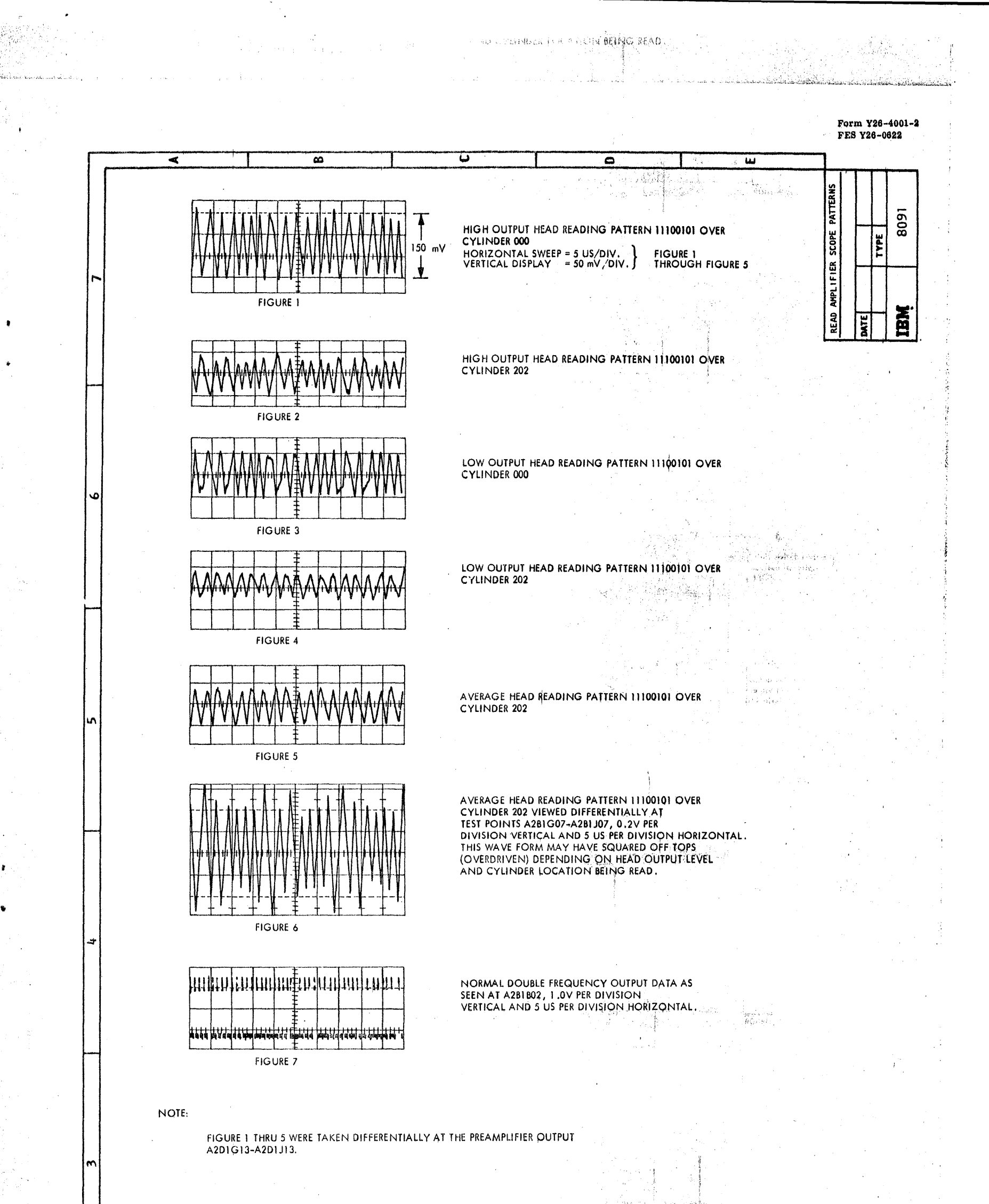

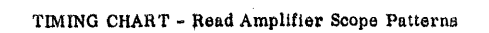

 $\omega \rightarrow 0$ 

|∾

Ì

þ

er og det start og det start og det start og det start og det start og det start og det start og det start og start og det start og det start og det start og det start og det start og det start og det start og det start og  $\mathcal{N}_{\mathbf{c}}$ 

þ

 $\epsilon$  .  $\tau$ 

- 31

 $\chi_{\rm CO}$  and

J.

### $\mathcal{L}$ 2314/2844 FEMDM (8/68) 8091

 $\mathcal{A}^{\pm}$ 

an and sacres in

 $\sim 10^{11}$  parameters

 $\mathcal{P}(\mathcal{X})$  $\mathcal{L}^{\mathcal{L}}$ 

 $\{\hat{\sigma}_n\}$ 一番 ()  $\frac{1}{2} \frac{1}{\alpha} \frac{\partial}{\partial \beta}$ 

 $\label{eq:1} \frac{1}{\sqrt{2}}\frac{1}{\sqrt{2}}\frac{\sqrt{2}\sqrt{2}}{\sqrt{2}}\frac{1}{\sqrt{2}}\frac{2\sqrt{2}}{\sqrt{2}}\frac{1}{\sqrt{2}}\frac{1}{\sqrt{2}}\frac{1}{\sqrt{2}}\frac{1}{\sqrt{2}}\frac{1}{\sqrt{2}}\frac{1}{\sqrt{2}}\frac{1}{\sqrt{2}}\frac{1}{\sqrt{2}}\frac{1}{\sqrt{2}}\frac{1}{\sqrt{2}}\frac{1}{\sqrt{2}}\frac{1}{\sqrt{2}}\frac{1}{\sqrt{2}}\frac{1}{\sqrt{2}}\frac{1}{\sqrt{2}}\frac{$ 

麻醉的第三人称  $\frac{\sum_{i=1}^{n} \sum_{j=1}^{n} \sum_{j=1}^{$ 

 $\label{eq:2} \frac{1}{\sqrt{2}}\left(\frac{1}{2}\sqrt{2}\right)^{2} \frac{1}{2}$ 

 $\mathcal{A}=\frac{1}{2}$ 

Mariji<br>NGC 75

 $\begin{array}{l} \frac{1}{2} \frac{1}{2} \frac{$ 

 $\frac{1}{2} \frac{d^2}{dt^2}$  of

 $\frac{1}{3}$ 

ρX.

<sup>182</sup>i i njohr (\*

 $\begin{bmatrix} \frac{1}{2} & 0 & 0 & 0 & 0 \\ \frac{1}{2} & 0 & 0 & 0 & 0 \\ \frac{1}{2} & 0 & 0 & 0 & 0 \\ \frac{1}{2} & 0 & 0 & 0 & 0 \\ \frac{1}{2} & 0 & 0 & 0 & 0 \\ 0 & 0 & 0 & 0 & 0 \\ \frac{1}{2} & 0 & 0 & 0 & 0 \\ 0 & 0 & 0 & 0 & 0 \\ \frac{1}{2} & 0 & 0 & 0 & 0 \\ 0 & 0 & 0 & 0 & 0 & 0 \\ \frac{1}{2} & 0 & 0 & 0 & 0 & 0 \\ 0 &$ 

S.

Partidos estes.<br>1994 - Partid

Ń. 医血管  $\frac{1}{2} \left( \frac{1}{2} \sum_{i=1}^n \frac{1}{2} \sum_{j=1}^n \frac{1}{2} \sum_{j=1}^n \frac{1}{2} \sum_{j=1}^n \frac{1}{2} \sum_{j=1}^n \frac{1}{2} \sum_{j=1}^n \frac{1}{2} \sum_{j=1}^n \frac{1}{2} \sum_{j=1}^n \frac{1}{2} \sum_{j=1}^n \frac{1}{2} \sum_{j=1}^n \frac{1}{2} \sum_{j=1}^n \frac{1}{2} \sum_{j=1}^n \frac{1}{2} \sum_{j=1}^n \frac$ 

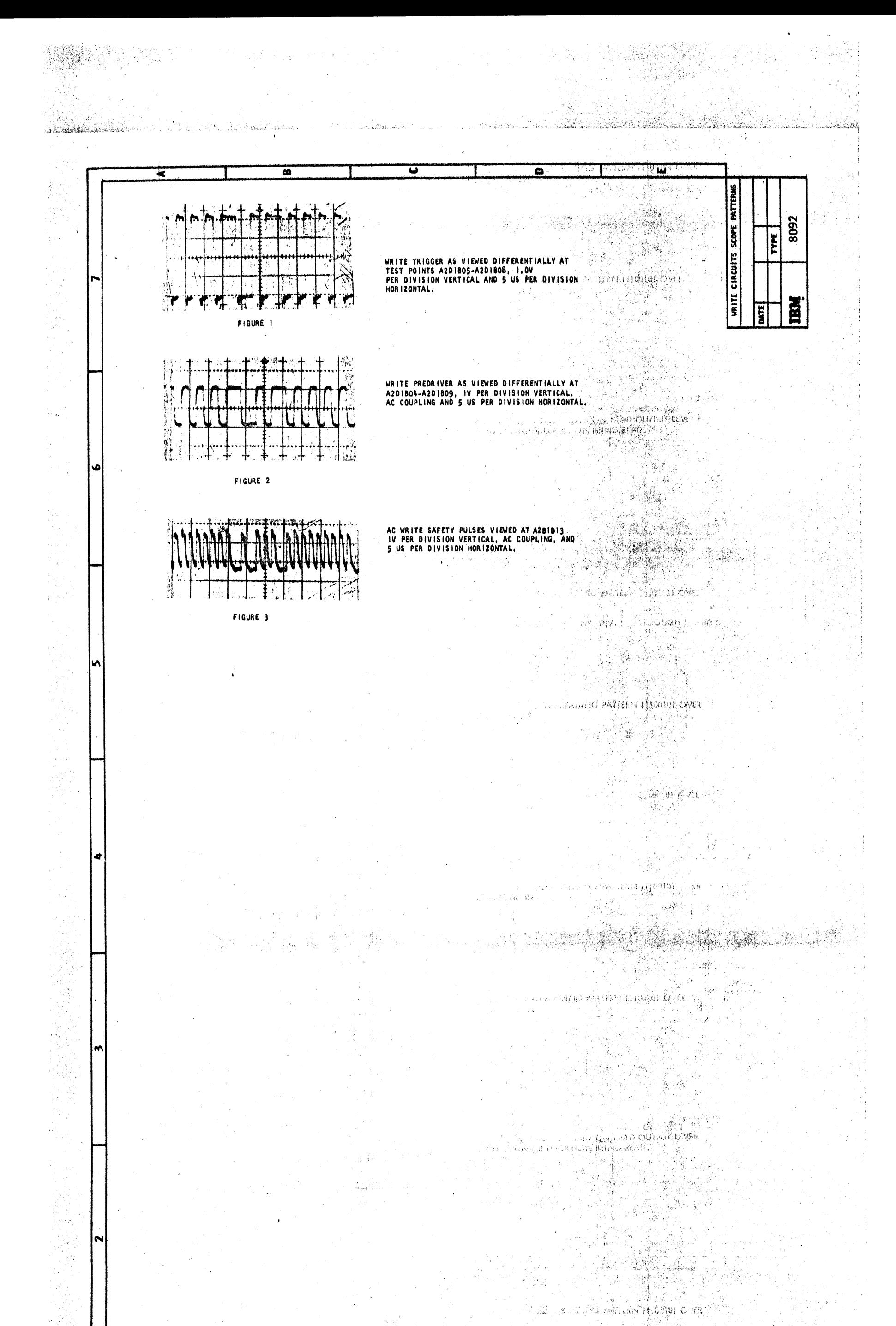

Saya (Ali

 $\mathbb{F}_{p_{\text{max}}}$ 

 $\sim \sqrt{2}$ 

 $\sigma_{\rm{min}}$ 

المتبد

 $\rightarrow$  $t_{\rm esc}$ 

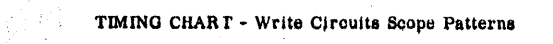

# $8092$   $(5/67)$

À.

 $\gamma_i$  '

ानी<br>जीवन क

 $\ddot{\bullet}$ 

1~

 $\label{eq:optimal} \frac{1}{\log \min_{\mathcal{P} \in \mathcal{P}} \mathcal{P}} \sum_{i=1}^{n} \mathcal{P}_i$ 1998年 1202 - Texturio PATTERN (19019) OVER

 $\mathcal{A}^{\pm}$ 

했다

 $\sigma_{\rm{c}}=\frac{1}{2}$  (see,

 $\sim \nu_{\rm th}$ 

 $\frac{M_{\rm{max}}}{\Delta_{\rm{max}}}\sim 10^{11}$ 

M.

 $\lambda$  .

Ala

Ang

THE PASSAGE REPORT OF THE PASSAGE

 $\sim 10^{-10}$ 

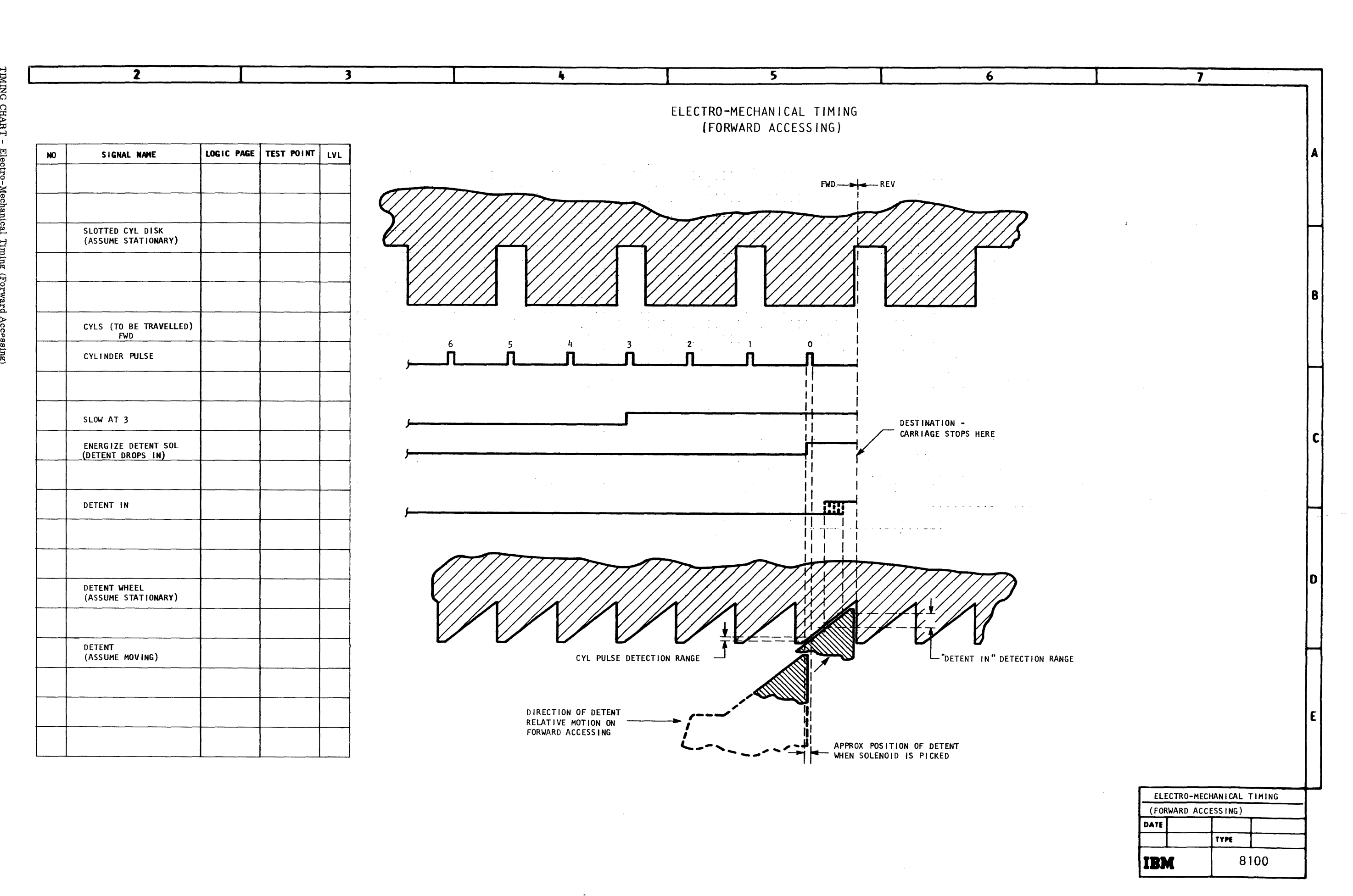

TIMING CHART ្មក្នុ Mec ra1 ਦ  $\overline{\mathbf{g}}$ ਸ਼੍ਰੇ 불 Ασσ sing)

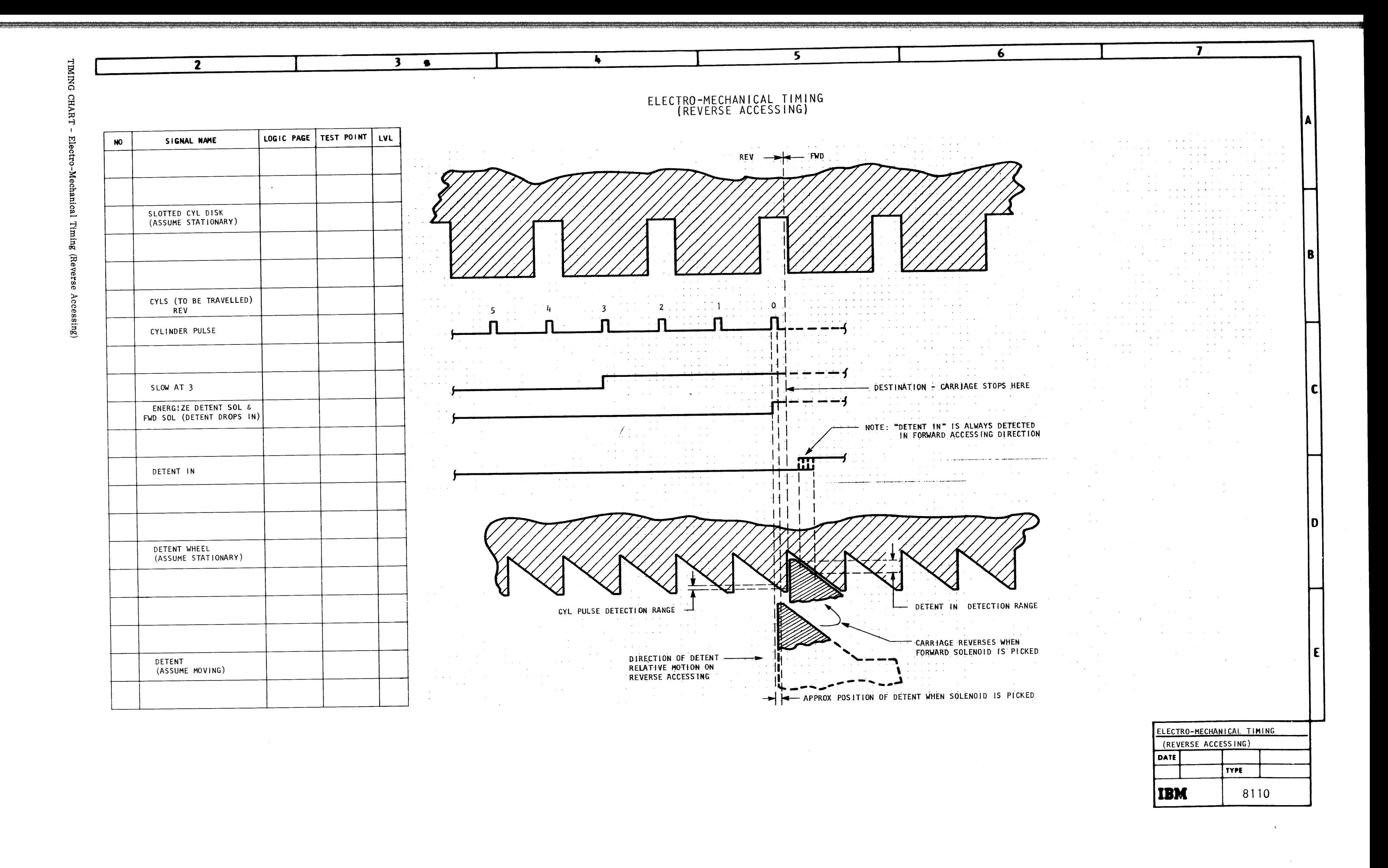

 $rac{1}{2}$  $(5/67)$ 

Burst Buffer and Controls, SERDES, I/O O.D. 4170 Burst Byte Processing, O.D. 6475

Chained Reselection, O.D. 6485 Channel Interface, Read/Write, I/0 0,D, 4130 Clocking/Read, O.D. 6455 Command Decode, O.D. 6415 Condensed Microprogram Logic O. D. 6401 Count-Key-Data, Read, C.L.F. 6170 Count-Key-Data, Write, C. L. F. 6220 Count, Read, C.L.F. 6160 Count, Space, C. L. F. 6310 Counts, Load, O.D. 6450

File Mask, Set, O. D. 6435 Flag Byte Processing, O.D. 6445

Head Loading Sequence, F.C. 6030 Head Loading Sequence, T.C. 8030 Homo Address, Read, C, L, F. 6140 Home Address, Search, C.L.F. 6250 Home Address, Write, C. L. F. 6190

Data, Read, C. L. F. 6180 Data, Write, C. L. F. 6230 Decode, Command, O.D. 6415 Diagnostic Test, I/O O.D. 4191 Diagnostic Test Four, O.D. 6508 Diagnostic Test Five, O.D. 6509 Diagnostic Test Introduction, O.D. 6500 Diagnostic Test One, O.D. 6505 Diagnostic Test Seven, O.D. 6511 Diagnostic 'fest Six, 0, D. 6510 Diagnostic Test Three, O.D. 6507 Diagnostic Test Two, O.D. 6506 Diagnostic Tests, In-Line, 6520-6525

ID Equal, Search, C. L. F. 6260 In-Line Diagnostics, O.D. 6520-6525 In-Line Entry Decisions, 0, D. 6405 Index Processing, O.D. 6440 Initial Program Load, C. L. F. 6280 Initial Selection, C. L. F. 6120 Initial Selection O. D. 6410 Initial Status Presentation, O.D. 6420 Instructions, c. L. F. 6100 Instructions, Circuit Diagram 2100 Instructions, O.D. 6400

Electro-Mechanical Timing (Forward Accessing), 8100 Electro-Mechanical Timing (Reverse Accessing), End Procedure, O. D. 6480 Entry Decisions, O. D. 6405 Erase, c. L. F. 6320 8110

Key and Data Equal, Search/Scan, C.L.F. 6330 Key Data, Read, C. L. F. 6180 KeyData, Write, C.L.F. 6240 Key Equal, Search, c, L. F, 6270

Load Counts, O.D. 6450

Gap Spacing, O.D. 6470

INDEX <u>INI</u>

# AM Search, SERDES, I/O O.D. 4140

Microprogram Condensed, O,D. Module Power on Sequence, F, C. 6020 Module Pcwer on Sequence, T. C, 6401 8020

Transducer Circuits, 5030 Transducer Scope Patterns. 8090 2314/2844 Subsystem, UDCD 2130 Two by Eight Diagnostic Test, I/O O,D. 4191 Two by Eight Switch, I/O O.D. 4190 Two by Eight Switch, UDCD 2135 Two by Eight Switch Lipes, R.D. 4195 Two Channel Switch, I/O O.D. 4131 Two Channel Switch, UDCD 2140

## Form Y26-4001-2 FES Y26-0622

Read Amplifier Scope Patterns, 8091 Read/Clocking, O.D. 6455 Read Count, C. L, F. 6160 Read Count-Key-Data, C.L.F. 6170 Read Data, c. L. F. 6180 Read Home Address, C. L. F. 6140 Read Key Data-Read Data, C. L. F. 6180 Read Operation, T, C. 8060 Read Record Zero, C.L.F, 6150 Read, I/O O, D. 4110 Read, SERDES, I/O O.D. 4150 Read/Write, Channel Interface, I/O O.D. 4130 Read/Write Circuits,  $C.C.D.$  :5084 Recalibrate, C.L.F. 6132 Record Zero, Read, C. L. F. 6150 Record, Overflow, C,L. F. 6340 Record Zero, Write, C.L.F. 6210 Release/Reserve, O.D. 6425 Reselection, Chained, O.D. 6485 Reserve/Release, O.D. 6425 Reset and In-Line Entry Decisions, O.D. 64Q5 Resets, C.L.F. 6110 Resident Diagnostic Tests, O.D. 6500-6510 Safety Circuits, 5090 Scan/Search Key and Data Equal, C. L. F. 6330 Scan/Search O.D. 6460 SCU Power on Sequence, F.C. 6010 SCU Power on Sequence, T.C. 8010 SCU Read Operation - Part 1, 2, 3,  $T.C.$  8080-82 SCU Write Operation - Part 1, 2, T. C. 8070-71 Search AM, SERDES, I/O O.D. 4140 Search/Scan Key and Data Equal, C. L. F. 6330 Search/Scan, O.D. 6460 Search Home Address, C. L. F. 6250 Search ID Equal, C. L. F.  $6260$ Search Key Equal, C. L. F. 6270 Seek, C. L. F. 6130 Seek Commands, O.D. 6430 Seek Cylinder - Part 1, 2, T.C. 8040-41 ScekI/O O.D. 4180 Soek Track and Return to 000 - Part 1, 2, T.C. 8042-43 Selection, Initial, C.L.F. 6120 Selection, Initial, O.C. 6410 Sense I/O, C.L. F. 6290 Sense I/O, O.D. 6425 SERDES, Burst Buffer and Controls, I/O O.D. 4170 SERDES, Read, I/O O.D. 4150 SERDES, Search AM, I/O O.D. 4140 SERDES, Write, I/O 0, D. 4160 Set File Mask, C.L.F. 6134 Set File Mask, O. D. 6435 Space Count, C. L. F. 6310 Spacing, Gap, O. D. 6470 Status Presentation, Initial, O.D, 6420 Storage Control, UDCL 2110 Storage Module, UDCD 2120 Test I/O, C. L. F, 6290

Write Circuits Scope Patterns, 8092

## Overflow Record, C.L.F. 6340

Presentation, Initial Status, O.D. 6420 Procedure, End, O.D. 6480 Processing, Burst Byte, O.D. 6475 Processing, Flag Byte, O.D. 6445 Processing, Index, O.D. 6440 Program Load, C.L.F. 6280

Write Count-Key-Data, c. L, F. 6220 Write Data, C.L.F. 6230 Write Home Address, C.L.F, 6190 Write, I/O O.D. 4120 Write Key-Data, C. L. F. 6240 Write, O.D. 6465 Write Operation, T.C. 8050 Write Record Zero, C.L.F. 6210 Write, SERDES, I/O O, D, 4160

## $\vec{r}$ 2314/2844 FEMDM (8/68)

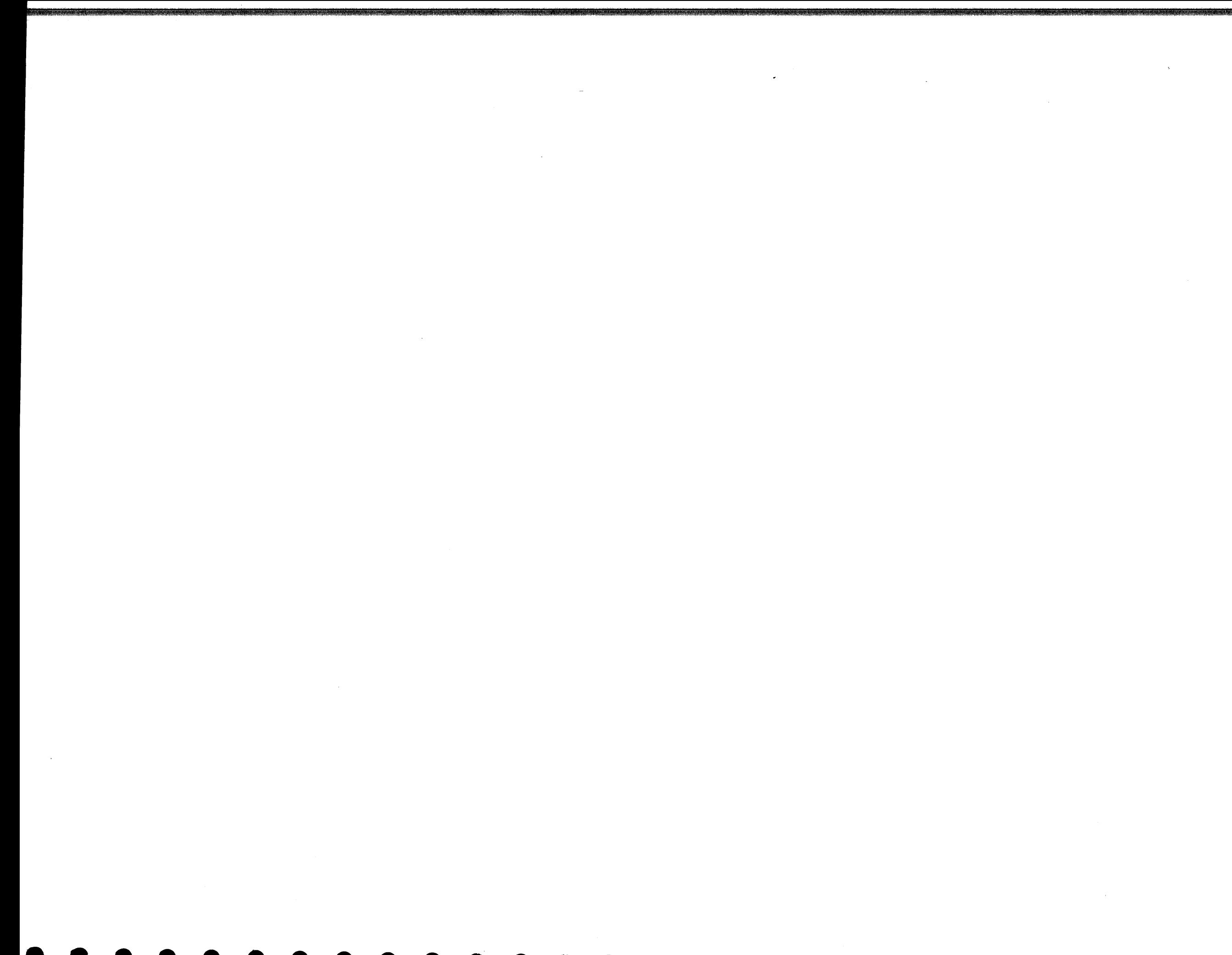

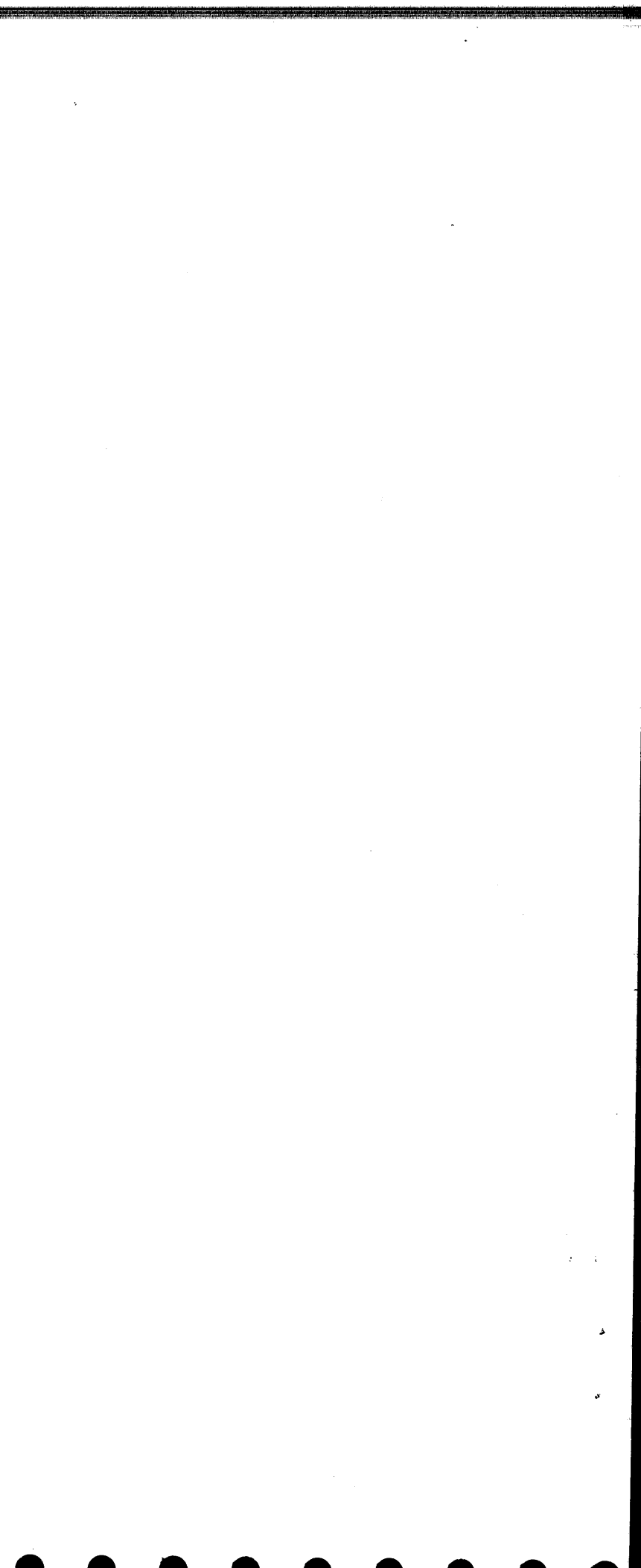

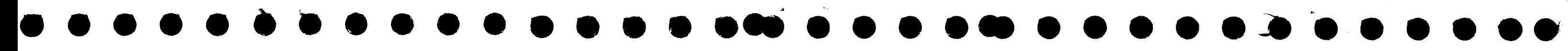

 $\mathcal{L}(\mathcal{L}(\mathcal{L}))$  and  $\mathcal{L}(\mathcal{L}(\mathcal{L}))$  . The contribution of the contribution of

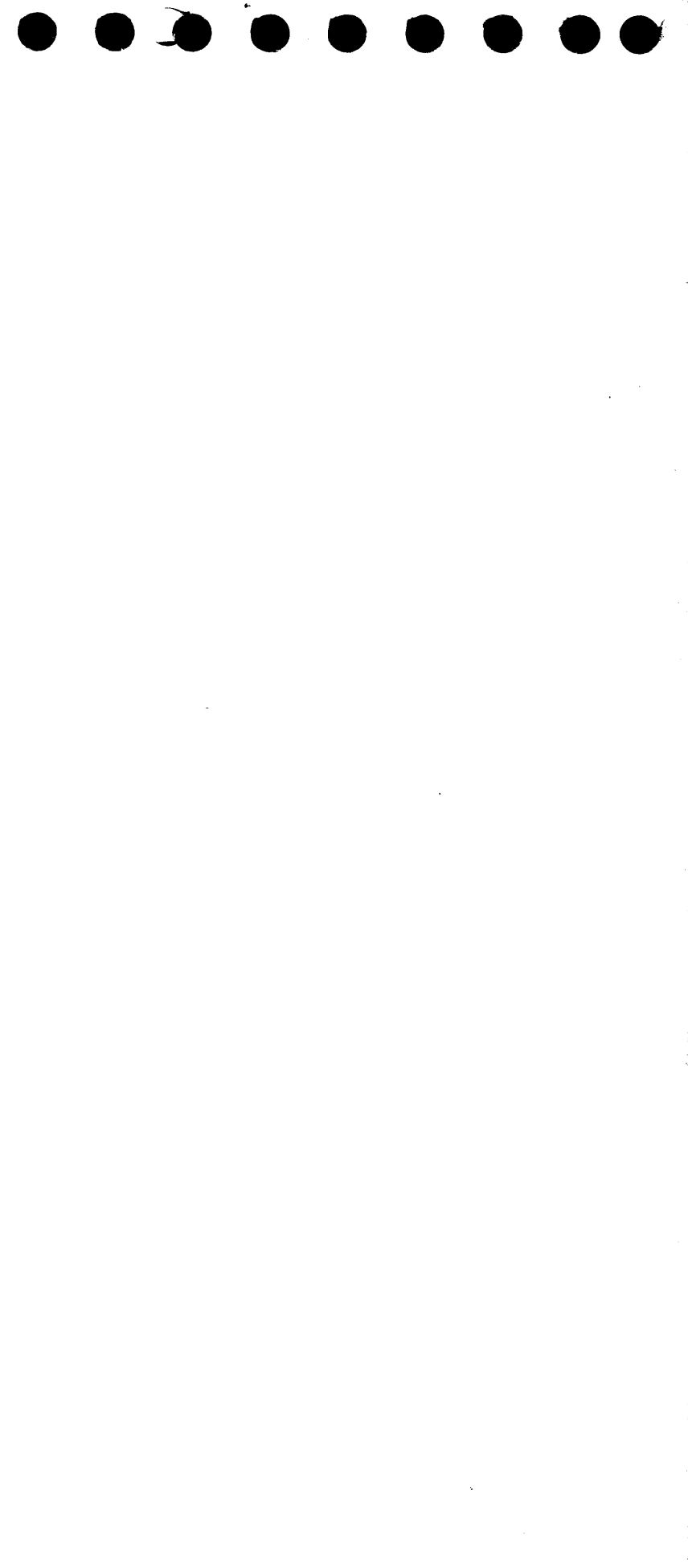

IBM 2314/2844 Printed in U.S.A. YS6-4001-2

 $\sum_{\text{field}}[\text{N}]$ <br>International Business Machines Corporation<br>Field Engineering Division<br>112 East Post Road, White Plains, N. Y. 10601

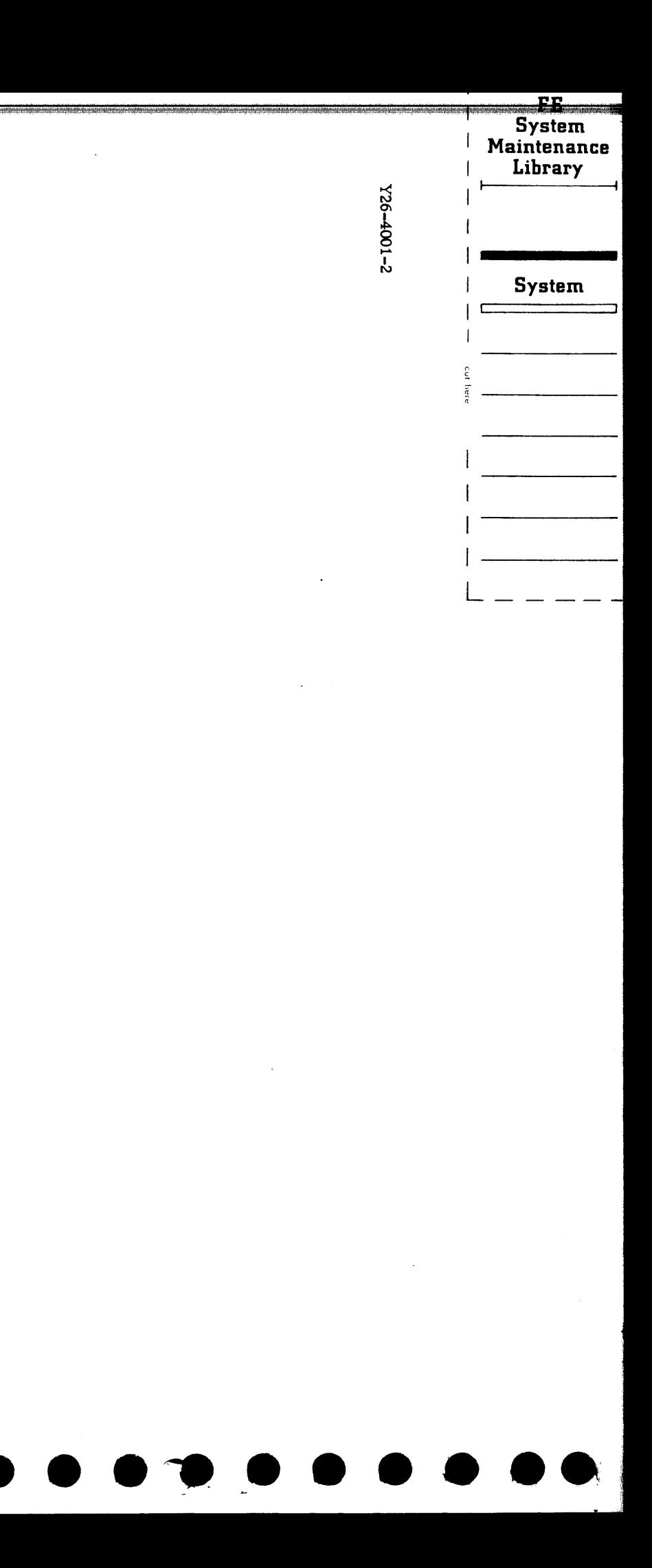